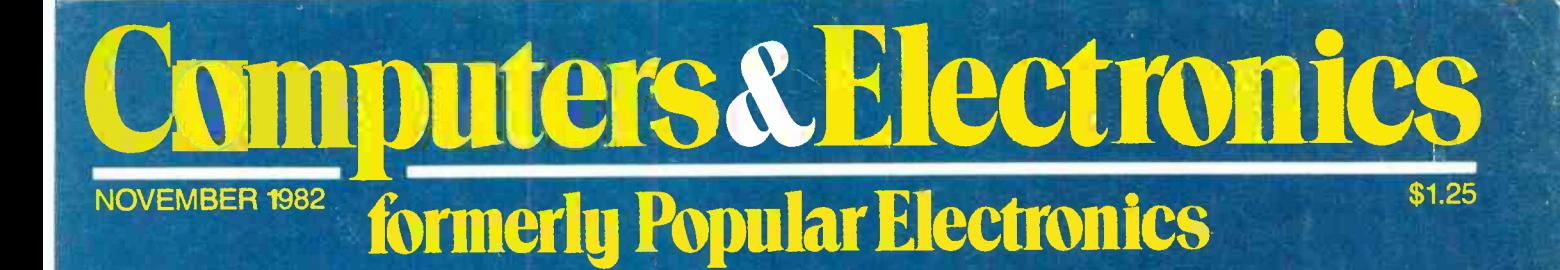

**Computer Clones Automatic Video Game/TV Antenna Switching How To Print Computer Graphics** 

# **Polish Your<br>Apple with a<br>Luminance Board**

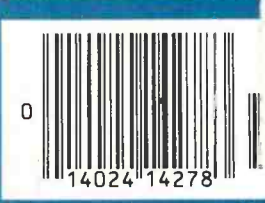

CA D2014 CUPERTINO BO GOOMSTINNING OSTATEMOOD DE  $FO + TI$ ar-Tracking Turntable grated Stereo Amplifier RORDAS DEK ENROHDAT THID DECBR olor TV Monitor

# $\mathbf{J}=\mathbf{R}$

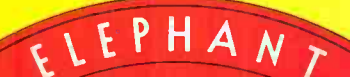

**FORGETS**."

# MORE THAN JUST ANOTHER PRETTY FACE.

Says who? Says ANSI.

Specifically, subcommittee X3B8 of the American National Standards Institute (ANSI) says so. The fact is all Elephant<sup>™</sup> floppies meet or exceed the specs required to meet or exceed all their standards.

But just who is "subcommittee X3B8" to issue such pronouncements?

They're a group of people representing a large, well-balanced cross section of disciplines-from academia, government agencies, and the computer industry. People from places like IBM, Hewlett-Packard, 3M, Lawrence Livermore Labs, The U.S. Department of Defense, Honeywell and The Association of Computer Programmers and Analysts. In short, it's a bunch of high -caliber nitpickers whose mission, it seems, in order to make better disks for consumers, is also to

make life miserable for everyone in the disk -making business.

.1.

How? By gathering together periodically (often, one suspects, under the full moon) to concoct more and more rules to increase the quality of flexible disks. Their most recent rule book runs over 20 singlespaced pages-listing, and insisting upon-hundreds upon hundreds of standards a disk must meet in order to be blessed by ANSI. (And thereby be taken seriously by people who take disks seriously.)

In fact, if you'd like a copy of this formidable document, for free, just let us know and we'll send you one. Because once you know what it takes to make an Elephant for ANSI...

'We think you'll want us to make some Elephants for you.

For a free poster-size portrait of our powerful pachyderm, please write us. Distributed Exclusively by Leading Edge Products, Inc., 225 Turnpike Street, Canton, Massachusetts 02021 Call: toll -free 1-800-343-6833; or in Massachusetts call collect (617) 828-8150. Telex 951-624. CIRCLE NO. 20 ON FREE INFORMATION CARD

# HUGE ELEK-TEK DISCOUNTS ON TI-99/4A Home Computer System

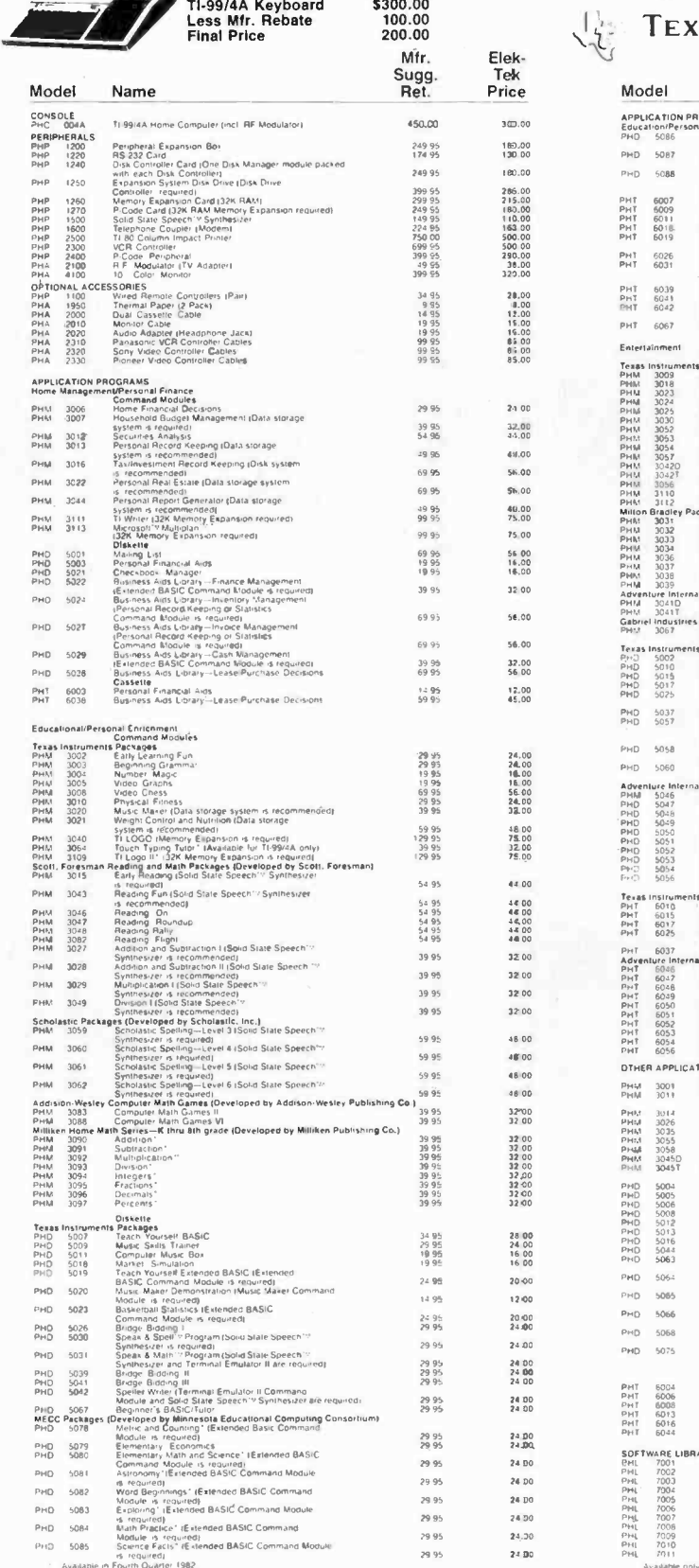

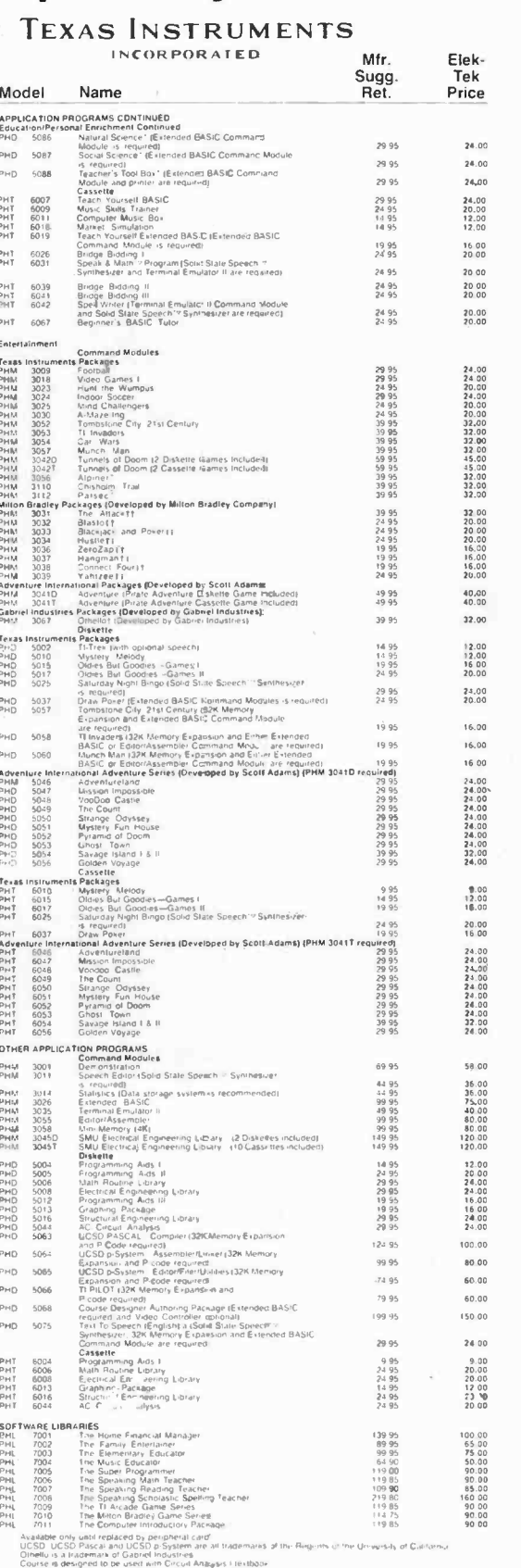

ting Multiplan's is a frac SS57 N. Lincoln Ave., Chicago, IL 60645<br>(800) 621-1269<br>(800) 621-1269 **Carl Ave** 

 $1982$ The Atlant

CALL TOLL FREE 800-621-1269 (EXCEPT IL. AK. HI) MasterCard or Visa by<br>mail or phone. Mail Cashier's Ck., Mon. Ord., Pers. Ck (2 wks to clr) Add \$4.00 1stitiem.<br>(AK, HI, P.R., Canada add \$8.00 1st ittem) \$1.00 ea. add'i sho

PHD 5081 PHD 5082 PHD 5083

PHD 5084

 $\rho_{H\overline{Q}}$ 5085

AmericanRadioHistory Com

24.00

24.30

24.00

# TEK 2200 MULTI-PURPOSE

THE PERFORMANCE/ PRICE STANDARD

# Tek's most successful scope series ever: At \$1200-\$1450, it's easy to see why!

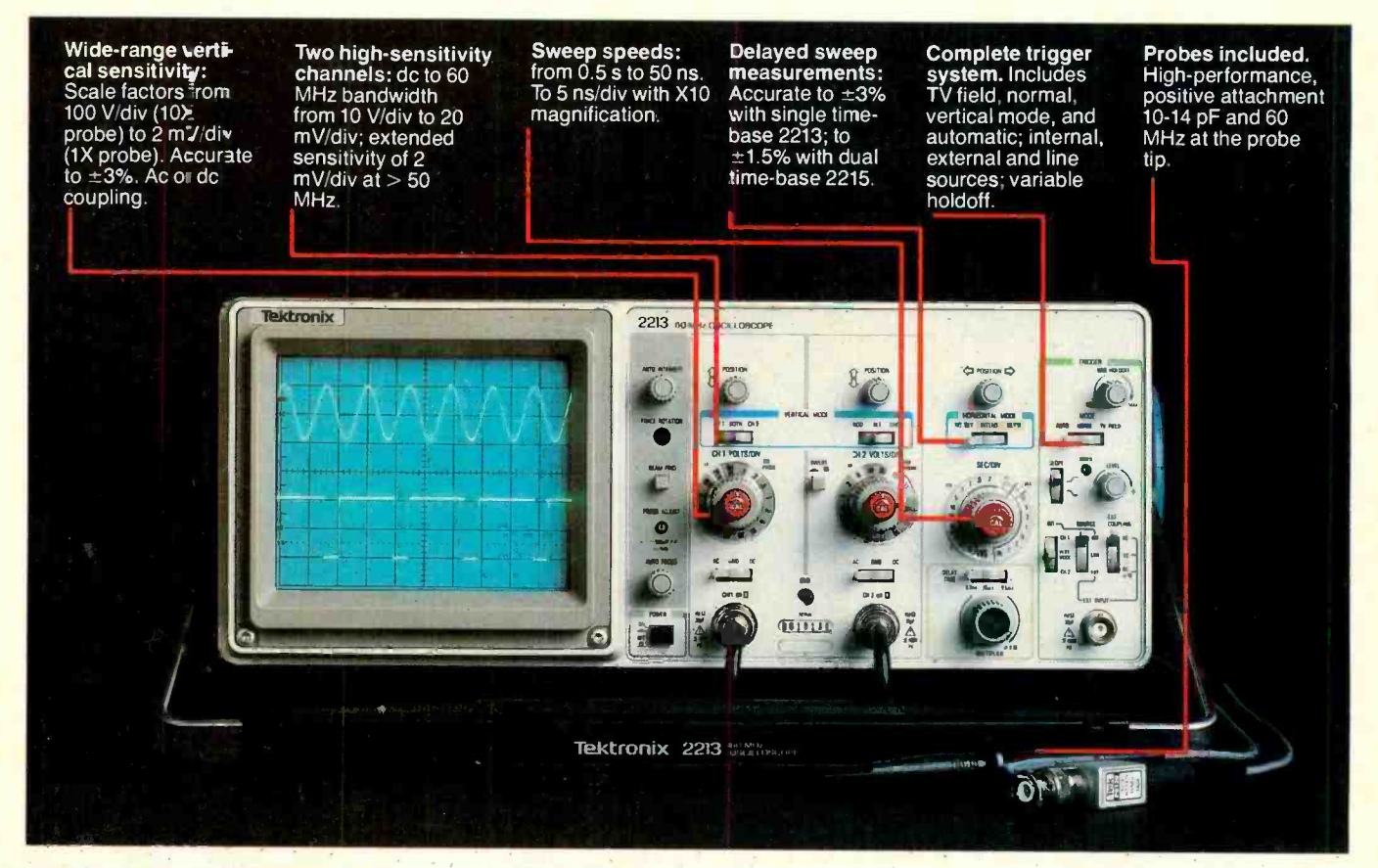

In 30 years of Tektronix oscilloscope leadership, no other scopes have recorded the immediate popular appeal of the Tek 2200 Series. The Tek 2213 and 2215 are unapproachable for the<br>performance and reliability they offer at a surprisingly affordable price.

There's no compromise with Tektronix quality: The low cost is the result of a new design concept that cut mechanical parts by 65%. Cut cabling by 90%. Virtually eliminated board electrical connectors. And obviated the usual cooling fan.

Yet performance is written all over probes, operating manuals, 15the front panels. There's the bandwidth for digital and analog circuits. The sensitivity for low signal measurements. The sweep speeds for fast logic families. And delayed sweep for fast, accurate timing measurements.

The cost: \$1200\* for the 2213. \$1450\* for the dual time base 2215. You can order, or obtain more information, through the Tektronix National Marketing Center, where technical personnel can answer your questions and expedite delivery. Your direct order includes

day return policy and full Tektronix. warranty.

For quantity purchases, please contact your local Tektronix sales representative.

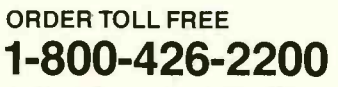

Ask for Department 10242 In the state of Washington, Call (206) 253-5353 collect:

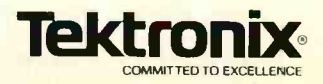

\*Price F.O.B. Beaverton, CR. Price subject to change.

# **Computers&Electronics**

NOVEMBER 1982<br>VOLUME 20, NUMBER 11

# **FEATURE ARTICLES**

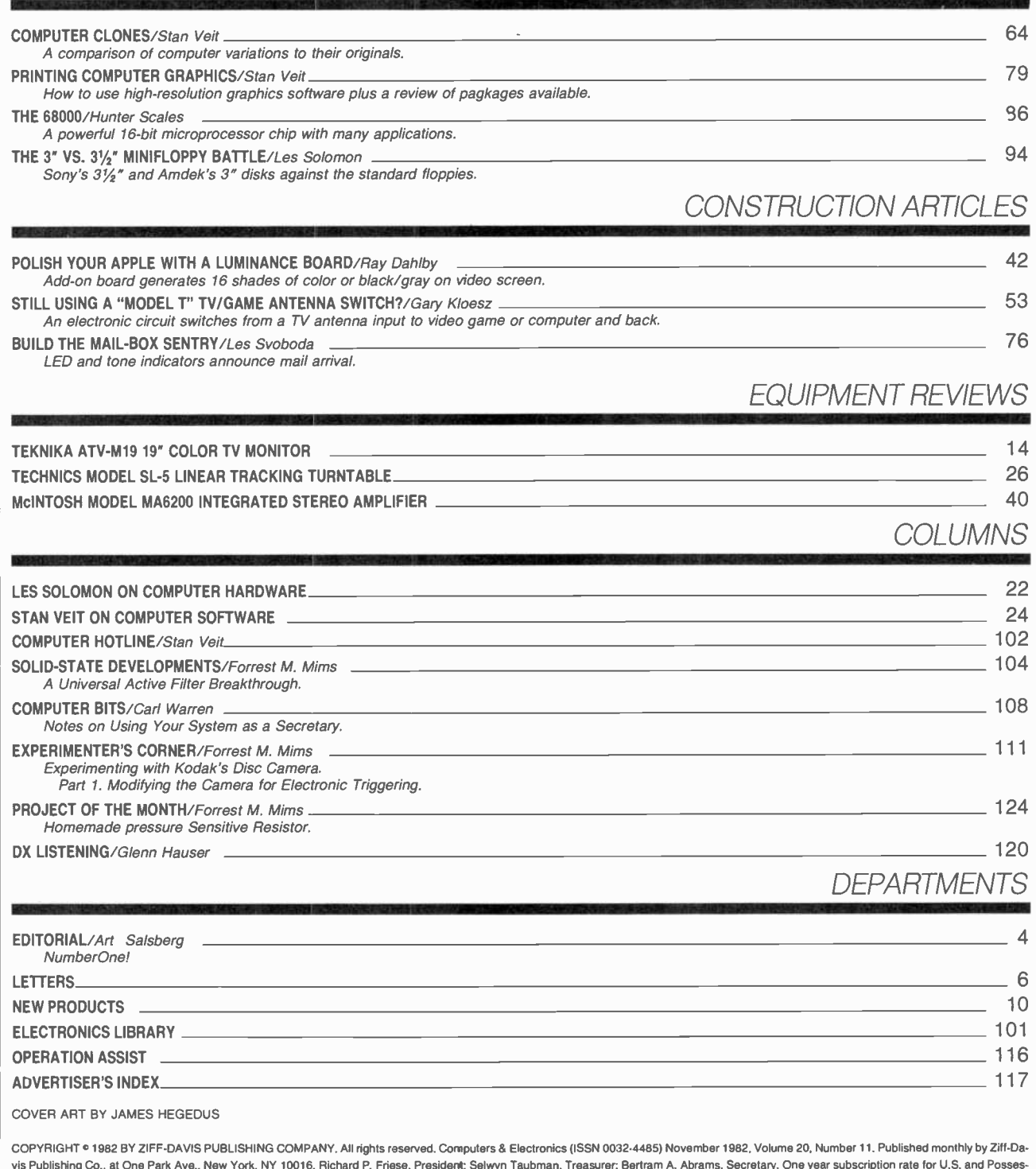

sions, \$15.97; Canada, \$20.97; all other countries, \$23.97 (cash orders only, payable in U.S. currency). Second Class Postage Paid at New York, N.Y. 10016 and at additional mailing offices. Authorized as second class mail by the Post Office Dept., Ottawa, Canada, and for payment of postage in cash. Indexed in the Reader's Guide to Periodical Literature. Ziff-Davis also publishes Boating, Car and Driver, Cycle, Flying, Popular Photography, Skling, Stereo Review, Electronic Experimenter's Handbook, and Tape Recording & Buying Guide. POSTMASTER: Send address changes to COMPUTERS & ELECTRONICS. Circulation Dept. P.O. Box 2774, Boulder, CO 80302. Please allow at least eight weeks for change of address, enclosing, if possible, an address label from a recent issue. Permissions. Material in this publication may not be reproduced in any form without permission. Requests for permission should be directed to John Babcock, Rights and Permissions, Zift-Davis Publishing Co., One Park Ave., New York, NY 10016.

# EDITORIAL

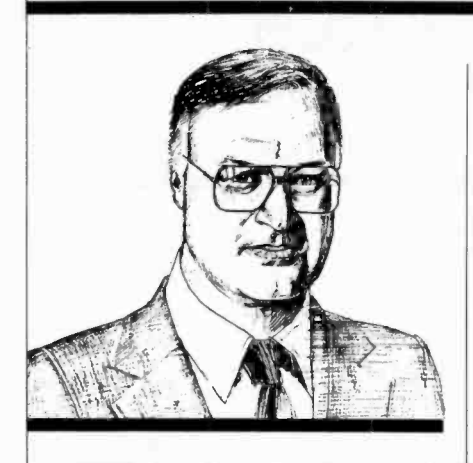

Number One!

Though this issue marks number <sup>11</sup>of the year, it's really number 1 under our new banner, COMPUTERS & ELECTRONICS. As you will observe as you read through the issue, we've touched many more computer -related bases than ever before as a result of committing extra pages to this purpose. But you will doubtlessly also notice that the editorial tradition of covering the broad field of electronics technology is being carried forward as ever.

The typical reader of COMPUT-ERS & ELECTRONICS has a host of electronics interests, with microcomputers fast becoming a staple for avocational, business, and professional purposes. A survey of subscribers conducted last year confirmed again that the great majority of our readers are male (97%); well-educated (7 of 10 attended college and 17% have had post -graduate study); and involved with more than one electronics activity (usually it amounts to three or four).

The study revealed that more readers plan to become active in the microcomputer area within the year than in any other electronics ber, we'll present a modestly priced activity. Considering this fact, it is universal speech synthesizer not surprising then to learn from project. It will let any computer not surprising then to learn from the survey that, from among subscribers who plan to purchase a consumer electronic product in the next 12 months, microcomputers rank first with 20% (followed by<br>video cassette recorders with 17%).<br>In giving purchasing advice to others, advice on microcomputers<br>ranked second (with 20%) only to video cassette recorders with 17%). In giving purchasing advice to others, advice on microcomputers ranked second (with 20%) only to audio equipment (21% gave advice).

Experimenting with electronics is, naturally, at the forefront of our readers' interests, whether it be microcomputers, audio, video, or a home electronics gadget. In this respect, I'm eagerly following Forrest<br>Mims's three-part column on experimenting with Kodak's new disc camera, which starts in this issue. Forrest tells me that the applications resulting from his electronic modification work on the camera are among the most exciting work he's ever done. The final result of his efforts is expected to appear in our January 1983 issue.

One issue before that, in Decemuniversal speech synthesizer talk back to you-or anyone else. Meanwhile, talk to you next month.

# Computers &E lect ron ies

JOE MESICS Publisher

ARTHUR P. SALSBERG Editorial Director

LESLIE SOLOMON Technical Director

JOHN R. RIGGS Managing Editor

EDWARD I. BUXBAUM Art Director

JOSEPH DESPOSITO **Technical Edito** 

> STANLEY VEIT **Technical Edito**

DAVID M. WEBER Features Edito

ANDRE DUZANT Technical Illustrato

CARMEN ROBLES Production Edit

JEFF NEWMAN Editorial Assistant

Contributing Editors: Walter Buchsbaum, Len Feldman, Glenn Hauser, Julian Hirsch Jim Keogh, Forrest Mims, Carl Warren

> MARIE MAESTRI Executive Assistant

formerly Popular Electronics

Editorial and Executive Offices One Park Avenue New York, New York 10016 212 725-3500

New York Office Advertising Director: Richard Govatski 212 725-7460

Sales: Tom Ballou 212 725-3578 Ken Lipka 212 725-3580

Midwestern Office Suite 1400, 180 N. Michigan Ave., Chicago, IL 60601 312 346-2600 Sales: Robert Vanek

Western Office<br>3460 Wilshire Blvd. Los Angeles, CA 90010 213 387-2100 Sales: Ted Welch

AmericanRadioHistory.Com

Representation in Japan J.S. Yagi Iwai Trading Co., Ltd. 603 Ginza Sky Heights Bldg. 18-13, Ginza 7-Chome Tokyo, Japan 104

Ziff-Davis Publishing Company Richard P. Friese Albert S. Trains

Furman Hebb Phillip T. Heffernan Sidney Holtz Edward D. Muhlfeld Philip Sine Robert Bavier Paul H. Chook Baird Davis George Morrissey Selwyn Taubman Bertram A. Abrams

President President, Consumer Magazine Division Executive Vice President Senior Vice Presidents

Vice Presidents

**Treasurer Secretary** 

Editorial correspondence: COMPUTERS & ELEC-<br>
Editorial correspondence: COMPUTERS & ELEC-<br>
TRONICS, I Park Ave., New York, NY 10016. Editorial<br>
will be handled with reasonable care; however, publisher<br>
assumes no responsib

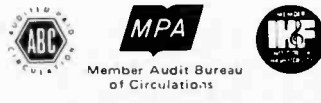

# THE POWER IS WITHIN YOUR REACH.

TIMEX Sinclair 1000

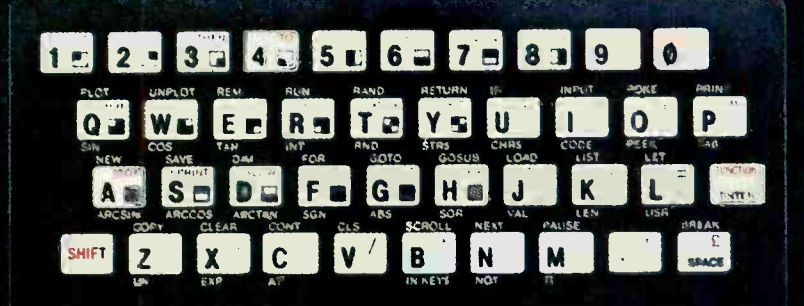

# **TIMEX INTRODUCES<br>THE POWER OF THE COMPUTER<br>FOR JUST \$9925\***

# TIMEX sinclair 1000

This new computer from Timex represents a major breakthrough: a real computer at an almost unreal price. What makes it possible are our advances in microchip technology and computer circuitry. And, as technology increases, price decreases. It happened to the calculator. It happened to the digital watch. Now Timex has made it happen to the computer.

The Timex Sinclair 1000 allows you to use your own TV as a display monitor, and your audio cassette

recorder for storing programs. For \$99.95\* you get everything else you need, including our step-bystep learning guide that'll have you running programs within hours. And writing them within weeks.

Pre-programmed cassettes for the Timex Sinclair 1000 are available on such subjects as education, finance and entertainment. And for \$49.95,\* you can add an additional 16K RAM memory bank that will let you dc further advanced programs.

The power of the computer is within your reach today. Visit your loca retailer or call our toll-free

number 1-800-248-4639 for the Timex computer dealer nearest you.

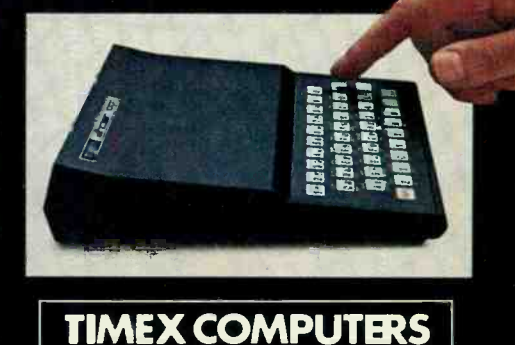

THE POWER IS WITHIN YOUR REACH © Times Computer Corporation, 1982

\*Suggested retail price.

# Turn your TV into a time-sharing videotex display for \$399.

Now you can connect your family to the informative and entertaining world of CompuServe, The Source, Dow Jones News/Retrieval and other t me sharing and data-base networks.

All you need is the RCA VP-3501 Videotex Data Terminal (with built-in modem and RF modulator), your telephone and your. TV set. You can get instant access to regional newspapers and newsletters...weather reports and sports results...computer games and more. You can use the VP-3501 to make airline reservations...find restaurant recommendaticns in cities around the world. Plus stock market and corporate data. Or access your school or business computer. You can ever send electronic mailand buy products.

In addition to information retrieval, the VP -3501 provides full interactive communications with a host computer. What you have working for you is a versatile, feature-packed interactive data terminal which can be worth lar more to you than its low price. Its unique color-locking circuitry gives you sharp color graphics and rainbow -free characters. You get 20- and 40- character formats in one of eight foreground colors and separate color backgrounds.

With reverse video, you can emphasize certain letters, words, or sentences. A built-in tone generator...plus a white noise generator...let you create everything from the sound of explosions to the sound of music. The spillproof, easy-to-clean keyboard is highly suitable for hostile environments. And its membrane key switches give you a natural feel.

The VP-3501 is truly a fine Videotex Data Terminal. And don't forget, it's made by RCA...the first name in television...now the foremost name in videotex terminals.

See a demonstration at your computer or electronics dealer, or contact RCA. Order now and you'll get a free password and a free hour's time-sharing on both CompuServe and Dow . Jones News/Retrieval! (Limited time offer.)

For more information or to order, call toll -free. 800-233-0094. (In Pennsylvania, call 717-393-0446.) Visa or Master-Card orders accepted by phone. Or send a check including \$3.00 delivery charge plus your local sales tax to RCA MicroComputer Products, New Holland Avenue, Lancaster, PA 17604.

"Suggested User Price.

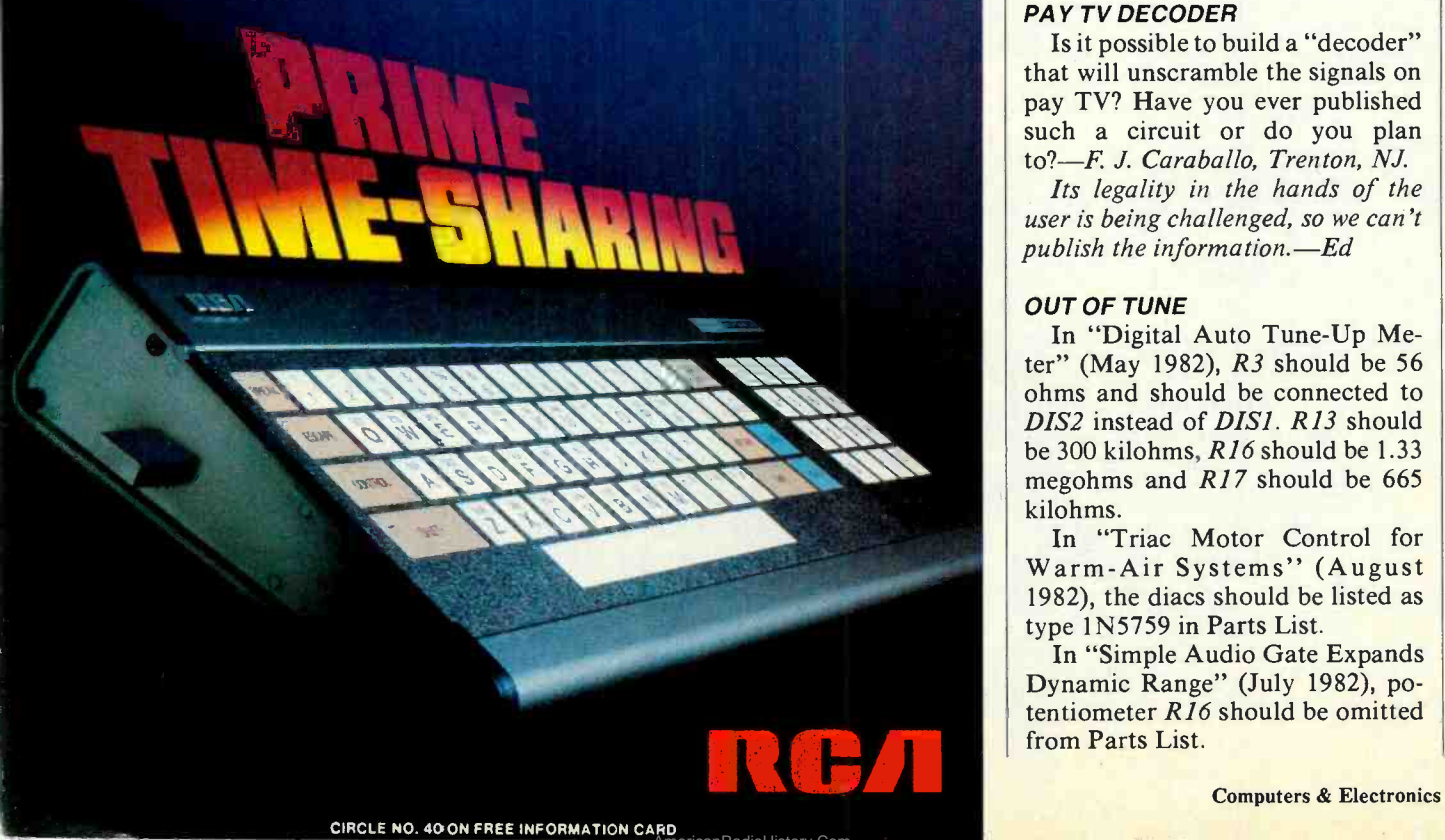

# LEIIERS

# EXMON AND MONDAPT FOR **OSBORNE**

In the review of the Osborne 1 computer in your September issue, it was noted that we make the EXMON adapter. This is not true. We originated the MONDAPT, which was the first monitor adapter for the Osborne 1. The original MONDAPT does not fit the new Osborne 1, however, so we are currently developing a new one which will be announced soon.—Charles B. Hornbrook, President, Esoteric Engineering Inc., San Diego, CA.

# TELEPHONE TERMINAL DEVICES

Under telephone company tariffs and Part 68 of the FCC rules, in order to protect the telephone network, it is required that all terminal devices connected to the network either be registered or connected through registered protective couplers. Your article "Build a Telephone Status Monitor" (June 1982) is an example of the type of equipment that should have such a registration.—*James R. Keegan*, Federal Communications Commission, Washington, DC.

# PAY TV DECODER

Is it possible to build a "decoder" that will unscramble the signals on pay TV? Have you ever published such a circuit or do you plan to?-F. J. Caraballo, Trenton, NJ.

Its legality in the hands of the user is being challenged, so we can't publish the information. $-Ed$ 

# OUT OF TUNE

In "Digital Auto Tune-Up Meter" (May 1982), R3 should be 56 ohms and should be connected to DIS2 instead of DIS1. R13 should be 300 kilohms, R16 should be 1.33 megohms and R17 should be 665 kilohms.

In "Triac Motor Control for Warm -Air Systems" (August 1982), the diacs should be listed as type 1N5759 in Parts List.

In "Simple Audio Gate Expands Dynamic Range" (July 1982), potentiometer R16 should be omitted from Parts List.

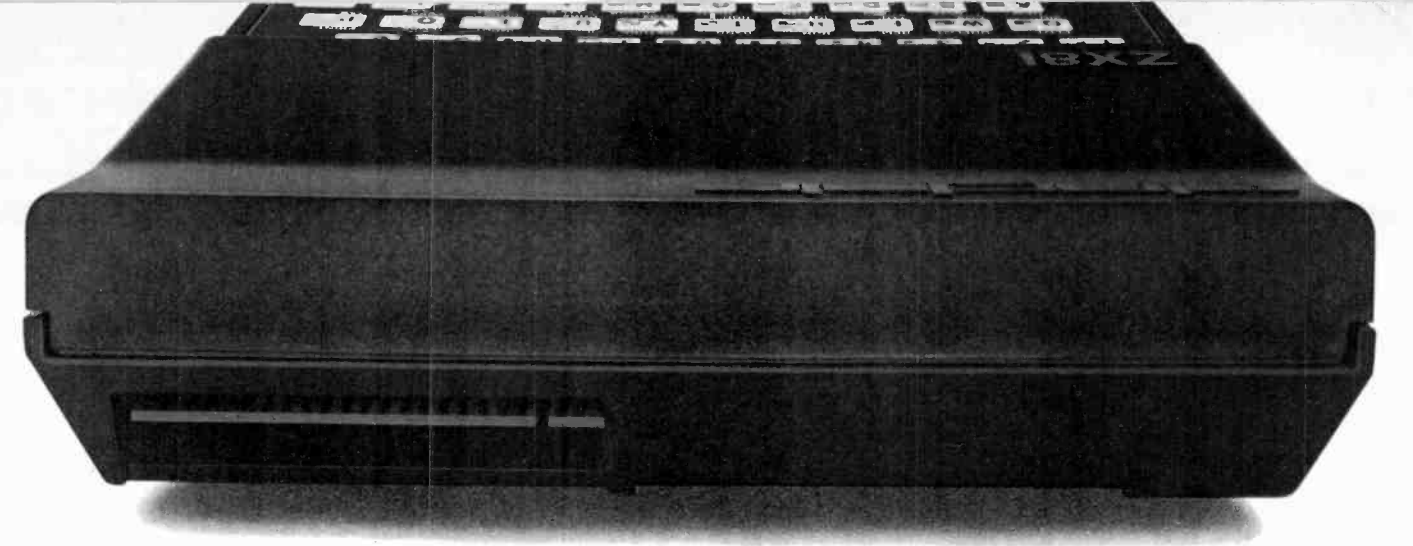

# BEHIND EVERY GOOD SINCLAIR IS A MEMOPAK

If you own a Timex-Sinclair 1000 or<br>ZX81 computer, you should have a Memopak behind it. From increased memory to high resolution graphics, Memotech has a Memopak to boost your system's capabilities. Every Memopak peripheral comes in a black anodised aluminum case and is designed to fit together in "piggy back" fashion to enable you to continue to add on and still keep an integrated system look.

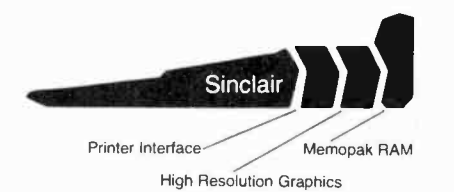

## Order at no risk

All Memotech products carry our 10<br>day money back guarantee. If you're not completely satisfied, return it in ten days and we will give you a full refund.<br>And every Memotech product comes with a six month warranty. Should anything be defective with your Memopak, return it to us and we will repair or replace it free of charge. Dealer inquiries welcome. To order any Memotech product call our toll-free number 800/662-0949 or use the order coupon.

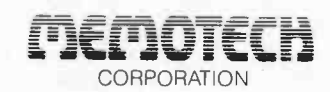

7550 West Yale Avenue Denver, Colorado 80227 (303) 986-1516 TWX 910-320-2917

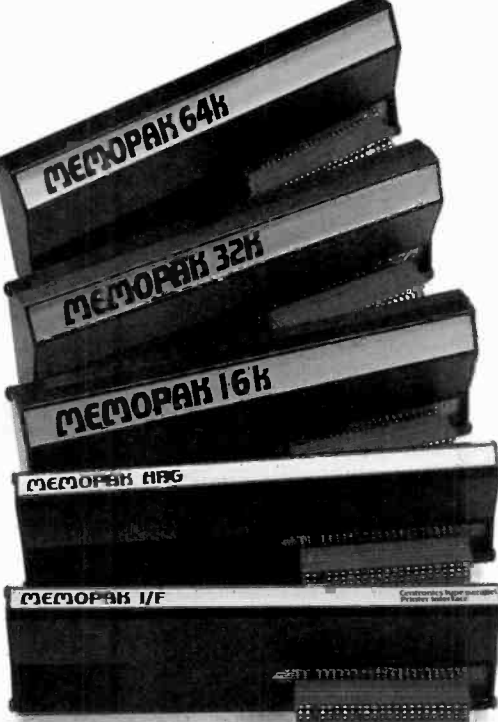

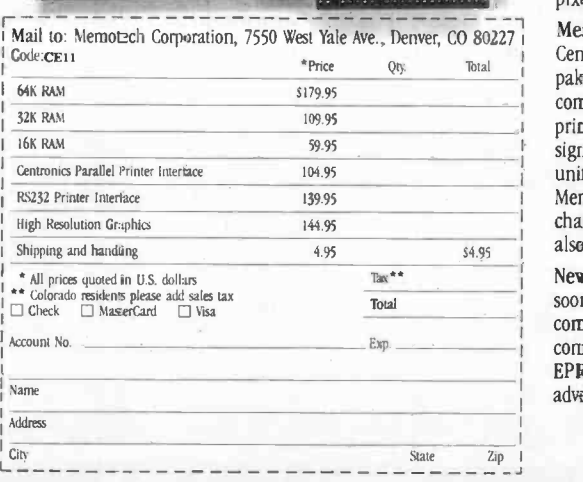

AmericanRadioHistory.Com

Memopak 64K RAM The 64K RAM extends the memory of your Sinclair by 56K to a full 64K. It is directly addressable, user transparent, is neither switched nor paged and accepts such BASIC commands as 10 DIM A (9000). The Memopak 64K turns your Sinclair into a powerful computer suitable for business, recreational and educational use. No additional power supply is required.

Memopak 32K RAM The 32K RAM Memopak offers your Sinclair a full 32K of directly addressable RAM. Like the 64K Memopak, it is neither switched nor paged and enables you to execute sophisticated programs and store large data bases. It is also fully compatible with Sinclair's or Memotech's 16K RAM to give you a full 48K of RAM.

Memopak 16K RAM The Memopak 16K RAM provides an economical way to increase the capabilities of your Sinclair. And at the same time, it enables you to continue to add on other features with its "piggy back" connectors. It is compatible with the Sinclair 16K or a second Memopak 16K or Memopak 32K to give 32K or 48K of RAM respectively.

Memopak High Resolution Graphics The Meinopak HRG contains a 2K EPROM monitor and is fully programmable far high resolution graphics. The HRG provides for up to 192 by 248 pixel resolution.

Memopak Printer Interface' The Memopak Centronics Parallel or RS232 Interface paks enable your Sinclair to use a wide range of compatible printers (major manufacturers' printers available through Memotech at significant savings). The resident software in the units gives the ASCII set of characters. Both Memopak printer interfaces provide lower case character capabilities. The RS232 Interface is also compatible with modems.

New products coming soon,Memotech will soon be introducing four new Sinclair compatible products: a high quality, direct connection keyboard, a digitizing tablet, a 16K . EPROM and a disk drive. Watch for our future advertisements.

# **The Software:**

# **PROGRAMS**

# COMSHARE TARGET SOFTWARE

# Master Planner

MASTER PLANNER is the ultimate in electronic spreadsheet packages offering just about everything you can get on a huge, expensive main frame planning system. Made to interact with WORDSTAR. 8" CP/M

LIST PRICE: 325 00 MH PRICE: 279.00

COMSHARE TARGET SOFTWARE Planner Calc

PLANNER CALC is the financial planning tool for home and business which allows the user to enter procedural steps in English, using conventional mathematical language. Upgradable to MASTER PLANNER without having to re -do the procedure or data files you have established with PLANNER CALC.

8" CP/M LIST PRICE. 50.00 MH PRICE: 39.00

FORCE TWO. LTD

# **Mathstar**

MATHSTAR does math calculations from within WORDSTAR. Installs in minutes and provides basic math functions. formatted results. and accounting notation. 8" CP/M

# LIST PRICE 125 00 MH PRICE: 99.00

ISM Mathemagic

MATHEMAGIC uses your computer as an advanced calculator allowing you to do sophisticated functions, memory locations, and much more. 8" CP/M LIST PRICE' 99.00

MH PRICE: 79.00

# ISM Graphmagic

GRAPHMAGIC creates pie charts, bar graphs, line graphs, and scatter charts from different spread sheet programs including MATHEMAGIC. SUPERCALC, and VISICALC<sup>®</sup>.

LIST PRICE 99.00 MH PRICE: 79.00

# EAGLE SOFTWARE Money Decisions

This program provides information to evaluate common managerial and financial decisions. MONEY DECISIONS will solve specific problems including investments, loans, management and depreciation schedules. Simple enough to be used by managers without computer skills. 8" CP/M

LIST PRICE 199.00 MH PRICE: 149.00

# DENVER SOFTWARE

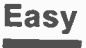

EASY EXECUTIVE ACCOUNTING SYSTEMS for IBM is an easy to learn system that generates complete financial and management reports including accounts receivable, accounts payable, and general ledger. 8" CP/M

LIST PRICE 749.00 MH PRICE: 639.00

# **MICROSOFT** Multiplan

MULTIPLAN is a completely interactive electronic worksheet featuring a giant worksheet that's 63 columns wide by 255 rows deep. It provides multiple "windows" to other areas of the worksheet which allow you to see how changing a number or formula in one area will affect another area of the worksheet.

8" CP/M

LIST PRICE 275.00 MH PRICE: 249.00

OASIS SOFTWARE Wordplus

WORDPLUS not only finds spelling errors but helps you locate the proper spelling by consulting a dictionary and then makes the correction on your document.

8" CP/M MH PRICE: 149.00

# 1444 Linden Street P.O. Box 498,

# Bethlehem, PA 18016

**Complete lines of Hardware and Software** 

AmericanRadioHistory.Com

**The Software:** 

# **PACKAGES**

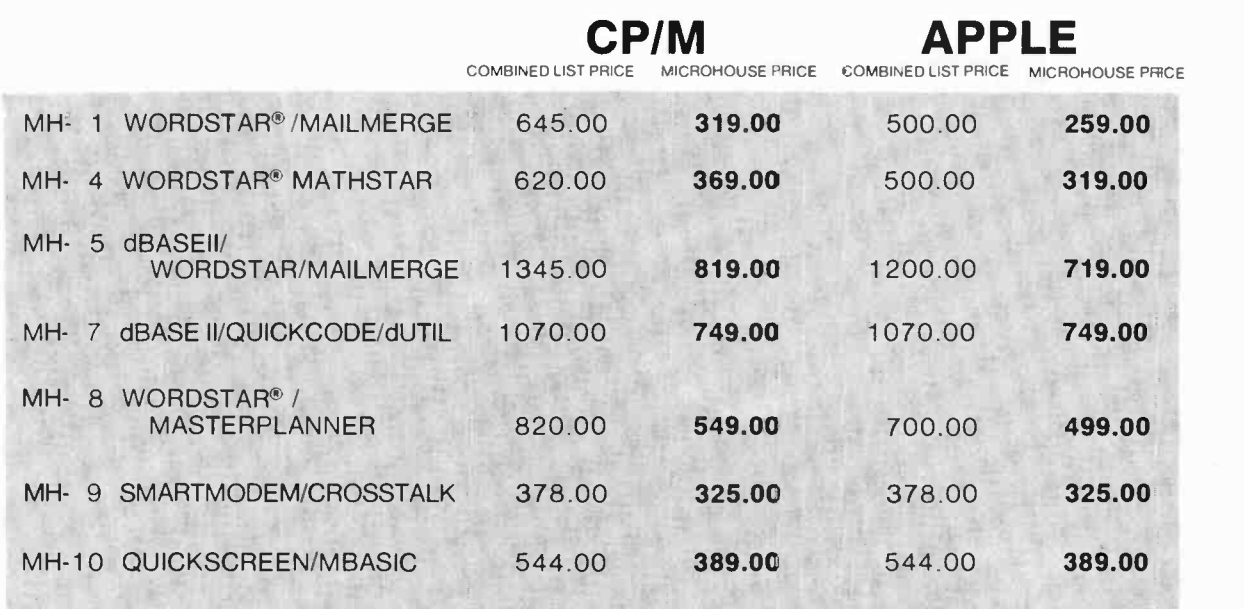

APPLE is a registered trademark of APPLE COMPUTERS<br>CP/M is a registered trademark of DIGITAL RESEARCH.

IBM is a registered trademark of INTERNATIONAL BUSINESS MACHINES<br>VISICALC is a registered trademark of VISICORP<br>WORDSTAR is a registered trademark of MICROPRO INTERNATIONAL.<br>San Ratael. California. USA

GUICKSCREEN and dUTIL are trademark of FOX & GELLER ASSOCIATES<br>MATHSTAR is a trademark of FORCE TWO. LTD

MONEY DECISIONS is a trademark of EAGLE SOFTWARE.<br>WORD PLUS is a trademark of OASIS SOFTWARE.<br>MULTIPLAN Is a trademark of MICROSOFT<br>TARINER CALC and MASTER PLANNER are trademarks of COMSHARE<br>TARIGET SOFTWARE.<br>BASE II Is a

Rafael. California. USA

# MICROLINE:

MICROHOUSE offers 24 hour computer shopping with MICROLINE. Microline is a computerized order -entry system that enables you to access specific information on over 1000 microcomputing products supplies and accessories. MICROLINE operates at 300 BAUD, 8 BITS, NO PARITY, 1 STOP BIT. MICROHOUSE will process your order within 24 hours.

# 1-215-868-1230

All items subject to availability.<br>Prices and specifications subject to change without notice

# Call Toll Free 1-800-523-9511

. . ' Ij

# In PA 1-215-868-8219

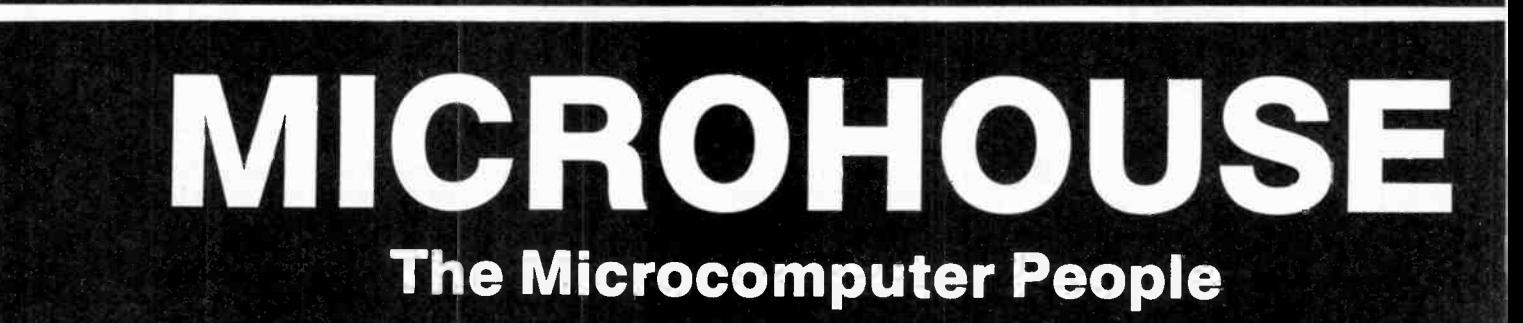

- -- -

AmericanRadioHistory.Com

# **NEW PRODUCTS**

# **VIDEO CAMERA**<br>WITH TIME-LAPSE SETTING

The VC-X2 from Akai has an "intervalometer" that serves as a time-lapse device capable of recording periods from 8 hours to 11 days. The camera uses the new Saticon tube, said to be superior to a vidicon tube in resistance to burning (after-images when a camera is moved from a bright scene to a dim one) and effective-

**AKAT** 

ness in low light situations. A 1.5" black-and-white monitor is built into the unit for in-field viewing and playback. Automatic features of the VC-X2 include auto focusing, motorized two-speed telephoto with 6:1 zoom, macro setting, audo fade-in/fade-out for both audio (via a standard boom microphone) and video. A second mike jack permits recording in stereo. Resolution is given at 300 lines. Weight is 5.3 lb. \$1195.

Circle No. 100 on Free Information Card

# **I/O EXPANSION**

The MH89 plus 3 accessory to the Heath/Zenith H89 and H90 computers is reported to double I/O expansion capability. It replaces the right-hand accessory board area with a 6-slot mother board, creating three additional slots. The latter have four device-select lines each, separately port-addressed on 8-byte boundaries. Current draw is 50 mA. \$150.

Circle No. 98 on Free Information Card

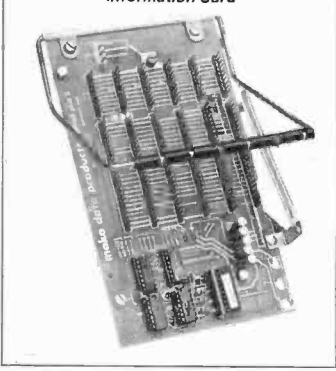

# **MINI DRILL/STAND**

The PD-3 portable hand drill from OK Machine and Tool Corp. is especially useful for pc-board drilling. It runs at 2500 rpm on four "AA" batteries and weighs 10.5 oz with batteries. The collet accepts drills from 0.019" to 0.58" diam.<br>Together with OK's STD-50 stand, designed especially for the PD-3, it can be used like a drill press to increase precision.

Circle No. 99 on Free Information Card

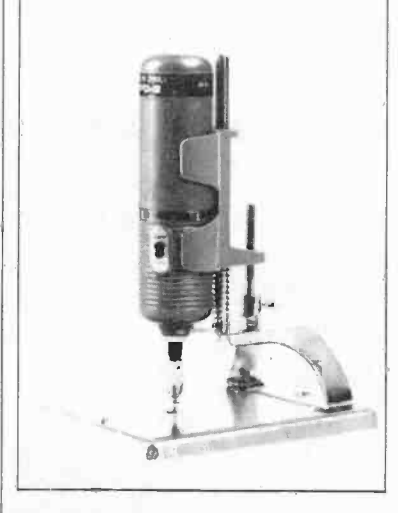

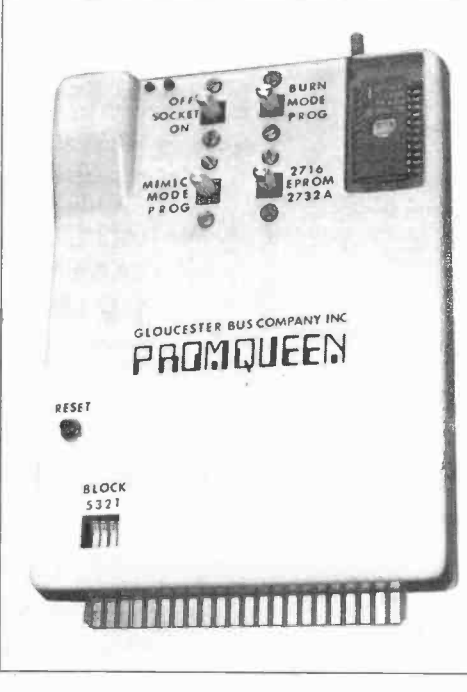

# **VIC-20 DEVELOPMENT**<br>SYSTEM

The Gloucester Computer Bus Co. has introduced the Promqueen Cartridge, designed to provide EPROM programming capability for the Commodore VIC-20 computer. All necessary connections are made when it is plugged into the VIC's extension port. The Promqueen uses 4K bytes of RAM for program testing before burning them in on the EPROM. A Mimic switch permits an external computer to access programs from a Promqueen RAM or to transmit its own programs to the Promqueen, so the VIC keyboard can be used as part of a development system. A switch determines which of the four VIC expansion blocks is occupied by the Promqueen, so the Promqueen RAM can be used either for direct memory expansion or in conjunction with other cartridges. A switch sets the unit for either 2716 or 1732 EPROMs. Software for storing BASIC programs is included. \$170. Circle No. 97 on Free Information Card

Additional information on new products covered in this section is available from the manufacturers. Either circle the item's code number on the Free Information Card or write to the manufacturer at the address given.

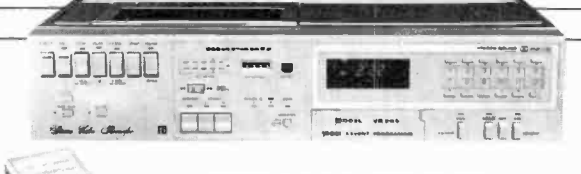

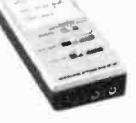

### STEREO-SOUND VCR

The new Marantz Model VR 200 Beta VCR combines stereo audio capability with Dolby C and Beta Noise Reduction. In addition, the unit has a separate audio input that permits taping of FM simulcast

while the video section records the picture on the same tape. Other features include gold-plated connectors for corrosion resistance and improved signal quality, light -touch solenoid controls, LED signal-level indicators, full-function remote control (wired), automatic or manual record levels, 5 event/14-day programmable timer, audio dubbing, freeze frame, 9X Betascan in forward or reverse, quartz -lock speed control, automatic tape rewind, slow-motion playback, and stereo headphone jack. \$1295.

Circle No. 96 on Free information Card

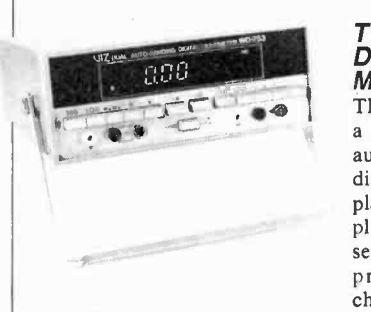

### TWO -CHANNEL DIGITAL MULTIMETER

The ac-powered WD-753 is a dual-input, auto-ranging, auto-zero DMM with a 31/2 digit LED display. The display shows numeric value plus limit of measurements selected. The dual input provides "A" and "B" channels pre-programmed

by the user for either ac or dc volts or amps, or low- or highpower ohms. Each channel can be monitored independently, even while a different measurement is being made by the oth- er channel. Ranges are volts from 200 mV to 1000 V dc or 750 V ac; ac and dc current from 200 mA to 2 A; and resistance from 200 ohms to 20 megohms. Basic dc accuracy is rated at 0.1%. Dimensions are 31/2" H  $\times$  81/2" W  $\times$  10" D. Weight is 4 lb. \$385. VIZ Mfg. Co.

Circle No. 94 on Free Information Card

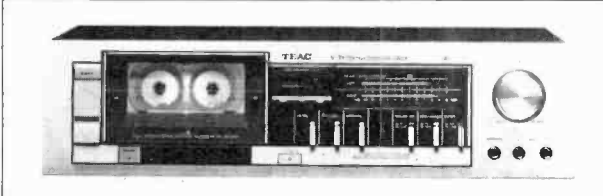

# LOW-COST CASSETTE DECK

The front-loading V-33 from Teac is metal-compatible and has Dolby-B noise reduction with an additional Brilliance switch to boost higher frequencies. It features a 12 -segment LED-bar level indicator, 3-digit tape counter, and record muting to eliminate commercials. Frequency response is rated at 30 to 16,000 Hz with either metal or CrO<sup>2</sup> and from 30 to 15,000 Hz with ferric tape. S/N is rated as 57 dB before applying noise reduction and increases by 10 dB above 5000 Hz with Dolby B. Wow and flutter is given as 0.05%. \$210. Circle No. 95 on Free Information Card

# PORTABLE PRINTING DATA TERMINAL

Radio Shack's TRS-80 PT -210 portable printing data terminal has a full typewriter keyboard, thermal printer, and 110-300baud acoustic telephone coupler. It can generate 99 ASCII codes, including 67 printable characters, 32 terminal control can be half or full duplex, with odd, even, or no-parity modes. The thermal printer uses a 35 -element matrix and offers variable contrast control. Each 8" line can include up to 80 characters and carriage return is automatic at the 81st column. Printing speed is 50 cps, with 6 lines per vertical inch. Indicators include a 14-s tone, a power-on lamp, and carrier-detect and charactererror lamps. It is housed in a silver-grey case  $15\frac{1}{2}$   $\times$   $14\frac{1}{2}$   $\times$ 5"; weight is 15 lb with paper. Price is \$995; optional RS232C interface plug-in module is \$70.

Circle No. 93 on Free Information Card

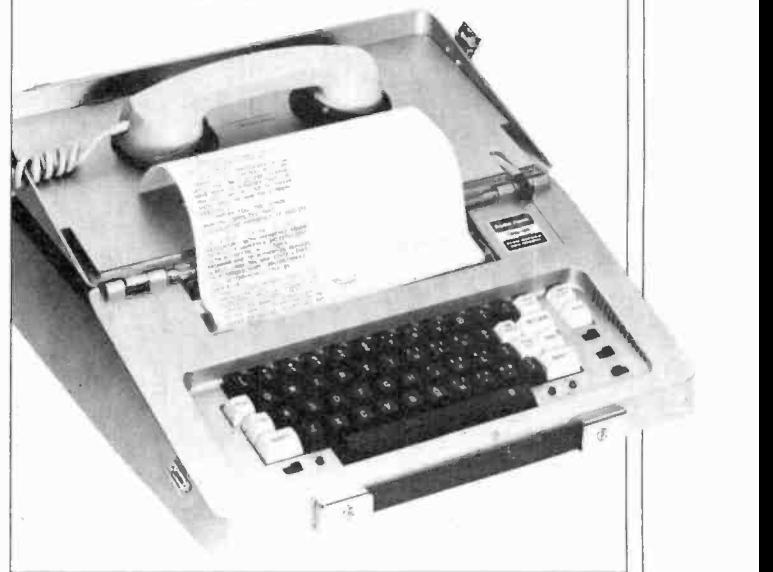

# SUPERHET RADAR DETECTOR

Electrolert's Fuzzbuster uses phase -lock circuitry that reportedly picks up all bands and types of radar, including low -power and pulse. It has a highway/city selector, a light to signal that contact with radar has been made, and an alarm panel to indicate distance from the radar source by sequentially lighting a row of LEDs as the vehicle nears the radar. Audio warning trigger is set by adjusting an on-off control. \$300.

Circle No- 92 on Free Information Card

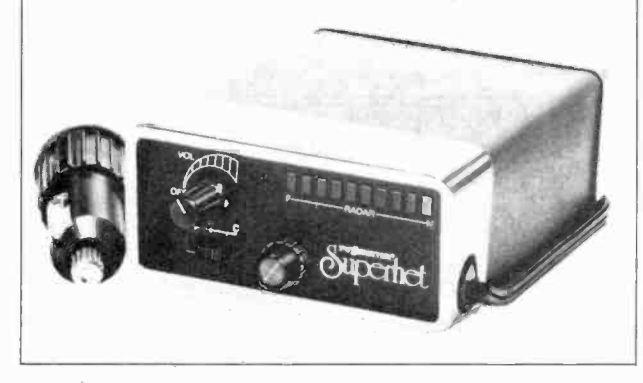

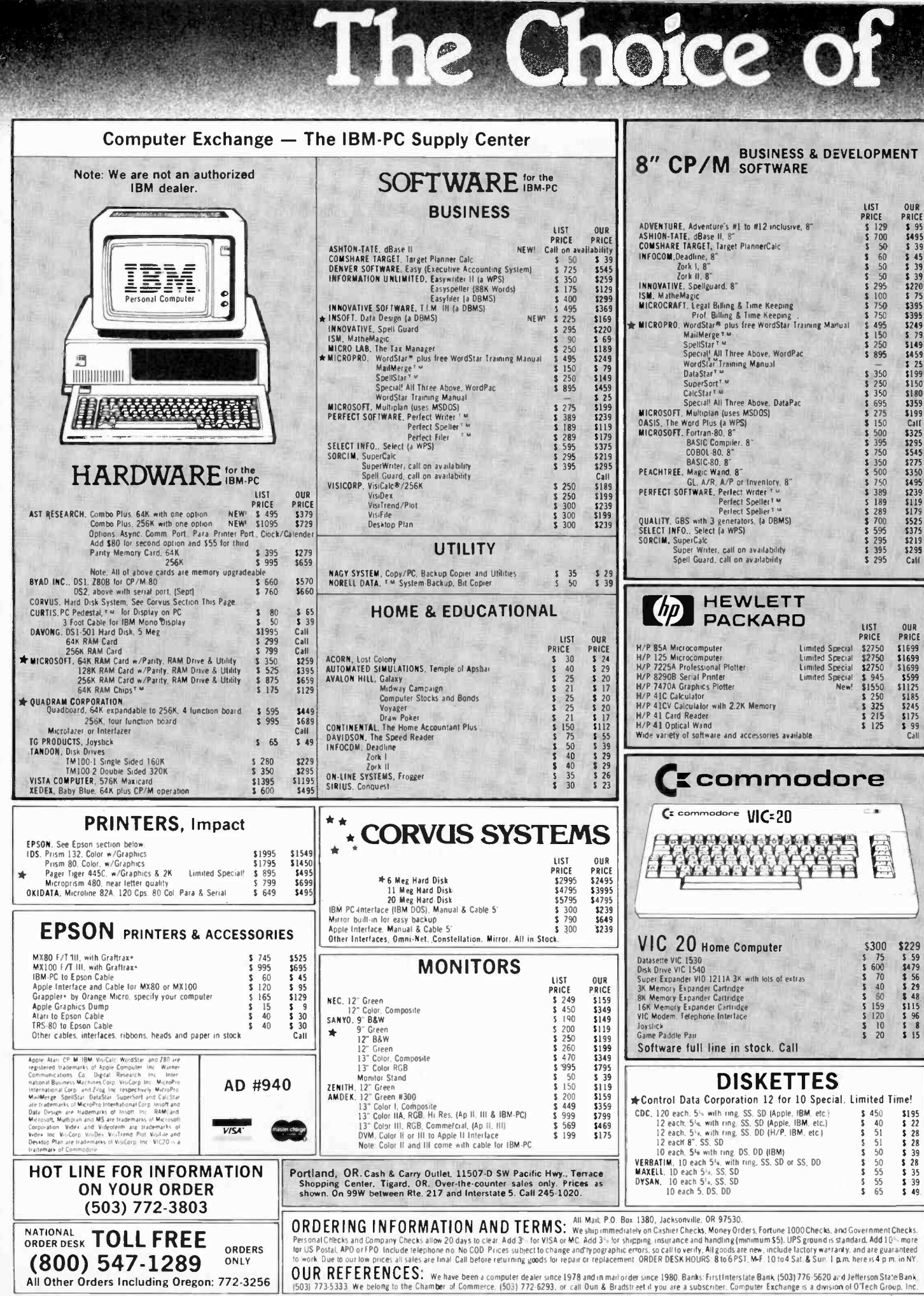

D

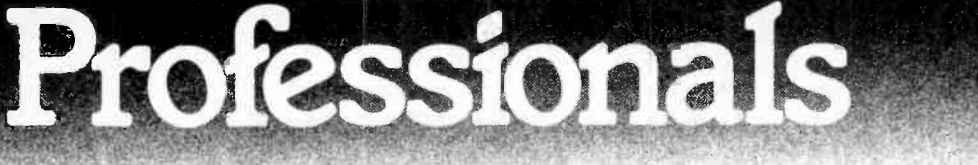

Manufactured **Exclusively for** 

# **El Bell & Howell by Capple computer**

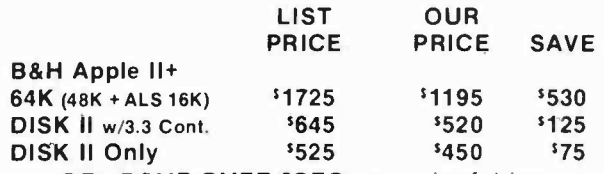

OR: SAVE OVER \$350 on a pair of drives. Buy a pair of Micro-Sci A2 Drives. See opposite page.

# **apple II/II+** supply center

### **SOFTWARE** on disk for Apple II/II+ **HARDWARE I** for Apple II/II+ **OUR BEST SELLERS - CALL ON OTHERS**

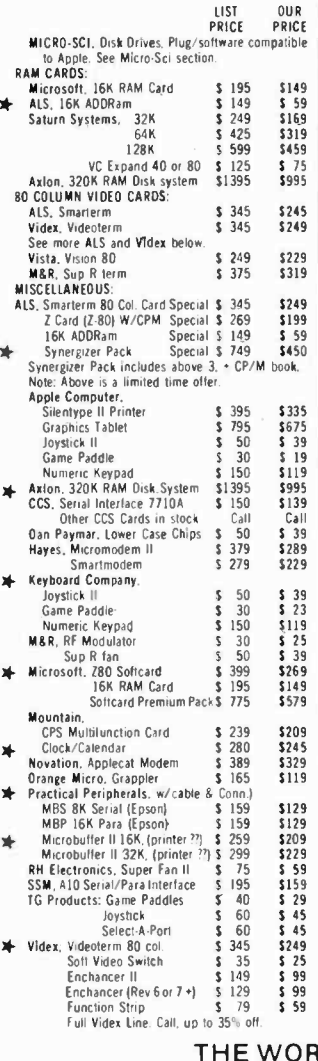

MD

## **RUSINESS**

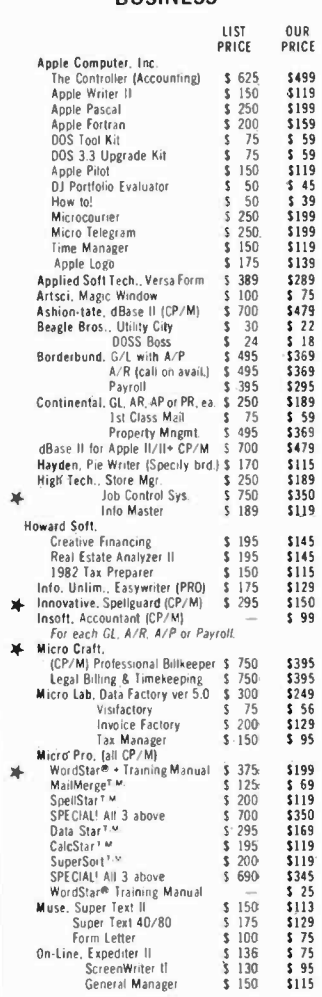

### Osborne/C.P. Soft., (Disk and Book) Soome Common Basic Programs.<br>75 Business, Statistics and Math<br>programs for the Apple II \$  $$100$  $$49$ programs for the Apple II \$ 100<br>
Practical Basic Programs<br>
Depending Some Conservation Passic Programs<br>
Department Basic Progrims<br>
Department Conservation Passic Progrims<br>
Perfect: Speller 5 189<br>
Perfect: Speller 5 189<br>
Pe  $242$  $$189$ <br> $$250$ <br> $$239$ \$119  $$115$ <br> $$175$ <br> $$95$ <br> $$139$ \$189  $$55$ Stockfile<br>Stockseller  $$600$ \$350<br>\$450  $$700$ Siockseller<br>Software Publishing,<br>PFS II<br>Graph<br>Sorcim, SuperCalc, (CP/M)  $\frac{5.95}{5.95}$ Southeastern. Southeastern.<br>Data Capture 4.0, specify brd.<br>Stoneware, DB Master<br>DB Utility I or II  $\begin{array}{@{}c@{\hspace{1em}}c@{\hspace{1em}}}\n & 90 \\
\text{$\mathsf{5}$} & 229 \\
\text{$\mathsf{5}$} & 99\n\end{array}$ \$ 69  $$179$ <br> $$75$ VisiCorp/Personal Software. Sicorpziers<br>Visicale 3.3<br>VisiDex<br>VisiFile  $\frac{1}{2}$   $\frac{250}{250}$ \$189 250<br>250<br>250<br>250 Special  $5175$  $$199$ <br> $$199$ <br> $$175$ Desktop Plan II or III Special!  $\begin{array}{c} 250 \\ 5200 \end{array}$ Visiplot visipior<br>VisiSchedule – New!<br>VisiTrend & VisiPlot Special!<br>VisiTerm<br>Teck \$159  $\frac{1}{2}$ <br>  $\frac{300}{5}$ <br>  $\frac{300}{100}$ <br>  $\frac{5}{40}$ New  $5219$  $\begin{array}{r} 3239 \\ 5210 \\ 579 \\ 533 \end{array}$ Zork UTILITY & DEVELOPMENT Beagle, Utility City  $\frac{5}{3}$   $\frac{30}{24}$  $\begin{array}{r} 5 & 22 \\ 5 & 18 \end{array}$

**ALACUM SCORES** 

black hammertone color and its

LIST<br>PRICE

OUR<br>PRICE

 $\frac{18}{35}$ 

59<br>59<br>99<br>25

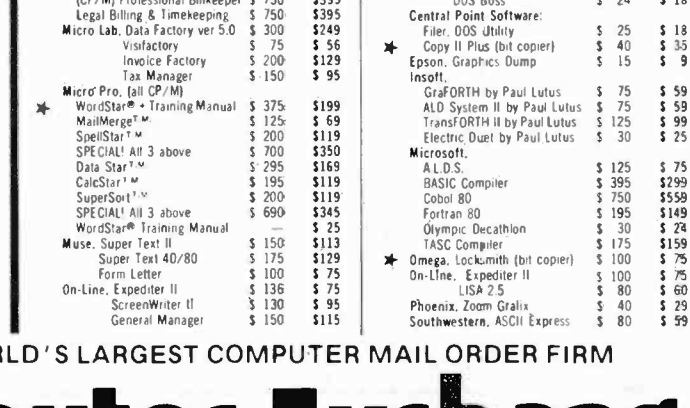

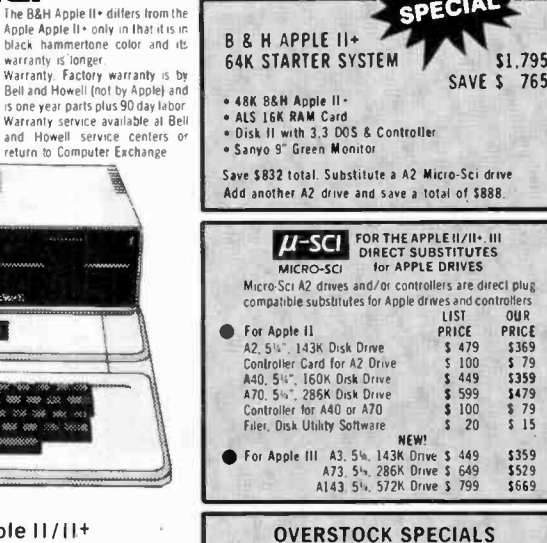

SPECIA

### FOR APPLE II/II+ VIDEX, Videoterm, 8D column \$345 \$249

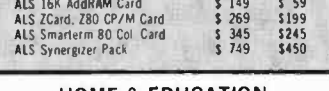

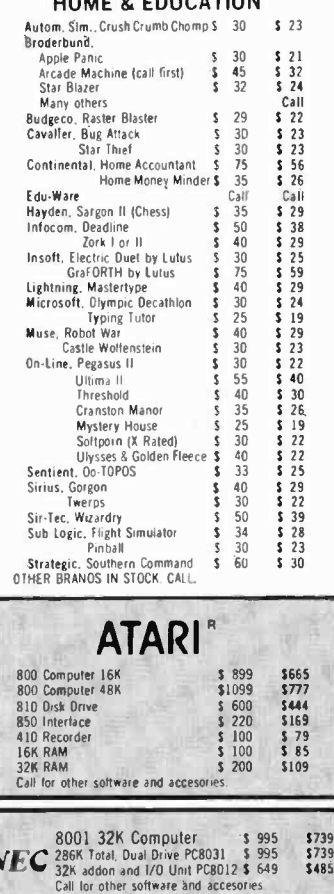

**OTECHERWICH**  $\star$  Means a BEST buy.

A Division of

**TM** 

AD #940

ALL MAIL: P.O. Box 1380, Jacksonville, OR 97530 WAREHOUSE AND OFFICES. BY APPOINTMENT AT 6791 UPPER APPLEGATE ROAD

CIRCLE NO. 47 ON FREE INFORMATION CARO

# TEST REPORT: TEST EQUIPMENT

# Teknika ATV-M19 19" Color TV Monitor

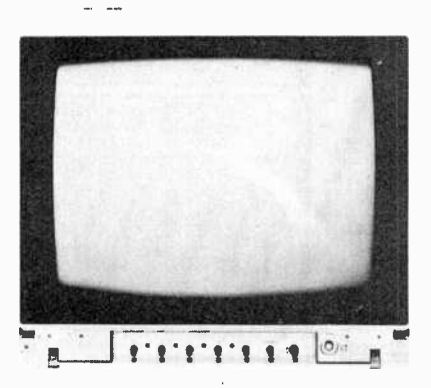

TEKNIKA Electronics Corp. has been distributing electronic products produced by the Japanese manufacturing giant, the General Corporation, for about five years. The company was a leader in this country with a component TV system, which features an optional<br>TV/FM tuner stereo amplifier as well as the separately available 19" video monitor reviewed here. Like other "component" TV systems, one must use a TV tuner to get TV stations; a video cassette recorder can be used for this purpose, as well as an optional tuner such as offered by Teknika and others.

Whereas the Sony "Profeel" vid-

eo monitor examined in our September 1982 issue has a built-in stereo amplifier, the Teknika Model ATV-M19 that's the subject of this review does not incorporate audio amplifiers. There is a significant difference in the price of this 19" módel and the highly rated Sony 19" model, though. While the Teknika monitor has a suggested retail price of \$599, the Sony has a suggested price tag of \$850. To provide a good buying perspective, we will be comparing the two monitors while detailing our findings on the Teknika.

General Description. This unit uses a familiar type of color picture tube. It's a 90°-deflection, threegun, in-line, slotted-mask, quickstart tube that requires no dynamic convergence adjustments. Housed in an attractive 20½"  $\times$  18½"  $\times$ 18" cabinet that has a brushed silver metallic front and weighing 55 lb, the Teknika monitor is slightly smaller and 17 lb lighter than its Sony counterpart. The Teknika monitor has a solid-state design of course, using two ICs, 23 transis-

tors, 29 diódes, 2 thermistors, and a crystal. Most of these components are mounted on a single, horizontal board located just below the picture tube. A separate board contains video output transistors in the usual arrangement at the socket of the color CRT. All of the adjustment controls are located behind a hinged front panel just below the screen, similar to the arrangement used by Sony.

When we review the schematic diagram, however, the difference between the two units becomes apparent. Teknika uses a transformer less power supply with a switching regulator circuit that carefully regulates the 115-V bus, which then goes to the horizontal flyback transformer. All other voltages  $(+12V + 180V,$  and  $+750V$ ) are derived from the horizontal flyback. In the Sony KX1901, separate power transformers, providing complete power -line isolation, are used for all major  $B+$  voltages.

The Teknika converter transformer uses a ferrite core and three windings. Output of the 60 Hz bridge rectifier goes through the

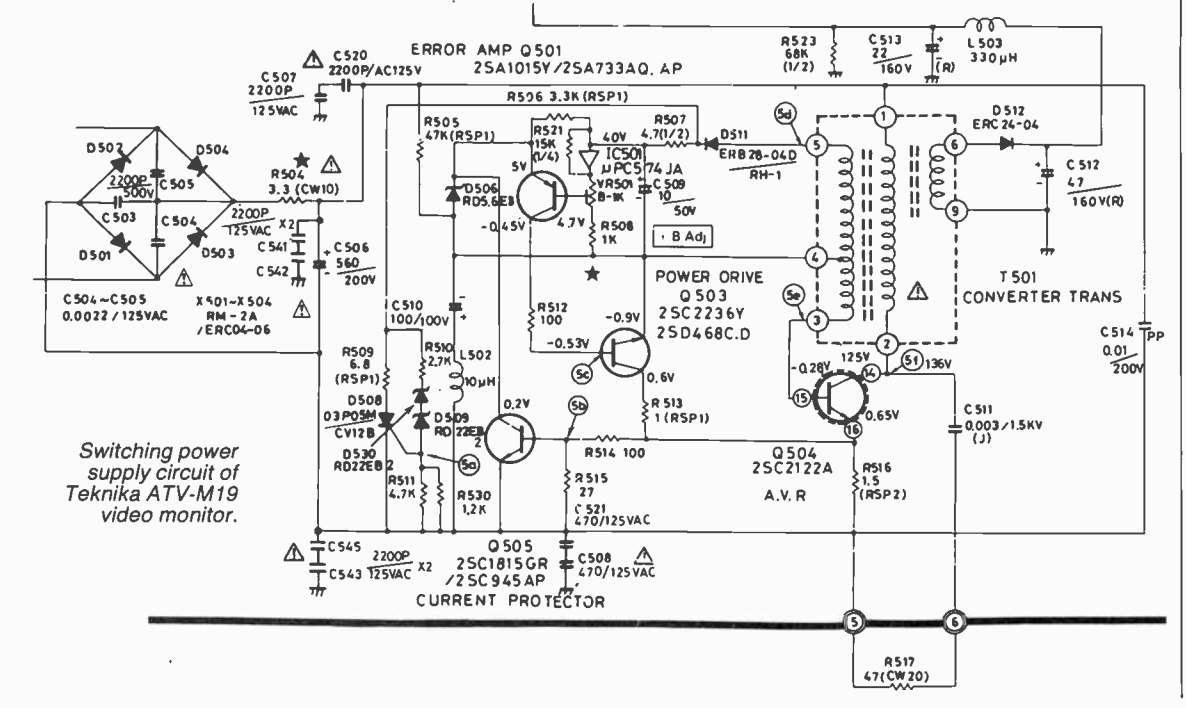

AmericanRadioHistory.Com

# **Our "almost wholesale"**

Take an additional 2% off **our listed prices, until December 24. SERUSE 3** 

### 16K RAM KITS......13.95 Set of 8 NEC 4116 200 ns. Guaranteed one full

# **DISKETTES**<br>ALPHA DISKS................21.95

**ALPHA DISKS.** Single sided. certified Double Density 40 Tracks.<br>with Hub-ring. Box of 10. Guaranteed one lull year.

### VERBATIM DATALIFE

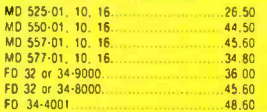

### DISKETTE STORAGE

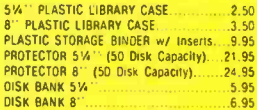

### ALTOS, NEC, & HP COMPUTER SYSTEMS

Call Alpha Byte for our low prices.

## ATARI COMPUTERS

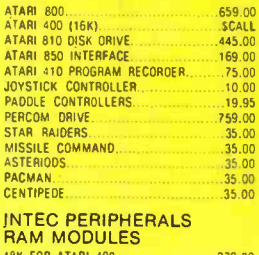

# <sup>486</sup>FOR ATARI 400 279.00 326 FOR ATARI 800 125.00

# PRINTERS

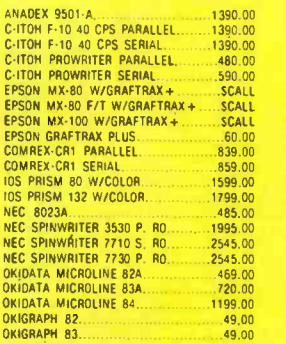

# APPLE HARDWARE

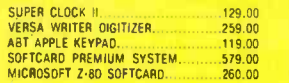

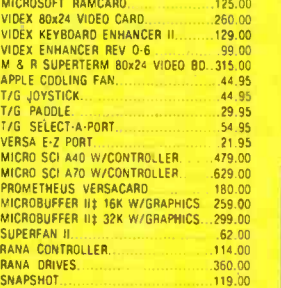

## IBM HARDWARE

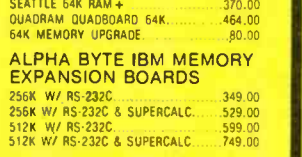

### **MONITORS**

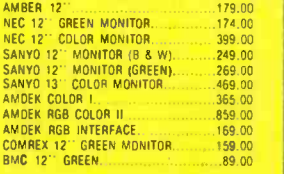

### **MOUNTAIN HARDWARE**

RAMPLUS 32K

# CPS MULTIFUNCTION BOARD......... 199.00 ROOWRITER .. 149.00 APPLE CLOCK 252.00 A/D + D/A 299.00

# CALIF. COMPUTER **SYSTEMS**

APPLE BOARDS 7710A ASYNCHRONOUS S. INTERFACE149.00<br>7712A SYNCHRONOUS S. INTERFACE..159.00<br>7424A CALENDAR CLOCK...............99.00<br>7728A CENTRONICS INTERFACE.........105.00

### **MODEMS**

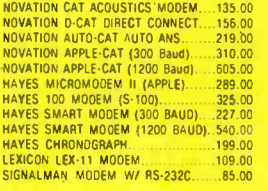

### TERMINALS

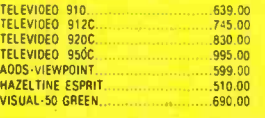

### **TRS-80 HARDWARE**

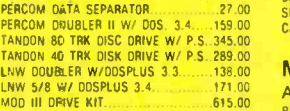

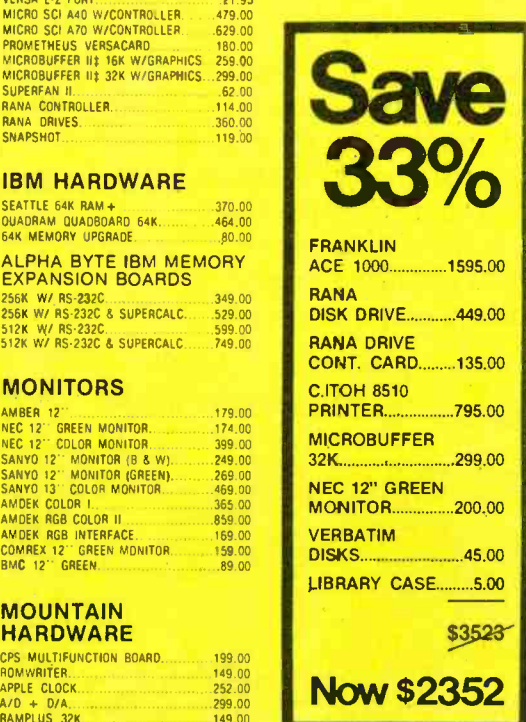

### HARD DISK DRIVE SPECIAL

SM" Winchester, cabinet, P.S. controller, 2013<br>assembled and lested. Altaches to your 2-80 CPU<br>ystem in minutes. Runs on Northstar, Heath/<br>Zenith, TBS-80 Mod II, Apple w/ CP/M\* . CCS<br>and others. Hardwate must be 2-80 / CP/ ty. No ailed on your present floppy disk system. Includes all Cables and installation InstruclIons. 10 MEGABYTES 2370.00 20 MEGABYTES

# **BARE DRIVES**

00<br>00 .<br>00 .<br>00 .  $00$ 

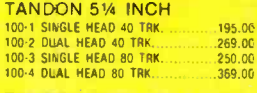

TANDON THINLINE 8 INCH 848-1 SINGLE SIDE 379.00 848-2 DUAL SIDE 490.00

# **MICRO PRO** 00 APPLE CP/M°

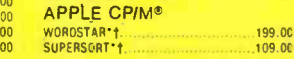

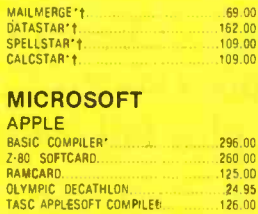

CA LCSTA R't.. .. . 109.00

# BASIC 80 .. ..... .-.... ... .249.00 BASIC COMPILER -...........299 00 FORTRAN 80 .... .......... .....359 00 APPLE SOFTWARE

CP/M°

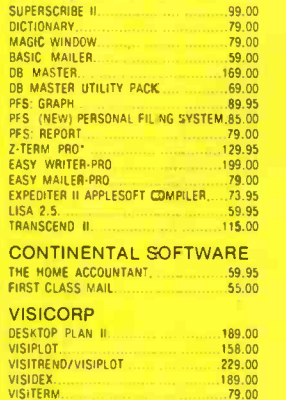

### VISIDEX......... ... VISITERM . . . VISICALC ... ... . VISIFILES ........ . . 189.00

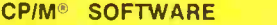

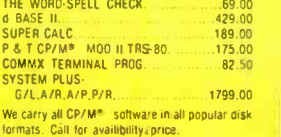

### IBM SOFTWARE

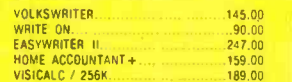

# To order or for information call  $(213) 706 - 0333$ Modem order line: (213)883-8976

We guarantee everything we sell for 30 days -- no returns after 30 days. Defective software<br>will be replaced free, but all other software returns are subject to 15% restocking tee and<br>must be accompanied by RMA slip. No re

We accept VISA and MasterCard on all orders; COD orders, up to \$300.<br>Shipping charges: \$3 for all prepaid orders, actual shipping charges for non- prepaids; \$3<br>for COD orders under 25lbs. (\$6 for over) plus a \$4 surcharge;

# 09.Oc 31245 LA BAYA DRIVE, WESTLAKE.VILLAGE, CALIFORNIA 91362

### CIRCLE NO. 61 ON FREE INFORMATION CARD

**CanRadioHistory** 

CP/M is a reg. trademark of Dtgilal Research. 'Requires 2.80 Slltcard. iReg. trademark of Micre Pro Inlernalional Corp. TTrademark of Practical Peripherals, Inc.

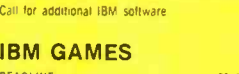

DEADLINE . . . 35 00 ZORK I OR ZORK II . . ..... .. .28 <sup>00</sup>

TRS-80 SOFTWARE<br>NEWDOS780 2.0 MOD 1.00. 1.10. 1.139.00<br>LAZY WRITER MOD 1.00. 1.10. 1.10. 165.00<br>PROSOFT NEWSCRIPT MOD 1.00. 1.00. 1.11. 1.1. 1.99.00 NEWDOS/80 2.0 MOD 1,111 .. . 139 00 LAZY WRITER MOD 1,11 .. ......165.00 PROSOFT NEWSCRIPT MOD 1,111............99.00<br>OMNITERM SMART TERM MOD 1,111.......89.95 MICROSOFT BASIC COMP FOR MOD 1..165.00 LOOS 5.1 MOD 1.111 .....119.00 DOSPLUS 3 4 ......... .. ........ 89 00

# APPLE GAMES

Call for games not listed

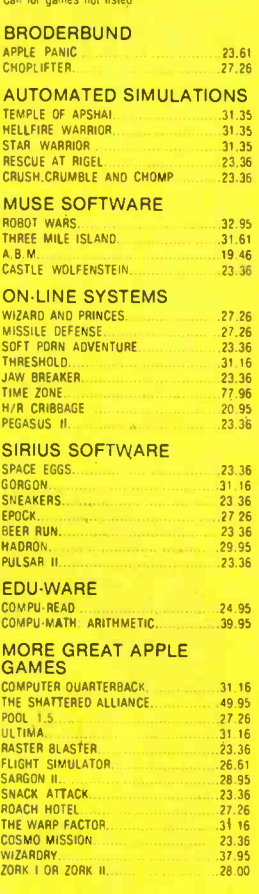

Call our Modem line for Weekly specials.

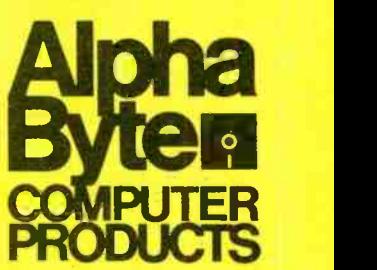

WORDSTAR.<br>MAILMERGE MAILMERGE. Call for addihonal IBM software 285.00<br>..79,00

# **New from NRI!** The first at-home training in<br>videocassette recorder repair<br>with exclusive videotaped lessons.

# Learn TV/Audio/Video Servicing... includes state-of-the-art VCR, NRI Action Video lessons, plus full training in color TV and audio repair.

Now, you can learn the hottest, most wanted skill in home entertainment electronics...servicing and repairing

videocassette recorders and video disc players. Well over 2 million units have already been sold and the demand is just starting! Already, qualified VCR technicians are in short supply. ..people are waiting up to a month for VCR repair. Good jobs at good pay are going begaction with convenient and effective at-home training.

# **Choice of Specialized Training**

NRI offers you three Master Courses in TV/Audio/Video Servicing, each complete, each with equipment and training

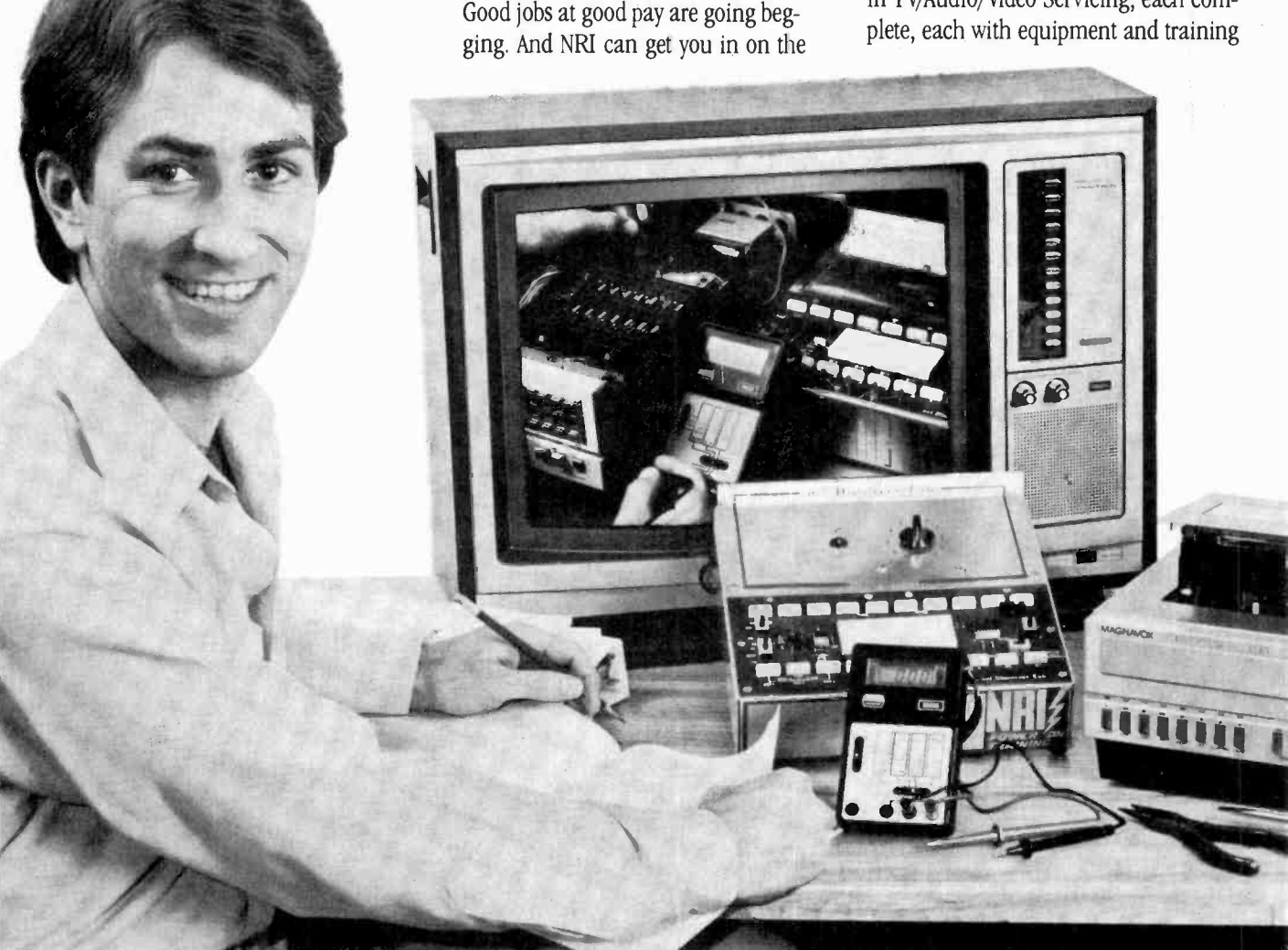

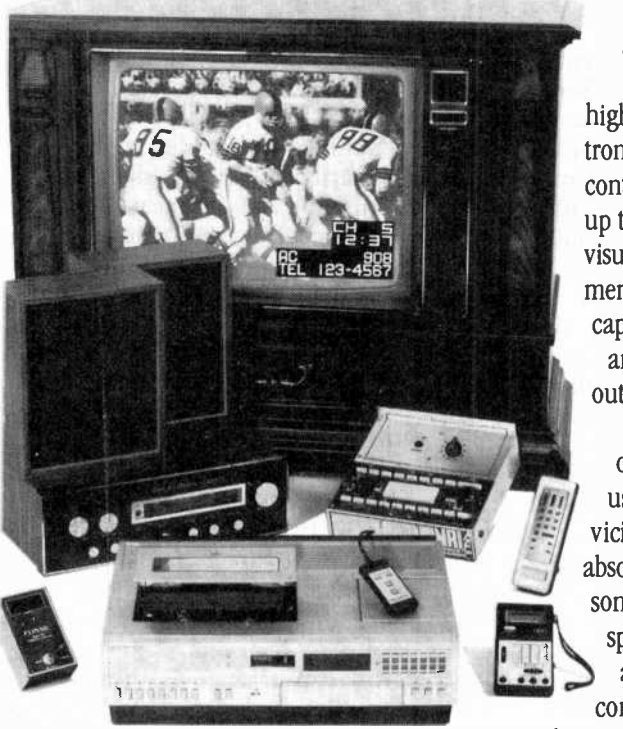

Specialized training on Heath/Zenith Model 2501 25" (diagonal) color TV, videocassette recorder, or AM/FM stereo you keep for yourself.

for the specialty you want. Each course thoroughly prepares you for color TV plus audio and video equipment. Then, you take the specialized hands-on training on the equipment you select.

You can get specialized audio ex perience as you build your own AM/FM stereo system complete with speakers. Or gain real bench experience with hands-on TV training as you build a 25" (diagonal) fully computerized, programmable color TV and professional test instruments. Or train with your own RCA videocassette recorder and NRI's exclusive Action Video servicing lessons on videotape.

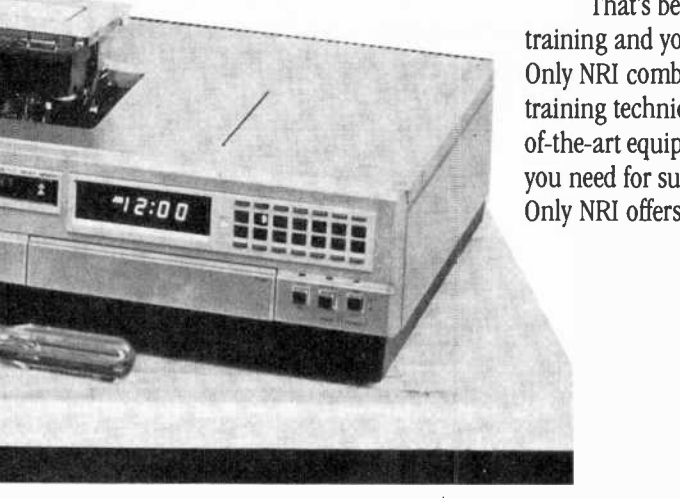

# State-of-the-Art VCR

This modem VCR features high-technology design with electronic pushbutton tuning, remote control, three recording speeds with up to 6 -hour capacity, high-speed visual search, built-in clock/timer, memory rewind and audio dubbing capability. Direct drive motors and azimuth recording give outstanding picture reproduction.

 $\begin{bmatrix} \mathbf{w} & \mathbf{w} \\ \mathbf{w} & \mathbf{w} \end{bmatrix}$  use it to learn operation and ser-It's yours to keep, as part vicing techniques, but to play the absorbing NRI Action Video les sons that come as part of your specialized training. In word and picture, you'll learn theory, construction, and service pro-

cedures, see them explained in graphic closeups. And you get this unique training only with NRI!

# Learn at Home at Your Convenience

No need to quit your job or tie up your evenings at night school. No time away from your family or expensive travel. NRI comes to you. You are a class of one, getting both theory and practical hands-on training backed up by our staff of experienced educators.

NRI the Pros' Choice

More than 67 years and a million and a half students later, NRI is still the first choice in home -study schools. A na- tional survey of successful TV repairmen shows that more than half have had home -study training, and among them, it's NRI 3 to 1 over any other school.

That's because you can't beat the training and you can't beat the value. Only NRI combines exclusive fast -track training techniques with modern stateof-the-art equipment to give you the skills you need for success quickly and easily. Only NRI offers such complete training

AmericanRadioHistory.Com

with so many timely options for specialized bench experience. Send for our free catalog and get all the facts on these exciting Master Courses in TV/Audio/Video servicing.

# Free Catalog... No" Salesman Will Call

Mail the coupon today for your free copy of our 100 -page look into tomorrow. It shows all the equipment you get, describes each lesson in detail. And it tells you about other important career opportunities in Microcomputers and Microprocessors, Digital and Communications

Electronics, Electronic Design

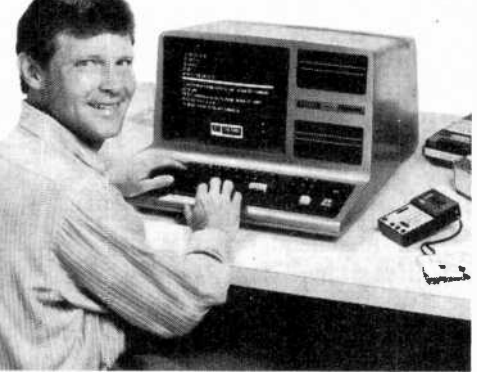

Other NRI courses include microcomputers, communications electronics, electronic design, industrial electronics.

Technology, and more. Send today and get started on a big new future for yourself. If card has been removed, please write to us.

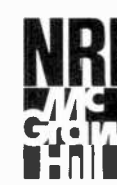

NRI SCHOOLS McGraw-Hill Continuing Education Center 3939 Wisconsin Ave., Washington, D.C. 20016 1-112

We'll give you tomorrow.

. .. TEKNIKA

center winding to the collector of transistor Q504. With its base connected to the primary winding, Q504 generates the necessary oscillations, which are then amplified by power. driver Q503. Regulation is provided by the combination of  $Q501$  and the op amp on  $IC501$ , developed by the output of D511 in combination with the reference voltage. This reference.is based on the two series zener diodes, D503 and D509.

The third winding generates the high-frequency signal to rectifier D512 and the pi-filter consisting of C512, L503, and C513. Note that only small values of L and C are re quired owing to the high frequency involved.'

It is interesting to observe that the Teknika service manual urges the technician to measure powerline leakage from the unit as well as to perform a special resistance test. The leakage test measures ac from any exposed metal surface to the ground of the power line, and specifies less than 0.5 mA. In addition, a resistance test is recommended in which the resistance between the jumpered ac plug's prongs and any metal part (such as the screws of the antenna terminal) should be no less than 1.0 megohms and no more than 5.2 megohms, with the ac switch on or off. In this respect, the Teknika video monitor may be slightly better than most color TV receivers, but, unlike the Sony KX 1901, it is not completely isolated from ground.

A single 75 -ohm phone jack is available for the 1-V p-p composite video input to the Teknika video monitor. This presents quite a contrast to the elaborate "jack -pack" we found at the rear of the Sony monitor. The Sony has different connectors, among them a 34-pin connector for RGB (red, green, blue) and control signals from a computer. No such provision is available on the Teknika monitor.

On the basis of the video circuitry in Teknika's schematic we would predict its performace to be that of a typical, good -quality color TV receiver; automatic frequency, and

phase and color -correction circuits are of the standard type. The Sony monitor, on the other hand, contained a number of special circuits, including flesh-tone correction, which assure particularly life-like color reproduction. The Teknika monitor contains an on -off for color and phase correction, but its only function is to activate the present potentiometers via a screwdriver access or, in the manual mode, to permit the user to make corrections with the knobs on the control panel. Although called "automatic", this switch does not control automatic circuitry.

From a technical point of view, the most significant performance difference between the Teknika ATV -M19 and its Sony counterpart is the video bandwidth of "not less than 3.0 MHz at 50% of amplitude." The Sony monitor's bandwidth is specified at 4.0 MHz. This difference in bandwidth may not be apparent on a weak, somewhat ghosty, TV broadcast picture. But it can certainly be seen when a highquality video signal is available. The crisp, clear appearance of letter and numerals on the Sony monitor presents a sharp contrast to the merely good resolution we saw on the Teknika. Both monitors have a sharpness control, and in both cases it has a very limited effect.

Laboratory Measurements. as indicated in the accompanying table, the Teknika's bandwidth ranged to 3.1 MHz. Dc restoration was an excellent 95% (producing bright, pure colors) and was obviously due to the restoration transistor circuit and the individual clamping levels at each subsequent video stage. Horizontal linearity

AmericanRadioHistory.Com

 $\mathfrak l$ 

and vertical linearity were. quite good but not, as in the Sony unit, essentially perfect.

We determine horizontal and vertical linearity by displaying a grid pattern and actually measuring the difference, in centimeters, between the left and right portions of the screen, and the top and bottom portions, respectively. If the distance between grid lines at all points are of exactly equal length, the linearity is 100%. A 90% difference, as indicated in the table, means that the difference between the center, or reference line, and the other lines is 10%. The linearity measurements obtained for the Teknika 19 -inch monitor are typical of those found in good quality 19-inch color TV receivers.

Similarly, convergence is measured by millimeters of overlap at individual grid lines at the screens top, center, bottom, and sides. Again the Teknika unit matched most color TV receivers, but fell short of in the Profeel.

The table also illustrates performance of the various voltage regulators-a good indicator of the entire system's stability. Some of the regulation measurements are not as good as those of the Sony, but they are all adequate and will not affect picture quality.

We looked at color pictures provided by a studio camera, off-theair color broadcasts, and via a highquality VCR. The colors were, in general, very good but we noticed some imperfections in naturally occuring red and greens, e.g., trees and sunsets. When pure reds and greens appeared in a picture, they were faithfully reproduced but seemed particularly bright. This was not the case with blue and in-

# TEKNIKA MODEL ATV-M19 19" COLOR TV MONITOR

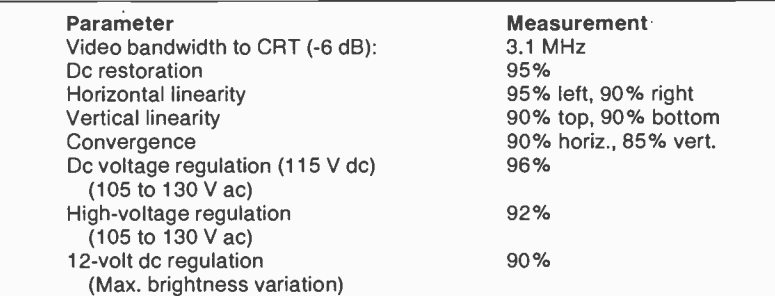

termediate colors. A concensus of five individuals provided a general satisfaction with the quality of Teknika's color reproduction. Three of the five had also seen the same test on the Sony video monitor, and they felt Sony's colors were more natural.

Conclusion. the Teknika ATV-M 19 color video certainly provides good color pictures, probably better than the majority of commercial **BB-103**  $\frac{1}{3}$  FDR  $\frac{1}{51,00}$ color TV receivers. As part of an integrated TV/FM/stereo component system, this monitor has the simplicity of interconnection and a high-quality picture to recommend it. While its suggested selling price of \$599 is considerably higher than that of an ordinary 19" color TV model, the overall appeal of a modular component system is obviously attractive to a certain segment of the buying public. The manufacturer's suggested price for a complete system-the 19" monitor, TV/FM stereo tuner with speakers, and an IR remote control—is \$1200. The<br>comparable Sony system is \$1530. comparable Sony system is \$1530, without the FM receiving capability. There may also be a variation in the quality of the speakers and stereo, but we cannot comment on this since no audio tests were performed.

For the consumer who is interested primarily in the quality of the TV picture, the additional cost of the Sony system may not be an objection. This is especially true if the monitor is to be used with a personal computer. Moreover, the  $\frac{15}{30}$  solber EYELET Sony has a built-in stereo amplifer, allowing one to use it with a video  $\|\cdot\|$  solber evelent cassette recorder as the TV tuner without adding an audio amplifier.<br>And it has a "name". For the aver-<br>**22/44 TIN** And it has a "name". For the average TV viewer who buys the optional tuner, there's the gain of FM stereo, while providing good video performance at a lower price. If you are buying the video monitor alone, though and planning to use it with a VCR, the Sony and some others not mentioned would seem to be better choices. This view might change if Teknika's next model corrects some of its shortcomings without raising the price appreciably.<br>-Walter Buchsbaum

CIRCLE NO. 103 ON FREE INFORMATION CARD

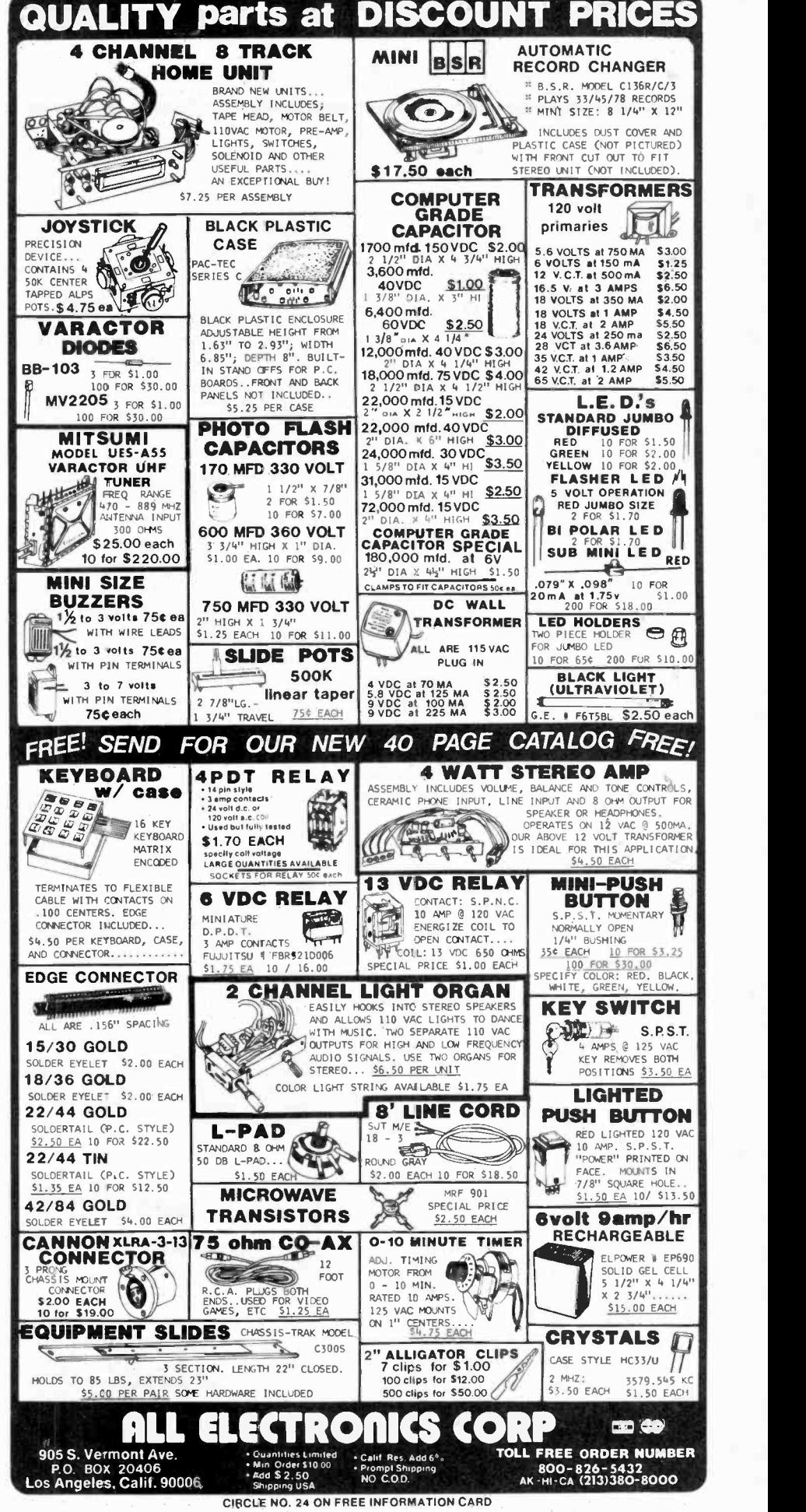

# LES SOLOMON ON COMPUTER HARDWARE

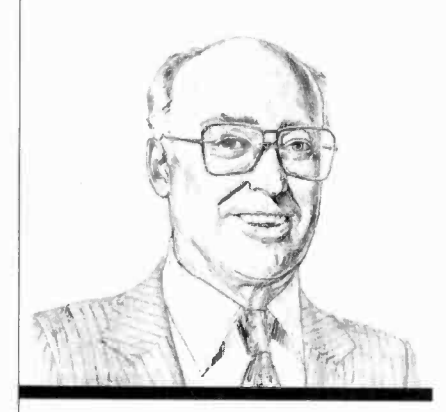

The new QX-10 computer promises much for the future

T THE National Computer A Conference in Houston last June, I was shown a working prototype of a new computer that went under the code name of "Rising Star." The system was scheduled to<br>be on its way to dealers by now so here are some of the details concerning it. Some of them are particularly noteworthy.

The computer is now called the QX-10 and it is manufactured by Epson. It consists of three major elements: the main system in an enclosure  $20'' W \times 13\frac{1}{2}'' D \times 4'' H$ , a keyboard unit approximately  $20''$  W  $\times$  9" D  $\times$  2" H, and a video monitor 12½"H  $\times$  13½"D  $\times$ 11"H. The main system contains the mother board, a sub -board, a power supply, a pair of integral low -profile 51/4" Epson floppy disk drives, and five 60-pin expansion slots accessible through a lift-off door.

The keyboard uses an 8049 CPU and connects to the main board via a cable similar to a telephone cord for bidirectional operation at 1200 baud. The ASCII keyboard (there are several versions for different approaches) has 103 keys of which 58 are conventional, 19 are for numerics, 8 for cursor control, and 18 for special functions. The keyboard is provided with a choice of English, German, Italian, Danish, French, Spanish, or Swedish.

The video monitor has a 12"

green -phosphor, black -face, nonglare CRT with a display format of 80 characters on 25 lines. Using an NEC  $\mu$ PD 7220, the graphics are capable of 640  $\times$  400 pixels. There is a character grid of  $16 \times 20$  that can be employed for user -defined characters. The sync is nonstandard at 20.8 kHz horizontal and 49.5 vertical.

The CPU is a Z80 operating at 4 MHz, while the memory consists of 64K of RAM, with a total of 256K bytes maximum on the main board. There are also 2K bytes of batterybacked CMOS RAM and a choice of 2K, 4K, or 8K bytes of EPROM. Other features include a batterybacked CMOS real-time clock, a small loudspeaker, a Centronicscompatible printer interface, RS-232C port, and a light-pen interface. Seven channels of DMA are provided along with 15 levels of interrupt and six counter/timers.

The twin floppy disk drives can store 320K bytes using 48 tracks/ inch, double-sided. Data-transfer rate is 250K bytes/s; track -to -track access time is 35 ms; motor rising time is 500 ms; and power consumption is 15 W/drive. A hard disk is in the offing.

Across the top of the keyboard are four groups of pushbuttons. Under SYSTEM CONTROLS are STOP, HELP, COPY DISK, and UNDO. There are five under FILE CON- TROLS: STORE, RETRIEVE, PRINT, INDEX, and MAIL. The four under APPLICATIONS are MENU, CALC, SCHED, and DRAW. Under TYPE STYLES are BOLD, ITALIC, SIZE, and STYLE. Almost all of these are selfexplanatory, the last group being used for the printer. For the typist, the left side of the keyboard contains the MAR (margin) REL (release), TAB SET, and TAB REL (release) pushbuttons, all similar to those on a conventional typewriter.

Since we were only allowed to operate the machine for a half hour or so, we were not able to tell too much about its operation. However, in this brief time, I found it to be exceedingly user-friendly-far more so than most other machines we have ever used. This was due mostly to the superb operating software resident in the machine.

When turned on, it came up as a word processor. However, at any time, you could exit the word processor for another function and, after completion of that operation, the machine would pop right back to where you left off in the word processor. You can also jump from utility to utility, including using the modem, and the machine never faulted.

IBM Winchester. This add-on hard disk can be installed directly in the floppy disk area of the IBM

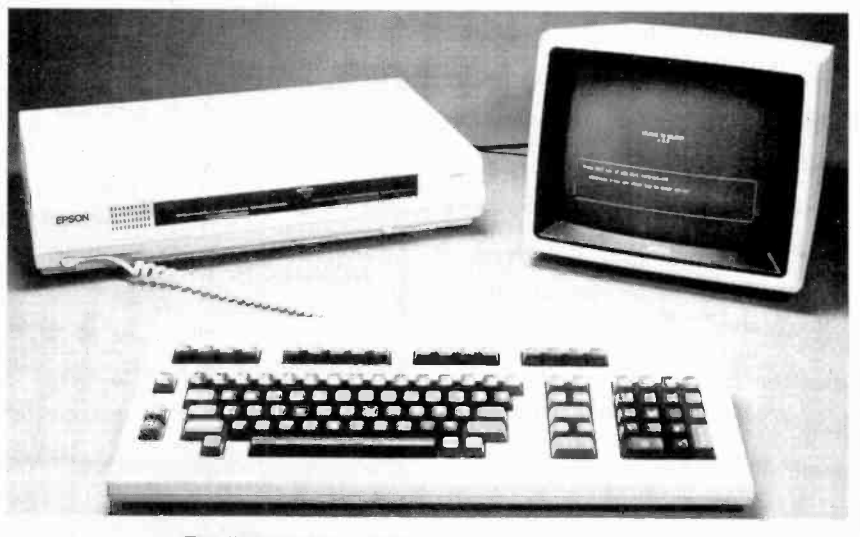

The "Rising Star" system, manufactured by Epson.

# ...HARDWARE

11

Personal Computer. It comes with 6, 12, or 18 megabytes/ drive and the system controller can support up to four drives. The 6 -megabyte version with controller, drive, and documentation is \$2995; the 12megabyte version is \$3495; and the 18 -megabyte is \$4195. The disk controller, available separately, is \$1950. Address: Datamac Computer Systems, 680 Almanor Ave., Sunnyvale, CA 94086 (Tel: 408- 735-0323).

TRS-80 Cassette Loader. The LemonAid Loader fits between the cassette earphone jack and the TRS-80 and shapes the cassette output signal while removing noise, overshoot, and eliminating cassette loading problems. There are no volume control settings, no rewiring, adjustments, or software. The circuit is signal powered. \$12.99. Address: Lemons Tech Services, 325 N. Highway 65, PO Drawer 429, Buffalo, MO 65622-0429 (Tel: 417- 345-7643).

Microcomputer Trainer. The Micro-Professor is a Z80-based system featuring a six digit LED display, 2K -bytes of ROM (expandable to 8K), 2K -bytes of RAM, 24 I/O lines, 2K monitor, cassette interface, countertimer circuits, a user wire-wrap area, 36-key keyboard, 9 -volt power adapter, and an extension connector. The system is expandable. \$129.95. Address: Etronix, 14803 N.E. 40th, Redmond, WA 98052 (Tel: 1-800-426- 1044).

**CBM 16-Bitter.** The BX256 is a multiprocessor system using a 6509 and 8088 with an optional Z80, 256K of internal RAM expandable to 640K externally, 40K of ROM, and interfaces for IEEE -488, RS232, CBM cassette, 8 -bit user port, and a cartridge slot. The green phosphor video monitor has 80 columns of 25 lines and has tilt/swivel controls. The detachable 94-key keyboard includes a separate numeric keypad featuring a doublezero key, clear entry key, and a double -size enter key for ease of use. The keyboard also has 10 userdefinable keys. A built-in 6581 CPU allows a full 3 -voice, 9 -octave music synthesizer having an output for an external audio system. A dual disk drive is built in as is a realtime clock. Software includes BA-SIC 4.0, with options of CP/M, CP/M-86, and UCSD Pascal. The BX256 micro processor system supports all CBM peripherals. Planned price is \$2995. Address: Commodore Business Machines Inc., The Meadows, 487 Devon Park Drive, Wayne, PA 19087 (Tel: 215-687-9750).

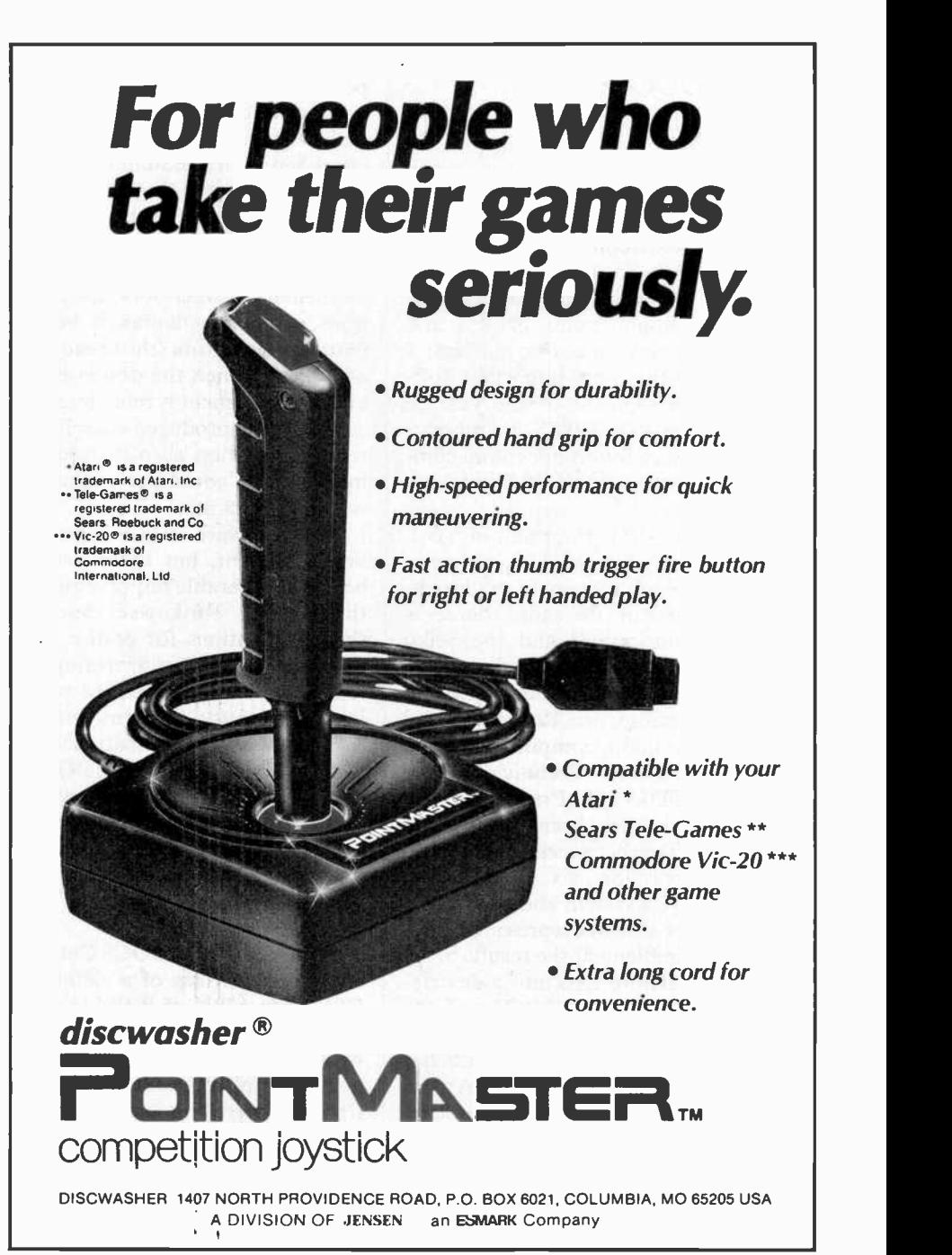

CIRCLE NO. 54 ON FREE INFORMATION CARD

# STAN VEIT ON COMPUTER SOFTWARE

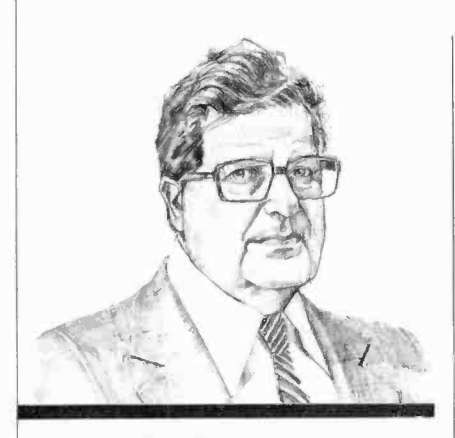

VALDOCS and the Mind Amp

**T** ELCOME to your new software column. Here's where I will keep you up-to-date on the world of operating systems, languages, applications, games, and graphics software. For starters, I consider the most important software development of the year to date to be VALDOCS, the operating software for an upcoming computer, the Epson QX-10 Mind Amp Computer.

The QX-10 is the result of a collaboration between U.S. software designers and Japanese engineers. It comes from the same source as the Epson printer and the Seiko watch. The American designers are with Rising Star Industries, a group that includes Chris Rutkowski and Roger Amidon, computer pioneers from the former Technical Design Labs (TDL) of Princeton, NJ. Rutkowski has been researching the interface betweeen humans and computers for six years. The VALDOCS system and the QX-10 computer designs represent his efforts to implement the results of his studies. Before I go into a description of what VALDOCS and the QX-10 can do, let me give you a synopsis of the ideas that Chris has incorporated in his paper "An Introduction to the Human Applications Standard Computer Interface (HASCI)."

First he describes the computer environment of the years before 1975, when microcomputers were just beginning. Then he discusses the formative years from 1975 to 1981, when personal computers were in an embryonic state, just developing from an engineer's tool into a small business and scientific utility. He describes each of the development stages of the computer and compares them to the development cycle of the automobile before and after 1925. He states that, after 1925, the automobile had achieved architectural stabilization (a state where the design of the major components had become stable).

In computers, he explains that architectural stabilization will occur when both the human and the computer do what they are best fitted to do without getting in each other's way. The computer is best at manipulating symbols such as mathematical operators and functions, while the human is best at pattern recognition (the broad view of things). When the design is stable, the equipment is reliable, and it can be mass-produced to sell at a reasonable price, then the requirements for a "consumer" computer will have been met.

The hardware is fast approaching that point, but there has not been a comparable improvement in the software. Rutkowski describes the specifications for both a computer and a software.operating system that will best interface with a human operator. It turns out that these are the specifications that went into the design of the QX-10 Mind Amp Computer. Since it is my purpose to talk about software in this column, I will stick as close to the subject as possible, though some hardware notes are difficult to ignore entirely.

The QX-10 VALDOCS Computer System consists of a Z80 -based CPU with 128K of RAM, a video display, two built-in disk drives with 320 bytes per drive, full parallel and serial I/O, and of course an Epson printer. This is not an unusual group of components; but, when | telephone number. You can put the VALDOCS operating system is added, there is a synergistic result (the whole is greater than the sum of its parts).

When you power up the QX-10 computer, VALDOCS is there ready to work for you. It comes up running the word processor. Thus, there is no requirement for the user to first access the system via the operating system. The wórd processor is very simple to learn. It is selfprompting and tutorial with HELP messages available when needed.

The detached keyboard design complements the software. There are seven main groups of keys on the keyboard. The first three are similar to almost all computer keyboards:

- 1. Alphanumeric typing keys
- 2. Editing/cursor movement keys
- 3. Numeric keypad

The last four groups are concerned with the essential system functions:

- 4. System controls
- 5. File controls
- 6. Applications
- 7. Type styles

The titles of these four groups are labeled on the keyboard.

Once learned, the word processor is very easy to use, operating on a "what you see is what you get" principle. It has both an editor and a formatter. If you decide you want to use boldfáce type or italics, just press the BOLD or ITALIC key and the text on the screen appears in the type face you selected! Not only that, when you give the print command, the printer will print exactly what you see on the screen.

Of course you can also use the capability of the printer to produce condensed or expanded type. Whatever selection you make remains in force until you again hit the key to toggle it back to standard type. There are four type style keys: BOLD, ITALIC, SIZE, and STYLE. If you make a mistake or change your mind, you can use the UNDO key to return to the style you were using before you started changing things.

During your word-processing session, someone may ask you for a yourself on "hold," by hitting the STORE key, then the RETRIEVE key, and proceed to ask the system for the address book. The information

# ...SOFTWARE

for the person being sought appears on a subdivision of the screen. You find the phone number and mark it down or direct the system to send electronic mail. Press another key and you are back doing word processing again, just where you left off.

If you don't know where to look for something, there is an INDEX key that selects an index of all the files on the system. When you press it, you can selet one of three choices. You can view the index: (1) sequentially by date and time of creation, (2) alphabetically by index reference, or (3) alphabetically cross-indexed, with each word crossing to each other word.

The video screen layout is essentially the same for all menus; the display is subdivided into "windows," each of which contains specific kinds of information. There is a document window that holds the full document you are working on. There's also a smaller "interaction window" that appears when the system requires some specific information like "What is your name?" This always appears below the document window and can be 8 lines deep. Menus always appear in the interaction window. The third type of window is the prompt window, containing brief prompts or flags to  $\parallel$  as powerful as WordStar, but much get the user's attention.

In addition to the word processor, the VALDOCS system contains a data base, an electronic mail system and communication program, an address book, a calculator, an appointment book, a note pad, a "things to do" file, a graphics package, and TP/M (a CP/Mtype operating system that runs all CP/M applications software).

All these things are completely accessible to the user by means of simple key strokes.

Furthermore, I was told that a VALDOCS FPL (Forms Processing Language) is in the works to add electronic spreadsheet capability, forms generation, and report writing. With this, one will be able to write complex business applications without reference to any other language or system.

At this point, you might think that this must be an expensive system. It isn't, since Epson is talking about a desktop computer that includes VALDOCS for about \$3000. You may also think that I am describing something that will happen in the future. But according to Epson, units should be en route to dealers by the time you read this. Licensing of VALDOCS must undoubtedly be on Epson's mind too.

Format II. For all those who own Apple II computers and long for a really good word processor without the expense of buying a Z80 board and WordStar, there is now a way to do it and also get a bonus in the form of a built-in mailing list system!

Kensington Software (300 E. 57th St., New York, NY 10022) has imported the Format II system from Great Britain, made some improvements, translated the already good manual into American English, and is selling the system disk for \$275. You do need an 80-column board to use the system, but Kensington will provide the keyboard modification for upper/ lower case and for redefining the zero-to-nine keys to word-processing functions. There is a version of the system that will work with all the popular 80 -column boards for the Apple. I find this system to be easier to use. The mailing list sec tion of the Kensington system is very useful and it will hold enough data about each entry to be considered a mini-data base.

File Converter. LoadCalc is a disk based program that converts any text file to a Visicalc (DIF) file. Data can now be received from Dow Jones or Compuserve and converted into VisiCalc format without retyping. Fractions are interpreted and converted to decimals. Data can be edited for conversion by row and column. Each field is analyzed and saved either as a Label or a Value in a DIF file. Program can be used with Visi-Trend/Plot and other Visi series software. \$95. Address: Cypher, 121 Second St., San Francisco, CA 94105. (Tel: 415.974-5297).

Word Processor. The Electric Pencil has been configured for the NEC PC-8001 computer. It is the oldest and most popular word processor for microcomputers. It features full screen editing and a simple format menu that makes this system easy to learn and easy to use. The NEC disk version will sell for \$99.95 and will be available from NEC dealers.

Invaders for Osborne 1. A disk version of the popular Invaders game has been released for the Osborne 1 Computer. Features a variable parameter file that can be changed by the user to increase the challenge of the game. \$19.95. Address: Toolworks, 14478 Sherman Oaks, CA 91423. (Tel: 213-986- 4885).

Atari Adventure. Probe One, a space adventure game for the Atari 400/800 features a hi-res color graphics disk with sound effects and arcade action. Requires BA-SIC cartridge and paddles or joystick. \$34.95. Address: Synergistic Software, 830 North Riverside Drive, Suite 201, Renton, WA 98055. (Tel: 206-226-3216.

IBM Reference Card. This 14panel reference for the IBM Personal Computer covers the BASIC with all options, commands associated with controlling BASIC for development and program execution, functions related to mathematics/string manipulation and I/O, an alphabetized description of over 80 BASIC statements including disk and advanced versions, and color programming, etc. \$2.50. Address: Minimagic Co., 104 Park Rd #34, West Hartford, CT 06119 (Tel: 203-233-6261).

Screen Editor. Designed for the IBM Personal Computer, this editor features full cursor movement, overlay or insertion modes, tab control, replacement of strings, adjust and margin control, searches in both directions, partition of buffer by set marks, file merging, and re peat count for most commands. \$75. Address: Don-El Enterprises, 3261 Michigan Ave., Costa Mesa, CA 92626 (Tel: 714-546-7481).  $\diamond$ 

# **TEST REPORT: TEST EQUIPMENT**

Technics Model SL-5 Linear-Tracking Turntable

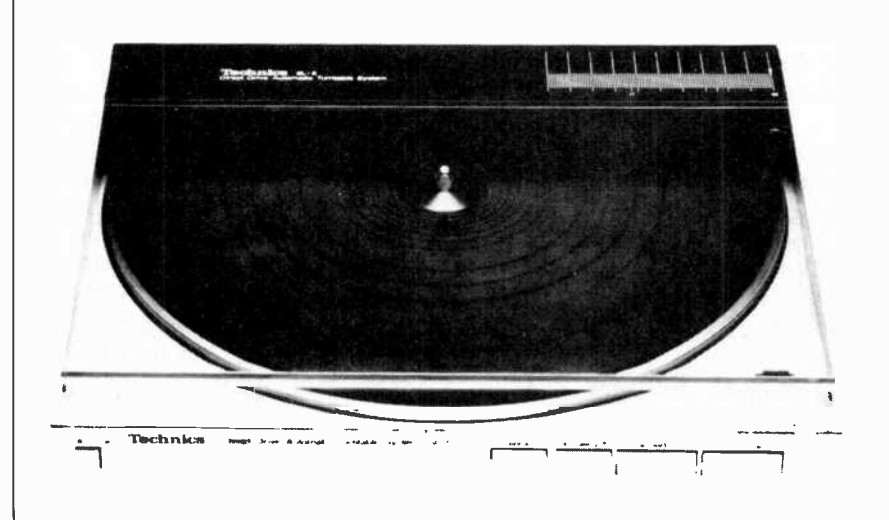

**PLAYING** a record in the same straight-line path taken by the recording lathe while it was cutting the master has been acclaimed by serious audiophiles for about two decades. Until recently, however, the few linear -tracking models available were not big sellers. Now a combination of factors has thrust them into the "popular" area in the eyes and minds of hi-fi stereo enthusiasts. The impetus has come from technological improvements and the near -total acceptance of single -play turntables, of course. Most important have been the introduction of a broad line of such turntables by a leading manufacturer, Technics; that company's development of plug-in connector ("P -type") phono cartridges; and the agreement of many cartridge makers to package their products to physical (not internal) standards set by Technics (not known as a major cartridge manufacturer).

The foregoing developments permit a user to buy one of a host of P cartridges on the market, plug in the cartridge, and tighten a single screw. There are no wires to attach and no settings to make. Everything is automatically adjusted. Moreover, by not requiring the ex tra height to lift a pivoted tonearm, a linear -tracking turntable can be made with a sleeker appearance.

The lowest priced linear-tracking turntable in Technics' line, the Model SL-5, at a suggested retail price of \$200 (typically heavily discounted), is the one we chose to ex amine here. We also tested P-type Technics and Shure cartridges in both the linear -tracking turntable and a conventional pivoted-arm turntable that accommodates P cartridges.

The Linear-Tracking Turntable. The Model SL-5 has a twospeed direct -drive motor. Speed and arm indexing are automatically selected by the record size, although provision is also made for manual speed selection. The cover (whose width and length are the same as a 12" record jacket) contains the servomechanism and a short radial arm, designed to accept only a special plug-in cartridge. The arm is balanced to give a vertical tracking force of 1.25 grams with the cartridge installed. A screwdriver adjustment permits varying the force between 1.0 and 1.5 grams should this be desirable. Overall dimensions are  $12\frac{1}{2}$ "W  $\times$  $3\frac{1}{2}$ " D and weight is 9.7 lb.

A feeler arm emerging from the

AmericanRadioHistory.Com

platter (through a slot in the rubber mat) senses the presence of a record on the turntable and prevents the arm from indexing or descending if no record is present. Also, a record size sensor outside the turntable diameter moves in to check on the size of the record. If it encounters the edge of a 12" disc, the turntable speed is set to  $33\frac{1}{3}$  rpm and the arm indexes to a 12" (30 -cm) diameter. If no disc is found, the player speed automatically switches to 45 rpm and the arm indexes to a 7" (17 -cm) diameter. A retractable center -hole adapter for 45 -rpm records is built into the platter.

Nonstandard record sizes, in general, must be played by manual indexing and (if necessary) speed selection. A partial exception is  $\vert$ made for  $10''$  (25-cm) records, for  $\vert$ which a special sensing adapter is placed on the record edge sensor. Although this sets the speed to  $33\frac{1}{3}$  rpm, the arm must be cued manually.

All the operating controls of the Technics SL-5 are pushbuttons located on the front edge of the base (the speed selector, with settings for 33/AuTo/45, is a slide switch on the motorboard base). Power is switched by a square button at the left, and an illuminated red arrow beneath the plastic cover above the arm shows its position against a scale calibrated in millimeters.

After a record is placed on the turntable and the cover is lowered, a light touch on the large rectangular START button initiates the operating cycle. The platter rotates, and the arm moves to place the stylus over the lead-in groove and lowers smoothly to the record surface. Holding in the START button causes the arm to slew slowly inward. It stops when the button is released, remaining raised until the CUEING button is pressed. (This control can be used at any time, raising and lowering the pickup on alternate operations.) At the end of play the arm lifts and returns to its rest position above the outer groove of a 12"

# Heathkit

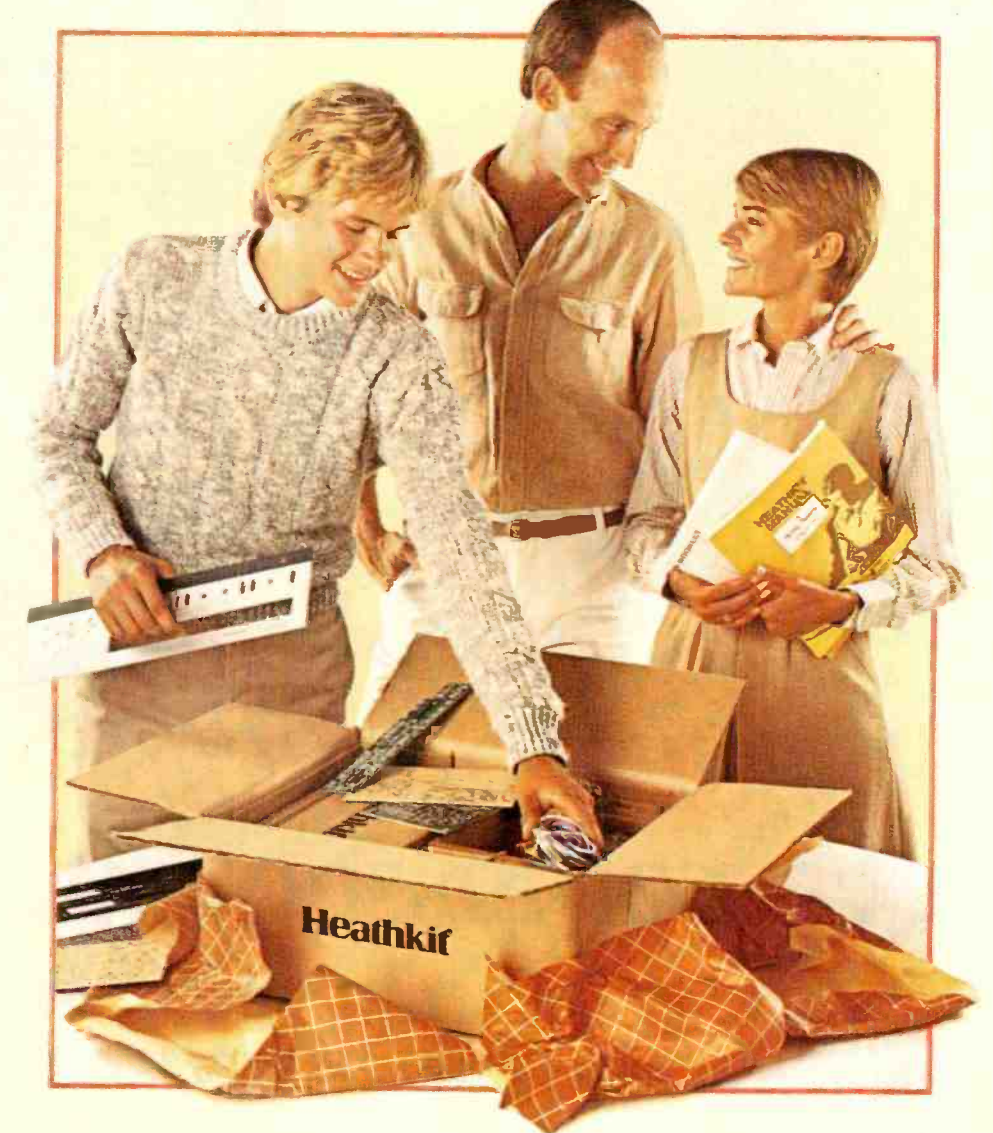

# Give something special.

Gifts that keep on giving pride and satisfaction for years to come.

CIRCLE NO. 21 ON FREE INFORMATION CARD

Creating a fine and lasting product with your own hands<br>brings special rewards. So share that pleasure brings special rewards. So share that pleasure<br>by giving a Heathkit product. We've been helping people<br>build pride for 56 years. at interproduct. We veldeen he<br>56 years.

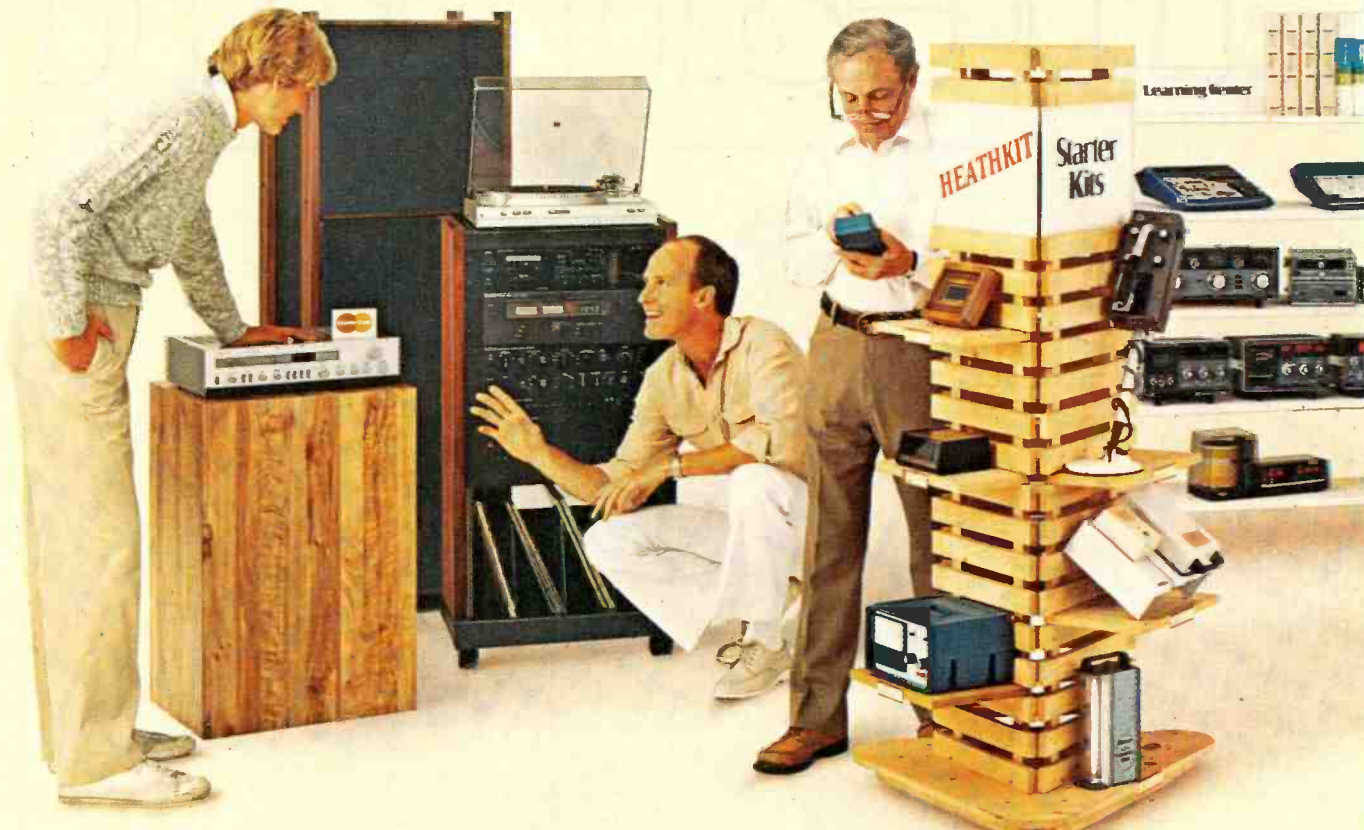

# Gifts of accomplishment.

Taking the wrappings from a Heathkit is the beginning of an adventure. And often the start of a<br>life-long fascination.

Simple starter kits help beginners develop confidence fast. More advanced projects challenge experienced kitbuilders.

**Heathkit Electronics Centers feature hundreds of** choices covering a world of interests. Computers. Automotive. Aeronautic. Marine. Meteorology. Amateur radio. Fine craftsmanship in wood.

And no experience is necessary. Every kit is, backed with a promise: "We won't let you fail."

Help is always as close as the phone or your<br>Heathkit Electronics Center But even novices

rarely need it. Our step-by-step manuals make building kits easy and fun.

Spend only a little to give hours of fascinating experience.

For example, a handsome quartz regulated digital<br>wall clock. It's accurate to within a minute a year, costs under \$50. Or a programmable doorbell that welcomes guests with music. Both are inexpensive starter kits that can be built in one or two evenings.

Anyone would appreciate a Heathkit automatic phone dialer. It stores 16 frequently used numbers. And is easy to build, inexpensive to give.

The Three-in-One Auto Tuneup instrument can be

Heathkit<sup>®</sup> is a registered trademark of Heath Company. Benton Harbor. MI 49022. Simulated TV picture and CRT display.

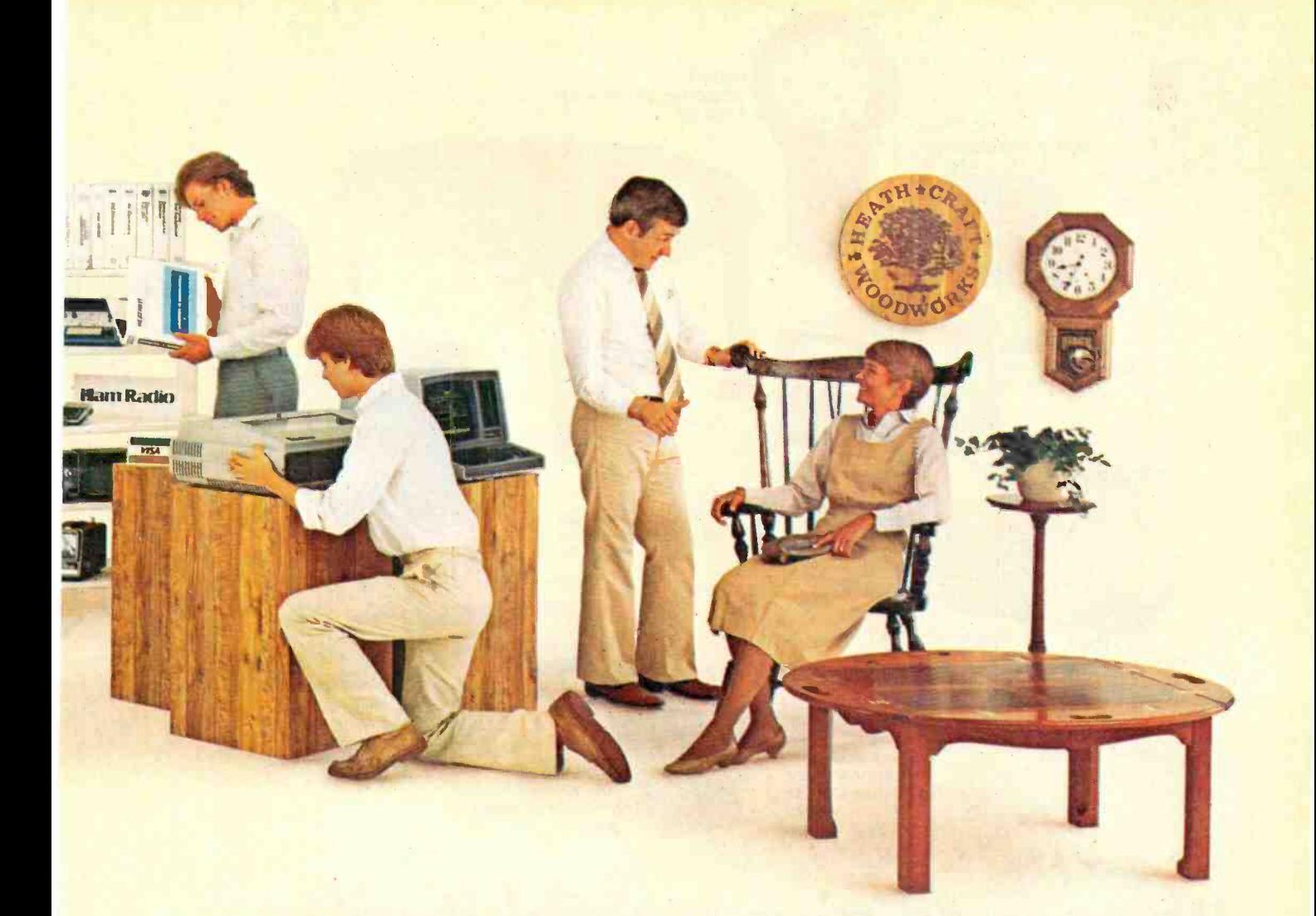

# Something they won't forget.

completed in an evening. Keeps cars in fine tune, and is a money saving gift for both you and the person to whom you give it.

For people on the go, give the "Explorer" five-inch B-W TV with AM/FM digital clock radio alarm. Powered by AC, DC, or its own batteries, you can give it for under \$150.

For the audiophile in your life, what better gift than a Heathkit Stereo Receiver. If there's a photo hobbyist on your list, consider the Programmable Darkroom Timer. And for casual weather watchers and serious observers alike, a Digital Barograph is a unique gift.

For Hams, there is a wide selection of such

inexpensive but appreciated gifts as the Heathkit Micro-Matic Memory Keyer. And anyoné interested in electronics can use a hand-held Digital Multimeter.

Give a priceless learning experience - an educational course in electronics or computer science. And any computer enthusiast would appreciate a computer kit, or one of a broad selection of peripherals and software.

Fine craftsmanship in wood is available in a variety of classic furniture pieces to build. Complete one ana put something of yourself ih a special gift. Or give a kit to build.

It's easy to give Heathkit gifts. Just turh the page.

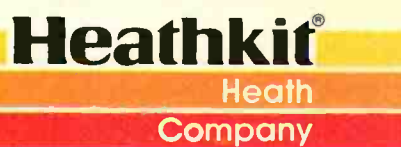

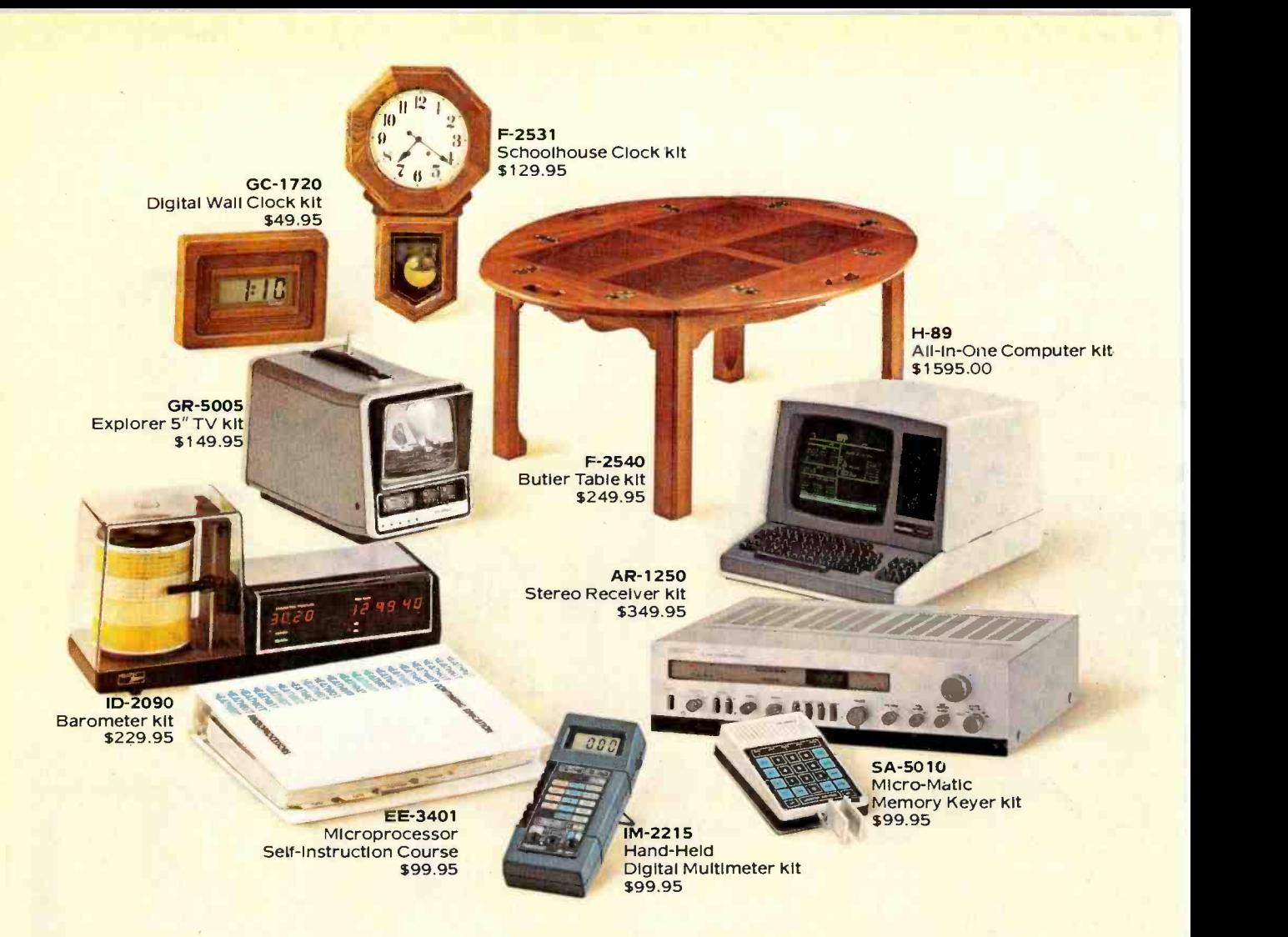

# It's easy to give Heathkit gifts.

Call 800-253-0570 toll free. (In Alaska, Hawaii and Michigan call 616-982-3411.) We'll tell you the location of your nearest Heathkit Electronics Center. Or take your order for any Heathkit product. You can charge It to VISA or MasterCard.

Heathkit gifts. Great to receive. Fun to build. Appreciated for years to come. Choose from the wide selection at your Heathkit Electronics Center. Or send for your free catalog today.

# Free Catalogs!

# Heathkit<sup>®Heath Company</sup>

"Yes, please send my FREE Heathkit Catalog(s)."

- Electronics (010-954)
- Furniture (476-954)
- Educational Products (584-954)

## Name

**Address** 

City State Zip

1

AmericanRadioHistory.Com

CO-1021 Heathkit Electronics Centers are units of Veritechnology Electronics Corp. 1 Heathkit Electronics Centers are units of Veritechnology Electronics Corp. Prices subject to change. Simulated TV picture and CRT display.

**Jericho** 

# More than 60 Heathkit Electronic Centers

### to serve you

ARIZONA Phoenix **Tucson CALIFORNIA** Anaheim El Cerrito<br>Los Angeles<br>Pomona Redwood City Sacramento San Diego<br>San Jose<br>Woodland Hills COLORADO Denver **CONNECTICUT Hartford** FLORIDA Jacksonville Miami Ft. Lauderdale (Plantation) Tampa GEORGIA Atlanta **HAWAII** Honolulu<br>| (Pearl City) ILLINOIS Chicago<br>Downers Grove

INDIANA Indianapolis KANSAS Kansas City **KENTUCKY** Louisville<br>LOUISIANA New Orleans MARYLAND **Baltimore** | Rockville |<br>MASSACHUSETTS |<br>| Boston (Peabody) | Boston (Wellesley) MICHIGAN Detroit East Detroit St. Joseph<br>MINNESOTA<br>MInneapolis Minneapolis (Hopkins) St. Paul MISSOURI St. Louis **NEBRASKA** Omaha<br>NEW JERSEY Fair Lawn Ocean (Asbury Park) Buffalo

Rochester White Plains OHIO Cincinnati Cleveland Columbus Toledo OKLAHOMA Oklahoma City PENNSYLVANIA Philadelphia<br>Frazer<br>Pittsburgh<br>RHODE ISLAND<br>Providence<br>TEXAS Dalias Fort Worth Houston San Antonio UTAH Salt Lake City VIRGINIA Alexandria Norfolk **WASHINGTON** Seattle Tukwila Vancouver<br>**(Portland. OR) WISCONSIN** Milwauke

# ... AUDIO TESTS

record, shutting off the motor. Pressing the STOP' button stops the platter and returns the arm to rest. Holding the STOP button in for more than a second causes the arm to slew toward the outside of the record so that the pickup can be cued to any point by alternate pressures on the START and STOP buttons. If the cover is raised while a record is being played, the turntable stops and the arm returns to its rest position. If power is interrupted during play, the arm lifts and remains in place until power is restored, at which time the arm returns to its rest and the unit shuts off.

These protective features make the Technics SL-5 virtually foolproof, with the exception of trying to play a 10" disc without using the special sensing adapter. It appears to be impossible to damage either the record, the cartridge, or the player mechanism without making a deliberate attempt to do so.

Cartridges. Although its original limitation to a single type of specially designed cartridge appeared to promise that acceptance of this novel system would be restricted, it soon became so popular that compatible cartridges were announced by a number of other manufacturers, and a de facto standard has come into being for P-type cartridges. Their key requirements include physical compatibility with the Technics tonearm, correct stylus position and angle for the Technics arm geometry, an overall weight of precisely 6 grams (to give <sup>a</sup>net downward force of 1.25 grams), and the ability to track properly at that force. They also are compatible with the 150-pF wiring capacitance of the Technics arm and cable. At present, such cartridges are available from most of the better-known manufacturers, including Audio-Technica, Empire, Ortofon, Shure, and Stanton, as well as Technics. The popularity of these cartridges and the reduction of total effective arm mass that they make possible has led Technics to produce a line of conven-

tone arms are designed to accept | m tional record players whose pivoted the plug-in P -type cartridges. In addition, Technics and Shure (and no doubt most of the other cartridge manufacturers) can provide mounting adapters so that their Ptype cartridges can be plugged into standard arms equipped with the EIAJ 4-pin headshell socket.

> Test Program. One of the finest Ptype cartridges offered by Technics is its P205CMK3 (\$210). It is a moving-magnet cartridge with a samarium cobalt magnet and a boron pipe cantilever claimed to give it an effective tip mass of less than 0.15 mg. Its 0.2  $\times$  0.7 mil elliptical diamond stylus is in a user -replaceable assembly.

In addition to testing the Technics SL -5 turntable and its P205CMK3 cartridge, individually and as a record playing system, we wished to judge the degree of overall flexibility of the P -type system, which seems destined to become a permanent part of the hi-fi record playing scene. To this end, we also used a Shure V15 LT cartridge  $(190)$ , a P-type equivalent to its V15 Type IV, to which it is mechanically and electrically identical. Like all P-type cartridges, it is designed to resonate at about 12 Hz in the Technics linear tracking arm. It is near the top of it's manufacturer's line.

For comparison, we also tested a Technics SL-D30 record player (\$170), a conventionally styled single play automatic unit with performance, price and features generally similar to those of the SL-5, but using a conventionally pivoted tonearm designed to accept only Ptype cartridges. The SL-D30 measure 17" W  $\times$  4 $\frac{3}{8}$ " H  $\times$  14 $\frac{3}{4}$ " D and weighs 10.6 lb. Both of our test cartridges were used in both turntables.

Test Procedures. The cartridges were checked for frequency response and crosstalk in the arm of the SL -5 record player (using the CBS STR 100 test record). The actual capacitance shunting the standard 47,000 -ohm load resistance was measured, and the effect of reasonable variations in capacitance

AmericanRadioHistory.Com

on frequency response was determined. The vertical stylus angle of each cartridge was evaluated as were the output voltage and channel unbalance.

The tracking ability of each cartridge was judged by playing highvelocity test records, including the German Hi-FI #2, Fairchild 101, Cook 60, and Shure Audio Obstacle Course ERA IV and ERA V. The low-frequency resonance between the stylus compliance and total effective arm/cartridge mass was measured (approximately) with the aid of the Shure records. These procedures were then repeated with each cartridge plugged into the arm of the SL-D30 record player.

The record players themselves were evaluated for rumble, flutter, speed error and range of control (in the SL-D30), automatic cycling time, and susceptibility to baseconducted vibration. The accuracies of the tracking force and antiskating calibrations of the SL-D30 arm were checked. (The vertical force of the SL-5 arm cannot be measured, and it has no need of anti-skating correction.)

Test Results. The two record players, which appear to be very similar in their specifications, measured nearly identically and were unaffected by the choice of cartridge. The unweighted rumble of the SL-5 was  $-40$  dB, and with ARLL weighting it was  $-62$  dB, both excellent figures. The SL-D30 rumble readings were nearly as good:  $-38$  and  $-60$  dB. The two units had nearly identical flutter readings, although their frequency spectra were slightly different. The SL-5 had a DIN weighted peak flutter of  $\pm 0.07\%$ , and the SL-D30 reading was  $\pm 0.08\%$ . (The difference between the two was well within the normal range of measurement uncertainty.) In the SL-5, however, the flutter was concentrated between 5 and 10 Hz, while in the SL-D30 it was randomly distributed up to about 20 Hz.

Operating speeds of the two turntables were correct. (In the SL-D30 they could be varied over a range of  $+7.0\%$  to  $-8.5\%$ .) Tracking force of the SL-D30, when set for 1.25

# ...AUDIO TESTS

grams, was 1.35 grams, and its antiskating calibration was reasonably accurate (although we preferred to set it to 1.5 grams for best correction at the "1.25 gram" force). There was no lateral arm shift during a cueing lift and descent cycle with either turntable.

It was not possible to judge the tracking error variations in the servo-driven arm of the SL-5, although it was evident that the arm had a small amount of free movement to accommodate record ec centricity. In the case of the SL-D30, the tracking error was very low-less than 0.4 degrees per inch over the surface of a 12-in. record. The SL-D30 arm had an effective mass of 14 grams including the cartridge (8 grams net, which is a relatively low figure for a conventional pivoted arm). The rated mass of the SL-5 arm plus cartridge is 9 grams; we could not measure it because of the design of the unit. These data indicate that the resonance frequency of a given cartridge in the SL -D30 should be about 20% lower than in the SL -5 and this was confirmed by our measurements. The SL-5 resonance was at 10 to 12 Hz, with a clearly visible vertical arm vibration when using the Shure test records. The SL-D30 resonated at 8 Hz, though with a considerably lower amplitude.

The auto start and stop cycle operations of the SL-D30 required about 12 seconds each. It can be operated manually, however, by simply lifting the arm from its rest (which starts the motor) and cueing it. The SL-5 requires only 6 seconds to reach the lead-in groove after START is pressed, and it takes about 10 seconds from the time it lifts out of the eccentric groove at the end of the record to the shut-down of the player. Its arm cannot be moved manually, except by holding the slewing buttons in to servo-drive the arm. This movement is at a rate of about 0.6 cm per second.

In their responses to base-conducted vibration in the audio range (20 to 1000 Hz) both turntables were typical of the recent models we have tested; except for the range between 30 and 60 Hz they were much alike. However, between 30 and 60 Hz the SL-D30 was some 10 to 20 dB better than the SL-5 in its rejection of transmission from the mounting feet to the stylus.

Both cartridges proved to be outstanding performers. The Technics P205CMK3 had a slightly flatter overall response, within  $\pm 0.5$  dB up to 12,000 Hz and rising to  $+2.5$  dB at 20,000 Hz. A load capacitance increase from 200 to 335 picofarads boosted the output only slightly, by about 1 dB above 8000 Hz. Its channel separation was 20 to 25 dB up to 10,000 Hz, and 10 dB at 20,000 Hz. The output at 3.54 cm/s was a fairly low 2.4 millivolts, and the channels were matched within 0.5 dB.

The Shure cartridge had a somewhat similar frequency response, extremely flat (within 0.5 dB overall) up to 14,000 Hz, but rising more abruptly to  $+5$  dB at 20,000 Hz. The change in load capacitance also had a very small effect on the frequency response. The channel separation was 25 to 30 dB up to 10,000 Hz, and about 10 dB at 20,000 Hz. Its output was a relatively high 4.1 millivolts, with the channels balanced within 0.85 dB.

The tracking ability of the Shure cartridge was excellent, including its perfect tracking of the 100micrometer level of the German Hi-Fi record (a feat matched by very few cartridges). Except for a trace of mistracking on the highest level of the flute (ERA IV) and the  $\parallel$  hardware of a hi-fi system. The SLhighest level of the trackability test of the new ERA V Shure record, it easily coped with every signal we applied to it.

The Technics cartridge tracked everything on the ERA IV record without trouble, but mistracked on the two highest levels of the ERA V record. It was also able to track only as high as the 70 -micrometer level of the German Hi-Fi record.

User Comments. The measured differences between the two record players were essentially what could have been predicted from their specifications, and there were no audible differences. The two cartridges were also so closely matched in performance we could detect no audible differences between them on a variety of records played, other than the very apparent level difference. As with most good cartridges, the sound was effortless and uncolored, since the high-frequency emphasis in each case was well above the normal frequency range of recorded music.

This does not in any way imply that these two record players are equally suitable for every user. The linear tracking SL-5 is, in most respects, a uniquely simple and functional instrument whose features are unavailable in any other unit we know of selling for anywhere close to its price.

In respect to freedom from rumble, hum, or mechanical noise, the SL-5 would be hard to match. Perhaps the integrated design of the cartridge and its plug, which eliminates all the unshielded wires that normally connect a shell-mounted cartridge to its plug, combined with the muting system that shorts the audio outputs when the pickup is not on the record, is responsible for this. Whatever the case, we were struck by the total silence, even at a very high playback volume, when using this record player. The same comment applies to the SL-D30, and probably for the same reasons.

The choice between these two units-and, obviously, between any conventional player and a fully automatic type-must be made on the basis of one's listening habits and desire for involvement with the 5 is ideally suited for playing a record from beginning to end, or at least, for starting at the outside of the disc. Although the arm can be slewed with adequate ease and precision, it is difficult to see the (unlit) record grooves through the cover.

On the other hand, the open construction and manual cueing capability of the SL-D30 (or any other conventional player) is a great convenience if one wishes to listen to a selection within a record. Balancing' this is the total protection offered to one's records and cartridge by the SL-5, to say nothing of the ease with which it can be used by anyone, even a young child, without the risk of damaging a valuable record or pickup.

# We don't care<br>which computer you buy. We'll help you<br>get the most out of it.

# CompuServe puts a world of information, communications, and entertainment at your fingertips.

CompuServe is the easy to use videotex service designed for the personal computer user and managed by the communications professionals who provide business information services to over one fourth of the FORTUNE 500 companies.

Subscribers get a wealth of useful. profitable, or just plain interesting information like national news wires, electronic banking and shop at home services, and

sophisticated financial data. Plus, a communications network for electronic mail, a bulletin board for selling, swapping, and personal notices and a multichannel CB simulator.

You get games on CompuServe, too. Classic puzzlers, educational, sports and adventure games and fantastic space games featuring MegaWars, the "ultimate computer conflict."

CIRCLE NO. 60 ON FREE INFORMATION CARD

To learn more about CompuServe, call toll free, 800-848-8990, for an illustrated guide to the CompuServe Information Service. The videotex service for you, no matter which computer you buy.

# **CompuServe**

PO Eox 20212<br>5000 Arlington Centre Blvd., Columbus, OH 43220 800-848-8990 In Ohio call 614-457-8650

An H&R Block Company

# Learning electronics is no picnic.

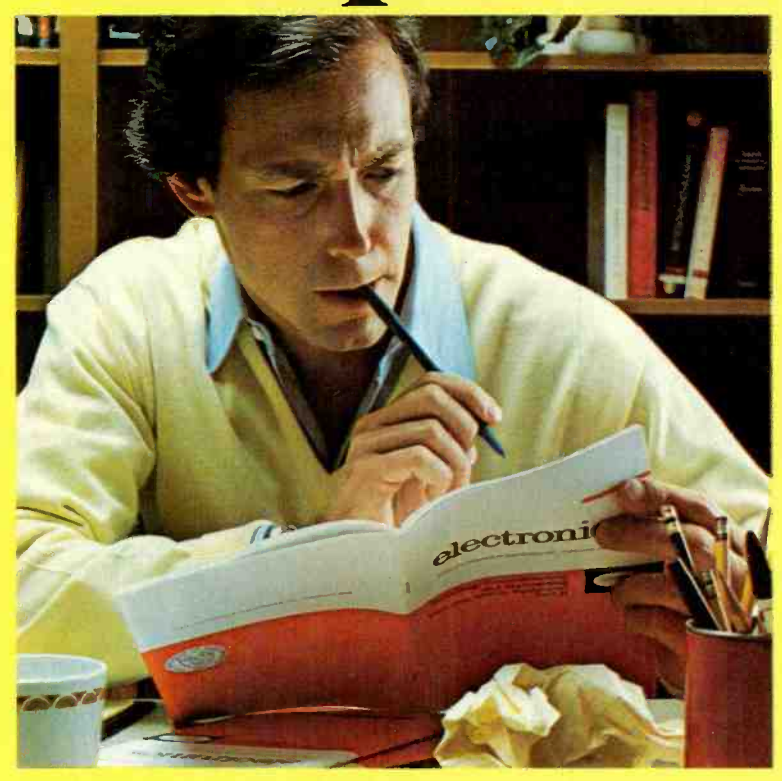

# At any level it<br>takes work and a few sacrifices. But with CIE, it's worth it.

Whoever said, "The best things in life are free;' was writing a song, not living a life. Life is not just a bowl of cherries, and we all know it.

You fight for what you get. You get what you fight for. If you want a thorough, practical, working knowledge of electronics, come to CIE.

You can learn electronics at home by spending just 12 hard-working hours a week, two hours a day. Or, would you rather go bowling? Your success is up to you.

At CIE, you earn your diploma. It is not handed to you simply for putting in hours. But the hours you do put in will be on your schedule, not ours. You don't have to go to a classroom. The classroom comes to you.

# Why electronics training?<br>Today the world depends on

technology. And the "brain" of technology is electronics. Every year, companies the world over are finding new ways to apply the wonders of electronics to control and program manufacturing, processing...even to create new leisure -time products and services. And the more electronics applications there are, the greater the need will be for trained technicians to keep sophisticated equipment finely tuned and operating efficiently. That means career opportunities in the eighties and beyond.

## Which CIE training fits you?

Beginner? Intermediate? Advanced? CIE home study courses are designed for ambitious people at all entry levels. People who may have:

1. No previous electronics knowledge, but do have an interest in it;

2. Some basic knowledge or experience in electronics;

3. In-depth working experience or prior training in electronics.

You can start where you fit and fit where you start, then go on from there to your Diploma, FCC License and career.

## Many people can be taught electronics.

There is no mystery to learning electronics. At CIE you simply start with what you know and build on it to develop the knowledge and techniques that make you a specialist. Thousands of CIE graduates have learned to master the simple principles of electronics and operate or maintain even the most sophisticated electronics equipment.

# CIE specializes exclusively in electronics.

Why CIE? CIE is the largest independent home study school that specializes exclusively in electronics. Nothing else. CIE has the electronics course that's right for you.

Learning electronics is a lot more than memorizing a laundry list of

facts about circuits and transistors.<br>Electronics is interesting! It is based on recent developments in the industry. It's built on ideas. So, look for a program that starts with ideas and builds on them. Look to CIE.

### Programmed learning.

That's exactly what happens with CIE's Auto -Programmed® Lessons. Each lesson uses famous "programmed learning" methods to teach you important principles. You explore them, master them completely, before you start to apply them. You thoroughly understand each step before you go on to the next. You learn at your own pace.

And, beyond theory, some courses come fully equipped with electronics gear (the things you see in technical magazines) to actually let you perform hundreds of checking, testing, and analyzing projects.

## Experienced specialists work closely with you.

Even though you study at home, you are not alone! Each time you return a completed lesson, you can be sure it will be reviewed, graded and returned with appropriate instructional help. When you need additional individual help, you get it fast and in writing from the faculty technical specialist best qualified to

answer your question in terms you can understand.

## CIE prepares you for your FCC License.

For some jobs in electronics, you must have a Federal Communications Commission (FCC) License. For others, some employers tend to consider your license a mark in your favor. Either way, your license is government -certified proof of your knowledge and skills. It sets you apart from the crowd.<br>More than half of CIE's courses

prepare you to pass the governmentadministered exam. In continuing surveys, nearly 4 out of 5 graduates who take the exam get their licenses! You can be among the winners.

# Associate Degree

Now, CIE offers an Associate in Applied Science Degree in Electronics Engineering Technology. In fact, all or most of every CIE Career Course is directly creditable towards the Associate Degree.

## Today is the day. Send now.

Fill in and return the postage-free card attached. If some other ambitious person has removed it, cut out and mail the coupon. You'll get a FREE school catalog plus complete information on independent home study. For your convenience, we'll try to have a CIE representative contact you :o answer any questions you may have.

Mail the card or the coupon or write CIE (mentioning name and date of this -nagazine) at: 1776 East 17th Street, Cleveland, Ohio 44114.

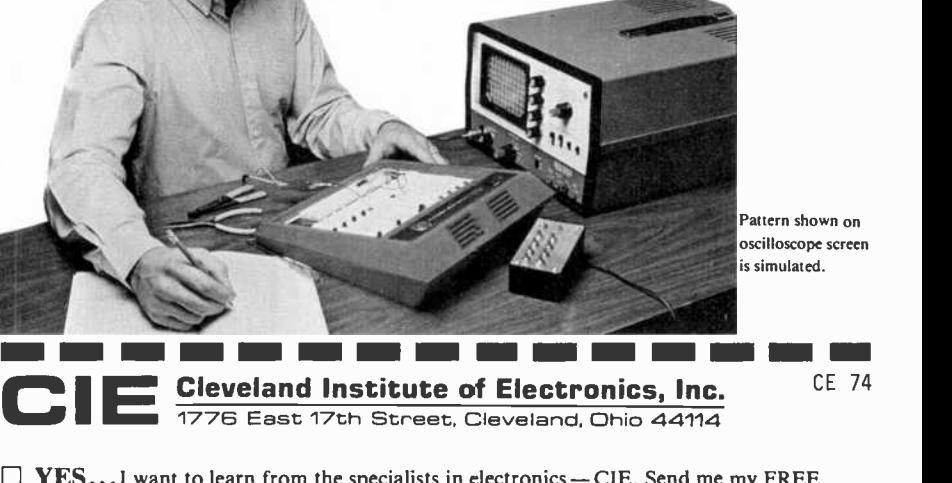

 $\Box$  YES... I want to learn from the specialists in electronics - CIE. Send me my FREE CIE school catalog...including details about the Associate Degree program...plus my FREE package of home study information. Print Name

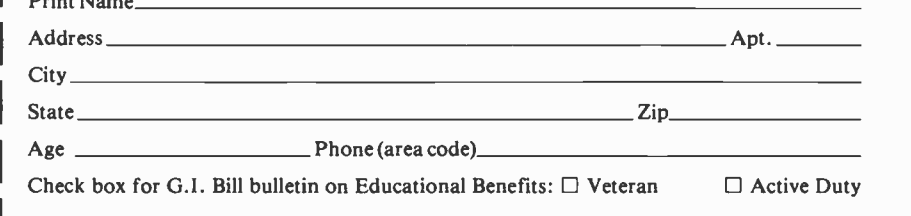

# MAIL TODAY!

# Notallbusiness Andwe've got the

As you know, one picture is worth a few thousand numbers.

As you may not know, Apple<sup>®</sup> Business Graphics software can generate more types of pictures, in more colors, using more data than any other graphics package.

So you not only get the usual bar graphs and pie charts. You also get unusual bar graphs and pie charts. Sophisticated line and area graphs. Even scattergrams. All teamed with extremely useful and powerful features-exploded views, unlimited overlays, floating titles and more.

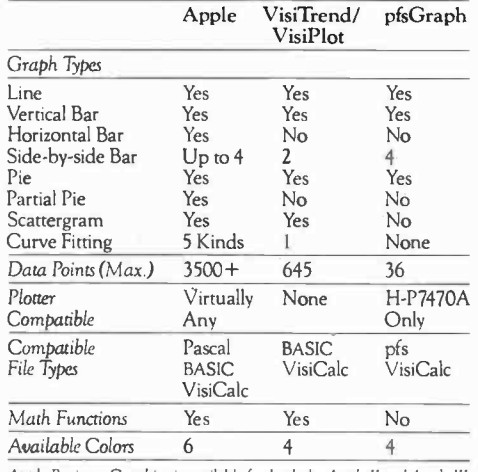

Apple Business Graphics is available for both the Apple II and Apple III.

Equally important, with our graphics package you'll find more ways to see what you're doing. On the monitor of your choice. And on virtually any printer or plotter on the market.

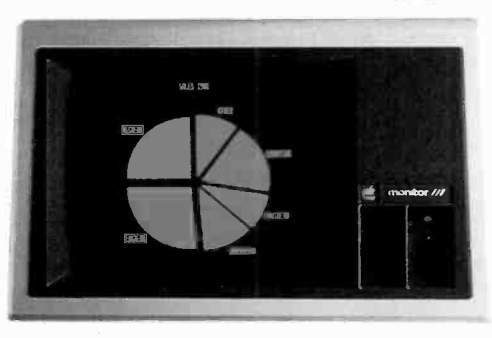

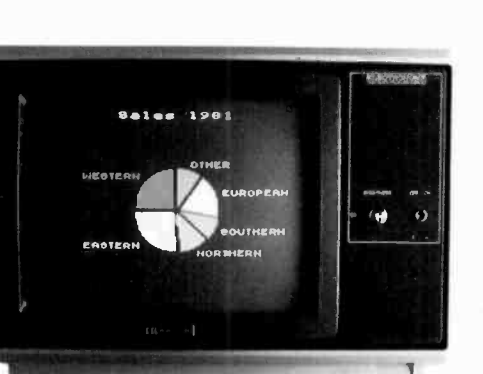

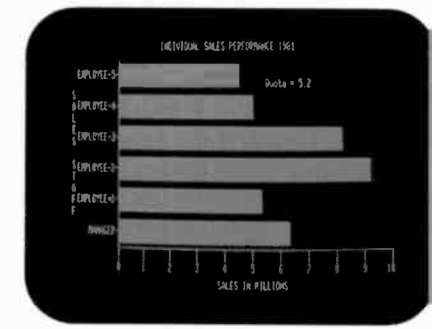

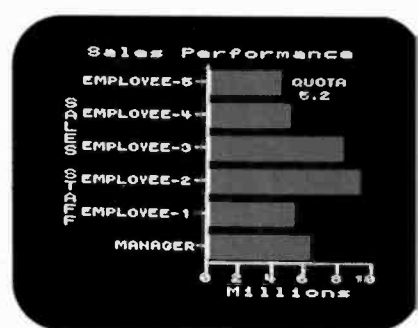

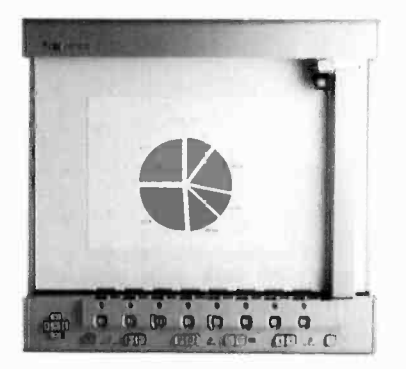

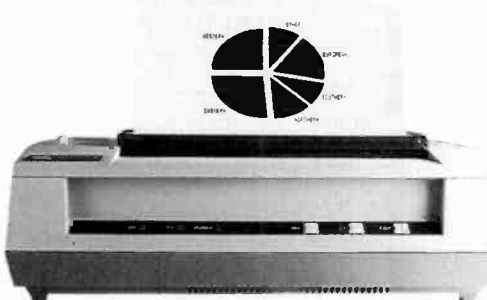

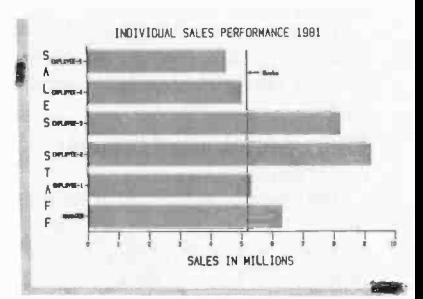

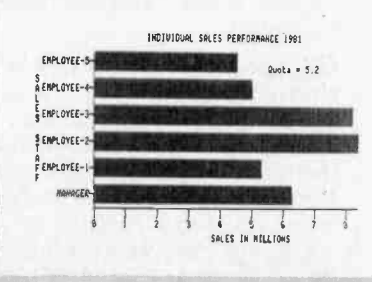
# graphics are alike. ictures to prove it.

.<br>In suis maint tite, where

 $10 - 50$ YEARS DIMETER

Met

 $\vee$  s

41:1:100-01

**Affairence** (4)

-OEP<br>QUARTERS

 $68 - 1$ 

**M** 60

50 T<br>0492<br>939

 $20$ 

JAN-MER JUI<br>YEARLY

a a a a a a

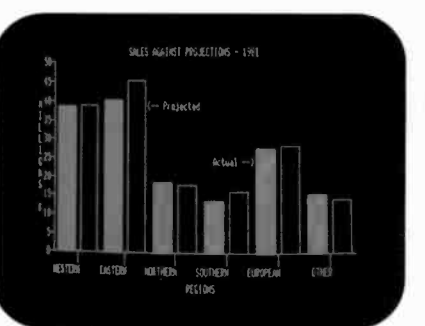

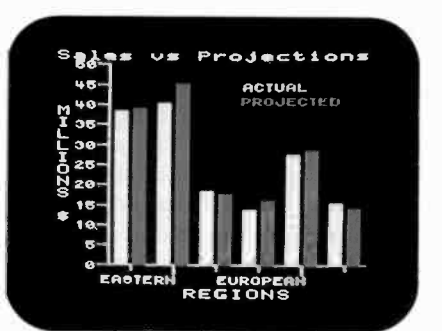

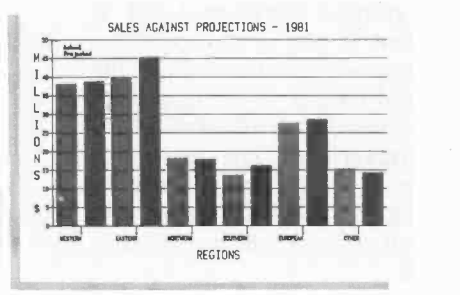

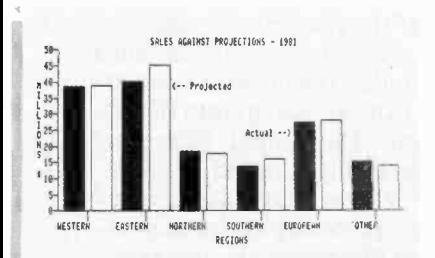

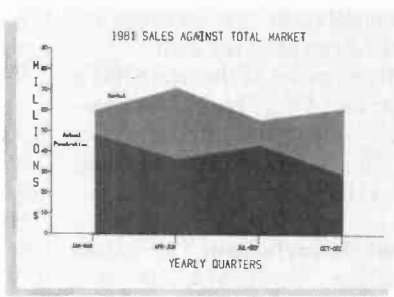

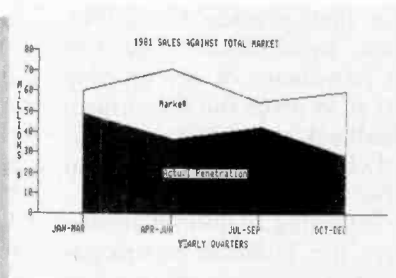

Even on transparencies and slides (by combining Apple Business Graphics with packages like Screen Director" and Target Image Maker<sup>™</sup>).

All of which makes for more presentable presentations. And more revealing market analyses, forecasts, budgets, stock trends, business plans or customer demographics.

Or the information of your choice from the files of your choice. Be it VisiCalc<sup>®</sup> Pascal, DIF or BASIC.

We could easily tell you more.

But we'd rather show you more. In person. At any of our over 1300 full-support dealers

(they also offer a vast library of other quality software distributed by Apple for Apples).

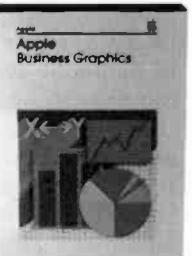

So pay one a visit. And find out how easy it is to turn a sea of data into data you can see.

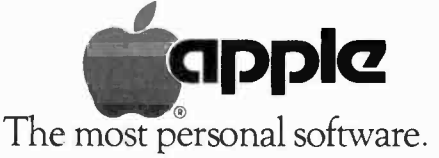

Call (800) 538-9696 for the location of the authorized Apple dealer<br>nearest yeu, or for information regarding corporate purchases through our<br>National Account Program. In California (800) 662-9238. Or write<br>Apple Computer

Screen Director is a trademark of Business Professional Software Inc. Street Image Maker is a trademark of Comshare Target Software. VisiCalc<br>Is a registered trademark of VisiCorp.

Apart from operating convenience and protection features, there is one salient advantage to both these units (especially the SL-5). Namely, the low mass of the arm/cartridge combination provides an outstanding ability to play warped records. The SL-D30, whose low arm mass is matched by only a few units we have tested, could play most of the warped records in our collection. The SL-5, as might be expected from its ex tremely low -mass arm, was at least the equal of any record player we have used. It tracked easily and with no tendency to leave the groove or even betray the presence of a warp by its sound on every record we used that has been tracked by any other pickup.

The only limitation we found on the warp-tracking ability of the SL-<sup>5</sup>resulted from the very small clearance between the edge of the record and the covering of the arm servo. This sometimes caused a rubbing contact against a badly warped record.

What about the virtues of the Ptype cartridges for use in conventional arms? The principal one, as we see it, is their low mass of <sup>6</sup> grams, contrasted with 15 to 25 grams for most conventional cartridge and headshell combinations. In an arm such as the one on the SL-D30, this provides a much improved warp tracking abilityno trivial advantage. The reduction in hum and noise pickup due to a more complete shielding of the cartridge area is another plus. The only disadvantage we can see to the P -type cartridge is its incompatibility with standard arms without the mounting adapter. Use of the adapter, however, would negate most of the advantages we have discussed. Also, one's choice of cartridge types is not too wide. For ex ample, Shure's top-of-line V15 Type V is not available as a P-type.

My experience with the Technics linear -tracking turntables and the P -type cartridges convinces me that they represent a worthwhile advance in phono reproduction equipment for many people. Their growing popularity is easily understood. - Julian D. Hirsch CIRCLE NO. 102 ON FREE INFORMATION CARD

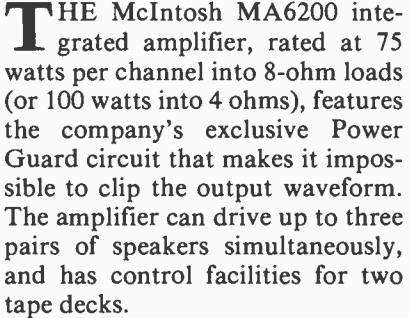

The MA6200 is styled like other McIntosh products, with a gold-accented black panel, pale gold and black knobs, and a black metal cov er. The panel markings are softly back -lit in green. The amplifier is fitted with Panloc shelf and back panel fittings, a McIntosh feature that simplifies making a neat, flush panel installation, yet permits instant withdrawal of the unit.

The front panel of the MA6200 is 16" wide and  $5\frac{7}{16}$ " high. The chassis is 13" deep, and the amplifier weighs 30 pounds. Suggested retail price is \$1649.

General Description. The phono preamplifier of the MA6200 is a low -noise operational amplifier, whose open loop gain of 100,000 is reduced to 42 dB at 1000 Hz by the precision low -noise feedback components that provide the RIAA playback equalization. The low output impedance of the op amp permits it to drive the low -impedance feedback network (used in the interest of minimum noise) without distortion.

The following high-level section provides the loudness compensation, which is unlike the usual loudness control system in other amplifiers. Two op amp stages are used, providing a fixed 20 -dB gain at middle frequencies, regardless of the setting of the loudness knob. Advancing the knob from its counterclockwise (oFF) position introduces a bass boost below about 300 Hz. Above 1000 Hz the output is boosted with a "shelved" characteristic, to a maximum of  $+2.5$  dB. The loudness compensation is independent of the volume control.

ra de la construction de la construction de la construction de la construction de la construction de la constr<br>La construction de la construction de la construction de la construction de la construction de la construction

McIntosh Model MA6200

Integrated Stereo Amplifier

Instead of the usual bass and treble tone controls (or a third midrange control), McIntosh has cho sen to use a 5 -band equalizer in the MA6200. Controlled by conventional rotary knobs, it is not actually a "graphic equalizer," but is equivalent to one in its operation. Each channel uses an op amp at the input and output of the equalizer, plus five more to synthesize the filter characteristics. The center frequencies of the adjustments are 30, 150, 500, 1500, and 10,000 Hz, and each control has a nominal range of ±13 dB.

The power amplifier section is separated electrically from the preamplifier, to which it is joined by jumpers inserted into rear apron jacks. If the jumpers are removed, signal processing accessories such as dynamic expanders or noise re ducers can be inserted into the signal path. The output stages are push-pull, dc -coupled, complementary -symmetry amplifiers. They are protected by thermal sensors that disconnect the speakers if (Continued on page 100)

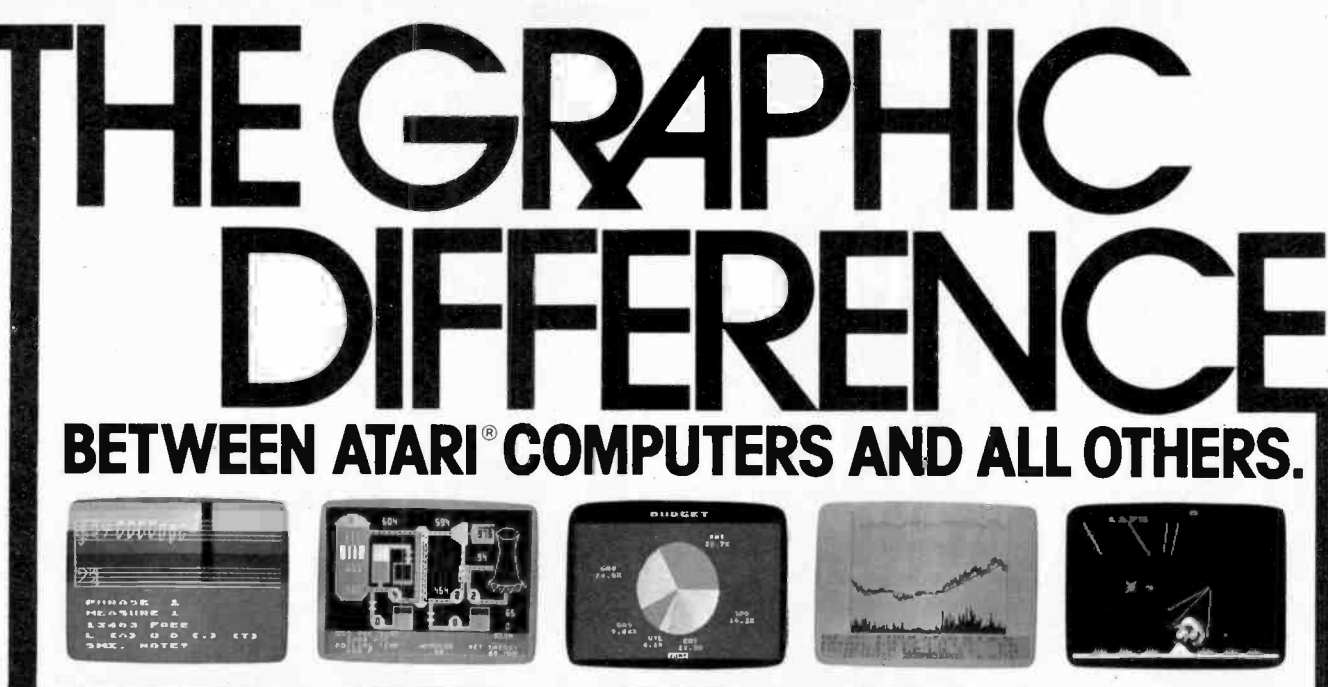

19 Input Hiteler<br>Fo LEI ATLandlan<br>Militärker

 $\overline{\bullet}\ \overline{\bullet}\ \bullet\ \bullet\ \bullet\ \overline{\bullet}\ \bullet$ 

ШШ

 $\blacksquare$   $\blacksquare$   $\blacksquare$ 

 $V$ 

**WHA** 

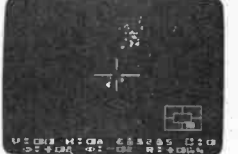

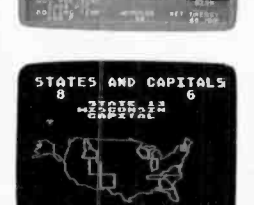

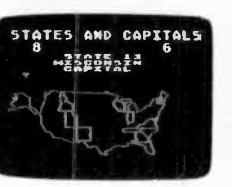

3.7 million reasons why the ATARI Home Computer is something to see.

The display screen used with our computers is composed of 192 horizontal lines, each containing 320 dots. Delivering color and luminosity instructions to each dot for a second requires 3.7 million cycles...a Jot of work for the normal 6502 processor.

That's why the ATARI computer has<br>equipped its 6502 with its own electronic assistant. It's called ANTIC, and it handles all the display work, leaving the 6502 free<br>to handle the rest. What this means to you is uncompromisingly spectacular display<br>capabilities without loss of computer power needed to carry out the demands of your program.

That's a quality you just don't find in ordinary personal computers. And it's one of the reasons some computer experts say that ATARI computers are so far ahead of their time

#### There's more...which is what you'd expect from ATARI.

Language. The ATARI Personal Computer uses several programcomputer uses several program<br>ming languages to give the user<br>maximum control of its extraordinary capabilities. PILOT, Microsoft<br>BASIC\* and ATARI BASIC are understood and spoken by the<br>ATARI computer You'll also find our Assembler Editor cartridge indispensable for machine language programming.

Sound. An ATARI computer has four sound generators, or voices, activated by a separate microchip. This leaves the principal microprocessor chips free to perform other tasks. And you can take full advantage of this capability which is designed for easy programming.

Change. ATARI Home Computers have been designed to make change and expansion easy. The ATARI computer has a mocular operating system\* that can be easily replaced as new technology develops. If you need it, memory expansion requires no more than inserting additional RAM modules.<sup>\*</sup><br>Ard the ATARI ROM cartridge system also males it easy to change languages. In short, you\* ATARI computer won't be obsoleted by tuture developments...beause it already incorporates the future.

Sharing. To learn more about the amazing capabilities of ATARI computers, visit your local computer store for a demonstration. Or send for our Technical User's Notes, intended for the serious programmer. They are only \$27 and<br>contain a lot more information about our computers' special capabilities than most companies could tell.<br>See your ATARI dealer, or send<br>\$30 (\$27 plus \$3 postage and handling), payable to ATARI, to Technical User's Notes, c/o ATARI Customer Service, 1340 Bordeaux Avenue, Sunnyvale, CA 94086

\*ATARI 800<sup>\*\*</sup> computer only.

©1981 Atari, Inc.

RI

A Warner Communications Company

**ATA** 

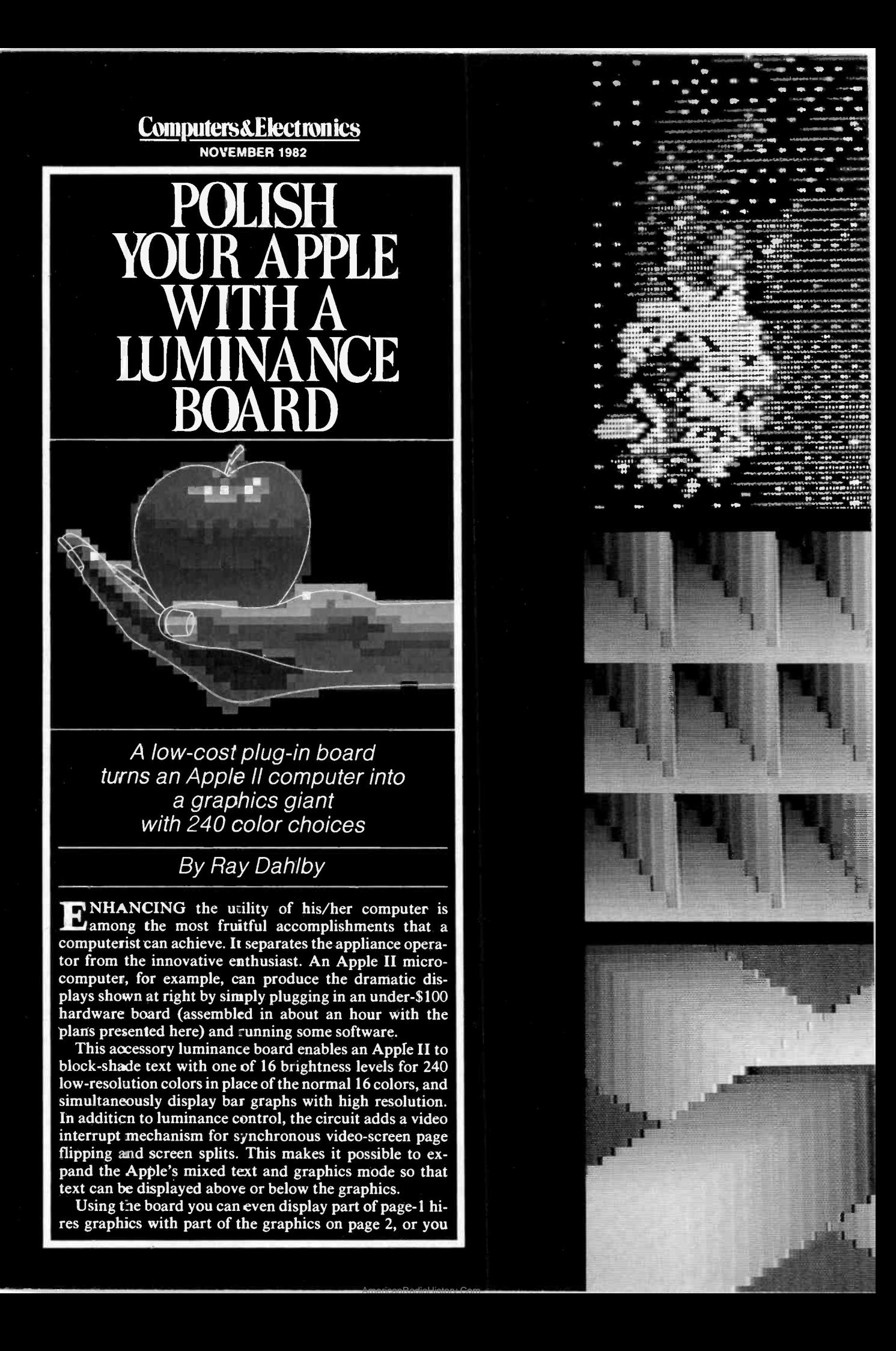

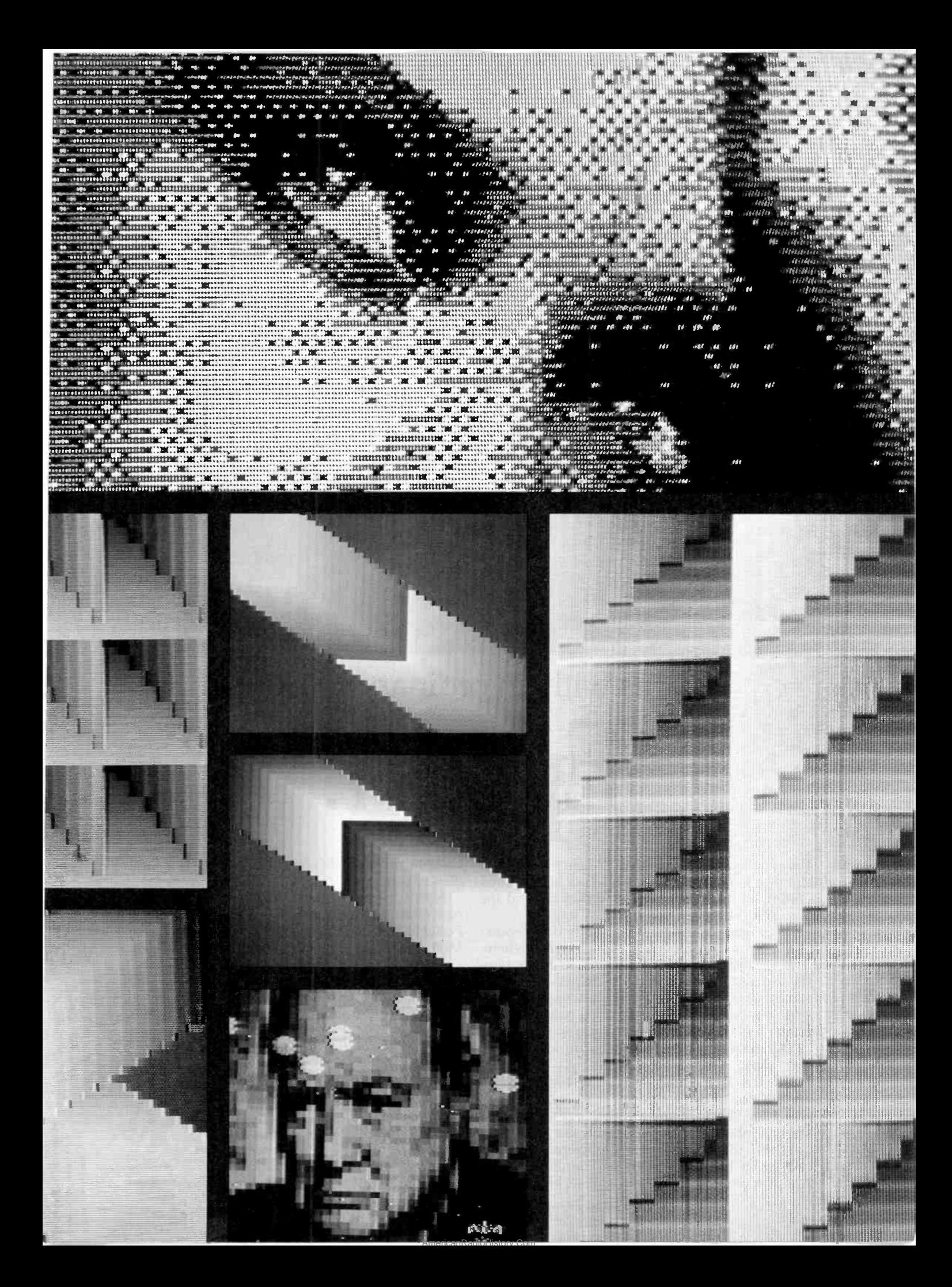

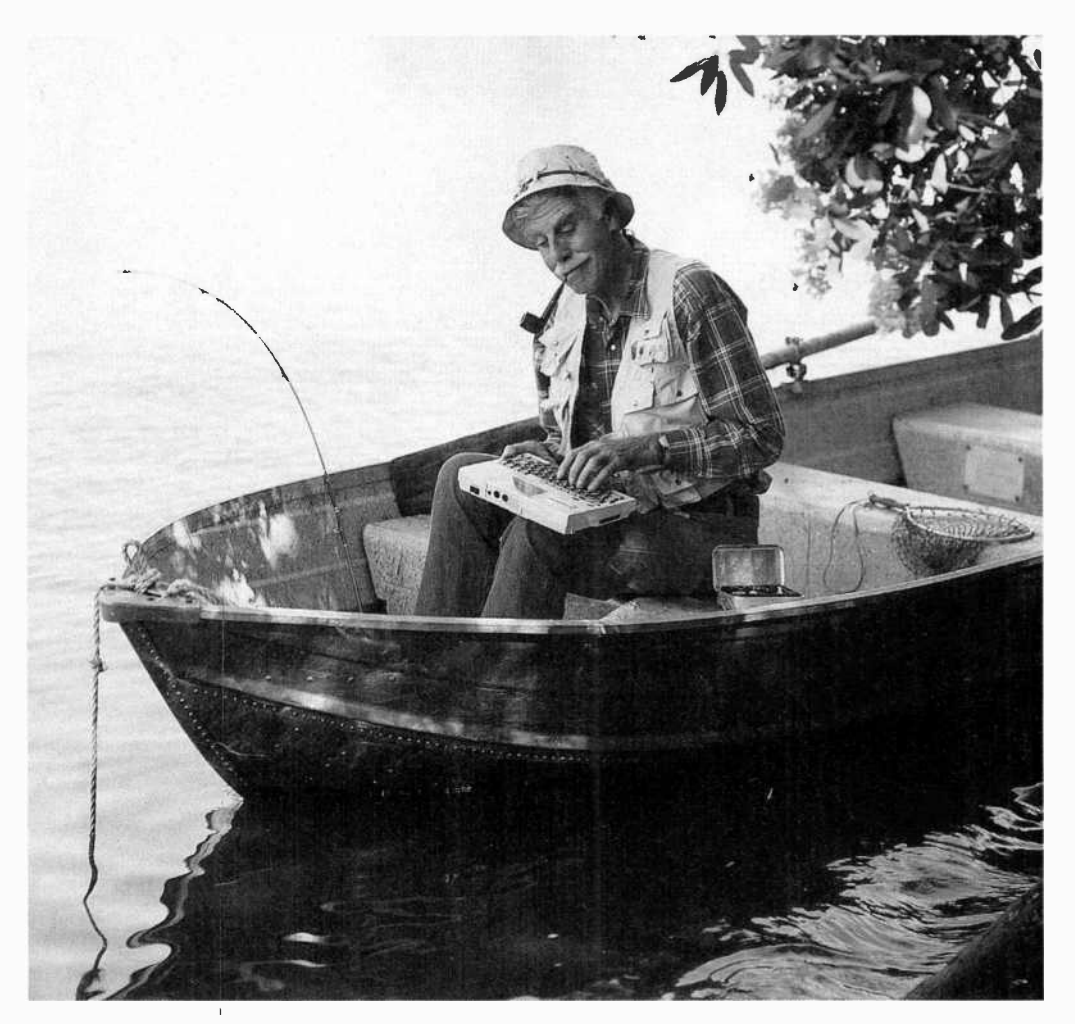

Try this with an ordinary computer.

# on.

The new Epson HX-20 is no ordinary computer. Not by a long shot. It's the world's only Notebook Computer with the power of a desktop and the portability of a handheld.

So you can do serious computing, data processing, even word processing. Anytime. Anywhere.

To start with the HX-20 has 16K RAM (optionally expandable to 32K), 32K ROM (optionally expandable to 64K), RS -232C and serial interfaces, a full-size ASCII keyboard, a built-in micro printer with dot addressable graphics, a scrollable LCD screen, five programmable function keys, and ... well, that's just the beginning.

The HX-20 is small enough to tuck inside a briefcase or under your arm. It runs on internal power for 50 -plus hours and recharges in eight. It lets you interface with peripherals like MX Series printers, the CX-20 battery-powered acoustic coupler, a barcode reader, and audio cassette. And you can even get it with options like a microcassette drive, ROM cartridge, floppy disk and display controller.

Now, prepare to have your mind boggled by one more feature: the price. The Epson HX-20 Portable Notebook Computer retails for less than \$800. That's right - less. Which means it's just right for students, businesspeople, kids  $-$  anybody who's looking for an affordable way into serious computing.

Powerful. Portable. Affordable. The HX-20 is

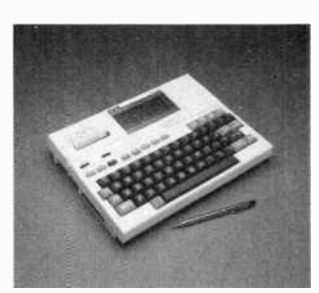

just what you'd expect from Epson. The extraordinary.

 $\setminus$ 

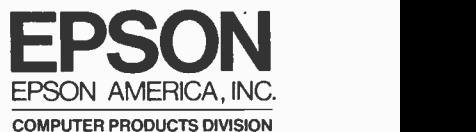

3415 Kashiwa Street • Torrance, California 90505 • (213) 539-9140<br>CIRCLE NO. 12 ON FREE INFORMATION CARD

AmericanRadioHistory.Com

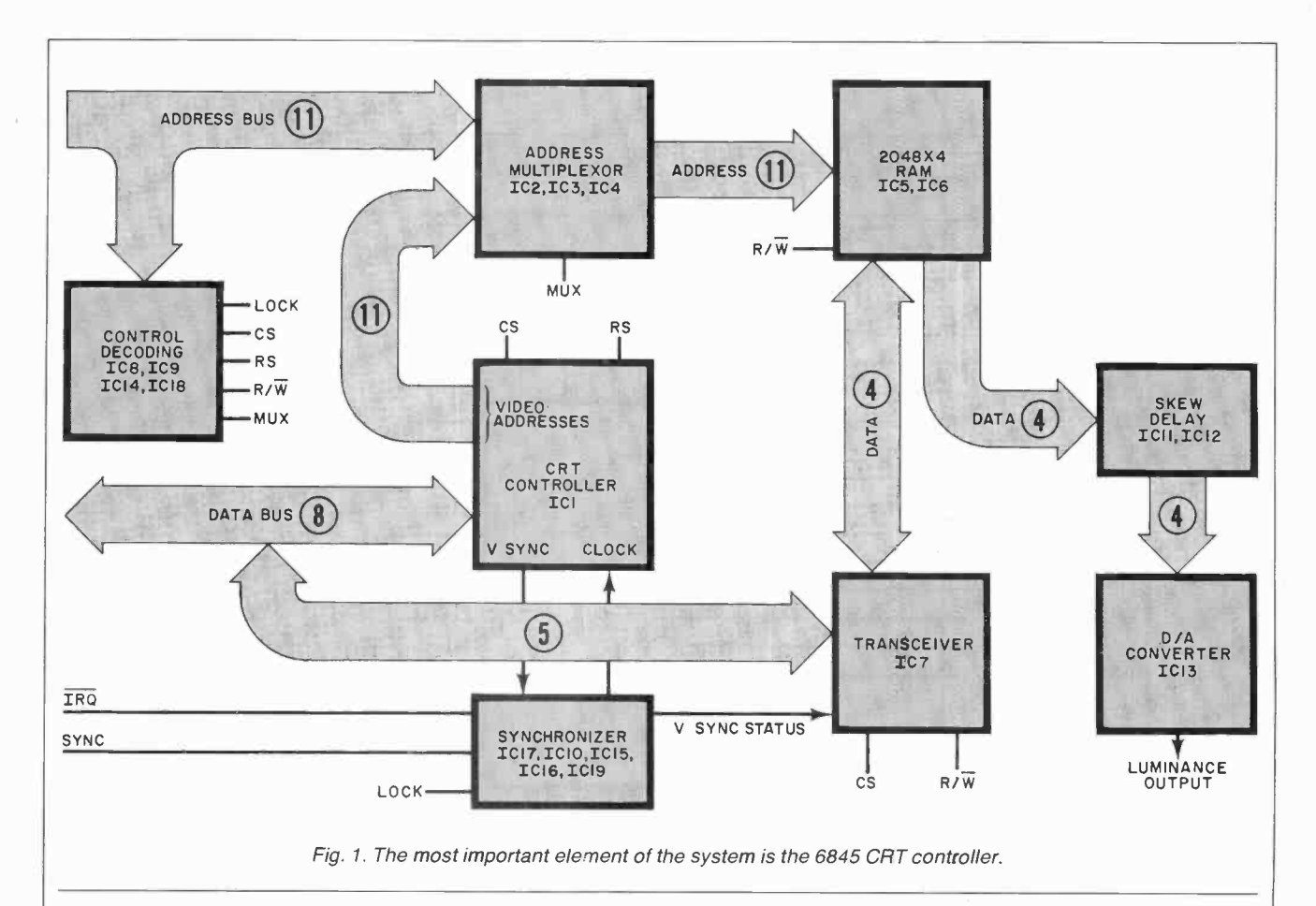

can display them simultaneously for a double -resolution graphics display of 560 x 192 pixels. All of this is accomplished without complex modifications to existing Apple equipment and without losing the normal display modes. The card plugs into slot 7 as shown in the photo below.

The luminance component of a television signal contains brightness information about the image being viewed. Similarly, to add luminance capabilities to a computer,

brightness information must be added to its video output. The circuit card supplies this information from a 2048  $\times$  4-bit RAM memory. Data is mapped to overlay the Apple's screen in a  $40 \times 48$  array of pixels. Data written to each

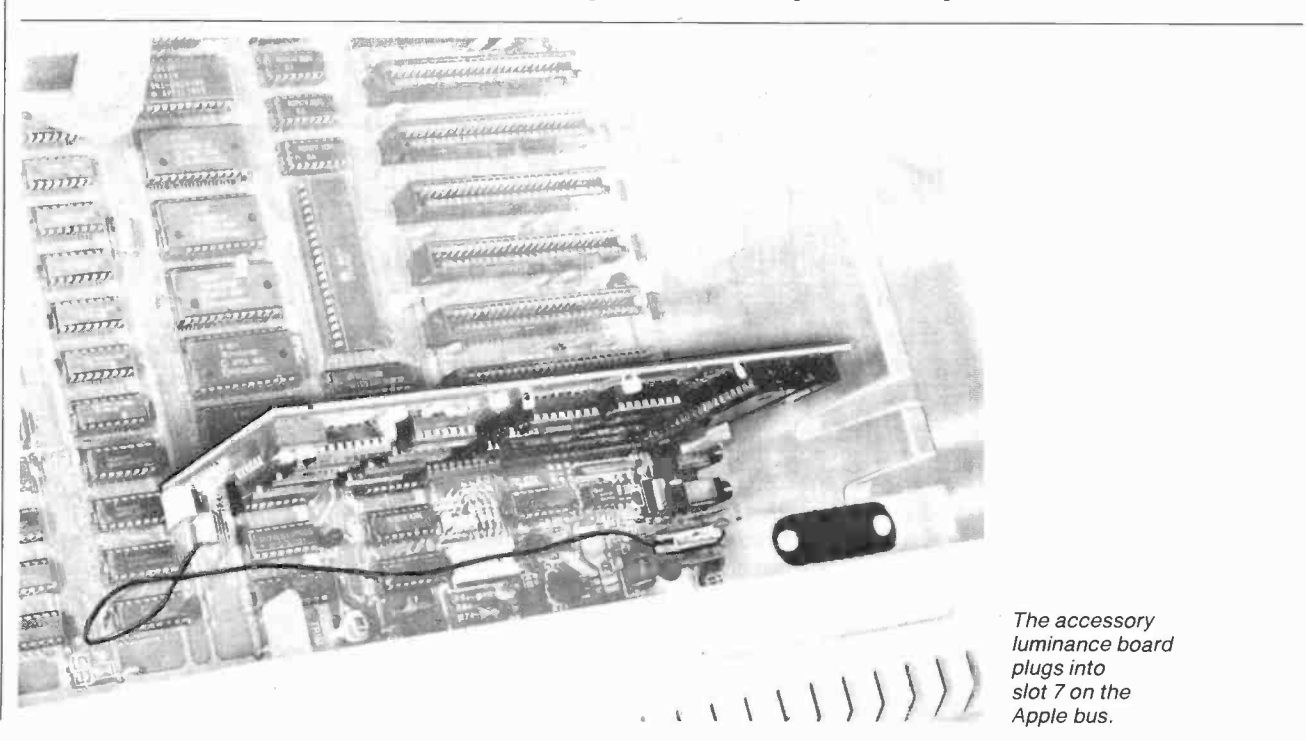

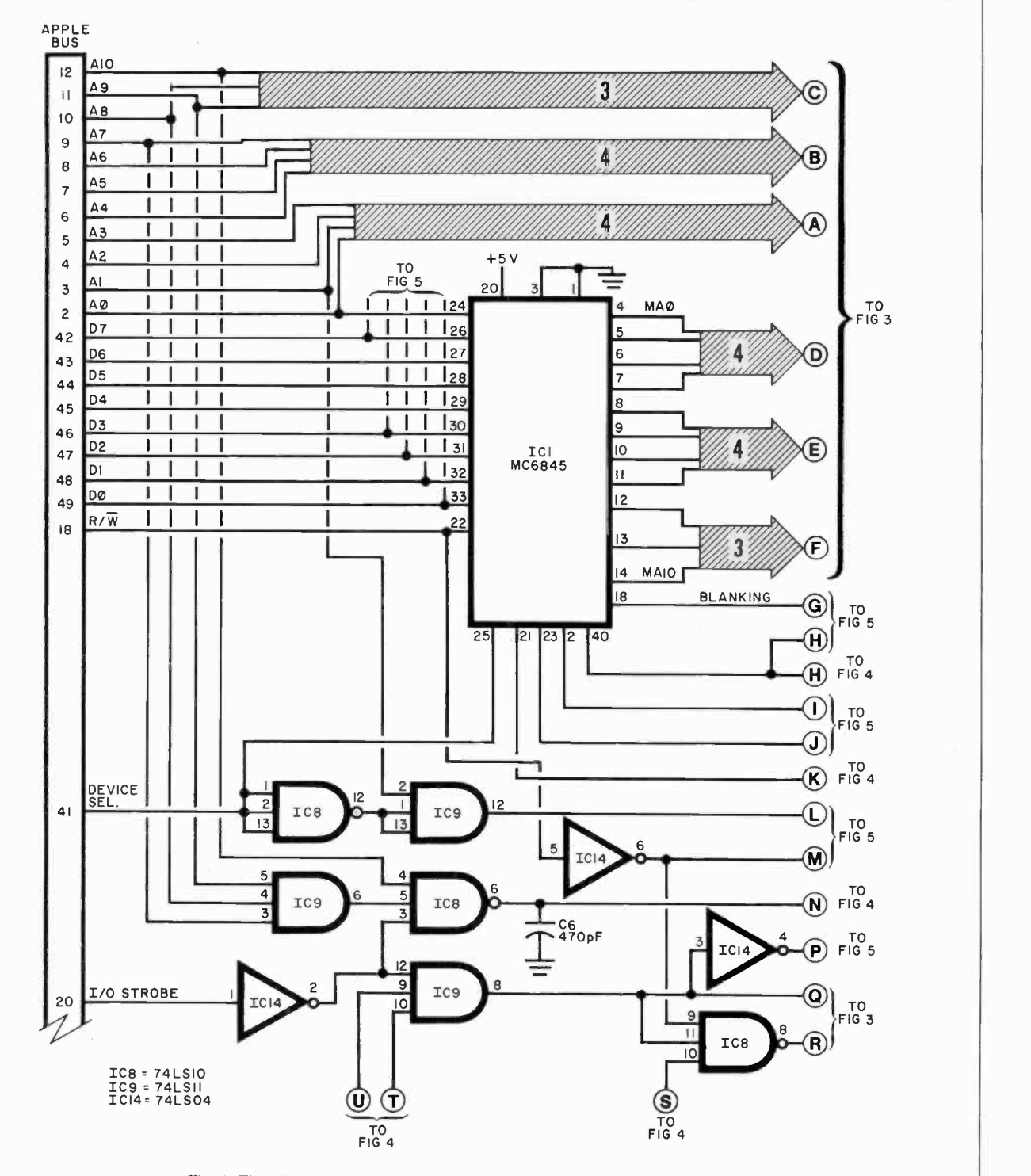

Fig. 2. The 6845 synchronously regenerates the video RAM addressing.

memory location determines the brightness level of the corresponding pixel.

Since 16 tone levels rival the quality of photographic film, 4 bits was considered adequate. The spatial resolution of  $40 \times 48$  or 1920<br>pixels was chosen for high-speed animation and memory-size reduction.

Each luminance pixel precisely

overlays a  $7 \times 4$  dot area of the screen, adding luminance attributes to one block of low -res or an equivalent area of hi-res. Two luminance pixels stacked vertically will shade one text character.

The circuit's interrupt mechanism is derived from its on -board scan generator and can be programmed to produce an interrupt request on any multiple of four scan

AmericanRadioHistory.Com

lines. This feature allows smooth animation plus synchronous page flipping. The 60-Hz interrupts can also be used as a real-time clock. A block diagram is shown in Fig. 1, with the complete schematic shown in Figs. 2 through 5.

Circuit Operation. The central element of the board is 6845 CRT controller  $ICI$  (Fig. 1). It is used to

## THIS DEVICE MAKES ORDINARY TELEPHONES OBSOLETE.

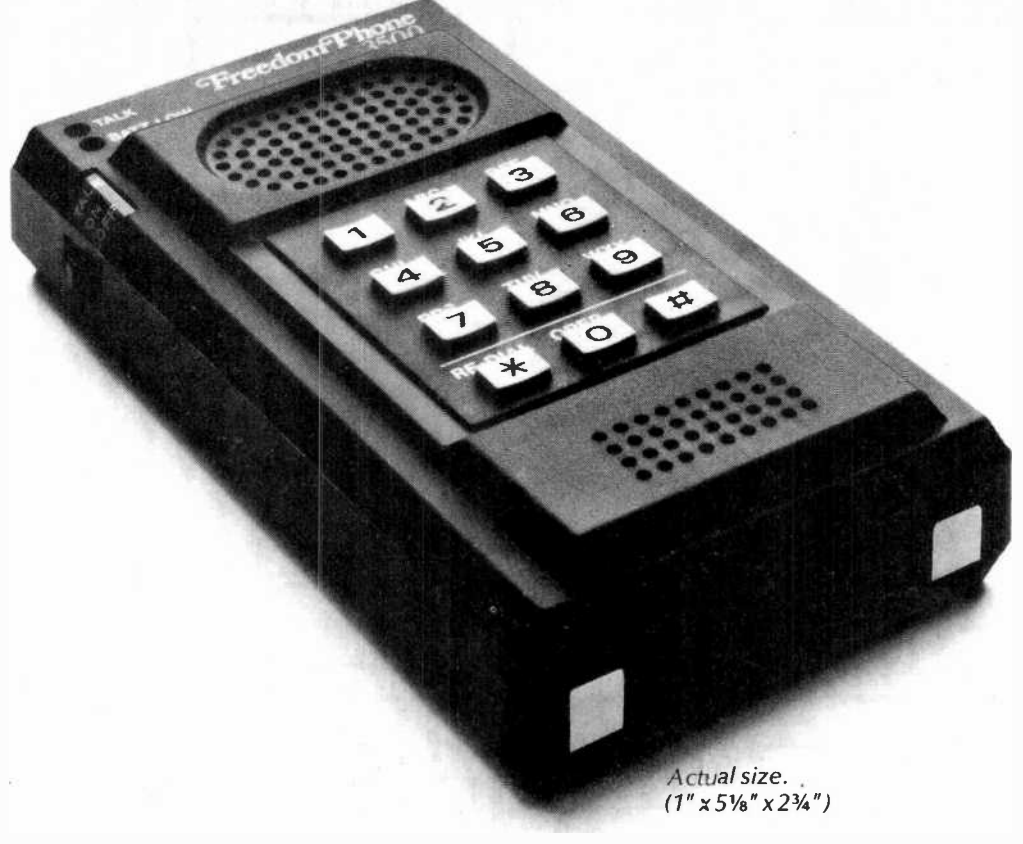

The Freedom Phone® Cordless Telephone Model FF-3500 has more features than any ordinary telephone. But one ordinary feature is missing.

There's no cord to tie you down. The compact handset measures  $1''$  x  $5\frac{1}{8}''$  x  $2\frac{3}{4}''$  and weighs just 7 ounces. So it's really easy to take or make calls anywhere within its operational range. That's upstairs, downstairs, in the front yard, backyard, at the neighbors, up the street, or down the block.

Instead of going to the phone to talk, you take the phone with you.

The Freedom Phone.3500 is the first cordless telephone that's small enough to fit in your pocket. Designed and built exclusively for the Electra Company, makers of Bearcat® Scanners, the Freedom Phone 3500 provides crisp and clear cordless calls. An audible tone and pulsing light confirm dialing. The touch of a button automatically redials the last number entered.

The Freedom Phone Cordless Telephone is as easy to install as it is to use. Its attractive and compact base station plugs into your existing phone line and electrical outlet.

If the idea of using a Freedom Phone Cordless Telephone has a nice ring to it, get up, walk to your obsolete telephone, and call 800-4-4-P-H-O-N-E. You'll learn more about the Model FF-3500 and get the name of the nearest Freedom Phone Dealer.

## THE FREEDOM PHONE® CORDLESS TELEPHONE.

AmericanRadioHistory.Com

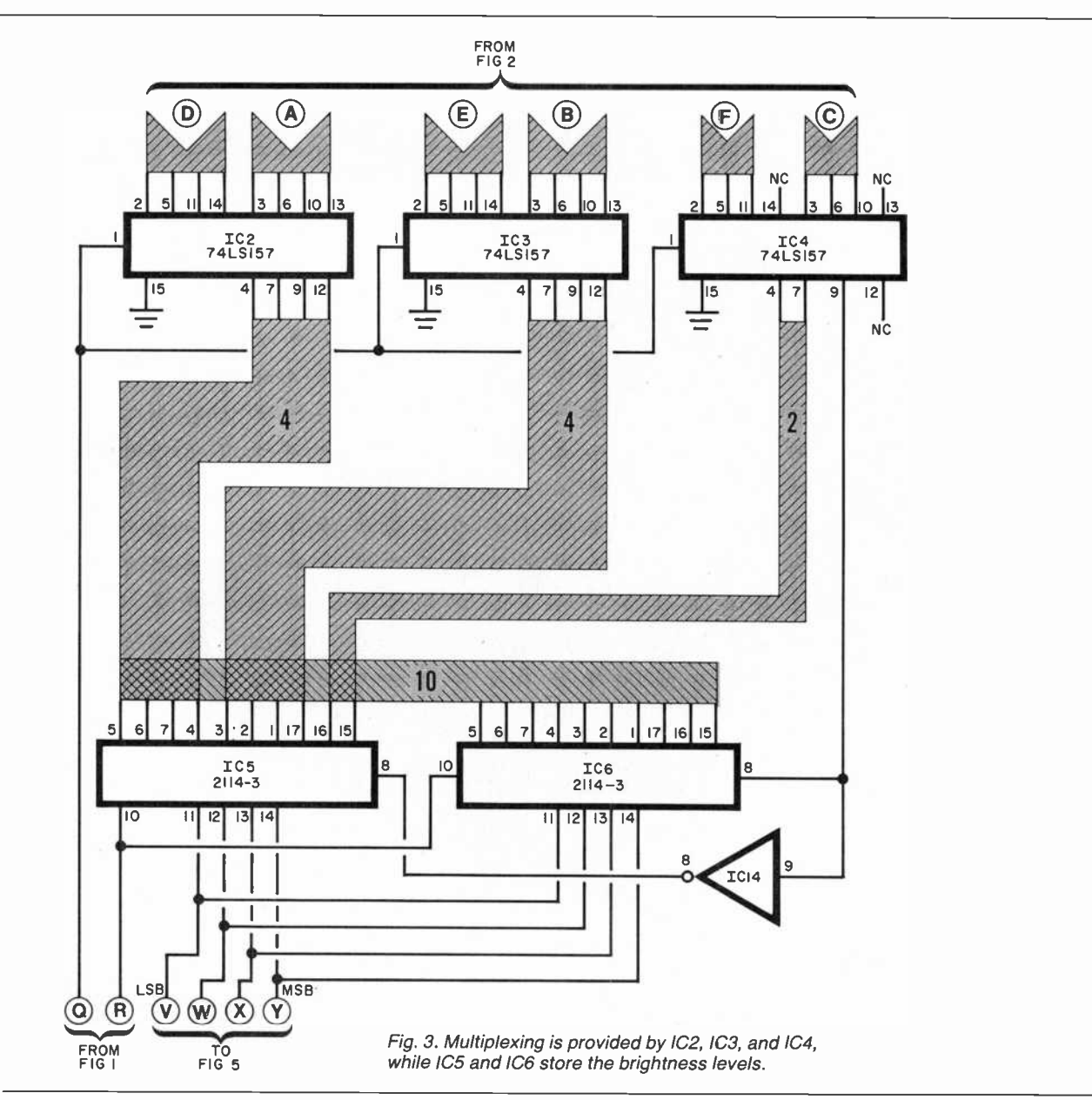

synchronously regenerate the video RAM addressing not available on the Apple bus. This IC is programmed for the Apple video timing, then phase locked to the sync pulse on pin 19 of slot 7.

The circuit then runs in step with the Apple video, providing addressing for the on-board  $2K \times 4$  luminance RAMs IC5 and IC6, which store the brightness level of each luminance pixel. The RAMs can be read from, or written to, transparently by the Apple during phase 2 of the processor clock. This re moves the "glitches" that are common to many 80-column plug-in boards. Address multiplexing is taken care of by IC2, IC3, and IC4 (Fig. 3).

During phase 1 of the processor

clock, contents of the luminance RAM addressed by ICI are fed to 1C12 (Fig. 5) which in turn drives the four -bit D/A comprised of elements of 1C13 and its associated resistor/ladder network. This converts the digital data into a 16 -level analog signal. The output of this network, preset by R11, is coupled

#### TABLE <sup>I</sup> SWITCH POSITIONS

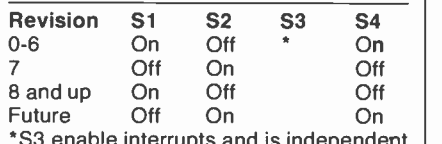

\*S3 enable interrupts and is independent  $\;\mid\; \;\mathbb{N}$ of revision number.

AmericanRadioHistory.Com

to the Apple baseband video output.

In IC17 (Fig. 4) and its associated circuit the vertical sync signal is extracted from the composite signal that appears on pin 19 of slot 7. The resulting output provides a reference for the phase locking. The remainder of the phase-lock circuit is formed from IC10, IC15A, 1C16, and elements of IC19 in Fig. 4, and a portion of 1C12 of Fig. 5.

Construction. The circuit can be built on any Apple prototyping board using wire wrap or, alternatively, on a pc board such as that shown in Fig. 6. Since some elements of the circuit operate at <sup>7</sup> MHz, take care when using the point-to-point wiring technique.

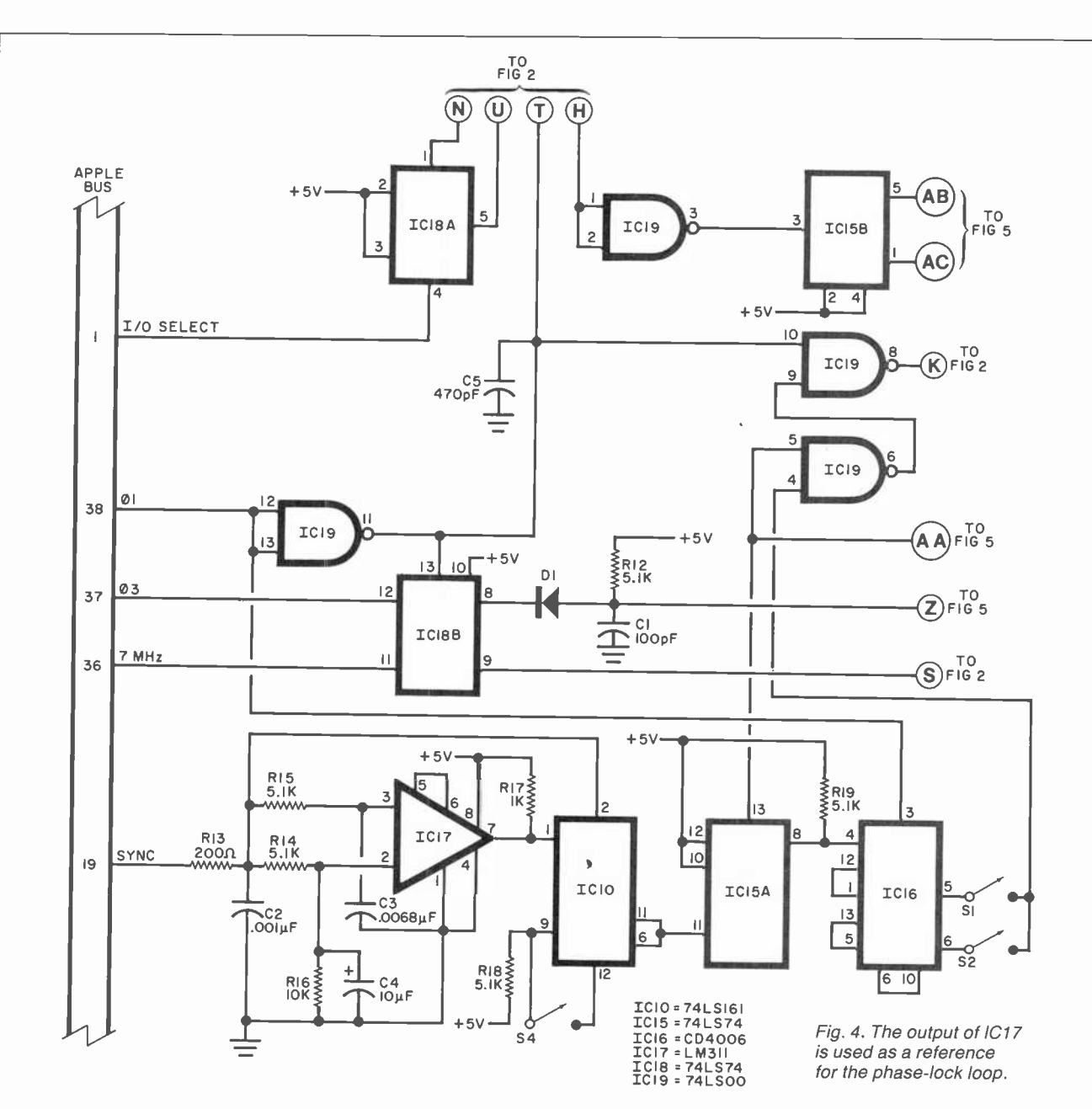

#### PARTS LIST

- C1-100-pF ceramic disc capacitor
- $C2 0.001 \mu F$  capacitor
- $C3 0.0068 \mu F$  capacitor
- $C4 10 \mu F$ , 15-V electrolytic
- C5, C6-470-pF ceramic disc capacitor
- C7 through  $C11-0.1-\mu F$  ceramic disc capacitor
- D1-1N914 diode
- IC1-MC6845 CRT controller
- IC2 through IC4-74LS157 quad 2-input data selector
- IC5, IC6-2114-3 1024 x 4 static RAM
- IC7-74LS245 octal bus transceiver
- 1C8-74LS10 triple 3 -input NAND IC9-74LS11 triple 3 -input AND
- IC10-74LS161 4 -bit binary counter
- IC11, IC12-74LS174 hex D flip-flop
- IC13-74LS08 quad 2 -input AND
- IC14-74LSO4 hex inverter
- IC15, IC18-74LS74 hex D flip-flop
- IC16-CD4006 shift register
- IC17-LM311N comparator
- 1C19-74LS00 quad 2 -input NAND
- Q1-2N3904 The following are 1/4-W, 5% resistors
- unless otherwise noted:
- R1, R16-10 kilohms
- R2, R12, R14, R15, R18, R19-5.1 kilohms
- R3 through R7, R13-200 ohms
- R8, R9, R10-100 ohms
- R11-200-ohm trimmer potentiometer (Bourns 3386W or equiv.)<br>R17-1 kilohm
- 
- S1 through S4-4-position DIP spst switch
- Misc.-Sockets, 6" to 8" length of insulated lead, small alligator clip.
- Note: The following is available from Ray Dahlby Electronics, Box 7600, Vancouver, B.C. V6B 4X9, Canada: Printed-circuit board, \$29.95; sub-interpreter diskette, \$10 check or money order in U.S. funds.

AmericanRadioHistory.Com

The use of sockets is recommended for the ICs, and caution must be observed with static-sensitive MOS devices  $ICI, IC5, IC6, and IC16.$ 

After all components are installed (Fig. 7), carefully check all connections. A miniature DIP switch can be used for the four switches called for in the circuit. Attach a short length (6" to 8") of insulated lead to the luminance output (top of  $R11$ ), and terminate the lead with a small alligator clip.

The Apple II has undergone sev eral revisions in video timing to accommodate new TV receivers. This circuit handles these timing changes via the four DIP switches on the board. After determining the

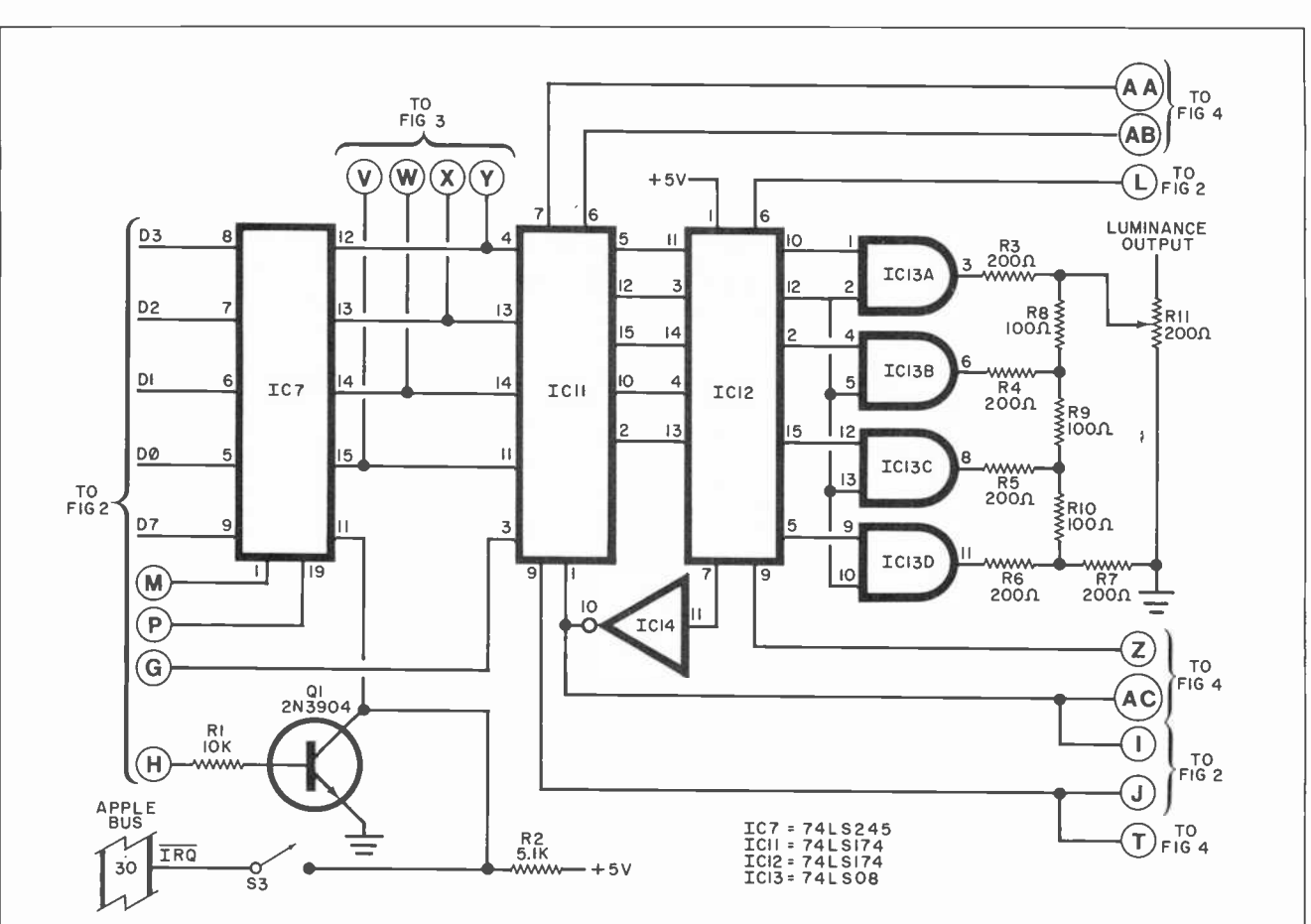

Fig. 5. Luminance output is obtained from D/A IC13.

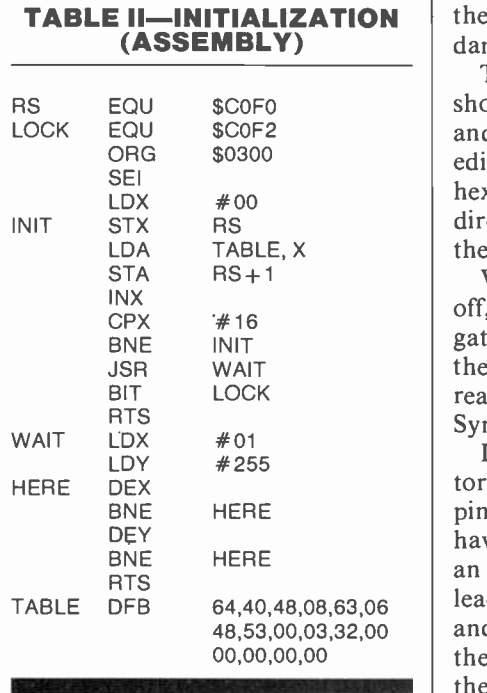

#### (HEX OBJECT CODE)

78, A2, 00, 8E, FO, CO, BD, 23, 03, 8D, Fl, CO, E8, EO, 10, D0, F2, 20, 18, 03, 2C, F2, CO, 60, A2, 01, AO, FF, CA, D0, FD, 88, DO, FA, 60, 40, 28, 30, 08, 3F, 06, 30, 35, 00, 03, 20, 00, 00, 00, 00, 00

revision number of your system, set the four DIP switches in accordance with Table I.

The initialization software shown in Table II can be entered and assembled with any compatible editor/assembler. If desired, the hex object code of the listing can be directly entered. In either case, save the object code on disk.

With the Apple II power turned off, connect the luminance lead alligator clip to the center connector of the video output connector at the rear of the motherboard. Install the Syncard in slot 7.

If you are using a video modulator that gets its video from the four pin connector in the Apple, it will have to be modified. In the case of an M&R Supr-Mod, cut the brown lead coming from the modulator and patch the video from the rear of the Apple to the auxiliary input of  $\begin{bmatrix} 3 \\ 9 \end{bmatrix}$ the Supr-Mod. Rotate the modulator level control full clockwise and re-install it. Even without the  $\vert$ board, the modulator will work normally. Other r-f modulators should be similar.

With the initialization program

AmericanRadioHistory.Com

of Listing 1 loaded in the computer, CALL 768. You should see a random pattern of gray-scale blocks overlaying the screen, aligned ex actly with the normal video output. If the luminance display is not precisely positioned, the DIP switches must be reset. After experimenting with the DIP switches (note that S3 is always off), re -run the initialization routine.

When the board is running, adjust luminance control R11, and the video output level of the Apple for a good picture without tearing. There will be a loss of vertical sync until the Syncard is initialized. If desired, this can be avoided by tem-

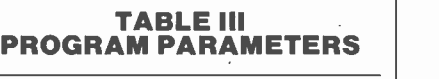

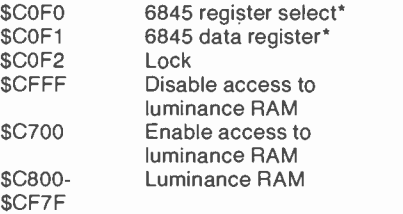

\*See 6845 data sheet.

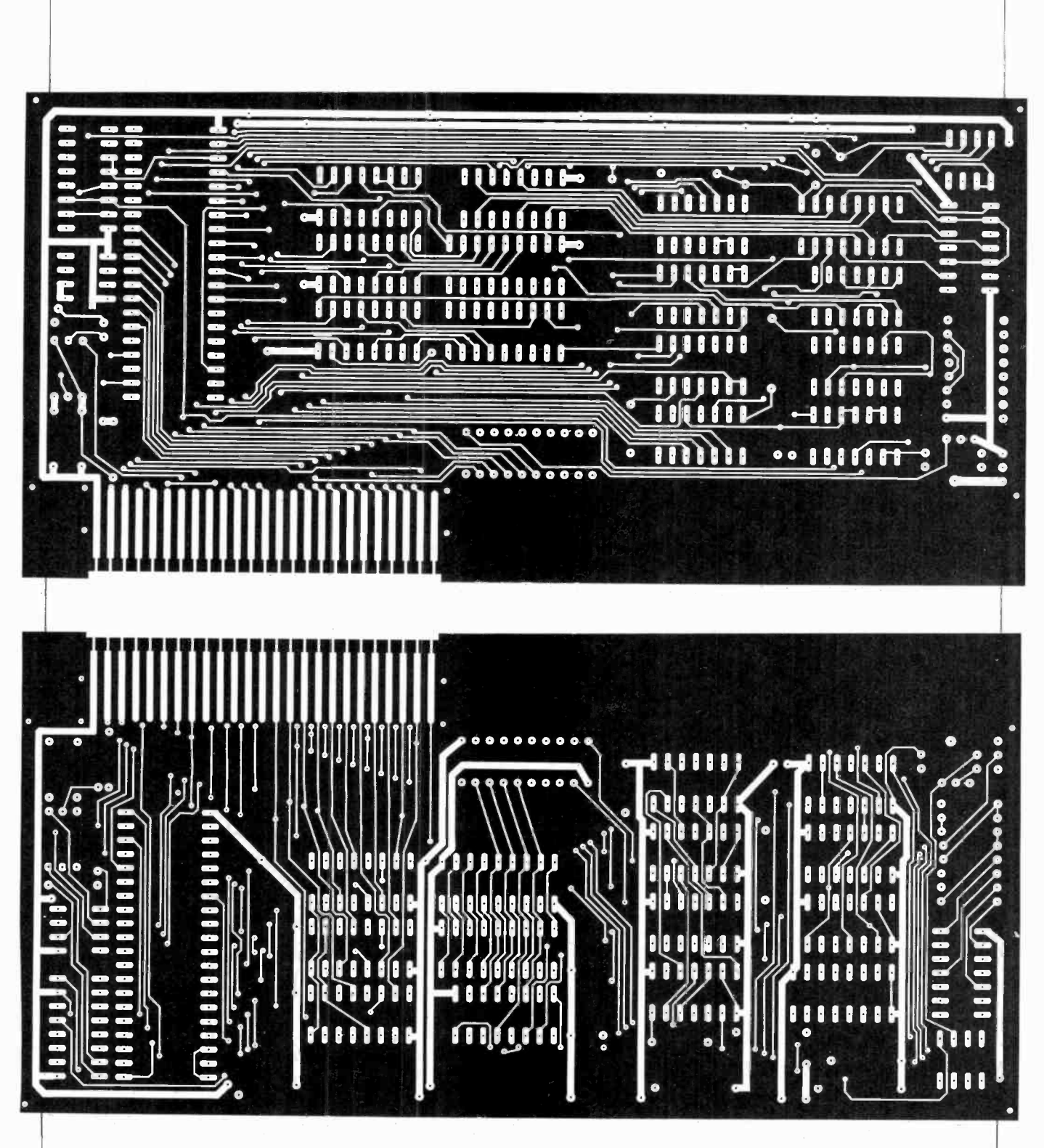

Fig. 6. Foil patterns for the double-sided printed circuit board.

porarily disconnecting the alligator clip from the video connector (the board will not deliver an output when this is done).

Programming. With the luminance board running, a machinelanguage programmer can start experimenting immediately. Program

*<u>ImericanRadioHistory</u>* 

parameters are shown in Table III. The gray-scale RAM is located in \$C800 to \$CFFF. By writing values between 0 and 15 into this area,

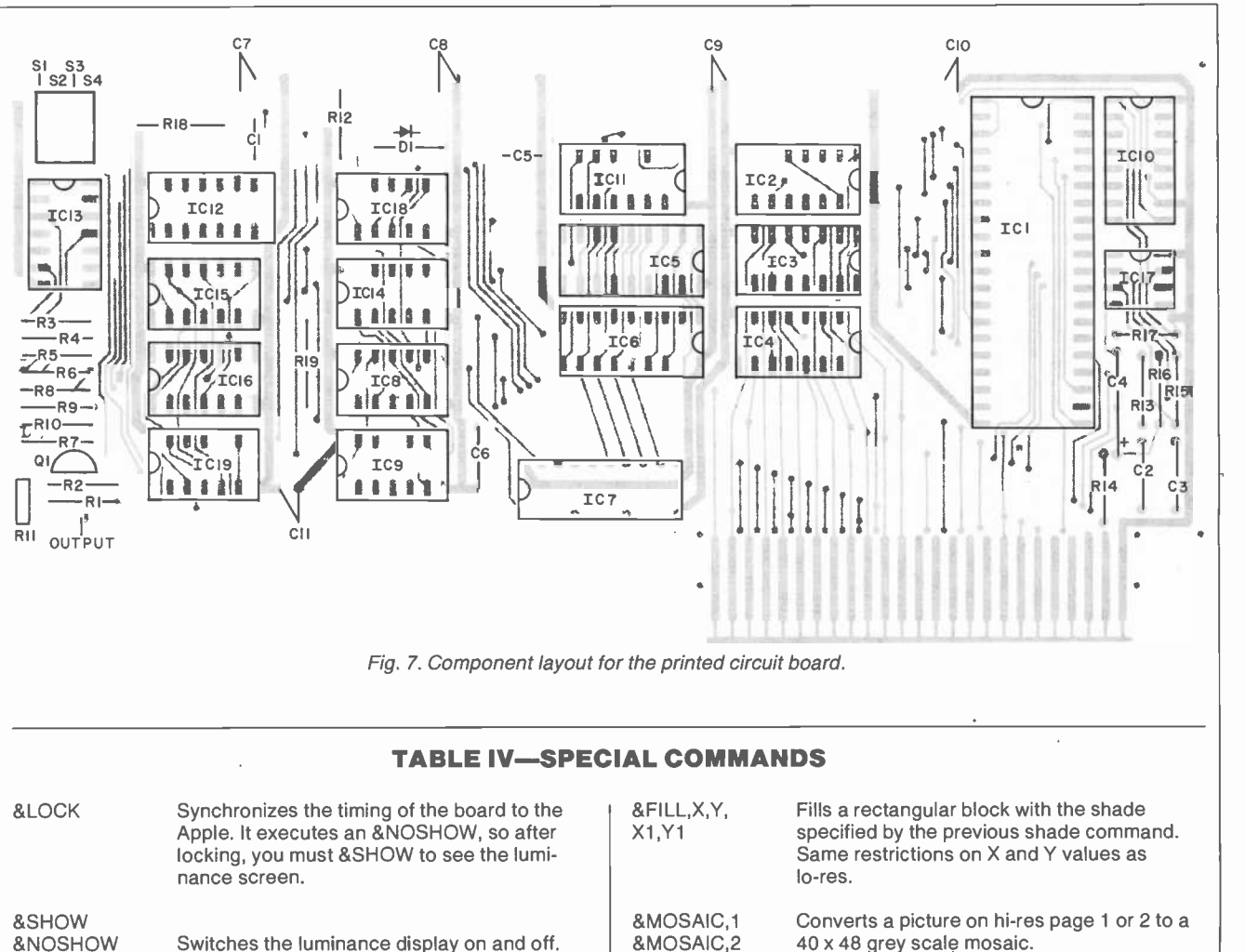

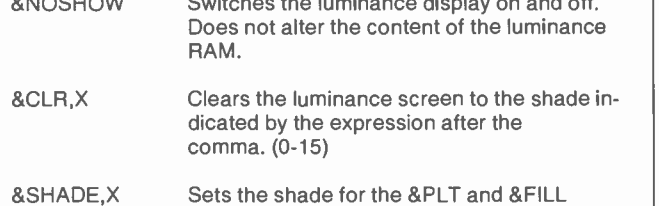

&PLT,X,Y Plots a pixel of the shade specified by the alleg,X Split screen into text and hi-res 2<br>ast &SHADE command. Same screen

&RTN,X,Y Used to return the shade of the indicated &SEI Sets the interrupt disable flag X,Y location. Like the "SCRN" function of Applesoft except the value is returned through location 255 (\$FF)

40 x 48 grey scale mosaic. **&S1** (text1) &S2 (text2) Synchronous screen switches used for flipping pages. &S3 (lo -res 1) &S4 (lo -res 2) &S5 (hi -res 1) &S6 (hi -res 2) commands. &l1,X Split screen into text and hi -res 1 coordinates as lo-res **being as a coordinates as lo-res** 2 &CLI Resets the interrupt disable flag

pixels can be set to the desired brightness level. The screen is linearly mapped with \$C800 at the upper left corner. The high bit of each location in the luminance RAM indicates vertical synchronization status. This signal can be used to flip pages synchronously with the video frame rate.

If you don't use machine language, a special operating system has been written for the Apple that forms a subset of Applesoft BASIC. Twenty special commands have been added, as shown in Table IV. This sub-interpreter is too lengthy to be listed here, so it is being made available on diskette from the source shown in the Parts List. The floppy diskette also contains demonstrations.

When the sub -interpreter is run, it installs itself just below DOS, and it resets Hi-Mem so that BASIC programs will not overwrite it. Three demonstration programs and pictures of the results accompany this article to show what can be done with the luminance board and the sub -interpreter.

The result of "polishing" your Apple with these low-cost additions will clearly expand the utility of your computer, providing you with astounding video results and a new challenge.

AmericanRadioHistory.Com

## Still Using a "Model T" TV/Game Antenna Switch?

Electronic circuit automatically switches a TV antenna input to video game or computer and back.

By Gary Kloesz, Motorola, Inc.

TV receivers are commonly used as a means of displaying the outputs of video games and personal computers. To prevent interference with neighbors' TV reception, it is imperative that an FCC -approved isolation switch be used, of course. This requires the user to manually move a switch lever to the desired source.

Invariably, the user forgets to switch back to the TV position after

using another device. Therefore, when another person switches on the set, he or she sees only picture "snow" until the switch is moved to its TV position. This bothersome situation can be eliminated with the use of the automatic electronic switch presented here.

Circuit Operation. The key to this electronic circuit is the MPN3401 PIN diode. This type of diode can switch from a low-value resistor to a low -value capacitor dependíng on whether it is turned on or off. The circuit in Fig. 1 uses this property either to conduct (low resistance) or block (small capacitance) the incoming signal.

To pass a signal from the antenna input to the output, diodes DI and D2 are turned on. At the same time D3 and D4 are off, resulting in a high impedance to the unwanted

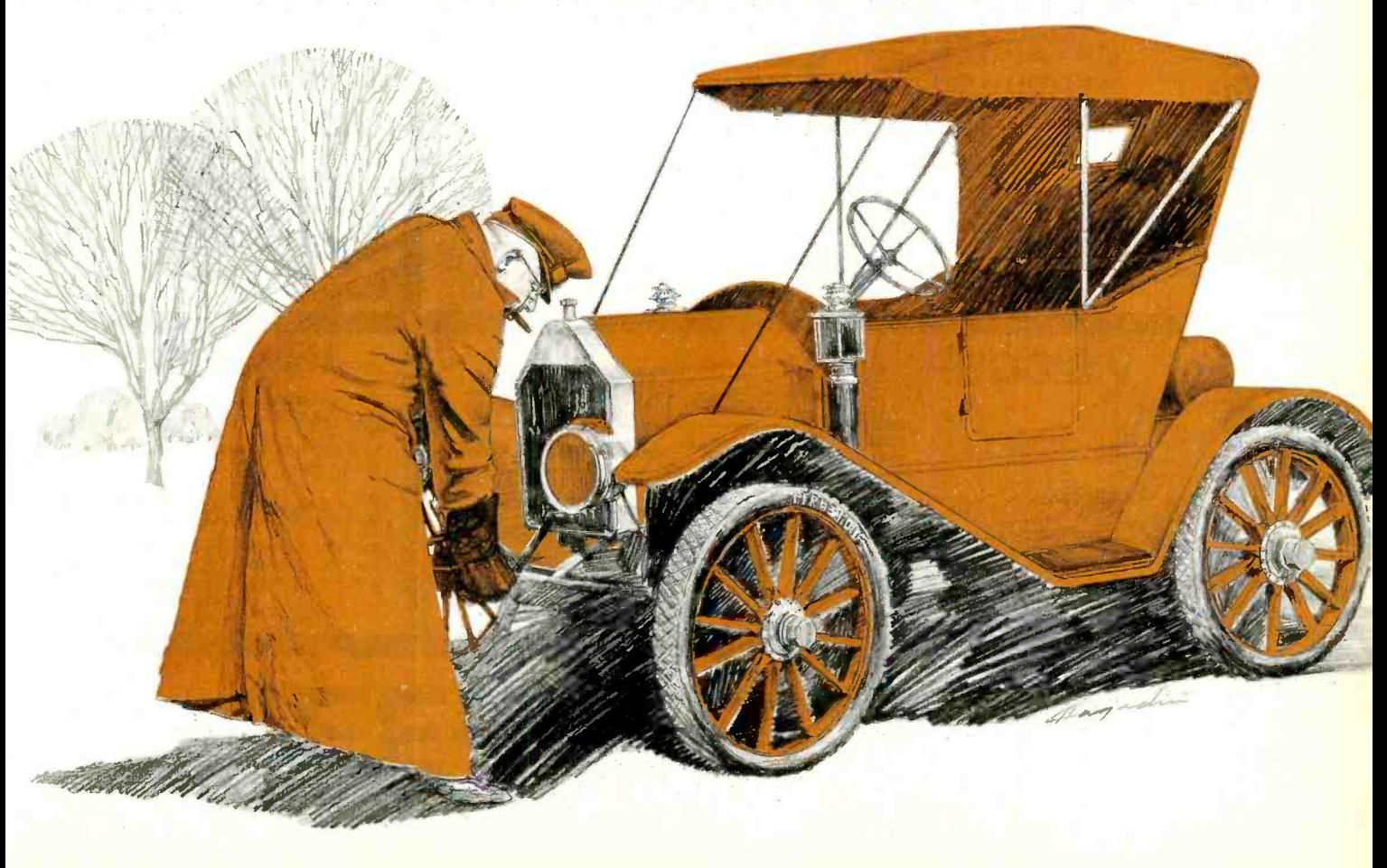

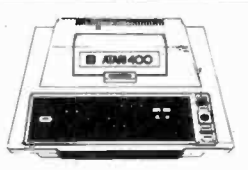

ATARI

\$35.00

\$35.00

\$32.00

\$29.00

\$29.00

\$39.00

\$24.00

\$24

400 **\$269** 16K...... 32K...... **\$349** 48K...... \$429

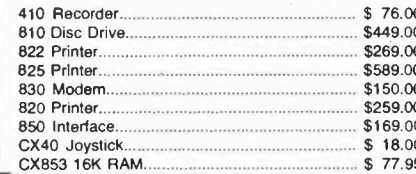

**HOT ATARI** GAMES

PAC-MAN

Centipede.

Asteroids.

IO

Star Ralders..

Ghost Hunter.

Caverns of Mars...............

NEW RASTER<br>BLASTER

Missile Command...

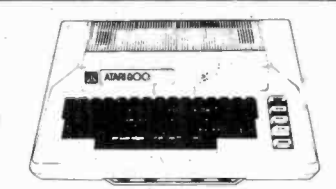

## $800 - 48K$ **\$669**

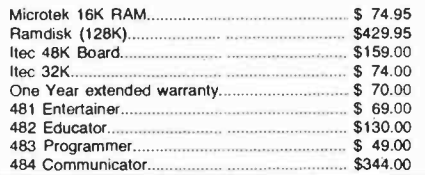

**CBS** 

**ROM CARTRIDGE GAMES FOR YOUR ATARI** 

.............................

**STICK STAND** 

 $$699$ 

\$32.00

\$32.00

\$32.00

\$32.00

Krazy Shoot Out......

K-razy Antics....

K-star patrol...

L

ARCADE ACTION FROM YOUR ATARI JOYSTICK

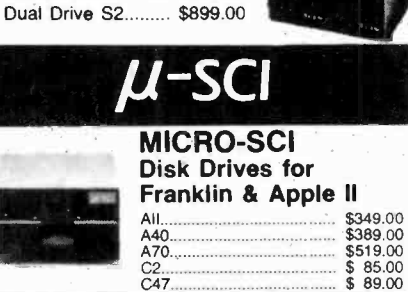

PERCOM

**Disk Drives for** 

**Atari Computers** 

Single Drive S1...... \$649.00

Add-on Drive A1..... \$349.00

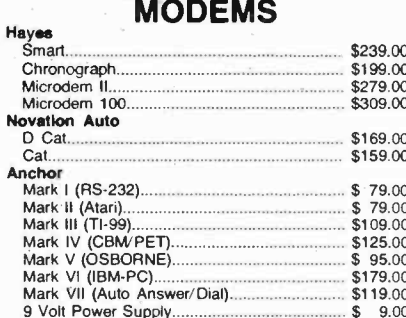

**MONITORS** 

**AMDEK** 

\$169.00 \$339.00

\$699.00

\$429.00

#### **DATASOFT** Games for the Atari

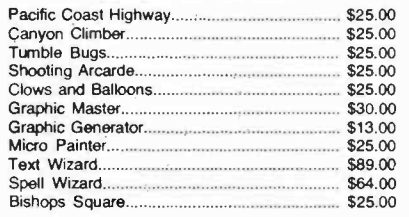

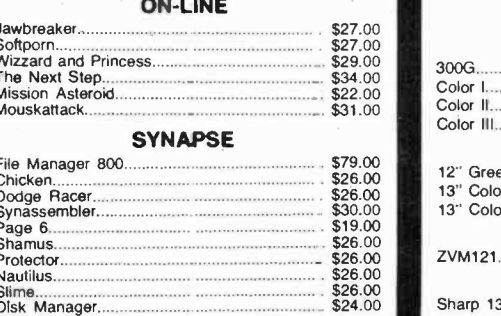

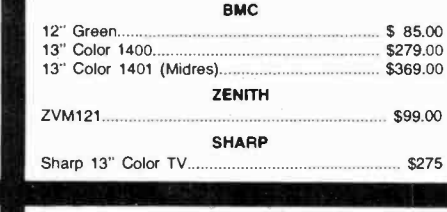

#### **VISICORP**

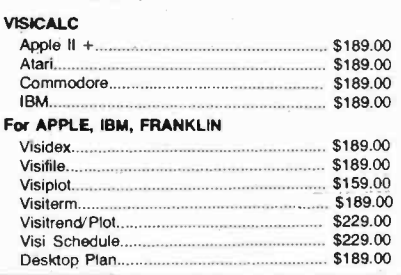

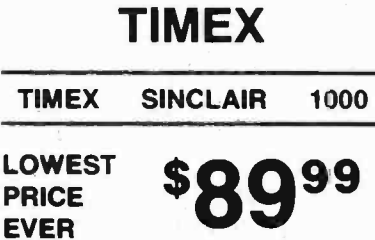

### **Maxell Disks**

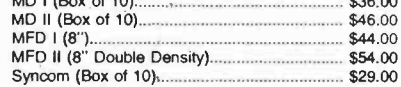

#### **Computer Covers** Atar

Atar

18-3-

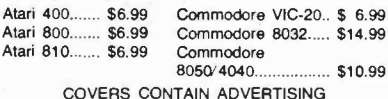

P.O. Box 6689 Stateline, NV.89449

**WEST** 

50

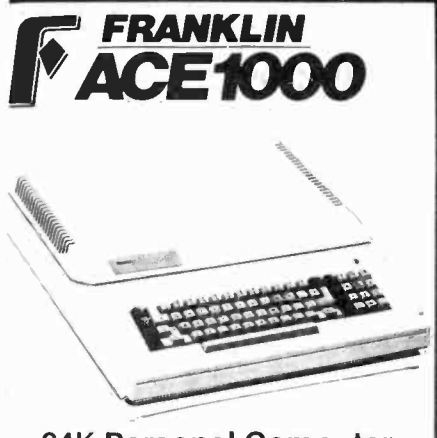

**64K Personal Computer** Hardware, software and peripheral compatable with the Apple II and even has some features not found on the Apple.

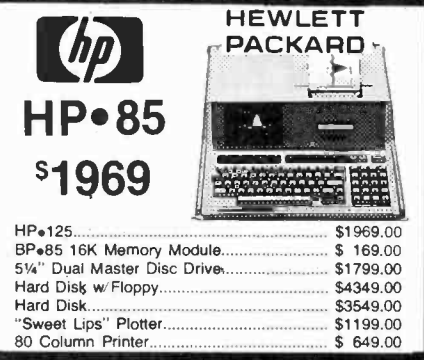

**COMPLITERS** 

**PRINTERS** 

**MONITORS** 

8001-A

8031

8012

8023

7710/7730

3510/3530

JB-1201

JC-1201<br>JC-1202

910.

912C

9200

925C 950

802

816.

806

802H

**Televideo** 

**Terminals** 

\$579

\$699

\$749 \$749

**\$950** 

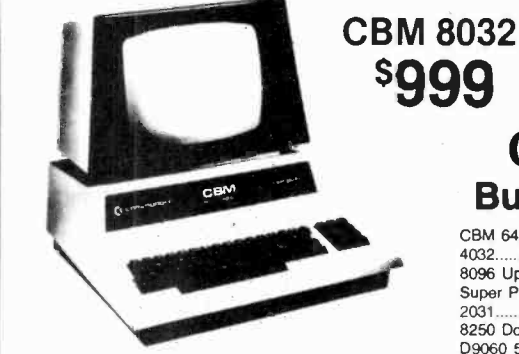

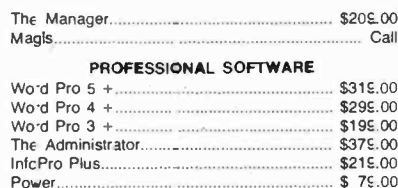

**HEWLETT** 

**PACKARD** 

**HP 41CV** 

**CALCULATOR** 

\$209

**HP 41C** 

**HP 10C** 

**HP 11C** 

**HP 12C** 

Call \$

\$ Call

\$. Call

\$ Call

## **\$999**

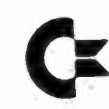

#### **Commodore Business Machines**

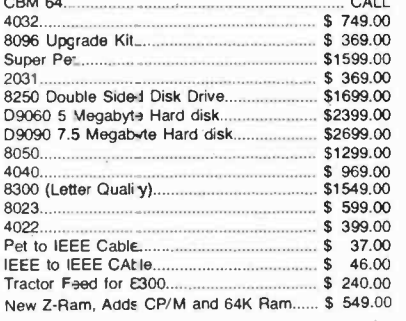

 $V1C<sub>5</sub>20$ 

 $$69.00$ 

\$339.00

\$339.00

 $$32.00$ 

 $$53.00$ 

\$94.00

 $$86.00$ 

 $$53.00$ 

 $$99.00$ 

\$1399.00

\$1749.00

\$499.00

 $$629.00$ 

\$799.00

43.00

CALL

**VIC 20** 

VIC 1540 Disk Drive...

16K VIC Expansion

\$149.00

 $$69.00$ 

\$79.00

\$114.00

VIC 1541 (64 Disk Drive).

VIC 1515 VIC Graphic Printer.

VIC 1210 3K Memory Expander...

**PRINTERS** 

**Smith-Corona** 

VIC 1110 8K Memory Expander.

VIC 1530 Commodore Datassette.

duob

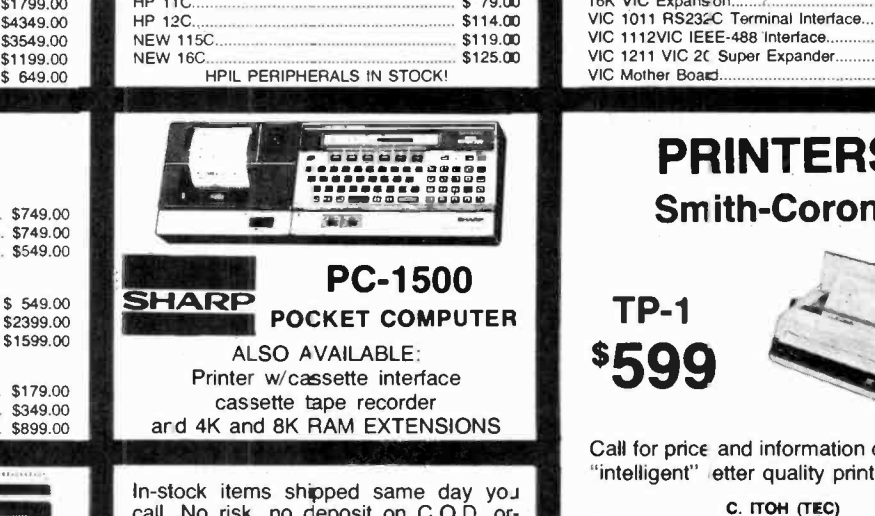

call. No risk, no deposit on C.O.D. or ders. Pre-paid orders receive free ship ping within the cortinental United State with no waiting period for certified check money orders. Add 3% (minimum \$3.00) shipping and handling on all<br>C.O.D. and Credit Card orders. NV and<br>PA residents add sales tax. All items subject to availability and price change. NOTE: We stock manufacturer's and third party software for most all corr-<br>puters on the market! Call today for our new catalog.

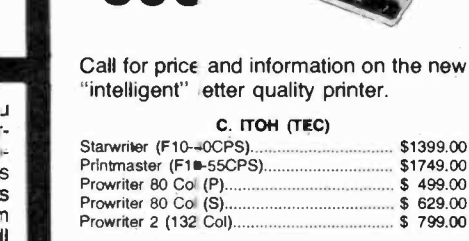

**TP-1** 

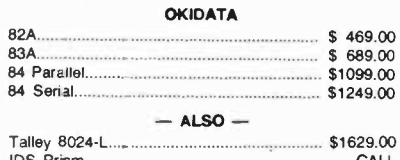

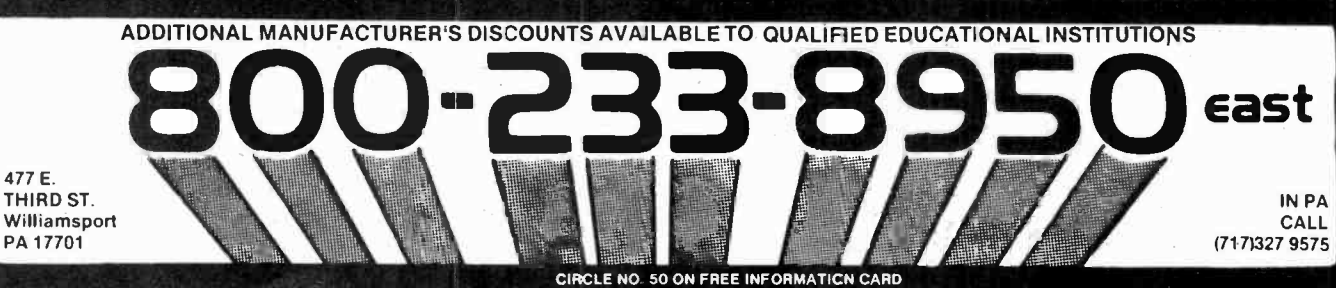

signal from the game/computer input. TO attenuate the unwanted signal further, D6 is also turned on. This creates a low resistance to ground between  $D3$  and  $D4$ . Figure 2 illustrates the ac path when the antenna, or A, input is selected.

An advantage of this type of switch is that it can be activated through remote control. For example, turning on the game or computer can automatically "throw" the switch. The switching signal is supplied by the game or computer. It is simply a dc voltage of 5 to 10 V, which is found on the switched side of the game/computer power supply: The signal is transmitted via the cable that connects the game/ computer to the TV set. Another advantage is that an electronic device is immune to problems caused by dust, dirt, and wear. There is one disadvantage, however. This switch requires a minimum of 5 mA continuous power to operate because one set of diodes is always on.

With regard to FCC requirements, the electronic switch meets them easily. It provides low (0 -dB) insertion loss and high isolation (60 dB) between inputs as shown in the oscilloscope photos of Fig. 3.

Construction. The antenna switch can be constructed on a pc board. The foil pattern is shown in Fig. 4, with the corresponding parts -placement diagram given in Fig. 5. Since this is an r-f circuit, take care to leave as much ground plane as possible and to trim component leads short. If desired, enclose the circuit in a box.

For remote control switching, a dc blocking capacitor must be added to the cable that connects the game or computer to the antenna switch. It should be added at the game/computer end to isolate the switching voltage from the modulator output. Also a 1-kilohm resistor should be connected as shown in Fig. 6. These two components should be housed in a separate adapter box. If the automatic switching feature is not required, the transistor network can be replaced by an ordinary dpdt switch (Fig. 7).

The power supply for the switch can be any 5-to-10-V, calculator-

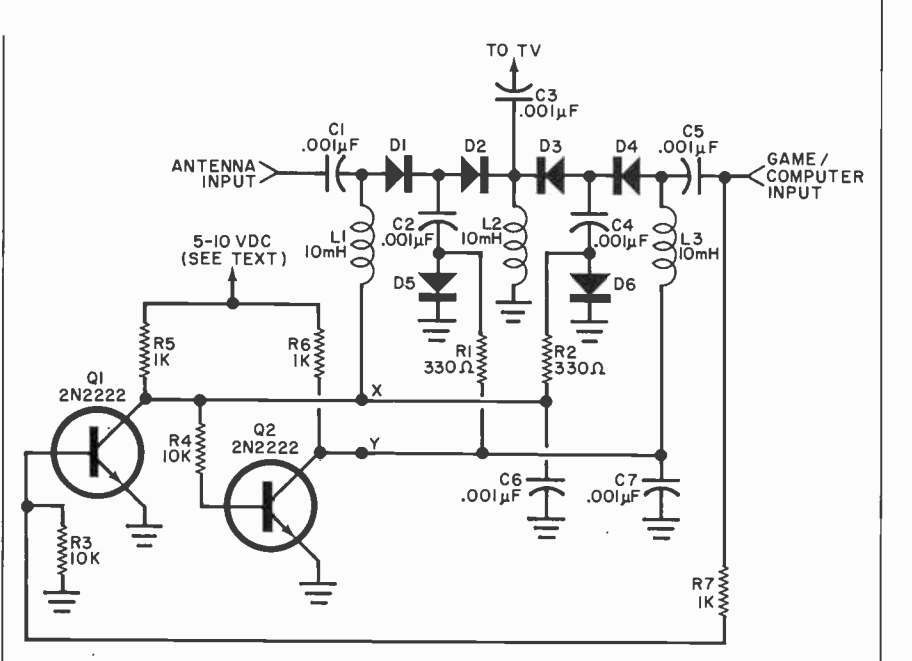

Fig. 1. Circuit operation depends on the switching diodes, D1 through D6.

#### PARTS LIST

C1 through  $C8 - 0.001 - \mu F$  ceramic disc capacitor

- D1 through D6-Silicon PIN switching diode (MPN3401 or similar)
- L1 through  $L3$ -10- $\mu$ H molded choke (J.W. Miller #9320-30 or similar)
- Q1,Q2-General-purpose npn transistor (2N2222 or similar)
- R1, R2-330-ohm, 1/4-W carbon resistor
- R3,R4-10-kilohm, 1/4-W carbon resistor
- R5 through R8-1-kilohm, 1/4-W carbon resistor
- Misc.--Power supply (see text), F connectors (1 male, 1 chassis-mount fe-

AmericanRadioHistory.Com

male), RCA phono connector (1 male, 1<br>female), short piece of 75-ohm coax cable (RG-59U), two 75/300-ohm matching transformers (if required), dpdt switch (if automatic switching feature is not used).

Note: The following is available from Circuit Specialists, Inc., 738 S. Perry Lane, Tempe, AZ 85281: complete kit of parts including pc board at \$28.95 postpaid. Álso available separately: pc board at \$4.95 póstpaid and Motorola MPN3401 PIN diode at \$1.00 each postpaid. Arizona residents, add 4% sales tax.

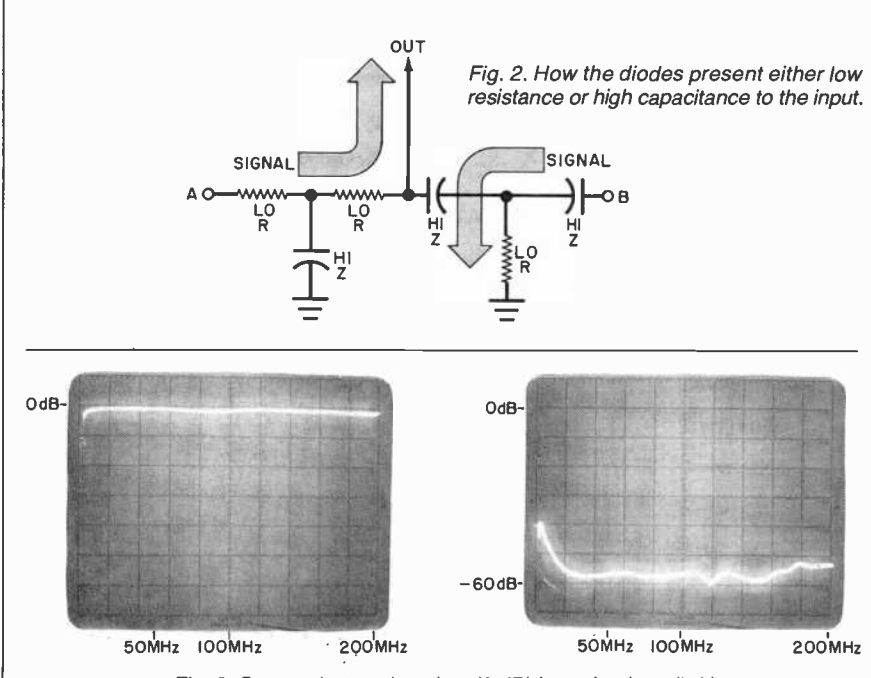

Fig. 3. Scope photos show low (0 dB) insertion loss (left) and high (6 dB) isolation between inputs using the switch.

.. .. **M PERSONAL** COMPUTER

(List Price \$299)

## **Only** \$16900

#### Special Sale Price (when you buy 6 tape programs)

You get the COMMODORE VIC-20 Computer for only \$169.00 when you buy 6<br>
tape programs!! For the SPECIAL SALE<br>
PRICE OF \$259.00 you get the COM-<br>
MODORE VIC-20 computer plus WE ADD<br>
3000, BYTES OF MEMORY to give you<br>
60% MORE PROGRAMMING POWER! This powerful fullsized extra featured computer includes the 6502 micro-processor (LIKE APPLE) 20,000 bytes ROM with a 16K extended LEVEL II will<br>microsoft BASIC, 8000 bytes RAM plug<br>in expandable to 32,000 bytes RAM, 66<br>key typewriter professional expanded<br>keyboard with graphic symbols on keys, IIM<br>graphics, 512 displayable cha and music, real time, upper lower case, us<br>full screen editing cursor, floating point wi<br>decimal and trig functions, string arrays, m<br>scrolling, multi statement lines, file Pa managment, PEEK AND POKE. Assembly machine language is available. We have easy to use self teaching books and pro-<br>grams. Accepts TAPE-DISK-PLUG IN mo<br>CARTRIDGES, connects to any TV, in-<br>cludes AC adaptor, R.F. modulator, na<br>switch box, self teaching instruction

### book, comes in a beautiful console case. LOW COST PLUG IN EXPANSION

Expansion accessories plug directly into<br>this computer, extra RAM memory, Controllers, a Cassette, A Telephone Modem 589<br>for only \$99.00, an 80 Column Printer for pac<br>\$349.00, even the 170K Disk Drive plugs in grad<br>direct. You do not have to buy an expen fea<br>sive expansion interface.

WHY SUCH A LOW PRICE YOU WON'T BEAT OUR PRICES FOR THE COMMODORE VIC-20 COMPUTER with tape programs or with increased programming power added!! We sell direct to customers and you save the profit margin normally made by computer  $\overleftarrow{\text{c}}$  stores, department stores and p distributors; we are willing to take a smaller margin to develop volume!

#### INVEST IN YOUR CHILDREN

Educate your children while they play. tras features listed! Every kid wants to play electronic games.<br>(We have some of the best). The next Figure at the step for their curiosity is to try 4<br>simple programming. They can do this in 20 minutes with our simple self teaching instruction book. High schools are teaching computer math, science and pro- gramming - some start in grammar school.

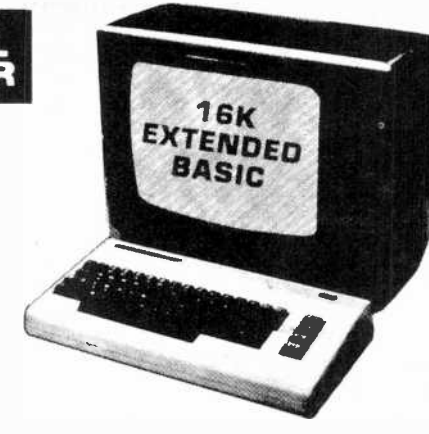

If you provide this computer as a Teacher and Tutor at home, before you know it your child will be writing com-<br>puter programs. <u>We have over 500 pro-</u><br>grams to choose from!! More than 270<br>educational tapes, complete coverage of small business and home programs, plus<br>a wide variety of the best games! Why a wide variety of the best games! Why<br>pay \$140.00 to \$295.00 for an electronic<br>game or \$100.00 for a 2K toy computer<br>with a flat plastic keyboard? When you<br>can buy this powerful extra featured<br>computer for only \$169.00.

IMMEDIATE REPLACEMENT WARRANTY If your computer fails because of warranty defect within 90 days from date of pur-<br>chase, you simply send your computer to chase, you simply send your computer to<br>us via United Parcel Service prepaid. We<br>will "immediately" send you a replace-<br>ment computer at no charge via United<br>Parcel Service prepaid. No one we know<br>gives you this kind of wa Most computer warranty service takes 30 to 90 days to handle - this fartastic "im-mediate replacement warranty" is backed by COMMODORE COMPUTER, a MAJOR national brand electronics manufacturer.

#### SPECIAL SALE PRICE \$169

You get the COMMDORE VIC-20 com-<br>puter for only \$169.00 when you buy 6 tape programs on sale for only \$89.70 you 'can choose one of three 6 tape program packs! (6 GAME program pack<br>\$89.70) or (6 HOME finance program<br>pack \$89.70; or (6 small BUSINESS pro-<br>gram pack \$89.70). This full sized extra<br>featured computer has a 66 key<br>typewrite keyboard, color, sound, music,<br>se plus all the other features listed. Comes in a beautiful console.

#### SPECIAL SALE PRICE \$259

For only \$259 you get POWERFUL 28K<br>COMMODORE VIC with 60% MORE<br>PROGRAMING POWER THAN VIC-20! It<br>has 28,000 bytes total memory (20,000 bytes ROM, 80,000 bytes RAM and ex-<br>tended LEVEL II BASICS) plus all the ex-<br>tras features listed!

SPECIAL SALE PRICE \$339 For only \$339 you get SUPER POWERED<br>41K COMMODORE VIC with 400% MORE<br>PROGRAMMING POWER THAN VIC-20!<br>We add 16,000 bytes memory to the<br>VIC-20. You get a total of 41,000 bytes<br>memory (20,000 bytes ROM, 21,000 bytes<br>RAM and e all the extra features listed!

- **Best Service in the USA!**
- **.** One Day Delivery Express Mail
- **. Most In Stock Accessories**
- °I Over 500 Programs To Choose From
- **Educational-Business-**Home -Game Programs
- **.** Immediate Refunds
- **Free Catalogs**
- We Love Our Customers!

#### TRACTION -FRICTION PRINTER \$399

This all new COM-STAR deluxe line<br>printer, prints  $8\frac{1}{2} \times 11$  letter quality full<br>size single or fan fold paper, labels and<br>etc. 40, 66, 80, 312 colums. Includes<br>cable that plugs direct into the VIC-20<br>printer port -

#### 15 DAY FREE TRIAL

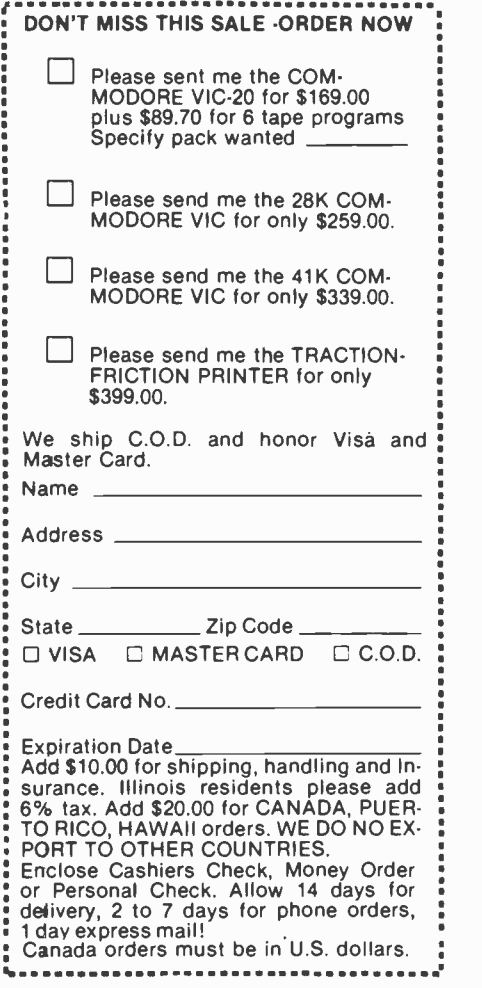

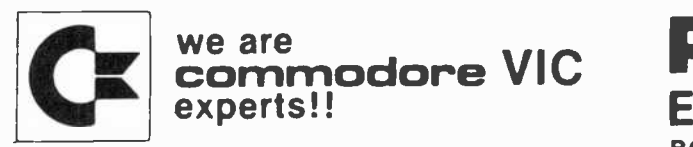

CIRCLE NO. 4 ON FREE INFORMATION CARD November 1982 57

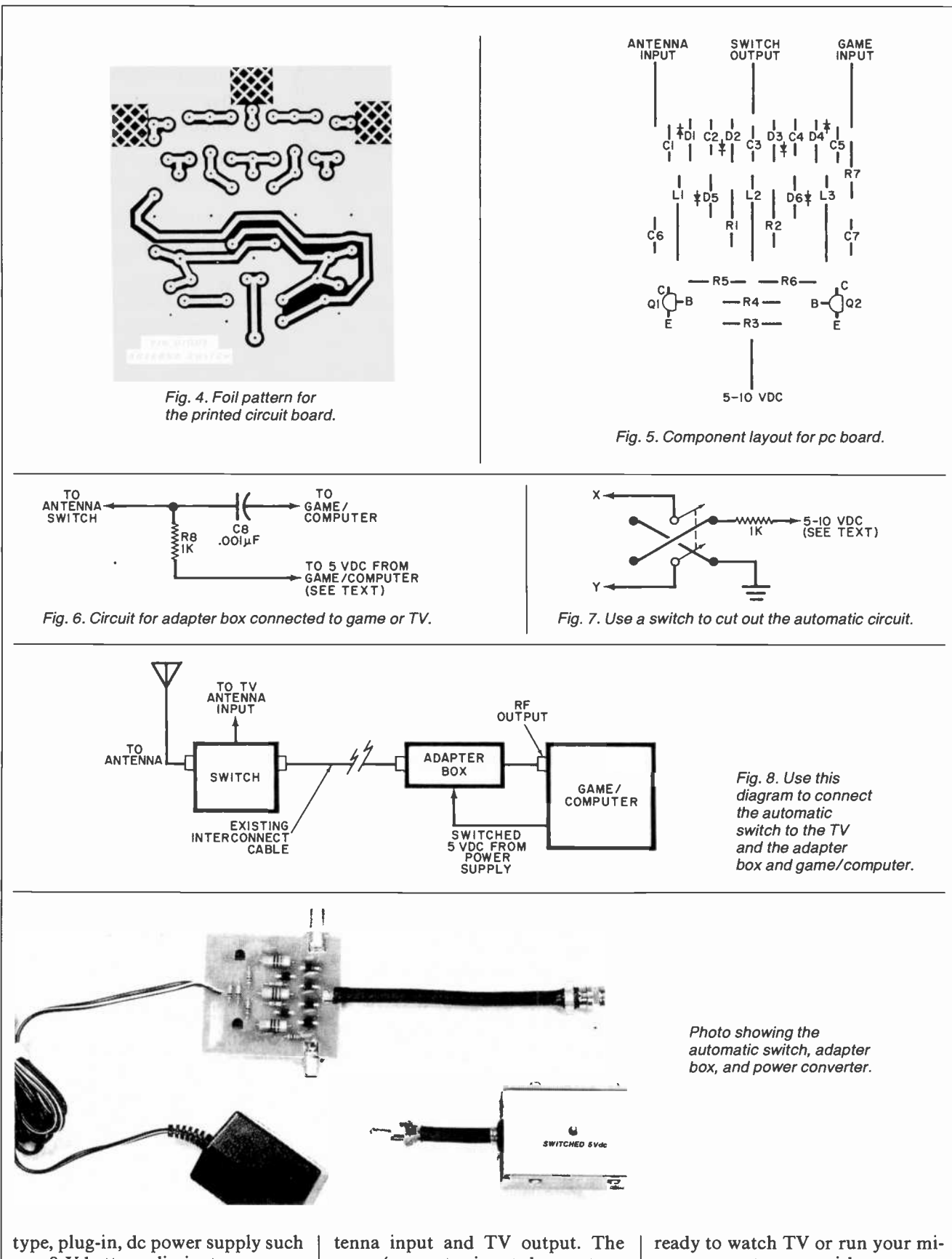

as a 9-V battery eliminator.

The switch is designed for a 75-<br>ohm antenna system. If you have a 300-ohm system, matching transformers are required at both the angame/computer input does not re quire a matching transformer because it is already a 75 -ohm source.

Connect the switch to your system as shown in Fig. 8. You're now

crocomputer or video game. Whichever you choose, your TV will give you the proper display automatically and you won't have to switch the antenna. ♦

## COMPUTER BOOKS FOR BEGINNERS

Everything you need to get started pirogrammieg your own personal computer. These handy books of programs, and about programming, are loaded with easy -to -understand info for beginners. The books include hundreds of ready -to -type -and -run programs as well as hundreds of program -writing tips, tricks, hints, shortcuts, secrets, techniques. We offer books covering the 13 most popular computers for beginners: TRS-80 Color Computer, Atari 400, Atari 800, Apple II, Sinclair ZX-81, Timex 1000, Micro Ace, IBM Personal Computer, Casio FX-702P pocket computer, Sharp PC -1211 and PC -1500 pocket computers and TRS-80 PC-1 and PC-2 pocket computers.

#### Atari 400/800 Computers

101 ATARI Computer Programming Tips & Tricks. learn -by -doing instruction, hints, secrets, shortcuts, techniques for Atari 400 and 800 computers, includes 101 ready-to-run programs, 128 pages \$8.95 computers, includes 101 ready-to-run programs, 128 pages

31 New ATARI Computer Programs for Hone, School & Office, practical type-and-run software for Atari 400 and 800, 96 pages 58.95

#### Timex 1000/Sinclair ZX-81

101 TIMEX 1000/Sinclair ZX-81 Programming Tips & Tricks, secrets, hints, shortcuts, learn-by-doing instruction, techniques for the ZX-81, MicroAce and Timex 1000 computers, includes 101 ready -to -run programs, 128 pages \$7.95

37 TIMEX 1000/Sinclair ZX-81 Computer Programs for Home, School & Office, practical type-and-run software for ZX-81, Timex 1000 and pages MicroAce, 96 pages \$8.95

#### TRS-80/Sharp/Casio Pocket Computers

99 Tips & Tricks for the New Pocket Computers, all new programs, using tremendous power of TRS-80, PC-2/Sharp PC -1500, LCD graphics, printer/plotter graphics, useful business and home software, includes 99 complete type-and-run programs, learn full range of expanded BASIC, 128 pages \$7.95

Pocket Computer Programming Made Easy, fast new, easy read-andlearn way to quickly understand the BASIC programming language. how pages to make TRS-80 PC-1/PC-2, Sharp PC-1211/PC-1500 & Casio FX-702P computers work for you, 128 pages 58.95

101 Pocket Computer Programming Tips & Tricks, secrets, hints, short-cuts, techniques from a master programmer, includes 101 ready-to-run programs, for TRS-80 PC-1 and PC-2 and Sharp PC-1211 and PC-1500, **128 pages 57.95** 

50 Programs in BASIC for Home, School & Office, useful ready-to-run software for PC-1/PC-2/PC-1211/PC-1500, 96 pages \$9.95

50 MORE Programs in BASIC for Home, School & Office, book of tested software for PC-1/PC-2/PC-1211/PC-1500, 96 pages \$9.95

Murder In The Mansion and Other Computer Adventures, mystery, space adventure, games, 24 programs for PC-1/PC-2/PC-1211/PC-1500, 96 pages the contract of the contract of the contract of the contract of the contract of the contract of the contra

35 Practical Programs for the Casio Pocket Computer, useful type- and-<br>28.95 cun software for the FX-702P 96 pages run software for the FX-702P. 96 pages

#### Apple Computer

101 APPLE Computer Programming Tips & Tricks, secrets, hints, insights, 101 ready-to-run programs for Apple II, 128 pages \$8.95 33 New APPLE Computer Programs for Home, School & Office, practical type-and-run software for Apple II, 96 pages **\$8.95** 

#### TRS-80 Color Computer

101 Color Computer Programming Tips& Tricks, learn -by -doing instructions, hints, secrets, techniques, insights, for TRS-80 Color Computer, includes 101 programs, 128 pages includes 101 programs, 128 pages

55 Color Computer Programs for Home, School & Office, practical ready to -run software, colorful graphics, for TRS-80 Color Computer, 128 pages 59.95 and the contract of the contract of the contract of the contract of the contract of the contract of

55 MORE Color Computer Programs for Home, School & Office, handy companion volume packed with different useful type -and -run software, colorful graphics, for TRS-80 Color Computer, 112 pages 59.95

Color Computer Graphics, complete guide loaded with instruction, how to make the most of TRS-80 Color Computer video graphics, many complete programs, 128 pages programs, 128 pages

The Color Computer Songbook, 40 favorite pop, folk, classical, seasonal songs arranged for play on TRS-80 Color Computer, type-and-run music programs, 96 pages 57.95

My Buttons Are Blue and Other Love Poems from the Digital Heart of An Electronic Computer, for poetry lovers, computer fans, a high-tech classic, 66 heartwarming poems written by a TRS-80 Color Computer, 96 pages **54.95 M** 

#### Program Worksheets

Tablets of handy printed forms make writing BASIC software easy and fun. Customized for computer systems, or use the universal form good for any BASIC computer. 40-sheet pads.

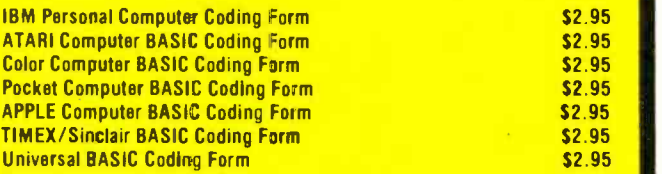

Order direct from this ad. Send check, money order, or MasterCard or VISA account number and expiration date. Include \$1 .. shipping for each item ordered up to a maximum of \$3. Or write for our free catalog. Mail to:

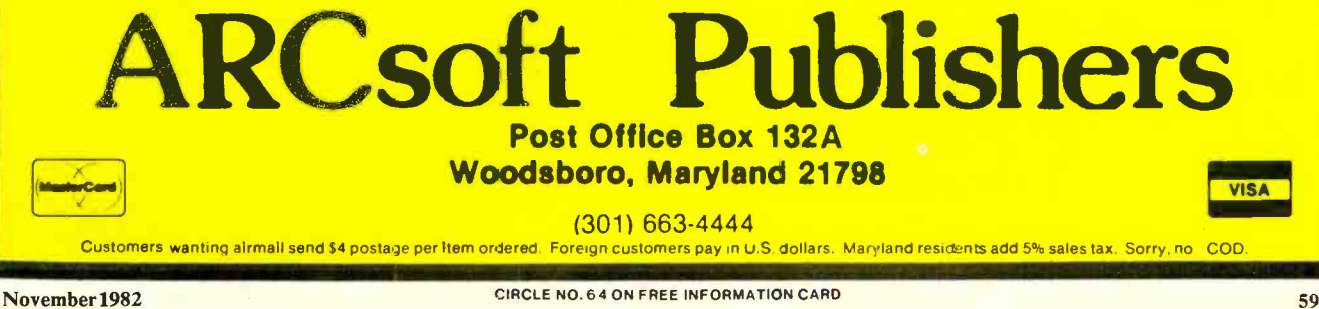

AmericanRadioHistory.Com

## EQUIPMENT AND TRAINING NO OTHER SCHOOL CAN MA NTS HOME TRAINING INVITES YOU TO EXPLORE MICROCOMPUTERS, DIGITAL SYSTEMS AND MORE, WITH STATE-OF-THE-ART EQUIPMENT YOU ASSEMBLE AND KEEP

2.

AmericanRadioHistory.Com

Without question, microcomputers are the state of the art in electronics. And NTS is the only home study school that offers you training for this booming field with a choice of 3 production -model micro computers.

We'll explain the principles of troubleshooting and testing your microcomputer and, best of all, we'll show you how to program it to do what you want.

<sup>41</sup>,r r rs

You'll use a digital multimeter, a digital logic probe and other sophisticated testing gear to learn how to localize problems and solve them.

Send for the full color catalog in the electronics area of your choice-discover all the advantages of home study with NTS! NTS also offers courses in Auto Mechanics,

Air Conditioning and Home Appliances. Check card for more information.

1.

#### We

believe that training on production model equipment,

rather than home-made learning devices, makes home study more exciting and relevant. That's why you'll find such gear in most of NTS's electronic programs.

For instance, to learn Color TV Servicing you'll build and keep the 25" (diagonal) NTS/HEATH digital color TV.

In Communications Electronics you'll be able to assemble and keep your own NTS/HEATH 2 -meter FM transceiver, plus test equipment.

But no matter which program you choose, NTS's Project Method of instruction helps you quickly acquire practical know-how.

Simulated TV Reception

12:01:36

3. The NTS/Heath HN-89A Microcomputer features floppy disk storage, "smart" video<br>terminal, two Z80 microprocessors, with 32K RAM Meriory, expandable to 64K on<br>board. 4. The NTS/Heath GR 2001 Digital Color TV (25" diagonal) features specialized AGC-SYNC muting, filtered color and new solid-state high voltage tripler rectifier.

4.

NEATHRIT

3.

TECHNICAL-TRADE TRAINING Resident and Home-Study Scribble 4000 SO. FIGUEROA ST., LOS ANGELES, CA. 90037

NATIONAL TECHNICAL SCHOOLS<br>4000 South Figueroa Street, Dept. 205-112 4000 South Figueroa Street,<br>Los Angeles, California 90037

Please rush FREE color catalog on course checked below

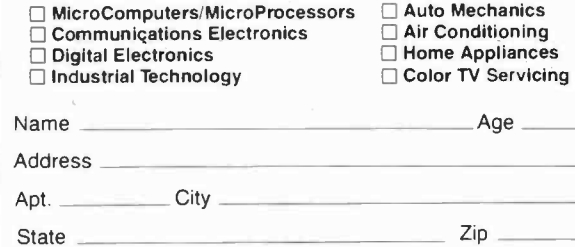

Check if interested in G.I. information.

Check If interested ONLY in classroom training in Los Angeles. -------------

1. The NTS/Rockwell AIM 65 Dedicated Microcomputer A Single board unit featuring on board printer and display-4K RAM (expandable). Application Functions: Central processor-Controller/Monitor-Development System. 2. "The<br>NTS/SYM-1 Microcomputer" 6502 Based CPU-4K bytes ROM (expandable)-1K RAM (expandable). 51 active I/O lines for versatile interfacing: disk drives, ASCII key boards, cassette tape, etc.

Heathkit computer

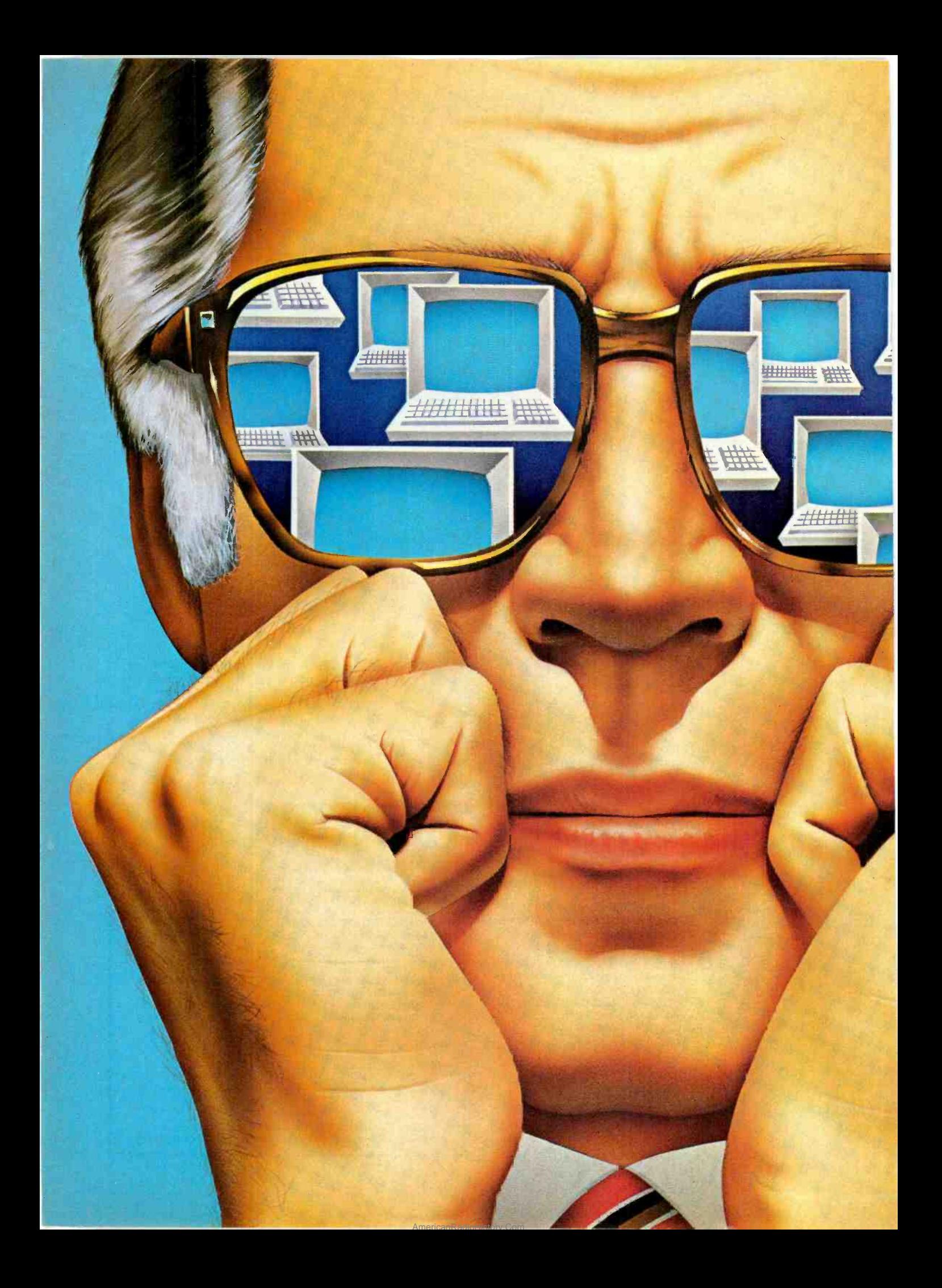

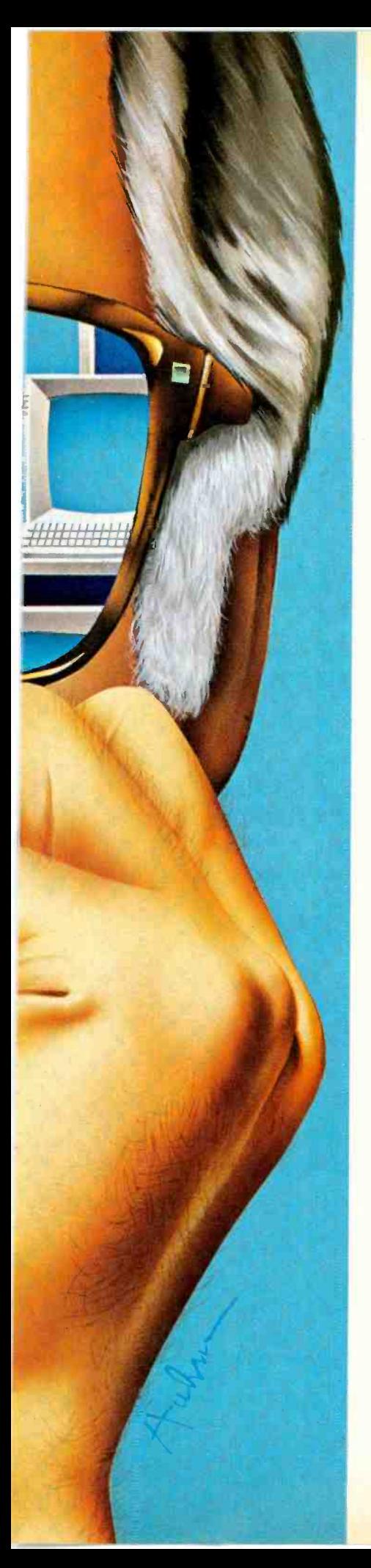

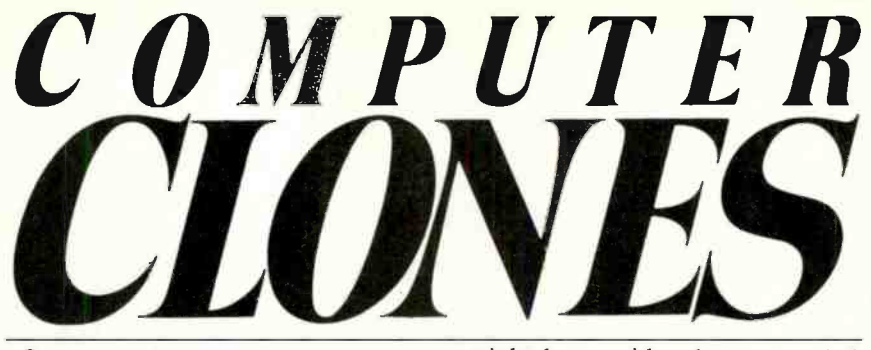

Comparing computer variations with their originals-TRS-80 Apple II, and IBM-PC

#### By Stan Veit,

Technical Editor

 $MITATION$  is the sincerest  $\frac{1}{1}$ form of flattery, the saying goes. But don't expect makers of personal computers that dominate the field to look kindly on computer "clones" of their products. These functional copies run the same software as the originals and, in most cases, interface easily with the same peripherals. Are the copycat machines cheap imitations? Are they better than the originals? To answer these and other questions, here are the results of our detailed examination of many such models.

#### TRS-80 Clones

Tandy's TRS-80 Model I was <sup>a</sup>pioneer product that quickly spread the personal computer gospel across the nation through its video display comes with the ma-<br>easy sales availability in many chine. The user can employ either a easy sales availability in many thousands of Radio Shack stores. monochrome video monitor or a The machine's great popularity spurred an enormous number of small entrepreneurs to develop and sell software programs for use with the Mod I. And hardware makers took advantage of some of the Mod I's design shortcomings by making available select improvements such as adding lower-case letters, making cassette -tape loading easier, etc. Better or less costly The PMC-80 allows for a choice<br>peripherals for the Mod I were also of two video formats. There is a 64peripherals for the Mod I were also developed by independents.

As time progressed, Radio Shack began to catch up with improvements and enhancements for the Mod I, until it was finally displaced by the company's Model III, which

might be considered an upgraded, all-in-one Model I.

Meanwhile, other brands that use the same software material sprang up to emulate Radio Shack's original products. Here are what two leading types are all about.

The PMC-80 Computer. The PMC-80 is a TRS-80 Mod I clone that is made in Hong Kong and im-Personal Microcomputers of Mountain View, CA. It is a Z80based computer that is functionally identical to the TRS-80 Mod I but has no physical resemblance to the Radio Shack computer. The console unit has simulated wood sides and a front panel on which are mounted the keyboard and a builtin cassette recorder. It includes either 16K or 4K of RAM memory. There is also a PMC-81 model that includes a numerical keypad in place of the built-in cassette record er. Since both machines are otherwise identical, we shall only discuss the PMC-80.

Although there is a video interface supplied with the computer, no video display comes with the mabuilt-in r-f modulator and a TV set. This dual output concept is also carried over to the cassette mass storage facility. There is a DIN connector on the rear panel to connect the standard Radio Shack TRS-80 cassette cable. This is used to connect an additional recorder or, in the case of the PMC-81, the prime recorder.

The PMC-80 allows for a choice character display and an enlarged 32 -character display for use with TV sets. The selection of video formats is done with the VIDEO CUT button on the rear panel. When the computer is turned on, the 64-char-

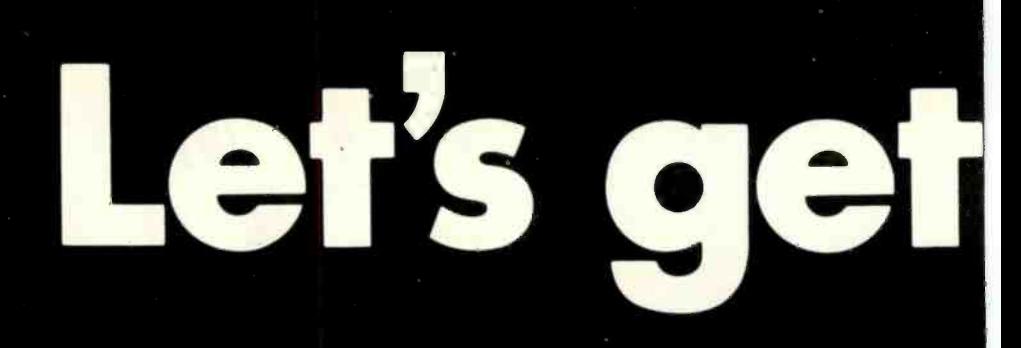

try out the in-stock selection of Heath/Zenith microcomputers, peripherals, accessories and software.

Now available at your nearby Heathkit Electronic Center, or through the Heathkit mail order catalog.

You get more with a Heath/Zenith personal microcomputer system! We offer:

# IES NOTE

1. Proven, high-performance hardware: Thousands of our microcomputers are proving themselves daily, in the field.

2. Vast software library: Three operating systems (including CP/M), languages, word processors, an electronic spreadsheet, versatile utilities and the 500-program Heath Users' Group software library.

3. Self-instruction courses: Evaluation and programming courses from Heathkit/Zenith Educational Systems.

4. Service support: Before and after the sale consultation by phone, carry-in service.

### Test run one of our microcomputers at any of the more than 60 convenient **Heathkit Electronic Centers in the U.S.**

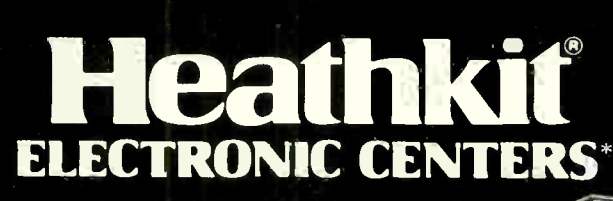

See the white pages of your telephone book<br>for store locations and telephone numbers.

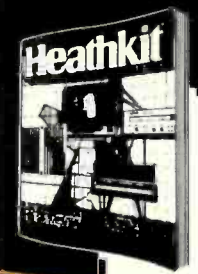

\*Units of Veritechnology Electronics: Corporation in the U.S.

Or if you prefer, send to the address below for a

#### **FREE** catalog:

**Heath Company** Dept. 310-954

In Canada: Heath Company 1480 Dundas St. E. Benton Harbor, MI 49022 Mississauga, ONT L4X 2R7

Please send my free catalog, describing your complete line of microcomputer products!

Address

City\_

Name

State

 $CP-214$ 

CIRCLE NO. 28 ON FREE INFORMATION CARD

acter display is in force. When the VIDEO CUT button is pressed, the 32 -character format is selected. In this mode, the PAGE button on the front will select either of two possible pages of video display.

The keyboard includes the following special function keys:

PAGE-Displays either the left half or the right half of the video display when in 32-character format.

 $F_1$ -Controls the cassette recorder and isolates it from the computer during fast-forward and rewind operations.

BREAK-Stops program execution and returns control to the active command mode.

NEWLINE-Enters line of program or data.

BACKSPACE-Cancels the character previously typed.

The cassette recorder mounted on the front panel is equipped with a three -digit counter and a VU meter for setting the audio level during record or playback. The latter greatly improves data loading accuracy. The optional secondary data recorder is used to read data files into the machine and record them on another file after processing. The quality of the built-in recorder surprised and pleased us. We loaded commercial tapes from several software publishers and tapes we had made on another recorder. Using the VU meter as a guide, we were able to load the programs and data without a single bad load! Using the secondary cassette recorder (one we used with a TRS-80 Mod I) we had some trouble setting the level; but once set, the loads were very reliable.

Both memory expansion and I/O are accomplished by connecting the computer to the company's EXP-100 Expander, the same method used with the old Mod I's interface adapter. The Expander has provisions for adding additional RAM memory, external disk memory, and I/O devices. Sixteen sockets have been provided to permit the installation of 4116 dynamic RAM chips to expand the internal memory from 16K to 48K, the maximum the system can use. This is identical to the TRS-80 Mod I.

The memory map of the PMC-80 uses memory area from \$0000 to \$2FFF (0 to 12,287) for ROMbased programs such as the system monitor and Microsoft BASIC. The area from \$37FFF to \$3800 (14,335 to 14,336) is used for the keyboard. The video display area occupies the memory locations from \$3C00 to \$3FFF (15,360 to 16,383), while 16K of RAM in the

.

AmericanRadioHistory.Com

. :41,11011, `s® \_ -

computer unit is located from 3FFF to 7FFF.

The PMC Expander interface can handle from one to four singlesided drives. It can also be wired to handle double -sided drives; but in that case, one double -sided drive takes the place of two single -sided drives. The disk drives offered by PMC are made in Japan by TEC. They are 40-track units capable of 102K of formatted data in single density or 184K of formatted data in double -density. The PMC company does not sell a doubler for double -density, but either the one made by Percom or the one made by LNW can be used. The interface does have a built-in data separator, which corrects a major deficiency in the Radio Shack TRS-80 Mod I. We found the TEC drives to be quiet and reliable.

The parallel interface in the ex pander is Centronics compatible and works with all of the popular printers with this type of interface. We used it with Epson printers and with the TP-1 from Smith Corona. If an RS-232C interface is needed, it is supplied as a \$95 option. The PMC bidirectional serial interface is a board that plugs into the Expander main board and features the ability to set the baud rate in software. Another interesting option available with the Expander is the S-100 board interface. This provides slots for two S-100 cards. Personal Micro Computers Inc. supplies manuals printed by the manufacturer in Hong Kong. They are adequate for setting up the system and for operation, but offer no technical details for maintenance.

We liked using the PMC-80 Computer. It loaded software from both disk and cassette without er rors and repeats. A person who is used to the original would feel completely at home with this machine, and one just starting with comput-

The Hyperion is a 20-lb portable with 7" screen and two 51/4" disk drives which run PCDOS.

. h,

## Franklin's ACE1000 Runs With The Best!

VisiCalc®, DB Master®, Desktop Plan®—they are all running on the Franklin ACE 1000. Cash flow, budgets, word processing or data base management, business or pleasure, the ACE 1000 runs with the best.

The Franklin ACE 1000 is hardware and software compatible with the Apple® II. Franklin users can choose from an enormous selection of programs -programs that run better on the ACE because it includes 64K of RAM, upper and lower case, VisiCalc keys, a numeric pad and an alpha lock key.

Run with the best. Call or write today for the name of your local authorized Franklin dealer.

Franklin ACE is a trademark of Franklin Computer Corporation.<br>Apple is a regis ered trademark of Apple Computer Inc. e is a regis VisiCalc and Desktop Plan are registered trademarks of Visi Corp.<br>DB Master is a registered trademark of Stoneware.

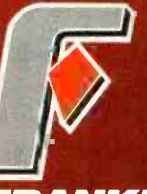

ZANK ERI **UTER CORPORATION** 

7030 Colonial Highway Pennsauken, NJ 08109 609-488-1700

ers should have no trouble setting up and using this system. There's no doubt that the PMC-80 is significantly better than the TRS-80 Mod I was. However, since the I is no longer available, one has to pit the PMC-80 against the TRS-80 Model III.

Total price of the units required to equal the capabilities of the TRS-80 Mod III comes to a little over \$2000. This is just \$225 less than the price of a TRS-80 Mod III at the local Radio Shack store. While the PMC-80 may sell for a lower price at its dealers, it seems to us that it lacks one important feature: the support that one gets from Radio Shack. The manuals, availability of repair service, and software support are worth a lot of bucks to many people.

The LNWBO Computer. Whereas the PMC-80 is a clone of the TRS-80, the LNW80 can be considered as the answer to the wish list of the owner of a TRS-80 Mod I or III. This machine was designed to supply all of the nice things that are

> On this page are the Apple 11 computer and its clone, the Franklin Ace 1000. On the facing page are the Radio Shack TRS-80 and two clones: Personal Microcomputer's PMC-80 and the LNW80, made by LNW Research Corp.

lacking in both TRS-80's. In fact it can compete on some counts with the TRS-80 Mod II. It is a machine that can be many things to different people. For the new user, it can be a cassette -based beginning computer complete with built-in Microsoft BASIC and with the capacity to grow with the experience of the user. For the advanced TRS-80 us ers, it is a computer that will give color graphics, and the possibility of using 8" disk drives without giving up the operating system. and software they are used to.

Physically, the LNW80 is a neat metal -cased machine with a full keyboard (upper/lower case) in - cluding a 12 -key numeric keypad. All the connectors and switches are located on the rear panel and they include both parallel and RS -232C serial connectors, video outputs for monochrome, NTSC color and RGB color. The floppy -disk system has both single- and double -density controllers and provisions for either 51/4" or 8" drives. It is designed to run any of the popular disk operating systems that have been written for the TRS-80 computers. Furthermore, it will also run either Mod I or Mod III software. The cassette storage system will operate at either 500 or 1000 baud, and can use the same cassette

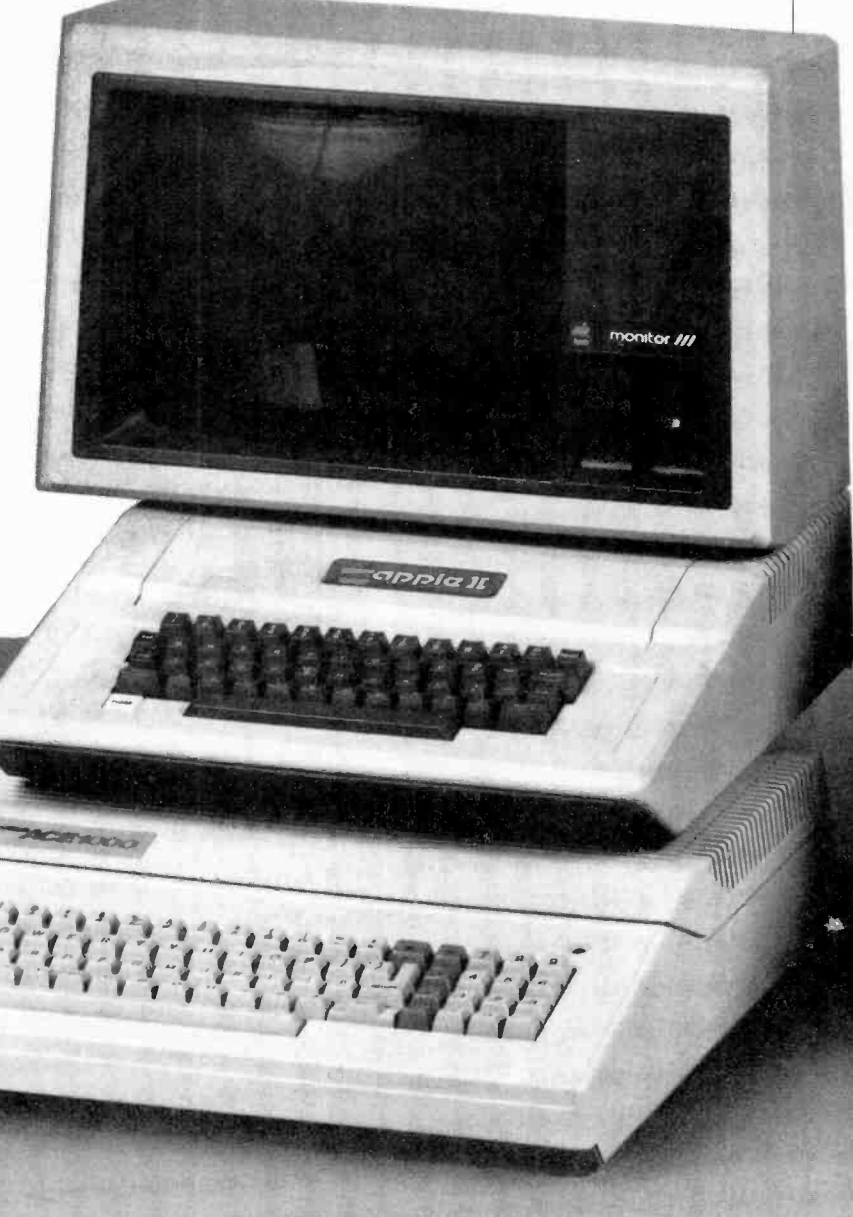

recorder and cable supplied with the Radio Shack computers.

Internally, the LNW80 uses a Z80 microprocessor with a 4-MHz clock. Interestingly there is a switch on the rear panel to reduce clock speed so that the computer can run the TRSDOS operating system from Radio Shack which is designed to run with a  $1.77-MHz$ clock. The LNW80 is equipped with 48K of user RAM memory and a 12K ROM containing the Microsoft BASIC interperter and 1K for the video screen. In the graphics mode the BASIC is switched out and 16K is used for graphics.

LNWBO

The LNW80 has three versions of the BASIC language available and they can be used for different conditions. First, there is Microsoft Level II BASIC, which is in the 12K ROM. This is identical to the Level 2 used in Radio Shack TRS-80 computers. The second BASIC is a DOSPLUS 3.4 Tiny BASIC. which is on the DOSPLUS diskette. It provides an extension to the Level 2 BASIC and adds disk file handling, advanced keyboard I/O, instring search commands, and userdefined BASIC commands. **DOSPLUS Extended Disk BASIC** is also on diskette and it adds other features to the DOSPLUS BASIC.

LNWBASIC is supplied on a separate single-density diskette and it provides 40 additional commands to the other BASIC versions. It is the language that controls the high-resolution graphics and color, machine-language calls, sound commands, print spooler, RS232 communications from BA-SIC, and do/until constructs. It is LNWBASIC that gives this computer much of its power! Although DOSPLUS is supplied with an LNW disk system, the computer is capable of running NEWDOS, NEWDOS80 or LDOS, as well as TRSDOS.

Video display of the LNW80 may be either an RGB color monitor, an NTSC color monitor, or a high-quality monochrome monitor. An r-f modulator and a TV receiver can also be used with reduzed screen width. The computer has the capability of displaying 80 characters by either 16 or 24 lines; 40 characters by either 16 or 24 lines; 64 characters by 24 lines; or 32 characters by 24 lines. The exact viceo display format depends upon the selection of software. The 80and 40-character displays are only

> 111111 111111

available to users of disk operating systems when the applicable driver programs are run. In addition, drivers tions-they cannot be used in word-processing applications unless the software has been specially configured for that purpose.

The LNW80 is equipped to display both upper- and lower-case characters without modification once the proper driver programs are executed. This does not apply to the use of any of the standard disk operating systems or word-processing software systems that have their own internal drivers for the upper/lower case functions.

The LNW80 Computer has the capacity to use up to four disk drives. These may be either  $5<sup>1</sup>/4''$ or 8" drives, a combination of both, or even hard disk drives. Dualheaded drives (two read/write heads) may also be used; but in this case, only three disk drives can be connected. The diskettes may be formatted for either single- or double -density. This gives users who have accumulated a great deal of single -density software the ability to expand from the original TRS-80 Mod I or Mod III. The possibility of using existing software and at the same time expanding disk capacity is one of the most attractive features of the LNW80. It can also operate with any of the popular disk operating systems such as TRSDOS, DOSPLUS, NEWDOS, MULITDOS, LDOS, and VTOS.

The LNW80 is not a cheap computer. It is thoughtfully designed and well made in the United States. The base computer unit, which includes 48K user RAM, the disk controller, upper/lower-case keyboard, complete data and video I/O, cassette interface, and all the graphics and color features, costs \$1695. To use the computer, you must add a video monitor and a disk system, plus the DOS and LNWBASIC software. An average black -and -white system will cost over \$3000 while a color monitor will add from \$250 to \$750 to this price. A new model that will add CP/M capability (additional memory and CP/M software) will cost \$2495 for the base unit. Although there are a few dealers, at this time, the machine is sold through mail order directly by LNW Research Corporation, Tustin, CA 92680.

The LNW80 does not appear to be a machine for the first-time computer user. Features such as color and graphics are not easy to use since they require the use of specialized software to initialize and run them. However, for the software developer, graphics artist, and advanced computer hobbyist, this machine offers all the things they always wanted in a TRS-80 type of computer. We do not think the business user will find a machine with as little support as the LNW80 very practical, though. With the proper back-up from a systems house, however, this should prove to be a powerful tool that's rugged, versatile and expandable.

#### Apple Clones

The Apple computer was also an early entry in the personal computer stakes. Its product distribution was largely through independent retail stores. Today, the Apple II is one of the most popular and useful small computers built. It employs a 6502 microprocessor in contrast to Radio Shack's Z80 CPU, and contains a lot of complex programs in ROM that make color, graphics,  $\vert$  tra boards you may plug into the and audio easy for a user to learn and apply. Until recently, though, functional copies of the Apple II were not produced. Now at least two compatible brands have appeared, as well as blatant replicas being manufactured and promoted  $\vert$  rather than 48K. Both units have<br>in the Orient. Let us examine the  $\vert$  eight slots for plug-in cards and a in the Orient. Let us examine the two types promoted in the U.S., the Franklin Ace Computer and the Basis Computer.

Franklin Ace 1000. The Franklin Computer Company's Model Ace 1000 is not only a functional copy of the Apple  $II +$ , but it has also been designed to look like the Apple  $II +$ . It has almost all the features of the the Apple  $II + ex$ cept color and a cassette interface. Moreover, it includes some features that the Apple lacks unless it is modified (like printing upper- and

AmericanRadioHistory.Com

lower-case characters) and 64K of RAM.

To a large section of the computing public, the addition of color is "frosting on the cake." Certainly graphics and games look much better in color than in monochrome but color isn't needed for accounting applications, spreadsheet applications, or word processing; neither do file management programs or data bases. Nevertheless, a Franklin spokesman advises that all of its users who want color will have that option soon. The audio cassette was omitted because it was not considered to be an effective mass storage system for anything more complicated than games. It lacks a file structure and takes too long to load business programs.

Since Apple terminated many distributorships and mail-order re tailers, there has been a ready market for the Franklin Ace Computer. The first model was the Ace 100, which was built into a standard case. Apple Computer sought an injunction to stop its sale, but that threat seems to have been eliminated by the courts. The company's new Ace 1000 features a sturdy new plastic case.

Like the Apple  $II +$ , the Ace 1000's case has a snap -off lid. Removing the lid, you will see the switching power supply on the left. It has plenty of power for all the excomputer. There is a fan built into the front of the power supply to prevent overheating.

The Ace main circuit board is somewhat larger than the Apple and it contains 64K of user RAM rather than 48K. Both units have joystick/paddle connector for game controls.

The Ace 1000 keyboard has ex cellent quality and feel. It has typewriter styling and includes an illuminated Alpha shift/lock and a keypad with both numeric and special Visicalc markings. On the left side of the keyboard are four keys marked ESC, BREAK, PAUSE, and CTRL. Locating the BREAK adjacent to the ESC key might cause problems with some software; however, the location of the CTRL key is an unfamiliar positioning that takes

some time to get used to if you have some prior computer experience. There are five keys that must be typed differently on the Ace-1000 as compared to the Apple II, including some common symbols like brackets. Due to these differences and the upper/lower-case type, some Apple II programs must be re -configured to run on the Franklin computers. Thus, the user will have to check carefully before buying Apple II software for the Ace 1000. This type of minor difference can assume major proportions when software with a lot of color commands is run.

The RESET key on the Franklin Ace has been placed in a position where it is easy to get at, but impossible to hit accidentally, the latter being an annoying occurance on the Apple. Franklin installed it on the underside of the keyboard, on the left-hand side.

The DOS supplied with a Franklin disk system is completely compatible with Apple DOS 3.3; it even<br>has the utility to run the older 13sector Apple diskettes. It contains<br>both floating point BASIC floating point (FPBASIC) and integer BASIC (INTBASIC). The copy of FPBASIC on the disk is only on the disk for diagnostic purposes since the identical BASIC is always stored in the machine. The INTBASIC is automatically loaded into the computer at power-on. Once it is read in, it usually stays in memory until the power goes off. Franklin has collected a group of utility routines into a program called FUD (Franklin Utility for Diskettes). When FUD is run, it gives the user a Main Menu from which utilities can be selected to copy, delete, lock, unlock, or verify files, and to format diskettes and make a master diskette. FUD is a very handy concept because it gives single -key entry to several interrelated programs.

We liked using the Franklin Ace. It is a well-designed computer. Of course it is much easier to "reverseengineer" a machine to correct the faults of a model than it is to conceive a completely new design. The

 $\blacksquare$  1000 is \$1530 and the disk with proposed in  $\blacksquare$ suggested price of the Franklin controller is \$579. However, the actual selling price in stores is much less. The price of the Apple II with comparable equipment is about \$250 higher.

> Basis-108. The Basis-108 is an Apple  $II +$  compatible computer since it runs Apple II software and has six slots for the use of Apple II boards. It cannot really be called an Apple copy, though, since its configuration is not based upon the Apple II design and because Apple II software is only a portion of its software library. Its features and utility go beyond what the Apple II can offer.

> Basis was originally Apple Computer's distributor in West Germany and it worked with Apple on design of a Euro -Apple that was never built. Apple took over the distributorship in Europe as they had in the United States, and Basis proceeded to produce the Basis-108 in Germany. It is sold and supported in the U.S. by Basis Inc. of Scotts Valley, CA.

> The Basis-108 looks somewhat like the IBM-PC, with a rectangular computer unit having disk drives in the front. The video monitor sits on top of the computer unit and the attractive low-profile keyboard is a detached unit connected to the computer unit by a five-foot, coiled cord.

> The Basis-108 is equipped with both 6502 and Z80 microprocessors, with up to 128K of RAM memory on a large main circuit board. The memory is split into two banks of 64K each and bank switched as required during pro-

> > AmericanRadioHistory.Com

111111127

The Basis-108 is compatible with Apple  $II +$ software and<br>runs CP/M.

cessing. The system has a monitor program occupying 2K of ROM and 5 additional sockets for additional ROM or EPROMs for a total of 10K of ROM memory. There is provision for internal mounting of two disk drives. Either Apple drives or other compatible drives . can be used. All the system power, video and I/O connectors are located on the rear panel. These consist of power input, two switched -power utility sockets, one DB25 connector for keyboard I/O, two DB25 connectors for system I/O, three video connectors for composite video, one DB9 connector for RGB video, and one DIN connector for cassette I/O. The rear panel also has three additional slots for extra DB25 connectors.

The low profile, detached keyboard is among the nicest of this genre we have seen. The keyboard consists of 100 keys that are divided into four groups according to function. There is the standard ANSI typewriter keyboard group, a numerical keypad, a cursor control block, and programmable function<br>keys. The keyboard is decoded by a ROM on the main circuit board, and the keyboard configuration can be changed by changing the ROM.

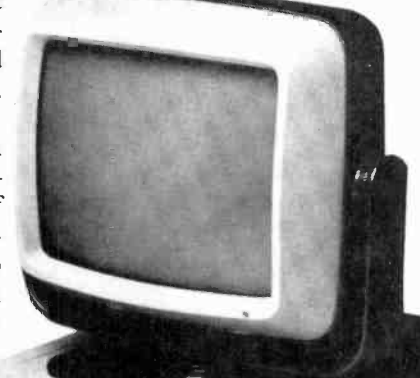

11, \_

The Basis-108 has a wide range of video dispays. There are two text modes and three color graphic display modes. The text display can be either 40 columns by 24 lines or 80 columns by 24 lines. The graphics display can be 40 horizontal by 48 vertical with 15 colors; 80 horizontal by 48 vertical with 15 colors; or 280 horizontal by 192 vertical with 6 colors. It is also possible to have high-resolution graphics and up to four lines of text. The video display can be either black -and -white composite video, composite color video, or RGB color video. There is also a built-in loudspeaker for sounds and music programs.

The Apple DOS is supplied with the disk system; either the standard Apple DOS 3.3 can be used or one supplied by Basis that is menu driv en but otherwise identical to Apple 3.3. The CP/M disk is supplied by BASIS with a BIOS designed for the BASIS-108. Microsoft BASIC is built into the system.

The Basis-108 represents an alternate upward path from the Apple II. Some dealers report that there are customers who are trading their Apple II computers for the Basis-108. Several users have said that this is what the Apple II's successor should have been.

The Basis 64K unit with no drives, but, with a cable set and game paddles, sells for \$2050, not a bad price if you add up all the equivalent options being supplied. The 128K Basis costs \$2350. A 64K Apple computer with one drive and 35 tracks costs \$2625, with two drives, \$3100. A 128K Basis-108 with two drives "lists" for \$3400. These prices do not include the vid eo display, which will add from \$150 to \$995, depending on selection. These are suggested prices from Basis Inc. Selling prices in the stores will vary a great deal, of course. In any event, the Basis-108 is a good-quality product, has exceptional versatility, and, expectedly, does not come cheap. Having a 6502 CPU with Apple compatibility down to the card slots plus a Z80 CPU with CP/M certainly offers a world of computing opportunities in a single system.

#### IBM-PC Clones

The IBM Personal Computer has now been on the market for one year and has become one of the

AmericanRadioHistory.Com

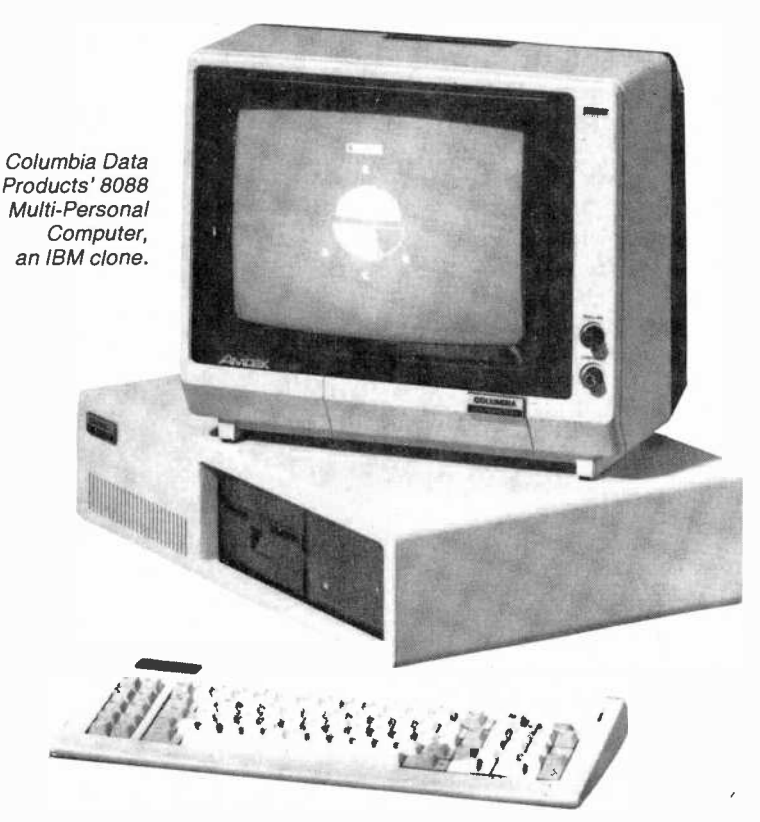

best-selling machines in the industry. IBM has limited the number and location of computer stores and dealers selling its machine thus far. It is likely that the IBM PC compatible market will become a large part of the microcomputer business, with many companies building boards to plug into the IBM-PC and writing software to run on these machines. Some companies are also building functional clones of the IBM-PC Computer. It is difficult to define just what an IBM-PC clone is because this computer does not come with bundled software. IBM offers a choice of operating systems, all of them being written by other companies. The most popular DOS has been PCDOS, also known as MDOS or SB86 DOS. Running second and third are Digital Research CPM/86 and the UCSD-P System. Phase One Oasis 16 is also being offered for the PC.

We cannot define every computer with an 8088 CPU that runs the same software as the IBM-PC as a clone, anymore than all the different machines that run CP/M are clones. We will therefore define an IBM-PC clone as a computer that uses either an 8088 or an 8086 CPU, runs the same software, and uses the same plug-in circuit boards as the IBM PC. There are several of these either in production or about to go into production.

The Hyperion Computer. From Dynalogic Info-tech of Ottawa, Canada, this is a 20-lb portable computer with a 7" amber screen, two  $5^{1}/_{4}$ " disk drives, a detached keyboard compatible with the IBM PC keyboard, and 256K of RAM. The Hyperion is one of the outstanding designs in portable computers as well as a very powerful computer.

The CPU is the 8088 16-bit processor and there is provision for the 8087 floating-point processor. The 256K user RAM is equipped with parity checking and there is also a 20K video RAM and an 8K ROM containing diagnostics and the monitor program. The display has 25 lines of 80 characters with five pages of display data. The character set has 256 characters, includ-

ing Greek, foreign language special characters, and mathematical symbols. The graphics display format is 640 dots wide by 250 (or 200) dots high, fully addressable array; or 320 dots wide by 250 (or 200) dots high, with 4-level grey scale. The I/O includes the RS-232C standard with an asynchronous 75-to-19.2K baud rate or synchronous 100K with bisync and bit-oriented protocols. The parallel port is compatible with IBM/Epson or Centronics printers.

The Hyperion system also includes a built-in 300 -baud modem with auto answer capabilities. The CRT and the disk drives automatically shut down when not in use to conserve energy and prolong life. Other features include a time and<br>date clock with battery back-up, a programmable sound system, and an optional expansion chassis with a 10M-byte Winchester cartridge<br>drive and four IBM-compatible  $I/O$  slots. The keyboard fits into an opening at the bottom of the computer and the whole thing fits into a vinyl traveling case.

The software for the Hyperion includes MS DOS, Microsoft Advanced Disk BASIC, Microsoft Multiplan electronic spreadsheet, an Executive text editor and electronic mail system, a telephone management system, and optional languages including Pascal, CO-BOL, FORTRAN, and a BASIC compiler.

The Hyperion contains everything one could possibly want in a small computer, with the added advantage of being portable. The only drawback is the price; the Hyperion costs \$5000. This is not high if all the features provided are considered; but since the equipped IBM-PC costs about \$1000 less, it will appeal only to those who need IBM compatibility in a portable machine.

The Eagle Computer. The BC1600 series of computers made | function. The Model 1600-1 is an by Eagle uses the Intel 8086 16 -bit microprocessor and is compatible with the IBM PC. The single- user  $\vert$  Centronics-compatible parallel Model 1610, offers 128K of user

RAM and an 8088 CPU running at <sup>8</sup>MHz. It has two built-in disk drives with a total of 1.6M bytes, formatted. The Eagle is built into an integrated cabinet which contains the central processing unit, 12" video monitor, full keyboard with 95 keys including 14 with user -designated functions, and the disk system. All I/O connectors are on the rear panel and they include both RS-232C serial and Centronics compatible parallel ports. The Eagle BC1600 series also has provisions for adding up to seven IBMcompatible plug-in boards. Color graphics is also available as an option. The single -user BC1610 runs MS-DOS or CPM-86 as an operating system. Oasis-16, Xenix and IRMX-86 operating systems are also available as options.

The Model 1630 offers 512K bytes of user RAM with integral floppy and hard disks for a total storage capacity of 10M bytes. The Model 1630 also contains asynchronous serial ports to support up to eight local or remote terminals. The Eagle Model BC1630 is the only IBM-PC compatible unit we have seen that is equipped for multi-user operation.

The single-user Model 1610 will<br>sell for around \$5000 complete except for software, while the multiuser Model 1630 will sell for about \$9000. At the time of writing this article, the final prices had not yet been set.

We did not have a chance to test the Eagle BC1600 series since only the prototypes had been completed in time for the Comdex show in Atlantic City. We did have a chance to operate the Model 1610 at Comdex. In all, we found it to be as promoted. The Model 1630 as a multi-user IBM-PC clone will appeal to businesses with distributed workstation requirements.

The Columbia 8088 Multi-Personal Computer. Columbia Data Products has introduced a computer that seems to be a clone of the 8088 -based computer with 128K of RAM, two RS-232C serial ports, a  $\parallel$  when volume deliveries of IBMport, and dual floppy disks with

AmericanRadioHistory.Com

640K bytes of storage. The computer has a detached keyboard and slots for up to eight IBM-PC-compatible plug-in boards. The Model 1600-1 has a suggested price of \$2995, a low price considering the features offered. The Winchester technology hard disk models, 1600- 2 and 1600-3 are equipped with a 320K floppy disk and either a 5M or 10M -byte hard disk. These units feature a cache -buffer hard -disk controller with an independent 64K processor system that provides enhanced disk access performance in both single- and multi-user configurations. The 1600-2 has a suggested price of \$4995 and the 1600- <sup>3</sup>has a suggested price of \$5495. These computers were displayed at the Comdex Show, but were not available for test at the time this article was written. They appear to take the concept of the IBM-PC one step beyond the single -user computer.

#### **Conclusions**

There seems to come a time in the development of every branch of the electronic industry when a leader is established and all the other manufacturers devote their efforts to copying the leader. After that the public has a choice between tweedledee and tweedledum. This seems to be happening in the personal computer industry, especially in the portion of it that is concerned with making desktop units.

IBM-PC in appearance as well as  $\vert$  available software. However, we function. The Model 1600-1 is an  $\vert$  see no reason to build IBM-clone Until now the computer industry has been marked with spurts of great innovation as manufacturers rushed to build machines using the newest microprocessors. With the availability of such advanced microprocessors as the Motorola 68000, the National 16000, and the Z8000, it would indeed be a shame if computer manufacturers simply restricted their output to copies of popular machines. There is some reason to build TRS-80 or Apple II clones if they contain advanced features not found in the originals and also make use of the vast stock of available software. However, we after IBM -clone during a time PC's are just underway and there is no great store of software.  $\Diamond$ 

## Build the Mailbox Sentrg

LED and tone indicators announce mail arrival at remote location

#### By Les Svoboda

RURAL mailbox is often located a good distance from the house, which makes it difficult to tell when mail has arrived. The "Mailbox Sentry" helps solve this problem by sounding a tone and lighting a LED in the house when the mailbox door is opened. The tone stops after approximately 20 seconds, but the LED remains on until it is manually cancelled by operating a pushbutton.

Circuit Operation. As shown in

the schematic, Fig. 1, a CMOS 4001 chip,  $ICI$ , is set up as a dual set-reset latch. Each latch is triggered by the leading edge of a positive -going pulse provided by switch SI at the mailbox. The pulse remains high as long as the mailbox door is open (switch is closed). During this time a reset is not possible. In fact, if your mailbox is left open, you'll know about it because you won't be able to perform a reset.

When the mailbox is opened, pin 11 of ICI goes high and turns on transistor Ql. This activates the alarm circuit, which consists of 555 timer IC2 (operating in the astable mode) driving an 8 -ohm speaker SPKRI. The alarm times out in about 20 seconds due to the RC time constant of the  $10-\mu F$  capacitor Cl and 2.2-megohm resistor R8. A normally open pushbutton switch, S3, is placed across the ca pacitor so the alarm can be prematurely silenced, if desired.

Pin 4 of ICI also goes high when the mailbox is opened, and turns on

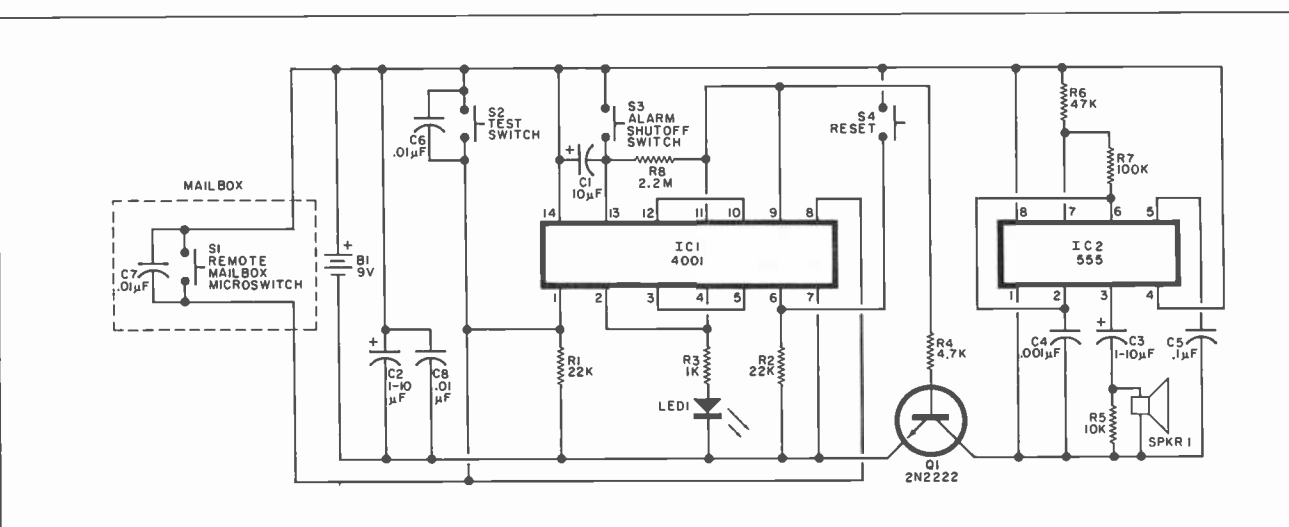

Fig. 1. Heart of the circuit is the 4001 chip set up as a dual set -reset latch.

B1-9-V battery

- $C1 10 \mu F$ , 25-V electrolytic
- $C2, C3$ -1-10- $\mu$ F, 25-V electrolytic
- $C4 0.001 \mu F$ , 25-V ceramic disc
- capacitor  $C5 - 01.4$ F, 25-V ceramic disc capacitor
- C6,C7,C8 $-0.01-\mu$ F, 25-V ceramic disc capacitor
- IC1-4001 quad NOR gate
- IC2-555 timer
- LED1-Red or green light-emitting diode
- PARTS LIST
- Q1-2N2222 npn silicon transistor (or similar) The following are 1/4-W, 10% resistors: R1, R2-22 kilohms R3-1 kilohm R<sub>4</sub>-4.7 kilohms R5-10 kilohms R6-47 kilohms R7-100 kilohms R8-2.2 megohms

S1-Normally open microswitch, magnetic reed switch, or mercury switch .S2 through S4-Normally open pushbutton switch, panel mount SPKR1-8-ohm, 2" or 21/2" speaker Misc-14-pin DIP socket, 8-pin DIP socket, battery clip, Veroboard™ or perf board, # 8451 Belden audio wire, hookup wire, case, mounting hardware, con- struction adhesive, etc.
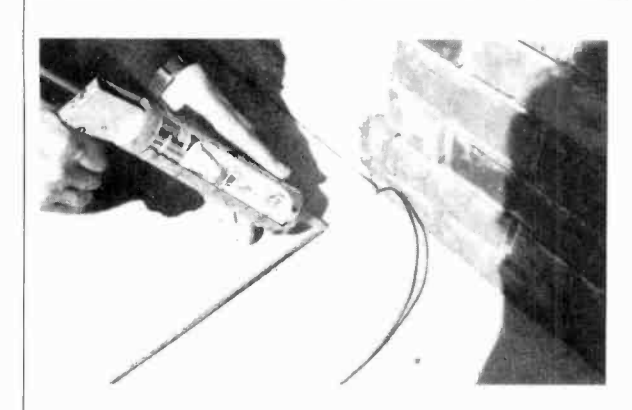

visual indicator LED]. A normally open pushbutton -switch, S4, provides for a reset to turn the LED off.

A normally open pushbutton switch, S2, is used as a "test" switch. It bridges the switch located at the mailbox and provides a check of the system. A single 9-V alkaline battery, such as that used in transistor radios, is used to operate the unit.

Construction. The circuit is simple enough to be constructed on Veroboard<sup>\*</sup> or perf board. DIP

Fig. 2. Cement the wire into a groove in the some sort of construction adhesive.

sockets are recommended for the ICs.

After the unit's case has been drilled for switch openings and sound emission, the speaker can be mounted on the inside front of the case using a few dabs of silicon sealant.

Installation. A microswitch is mounted under the mailbox where it can close when the door is opened, and open again when the door is closed. (A magnetic reed switch or mercury switch can be used if desired.)

A shielded cable such as Belden's #8451 shielded audio pair is run from the switch to the house. This type of wire was chosen because it has a heavy and durable plastic covering that will last a long time buried underground. It is also of a fairly small diameter so that it fits nicely within the breakaway grooves of a sidewalk. With a caulking gun, place a bead of construction adhesive such as Liquid Nails (trademark of Macco Adhesives-SCM Corp.) within the groove, imbedding the wire into the bead. Place another bead over the wire and smooth it with your finger. This makes a permanent installation below the surface of the sidewalk in a few minutes (Fig. 2).

The rest of the cable is then conveniently routed into and through the house, and connected to the "Mailbox Sentry" unit. The shield can be connected to a convenient ground if desired. The unit should be mounted where it can be easily seen or heard, and where it can be reset after the mail is picked up.  $\diamond$ 

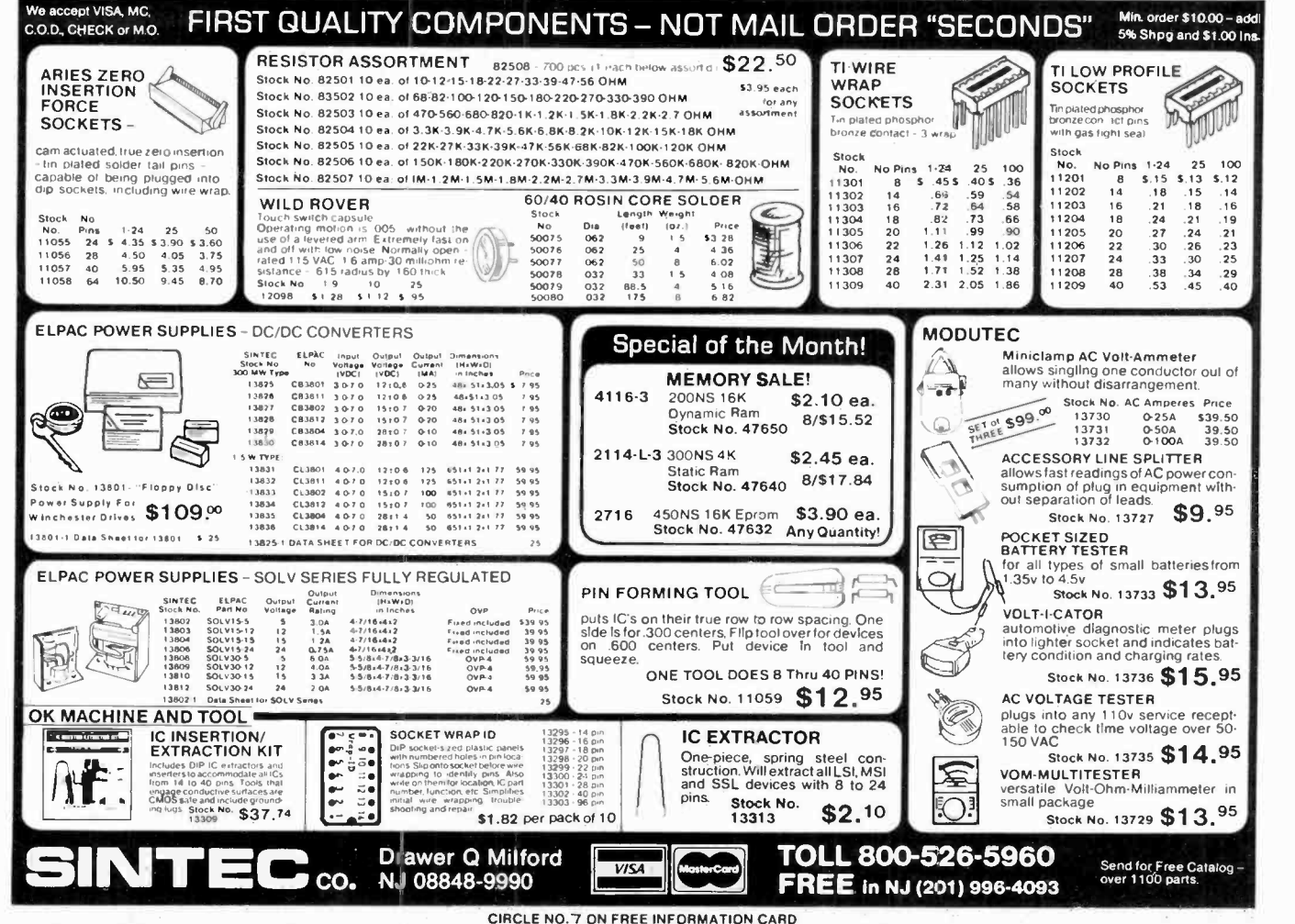

**Compact American** 

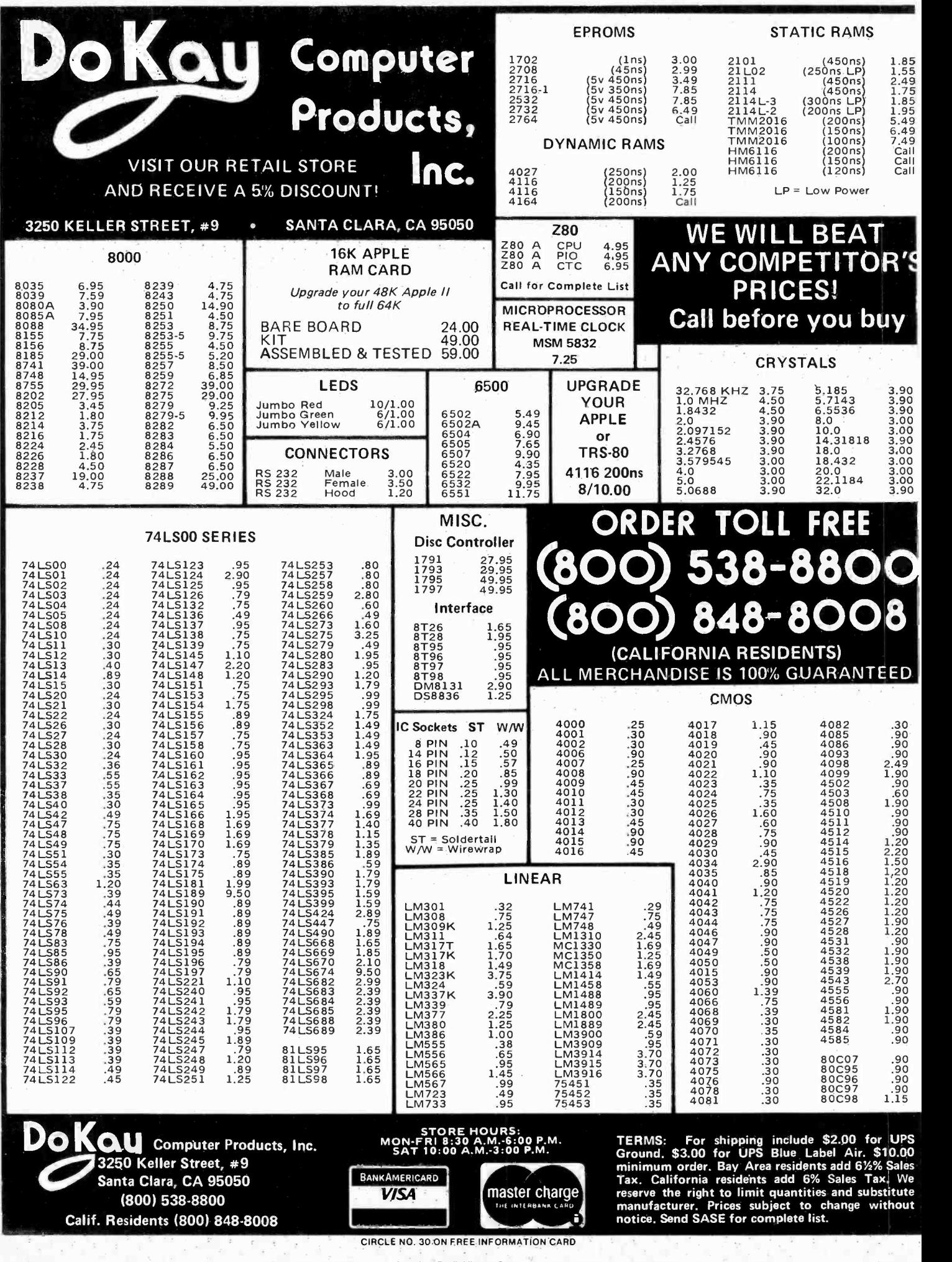

AmericanRadioHistory.Com

# **Printing Computer** Graphics

Dot-matrix printers with bit-image graphics provide exciting hard-copy illustration opportunities for small-computer owners

> By Stan Veit Technical Editor

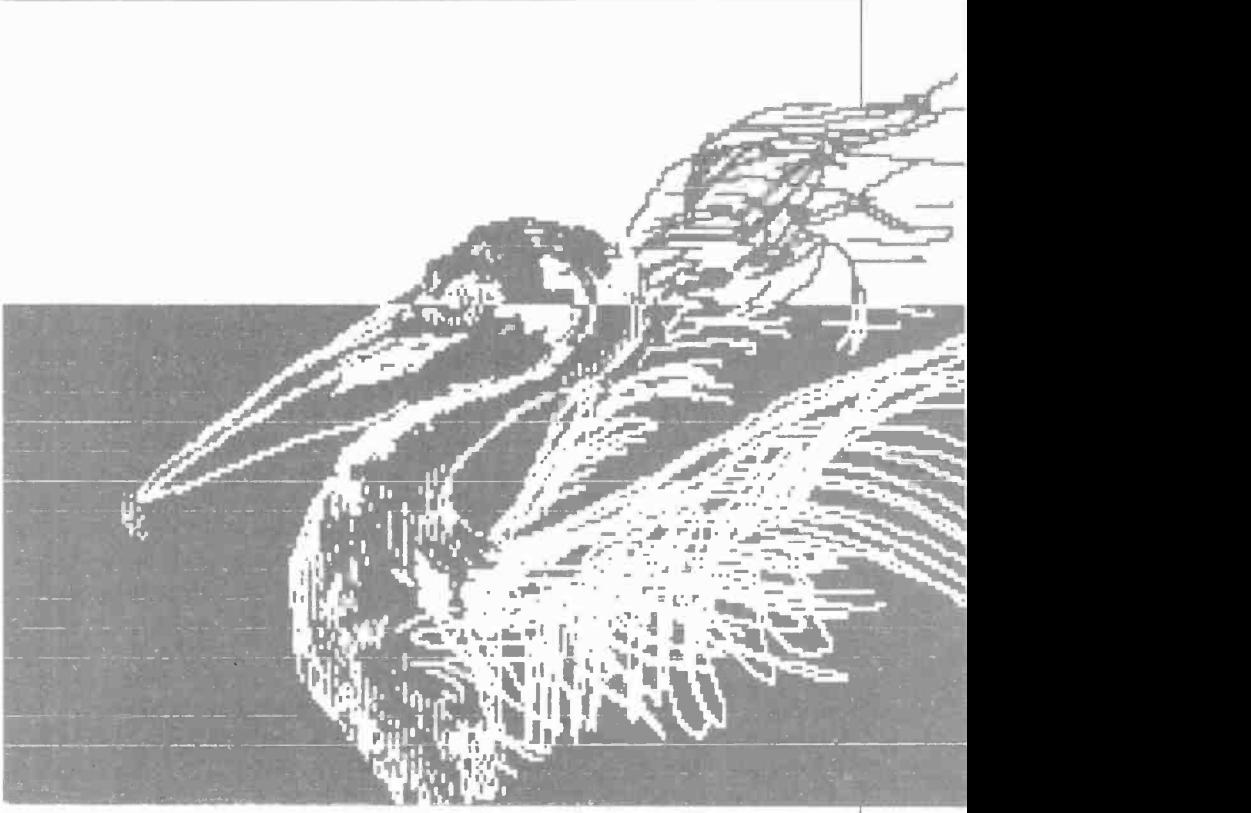

Created by Ame Flynn using "Printographer."

REATING computerized illustrations and other images on a video screen and reprodúcing them on 'a printer has become an important application of personal computers. All that is required to enjoy this function is a computer with a memory-mapped video system, a dot-matrix printer with bitimage capability, and a suitable graphics print program.

Virtually any personal computer with self-generated video can be used to "draw" pictures on a screen. With some machines, this might be done by putting a computer's graphic characters on a screen in sequence to form the desired images. Other computers utilize bitmapped graphics, where the screen is assumed to be a matrix of dots turned on or off to form images.

With the advent of the low-cost dot matrix printer, it has become possible to directly print dot graphics from the data stream of the computer. It is quite simple to print the graphic characters providing the printer includes them in its internal character set. However, doing a "screen dump" of a complex video

graphic program is another matter. The printer must be built so that the user can control the printing of each dot and the spacing of the print image. It must be possible to turn off the standard character set while the print logic takes its orders from the program being executed. Most of the dot matrix printers that have this capability are listed by manufacturer in Table I.

Bit-Image Graphics. All of the dot-matrix printers with bit -image capability work the same way. The print head consists of a series of print wires that are individually fired by solenoids. The print wire strikes the paper through an inked ribbon and leaves a dot on the paper. As the print head is moved across the line, the printed dots form characters or graphic images. At the end of the print line, the operation is stopped and the paper is advanced one line. In some printers, the print head is returned to character position 1, and the next line is printed in the same way. This is unidirectional printing. In other printers, logic is included to permit

AmericanRadioHistory.Com

printing in either direction-bidirectional printing.

Figure 1 shows how the print wires form a printed character. Normally, the computer sends the printer the code for a character. The printer has a ROM memory chip called a character generator and the program in this memory sets the wire firing pattern for each character in the set. A printer that has provisions for bit -image graphics recognizes a certain code sent by the computer as an instruction to turn off the character generator and bypass the print logic that controls the firing order of the wires. Then, the printer interprets the data stream following the turn-off code as direct orders to fire certain wires. This control permits the printing of a pattern of dots on the paper to form a graphic image. In some printers, the dot printing is done through a multi-colored ribbon and the result is the same as color printing. The shading and color resolution is the result of the closeness of the printed color dots. Some printers have only the capacity to print graphic images in one

density; others can print more than one density to give much higher resolution.

As an example of what a printer can do with bit -image graphics, we will consider the Epson printer. Some of this information was obtained from manuals published by Epson America and from a paper, "Bit Image Graphics On The Epson Printers" by Robert Diaz, Applications Engineer.

The Epson MX-70 Printer can print graphics in the normal graphics mode only. The MX -80 series of printers require the Graftrax option in order to print graphics in normal or dual -density modes. The MX -100, with a built-in Graftrax option, can print graphics in both modes.

On the Epson printers, the graphics mode is entered by sending the printer an ESCAPE code

#### TABLE I-BIT-IMAGE GRAPHICS PRINTERS

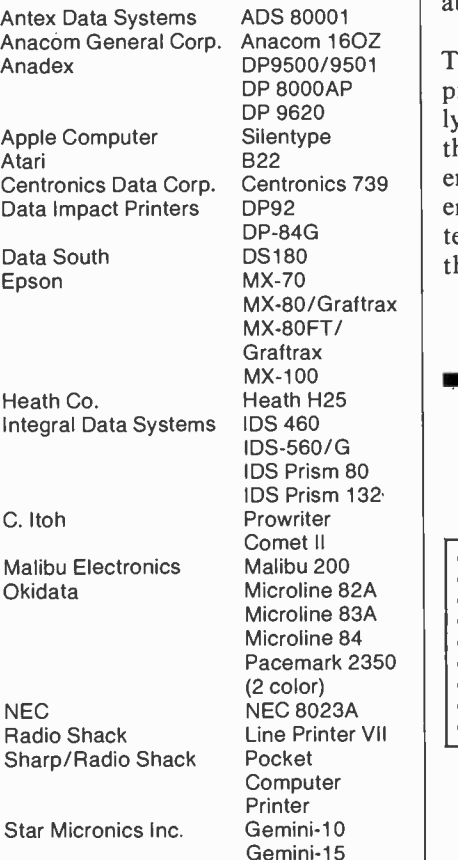

followed by the character "K," and two hexidecimal numbers each consisting of two digits  $(n1, n2)$  to define the amount of bit -image data to be transferred. The n1 represents the low -order two bits, and n2 the high-order two bits. In the MX-100, the maximum line width is equal to 816 dot positions in the normal -density mode and 1632 dot positions in the dual-density mode. Any values of nl and n2 over 816 in the normal-density mode are ignored and the graphic image represented by that number will not be printed. After printing the maximum number of dot positions in the line, the printer automatically re turns to the text mode to print the next line. If another line of graphics is to be printed, it must start with ESCAPE K once again. The code for the dual -density mode is ES-CAPE L instead of ESCAPE K.

When BASIC is being used to control the printer, the values for n1 and n2 are obtained by using the BASIC function CHR\$( ). This should allow the computer to send any number to the printer. However in the real world many computers use certain numbers not available to the operator.

Look at the bit image program in Table II. On some computers, this program may not function correctly due to software limits imposed by the BASIC operating system. Otherwise, when the program has been entered and run properly the pattern in Fig. 2 will be printed. Since the program listed the characters

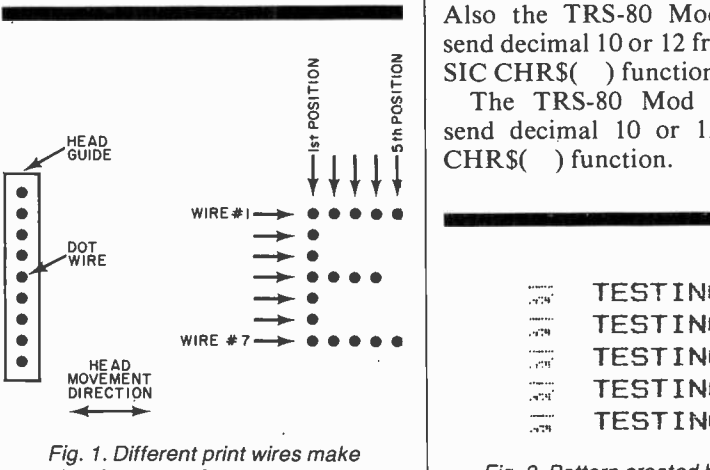

dots in rows to form characters.

"ABCDEFGH" for printing, where did the pattern come from?

In the program, CHR\$(27) is the ASCII code for ESCAPE. The letter "K" sets the printer into the normal -density mode. CHR\$(8) is nl, CHR\$(0) is n2. The total number of bytes is  $n1 + (n2*256)$  or  $8 + (256*0) = 8$ . If n2 had equalled 1, then  $8 + (256*1) =$ 264 and the printer would have been programmed to receive 264 characters. In Fig. 2, however, the printer was programmed to receive <sup>8</sup>characters.

When the computer sends a character to the printer, it is sent in binary form. The printer then converts it into a predefined form as described in its character generator ROM. The ASCII code defines each binary number up to the value 127 decimal and each of these numbers has a predefined function or printable symbol. This standard is followed by most computer and peripheral manufacturers.

When it is in the bit graphics mode, the printer does not print the letters sent to the printer; rather, it prints a pattern of dots equivalent to the binary value of the ASCII code of the letter sent to the printer. The letter "A", for example, is 65 decimal, 01000001 (binary, base 2). Compare the printed image in Figure 2 with Table III.

Now compare Table III to the re lationship between the input data and the dot wires in Fig. 3. Where the data contains a "1," a dot will be printed. The TRS-80 Mod I will not run the sample program correctly because it cannot send a decimal 0 as shown in line 20 CHR\$(0). Also the TRS-80 Mod I cannot send decimal 10 or 12 from the BA-SIC CHRS( ) function.

The TRS-80 Mod III cannot send decimal 10 or 12 from the CHRS( ) function.

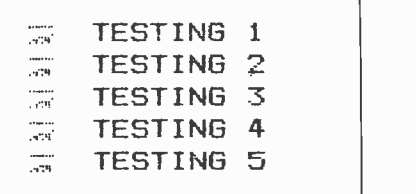

Fig. 2. Pattern created by Table II.

AmericanRadioHistory.Com

The TRS-80 Color Computer cannot send any number above the value 127.

Apple II cannot send a decimal 9 or 13 nor any number from 128 to 255. A decimal 9 is stopped by the software in the interface card. The decimal 13 (CR) is sent to the printer, but it is followed by a decimal 10 (LF). Numbers above 127 are not sent due to firmware limits within the computer.

Other computers may have some other oddity in this operation that stops a user from sending some numbers to the printer. Most often, conflicts occur in the control codes, numbers 0 to 31. A few have upper limits on the numbers sent, like the Apple II and the TRS-80 Color Computer. It will be necessary to experiment with your computer to determine the system limits.

A possible solution to the limits imposed by the system would be to write your own printer driver routine in assembly language, or to use a short BASIC subprogram that talks to the printer port directly. The subroutines in Table IV may help to avoid problems.

Once you have a subroutine for your system, the next thing to do is to combine your subprogram with a main program for printing graphics as shown in Table V. This program prints two parallel horizontal lines. Apple and TRS-80 Color Computer owners will find that their systems can't send any numbers above 127 correctly. This problem is in the firmware and cannot be corrected by any subroutine.

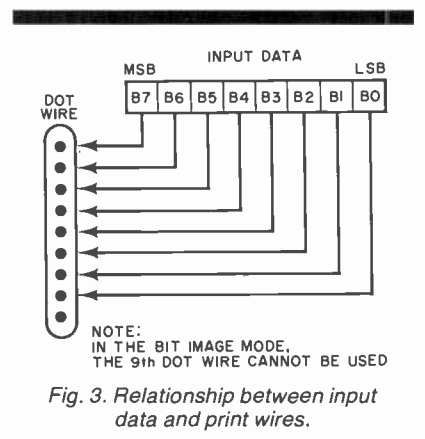

You might want to try the following changes:

100 FOR  $X2 = 0$  TO 255: REM  $X2 = 0$ WITH THE APPLE OR TRS COLOR **COMPUTER** 150  $X = X2$ : GOSUB 10 175 NEXT X2

This prints out all possible combinations of graphics characters. When the program has been run, a clear pattern will appear. Refer to Table VI.

If you want to print a shape, it must be broken up into numbers as shown in Fig. 4. A box is drawn on a sheet of graph paper, with the rows numbered the same as the pins and columns numbered according to how many you need. In Fig. 4, the total number for column 1 is 64  $+32+16+8+4+2= 126.$ Columns 2 through 6 add up to 66 and column 7 is the same as column 1. Thus the data for the program to draw the figures is 126,66,66,66,66,66,126. Now add the subroutine for your computer to the program in Table VII.

When this program is run, it will

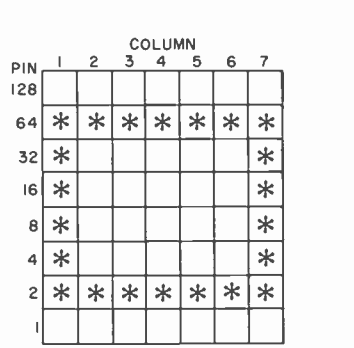

i .JI

Fig. 4. Converting a shape to numbers.

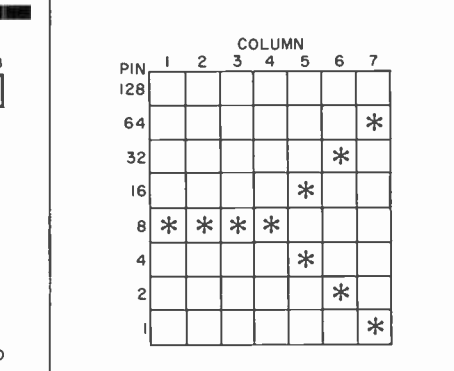

Fig. 5. Changing numbers changes shape.

AmericanRadioHistory.Com

print a rectangle. By changing line 180 to 8, 8, 8, 8, 20, 34, 65, you can change the shape printed to look like the one in Figure 5.

Line 105 of the program in Table VII sends the ESC K. Line 110 sends n1 and line 120 sends n2. For

#### TABLE II—BIT-IMAGE PROGRAM

10 FOR  $1 = 1$  TO 5 20 PRINT CHR\$(27); "K"; CHRS(8); CHRS(0); "ABCDEFGH"; "TESTING";I 30 NEXT I 40 END

#### TABLE Ill-ASCII CODE

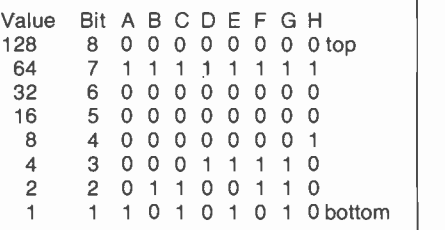

#### **TABLE IV-SUBROUTINES**

TRS-80 Mod I

- 10 IF PEEK(14312) < > 63 THEN COTO 10: REM WAIT FOR PRINTER TO BE READY
- 20 POKE 14312,X: REM SEND THE VAL-UE X TO THE PRINTER
- 30 IF PEEK(14312) < > 63 THEN COTO 30: REM SAME AS LINE 10
- 40 RETURN
- TRS-80 Mod III
- 10 IF INP(251) < > 63 THEN COTO 10: REM INP(248) ALSO WORKS 20 OUT 251,X: REM IF THAT DOES NOT
- WORK TRY OUT 248,X
- 30 IF INP(251) < > 63 THEN COTO 30: REM INP(248) ALSO WORKS 40 RETURN

Apple II with Applesoft BASIC

(With the Epson 8131 parallel interface board. If this does not work with other boards, contact manufacturer for peek and poke locations.)

- 10 IF PEEK(49601) 127 COTO 10: REM WAIT FOR PRINTER TO BE READY
- 20 POKE 49296,X :REM SEND X TO THE PRINTER
- 30 IF PEEK(49601) 127 COTO 30: REM WAIT FOR PRINTER TO BE READY

40 RETURN Atari

- <sup>1</sup>OPEN #1,8,0, "P:"
- 10 PRINT #1; CHR\$ (X);
- 40 RETURN

All Others

- 10 LPRINT CHRS(X);
- 40 RETURN

beginners, it is best to use a range of <sup>1</sup>to 255 for n1 (on an Apple use 1 to 127) and set n2 to O. A beginner is less likely to have problems, or crash his program if shorter lengths are used.

While printing bit -image graphics, a single number controls 8 rows in one column. This type of printing is useful for simple jobs like defining your own character set, but is somewhat limited for doing drawings on a printout. The solution to this problem is to print the image in multiple passes. Thus, if you were printing the drawing in three sec tions, you would print the top first, then the middle, and then the bottom. However, the printer is designed to leave spaces between passes (rows). One additional command must be given to change the line feed spacing so there are no gaps between the passes. This command in BASIC is:

PRINT CHR\$(27); "A"; CHR\$(7);: REM FOR APPLE AND COLOR COMPUTERS PRINT CHR\$(27); "A"; CHR\$(8);: REM ALL OTHERS

Once you are done printing graphics, you must restore the printer to the original line spacing with the command:

PRINT CHR\$(27); "A"; CHR\$(12); OR PRINT CHR\$(27); "2";

Some systems add a 'carriage return/line feed after 80, 127, 132, 255, or 256 characters have been printed. If your system does this, you will find that a small gap appears in your graphics printout. Should that occur, either limit the length of your drawings or bypass the operating system in your computer.

Once the printer has been programmed to receive a number of graphics characters, sending it too few will make it appear as if the printer did not receive them. When the program is re -run several times, the printer may start to print subsequent drawings on the same line. Sending more characters than the printer was programmed for may

put "garbage" at the end of the line. Watch out for a condition in which your BASIC is adding or removing any data.

When printing long lines above 240 characters (80 on the Epson MX 70), BASIC slow -speed will cause the printer buffer to fill, then stop, and print the first part of the line. Next the program will continue, home the print head, and print the rest of the line. This is a normal procedure.

Only experience and patience can help you in the execution of complex graphic images. The printing of graphic pictures requires precise layout using graph paper and pencil before any programming is done.

The use of the new Prism printers from Integral Data Systems requires the additional element of commands to control the position of the multi-color ribbon. It not only requires that the printhead print the graphic image, but that the printing be done in the desired color.

Graphic Print Software. In order to print a graphic image, you can start with a picture, design, br character and lay it out on graph paper. You can then convert the black, white or grey areas into program statements that will activate the dot matrix wires in the print head and print the picture as a type of half tone.

Very few people go to this kind of trouble anymore. There are much simpler methods to print computer graphics.

Artists can compose a drawing and put it into a computer with the aid of a graphics program. They utilize either a light pen or graphics tablet to convert the artwork into digital form. In this way it becomes a high -resolution, screen video program and it can be viewed and corrected before printing. The screen image can then be"dumped" to a graphics printer and reproduced on paper. It is a good idea to use a color graphics program tó compose the image and then to look at it on a black and white monitor. In this way the gradations of the image will exist and can be seen as tones of grey.

Because the Apple II was one of the first personal computers to have color graphics capability, the largest body of graphics printing pro-

#### **TABLE V-GRAPHICS** PROGRAM (TWO<br>PARALLEL LINES)

#### 5 GOTO 100 10 YOUR SYSTEM'S SUBROUTINE

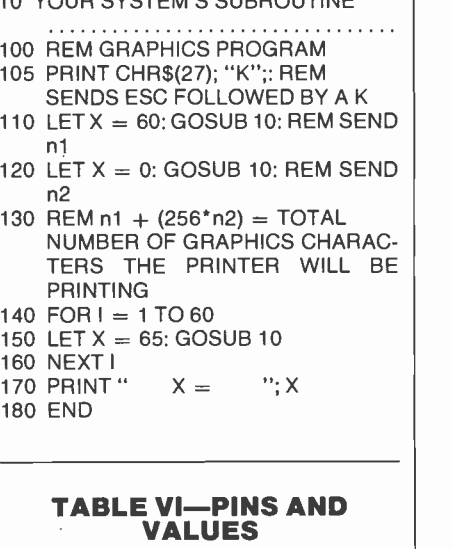

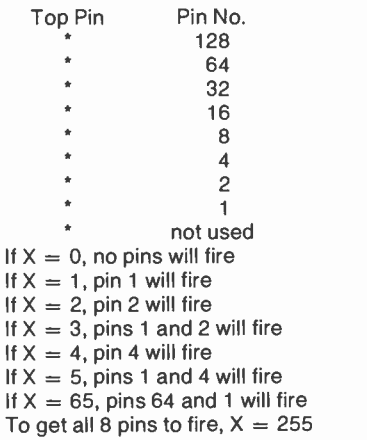

#### TABLE VII—GRAPHICS PROGRAM (RECTANGLE)

- 5 GOTO 100
- 10 YOUR SUBROUTINE
- 
- 40 RETURN
- 100 REM PRINT A SHAPE
- 105 PRINT CHR\$(27); "K";
- 110  $X = 7$ : GOSUB 10
- 120  $X = 0$ : GOSUB 10 130 FOR  $I = 1$  TO 7
- 140 READ X
- 150 GOSUB 10
- 160 NEXT I
- 170 PRINT
- 180 DATA 126,66,66,66,66,66,126
- 190 END

grams exist for that computer. We will mainly discuss Apple II software, although we will describe graphics printing programs for other computers. They all operate in a similar manner; either they link to a screen graphics program or they permit the user to load the screen graphics file directly into the program. These graphics printing programs offer optional selection of program parameters in order to accommodate various interface boards and printer characteristics. Some offer the option of size changes and aspect rotation. When the program is run, it figures out the correct numbers to send to the printer mechanism to print the correct pattern of dots in the right position to form a graphic image.

Before going into discussing graphics printing programs on the market, we must point out that there are many such programs in the public domain. It is well worth the time spent to research the catalogs of the various User Groups and the indices of magazines which print utility software for your computer and operating system.

Computer Stations, 11610 Page Service Drive, St. Louis, MO 63141 was one of the first publishers of Apple graphics software and it has an extensive line of graphics printing programs.

"Combined Enhanced Graphics Software," by David K. Hudson, covers the broadest possible range of Apple II parallel interface cards and printers. When the diskette is booted, a menu asks for the printer being used, the type of interface card and the card slot number. A diskette can be customized to always have these parameters if so desired.

The next menu asks for a user se lection of options including page size, image type (plot or picture), justification, catalog (of disk in drive), display graphics (on screen), print graphics, and new page (form feed). Before you can print a graphic image, it must be loaded into the high -resolution page (an area of memory reserved by the Apple II for displaying graphics). There are

**THE**  are many methods of doing this: 1)  $\int$ two hi-res pages in memory. There Use graphics or a plot program to generate the graphics file. 2) Load the hi-res area by drawing the image using a graphics tablet and saving the result in the memory. 3) Use a video digitizer to scan the image and use an a/d converter to load the result into memory.

Computer Stations makes a vid- eo digitizer called Ditherizer II which uses a video camera to load the hi-res page into memory. It saves it as a binary file which can be printed by Enhanced Graphics Software. We have used this program and it works very well. Computer Stations also has #8502 Combined Graphic Writer for Applesoft 3.3 and a large selection of printers and interfaces, including the latest IDS Prism color printers and the Epson 100.

The Ultra High-Res Graphics program for the Epson MX-80 and  $\parallel$  separate utility that you can call MX-100 by Mark Allen and David Hudson is a plotting utility program that will produce output as large as a full page of printer output. This is a very useful type of graphics program. All Computer Stations programs are self teaching and easy to use.

"Image Printer" by Jerry Rivers is published by Sensiable Software, 6619 Perham Dr., West Bloomfield, MI 48033 for Apple II with 48K and Applesoft or Epson MX70, MX-80 or MX-100 with Graftrix. This hi-res graphics program also comes in versions for daisy -wheel printers and for the C. Itoh "Prowriter" and the NEC 83023.

When booted, it presents a menu that permits printing from a picture in memory or from a picture stored on a disk, or to print the inverse of picture now in memory. It also configures the printer card set-up, views the picture in memory, or sets the picture parameters. There is an option to reduce the picture by 1/4. There is no rotate option which is found in most other graphic print programs. In spite of the fact that the MX -100 Printer is listed, it would not center the picture on the 14 -inch paper. It seems to be written for 8 -inch printers. Although Image Printer works, it is full of lit-

AmericanRadioHistory.Com

tle annoying things that should not exist in commerical software.

"Graphtrix" from Data Transforms, 906 East Fifth Ave., Denver, CO 80218, at \$65.00, is not only a graphic image printing package, but it also permits the inclusion of footnotes, superscripts and graphics in documents written in Apple Writer, word processor, or Data Transform's editor called Editrix. It can be used with the Apple  $II +$ , 48K and a wide range of printers and printer interface boards. It comes on a bootable disk and includes a "hand -holding screen dump" which is an instructional discussion of how to use the program to print a high-resolution page on the printer. The program shows the picture on the screen ex actly as it will be seen as a printed copy. This is the reverse of the display of most other programs. There is also a GTRX DUMP that is a from an Applesoft program. It includes all of the same parameters of the main program.

If Apple Writer is your wordprocessing program, then you can specify the Graphtrix parameter as text formatting commands within the files. A conversion program is used to change the Apple Writer file to one that Graphtrix can use. Then another routine is used to print the picture data file. You then specify the printer and the slot parameters. When the printing starts, it prints both the text and the picture in the correct position. This is Graphtrix's outstanding characteristic. To see the text, illustration, footnotes and superscripts printed in proper layout form is an amazing demonstration of The Graphtrix program capabilities. Although this system costs almost twice as much as some other graphic printing packages, it does offer greater utility.

"Zoom Grafix" by Day Holle, published by Phoenix Software Inc., 64 Lake Zurich Dr., Lake Zurich, IL 60047, costs only \$39.95 and is one of the better graphic printing programs for the Apple II. This package offers over 400 combinations of I/O boards and print ers. It is similar to the other programs discussed in this article, but

it has some very attractive additional features. The principal new feature is the one that gives this package its name. The user has the ability to focus in on a detail of a picture and to enlarge it through a broad range of magnification just like a zoom lens on a camera. It also permits completely controlled cropping. The user can select both the size and proportions of the printed graphic image from over 65,000 combinations. One unique feature of Zoom Grafix is the ability of the user to rotate the graphic image and print the new aspect.

Pictures can be centered automatically, or the margins can be set by the user to place the printed picture exactly where it should be printed. Printing can be either positive, or negative and either upright or rotated.

A number of graphic images from the Apple System master disk are supplied with the Zoom Grafix diskette to give the user something to practice with.

"Printographer" by Stephen L. Ballard is published by Southwestern Data Systems for the Apple II. It costs \$49.95 and it is another menu driven graphics print package with desirable features. It includes a selection of every popular printer and I/O board combination on the market. This package will work with the Qume Sprint and NEC Spinwriter daisy-wheel printers as well as the dot matrix printers. Pictures can be printed in normal or reverse, horizontal or vertical position, and they can be magnified up to nine times the original size. The picture can be moved and printed anywhere on the page. The Printographer lets you print either the entire hi-res screen or any portion of it using the cropping features. The Printographer has a subroutine that can be used within your own Applesoft programs so you can print out any hi-res screen in a few seconds. The package comes with the best manual of any of the graphics packages for the Apple II. It is almost a course in printing graphics by itself. Although this package is one of the higher -priced efforts, it is well worth the extra money.

"Super Quality Epson Hi -Res Dump" by Roger Doss, published by Avant Garde Creations, P.O. Box 30160, Eugene, OR 97403 is for the Apple II with 48K and the Epson MX-80 or MX-100 Printers. This \$25.00 package enables the user to print hi-res graphic pictures with several unusual options available. The picture is printed without any streaks or grey. The printout will always be true black and white. The user can select mirror images, negative images, flip images, or rotated images. Images can be saved and loaded from disks, while footnotes, titles and superscripts can be added and printed with the pictures.

"The Grappler," Orange Micro, 3150 E. La Palma, Anaheim,CA 92806 is an interface board for the Apple II that works with most of the dot matrix printers with graphic capabilities. It is included in this discussion of graphic printing software because it has graphics printing firmware built-into the board circuits. Since there is no standardization among printer manufacturers for dot graphics, there is a separate version for each printer. The graphics image is drawn with a graphics perhiperal and saved as a file by the computer. To print it us ing the Grappler, the printer is sent a control sequence of CTRL-I followed by G and then one of several optional characters. These sequences will cause the graphic image to be printed at the selected location on the paper. One of the options permits the rotation of the

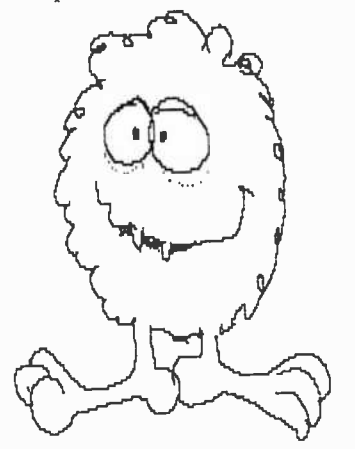

Created by Zoom Grafix

graphic image 90 degrees in a clockwise direction.

Atari Graphics. Graphic image print programs for the Atari computers have been featured in several of the magazines devoted to 6502 software. There are also many of them available through user groups. Commercial programs to print graphics are just starting to appear because up to now very few Atari owners had disk systems. With the growing population of Atari disk -based systems, several software houses have released graphic print packages.

"Color Print" from Datasoft Inc., 19519 Business Center Dr., Northridge, CA sells for \$39.95 and works with a 40K Atari Computer. It is menu driven like the Apple II programs and works with the Epson MX -80. The Color Print package is capable of printing black -and -white graphics in 2, 3 or 4 high-resolution colors.

"Atari Screen Dump II" from Computer Age Software, 9433 Georgia Ave., Silver Springs, MD 20910 costs only \$26.95 for the cassette version and \$29.95 for the disk version. Both versions are designed to be used with the Epson MX -80, or MX -100 printers and support all the features of the printers.

Other Computers. Since the printing of hi-res graphics is a rather new application, there are few commerical packages for computers other than the ones mentioned here. For example, there's such software for Radio Shack's TRS-80 Color Computer. However, software for the IBM-PC, the VIC-TOR, the FORTUNE 16/32 and other machines are being written at this time. "Print -Graf' from Micro -Z Company, P.O. Box 2426, Rolling Hills, CA 90274 is a \$79.50 graphics printing package designed for the IBM-PC. It works with the IBM, Epson MX -80 printer and the Graftrax PROMS. It requires the IBM Color Graphics Board and one or two disk drives. This package prints out graphic image from hi-res or med-res graphics screen. It reproduces the color image in tones of black and grey. It can print black on white or reverse.

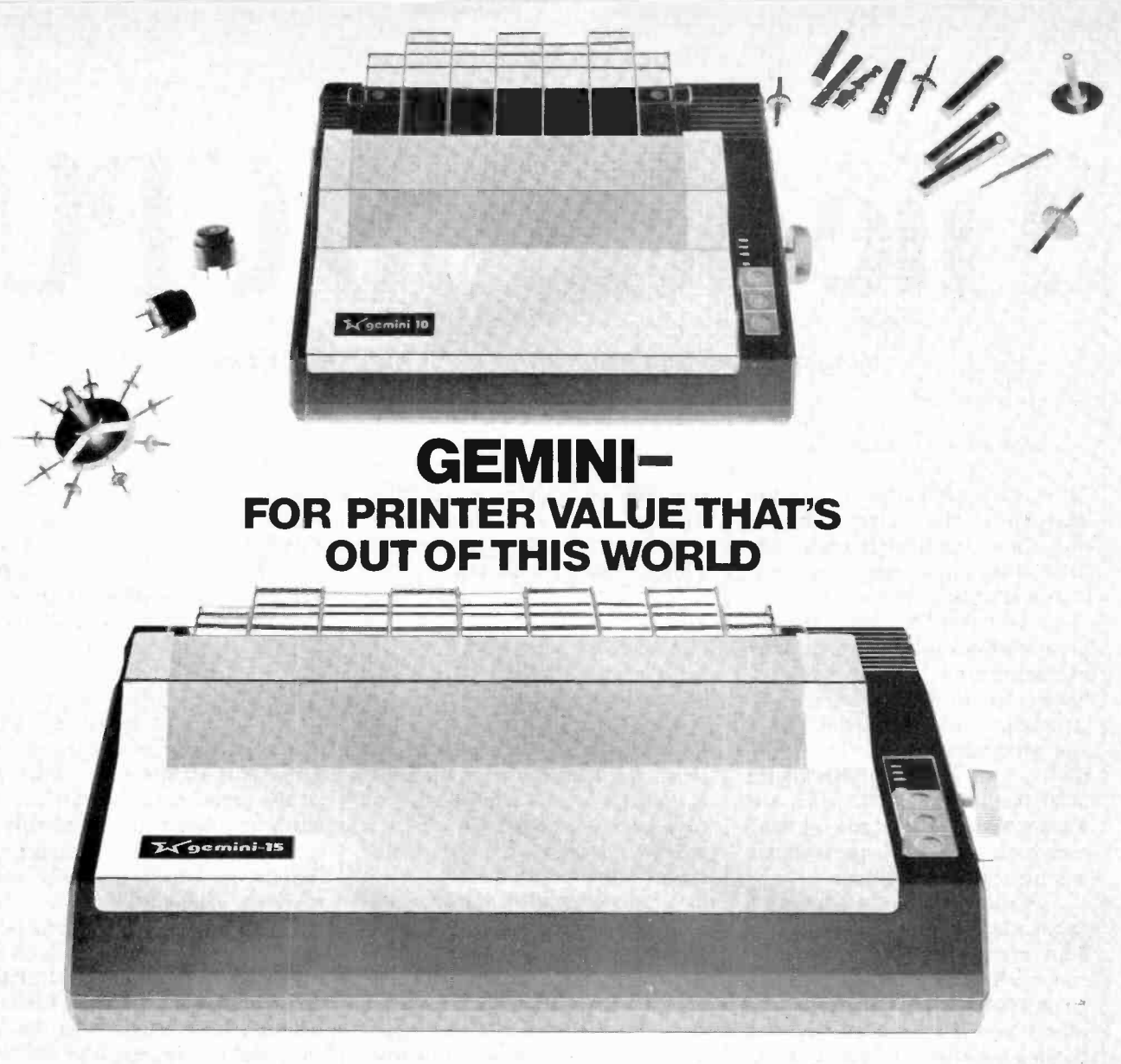

Over thirty years of down-to-earth experience as a precision parts manufacturer has enabled Star to produce the Gemini series of dot matrix printers-a stellar combination of printer quality, flexibility, and reliabil, ity. And for a list price of nearly 25% less than the best selling competitor.

The Gemini 10 has a 10" carriage and the Gemini 15 a 151/2" carriage. Plus, the Gemini 15 has the added capability of a bottom paper feed. In both models, Gemini quality means a print speed of 100 cps, high-<br>resolution bit image and block graphics, and extra fast forms feed.

Gemini's flexibility is embodied in its diverse specialized printing<br>capabilities such as super/<br>sub script, underlining, back-<br>specing, double strike mode spacing, double strike mode and emphasized print mode. An-<br>other extraordinary standard micronics . in c

feature is a 4k buffer (with an additional 4k on the serial board). That's twice the memory of leading, comparable printers. And Gemini is compatible with most software packages that support the leading printers.

Gemini reliability is more than just a promise. it's as concrete as a 180 day warranty (90 days for ribbon and print head), a mean time between failure rate of 5 million lines, a print head life of more than 1 million characters, and a 100% duty cycle that allows the Gemini to print continuously. Plus, prompt, nationwide service is readily available.

So if you're looking for an incredibly

high-quality, low-cost printer that's out of this world, look to the manufacturer with its feet on the ground-Star and the Gemini 10, Gemini 15 dot<br>matrix printers.

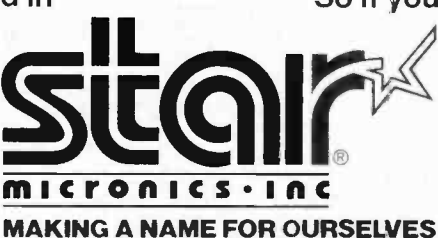

1120 Empire Central Place, Suite 216, Dallas, TX 75247 For more information, please call Bob Hazzard, Vice President, at (214) 631-8560.

anRadioHistory.C

CIRCLE NO. 49 ON FREE INFORMATION CARD

# **he 6800**

What makes this powerful 16-bit processor tick?

#### By Hunter Scale\*

N 1972, Intel Corporation intro-<br>duced the first microthe first microprocessor-the 4004. It was a primitive 4 -bit processor, primarily intended to be a cost-reduction replacement for TTL logic in computer peripherals. From that humble beginning, microprocessors have grown in size (measured in instruction word or data bus width) and processing power. They grew first to 8 bits, as exemplified by the 8080 family, the 6800, 6502, etc. Then it went to 16 bits and the word now is that 32 -bit micro machines will make their debut soon.

As the computing power grew, applications began to change. The <sup>8</sup>-bit processors became powerful enough to support high-level languages such as BASIC, Pascal, and others; and the personal computer became a reality. The new breed of 16-bit micros is so powerful that it<br>is spawning another new product-the personal workstation. Typical of the new 16-bit processors are the Intel 8086, Zilog Z8000, and the NC68000. The 68000 is second -sourced by a number of companies, including Motorola, Mostek, and Signetics. Some of these are so powerful that they are being used in special applications such as digital signal processing and high-resolution computer graphics. These are areas that, not long ago, were the province of expensive custom bipolar bit -slice machines. To see just what makes these new processors "tick," let's look at the 68000.

Architecture. To find out how the 68000 meets the requirement of some of the new applications, we have to examine how it "looks" to a programmer: its registers, instruction set, and other capabilities. These make up what the computer scientist calls the architecture. Things to look for include:

How many registers does it have and how large are they? The more registers it has and the larger they are the better.

Are the registers general purpose or special? Special registers are those that require the programmer to spend time and effort to use the right ones at the right time.

• How large is the addressing space? (How much memory can it have?) This is particularly important in view of the massive size of modern programs and where graphics are involved,

How general is the instruction set and how easy is it to remember? A small number of powerful instruc- 'Motorola, Inc.

tions is easier to use than a larger number of more primitive ones.

How fast do the instructions exe cute? The best instruction set in the world is worthless unless the processor is fast enough for the application. This is particularly important in real-time applications.

The 68000 is called a 16-bit microprocessing unit because the data bus is 16 bits wide. However, all the registers in the chip are 32 bits wide, hence the 16/32 title is sometimes used. By comparison, the 8086 and Z8000 use 16 -bit -wide registers. The data registers of the 68000 can handle 8 -bit bytes, 16 -bit words or 32 -bit words.

The programming model of the 68000 is shown in Fig. 1. There are eighteen 32 -bit registers in the device, eight data registers (labeled

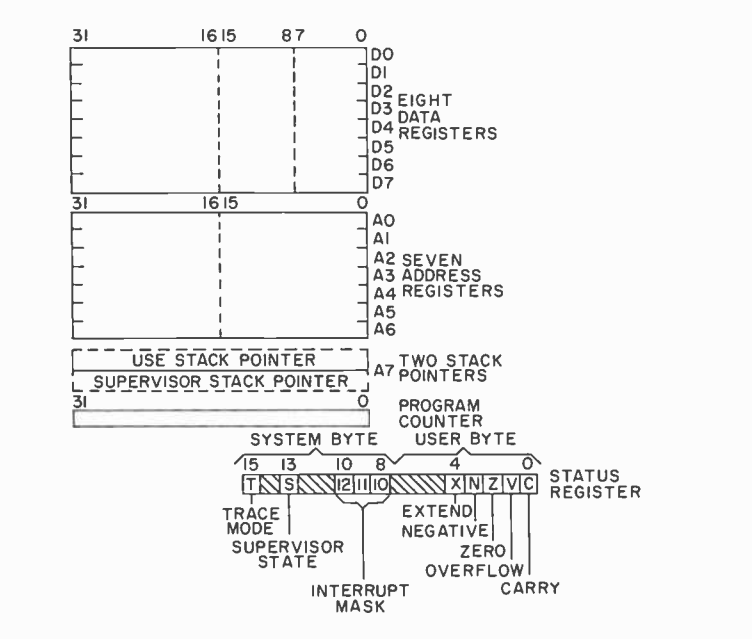

Fig. 1. Programming model of the 68000 microprocessor.

## Professional Books That Help You Get Ahead -And Stay Ahead!

ELECTRONIC CIRCUITS NOTEBOOK by Electronics Magazine 192/448 Pub. Pr., \$32.50 Club Pr., \$25.50

RADIO HANDBOOK, 22/e by W.I. Orr 582442-6 Pub. Pr., \$39.95 Club Pr., \$33.95

MICROPROCESSOR DATA BOOK by S. A. Money

427/062 Pub. Pr., \$35.00 Club Pr., \$27.00 STANDARD HANDBOOK FOR

ELECTRICAL ENGINEERS, 11/e by D. G. Fink & H. W. Beaty 209/74X Pub. Pr.. \$65.95 Club Pr., \$48.95

INTUITIVE IC ELECTRONICS by T. M. Fredericksen 219/230 Pub. Pr., \$18.50 Club Pr., \$14.50

ELECTRONICS ENGINEERING FOR PROFESSIONAL ENGINEERS' EXAMS by C. R. Hafer

254/303 Pub. Pr., \$24.75 Club Pr., \$19.50

OPTICAL FIBER SYSTEMS: Technology, Design & Applications by C. K. Kao

332/770 Pub. Pr., \$23.50 Club Pr., \$17.95

INTRODUCTION TO RADAR SYSTEMS,<br>2/e by M. I. Skolnik

579/091 Pub. Pr., \$38.50 Club Pr., \$30.50

MODERN ELECTRONIC CIRCUITS REFERENCE MANUAL by J. Markus

404/461 Pub. Pr., \$61.50 Club Pr., \$48.50

BIT -SLICE MICROPROCESSOR DESIGN by J. Mick & J. Brick

417/814 Pub. Pr., \$26.50 Club Pr., \$20.50 DIGITAL HARDWARE DESIGN

by J. B. Peatman 491/321 Pub. Pr.. \$33.00 Club Pr., \$26.00

ELECTRONIC COMMUNICATION, 4/e by R. L. Shrader

ANTENNA THEORY: Analysis and Design by C A. Balanis

582493-0 Pub. Pr., \$39.50 Club Pr., \$29.95

HANDBOOK OF OPERATIONAL AMPLIFIER CIRCUIT DESIGN by D. E. Stout & M. Kaufman

MICROPROCESSOR APPLICATIONS **HANDBOOK** by D.F. Stout

617/988 Pub. Pr., \$35.00 Club Pr., \$26.50

DIGITAL CIRCUITS AND MICROPROCESSORS by H. Taub 629/455 Pub. Pr., \$29.95 Club Pr., \$23.50

ENGINEERING MATHEMATICS HANDBOOK, 2/e by J. J. Tu ma

654/298 Pub. Pr., \$31.25 Club Pr., \$24.95 ELECTRONIC FILTER DESIGN

HANDBOOK by A. B. Williams 704/309 Pub. Pr., \$37.50 Club Pr., \$28.50

ANDBOOK OF SEMICONDUCTOR AND BUBBLE MEMORIES by W. A. Triebel & A. E. Chu 582376-4 Pub. Pr., \$24.95 Club Pr., \$18.50

۱

ı п П

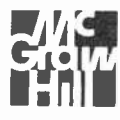

## Join the **ELECTRONICS AND** CONTROL ENGINEERS' **DOK CLUB and...**

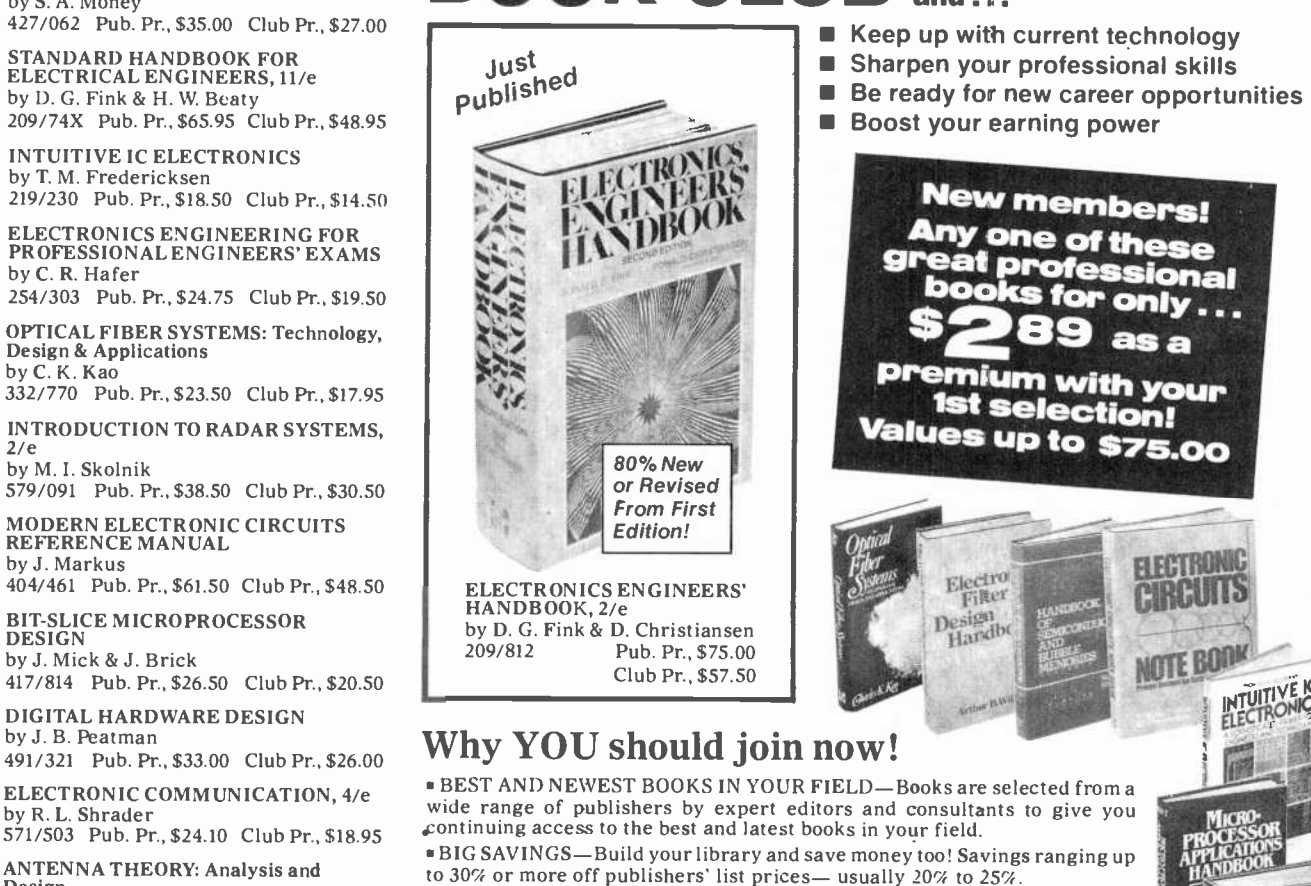

BONUS BOOKS-You will immediately begin to participate in our Bonus Book Plan that allows you savings of between 70%-80% off the publishers' prices of many professional and general interest books!

617/97X Pub. Pr., \$38.00 Club Pr., \$29.00 CONVENIENCE—12-14 times a year (about once every 3-4 weeks) you  $\bullet$  CONVENIENCE -12-14 times a year (about once every 3-4 weeks) you **FIECTRONICS**<br>receive the Club Bulletin FREE. It fully describes the Main Selection and alternate selections. A dated Reply Card is included. If you want the Main  $\frac{1}{60}$ Selection, you simply do nothing -it will be shipped automatically. If you want an alternate selection -or no book at all -you simply indicate it on the Reply Card and return it by the date specified. You will have at least 10 days to decide. If, because of late delivery of the Bulletin you receive a Main Selection you do not want, you may return it for credit at the Club's expense.

As a Club member you agree only to the purchase of three books (including  $\left\{\right.$  CHARL your first selection) during your first year of membership. Membership may be discontinued by either you or the Club at any time after you have pur- chased the first selection plus two additional books.

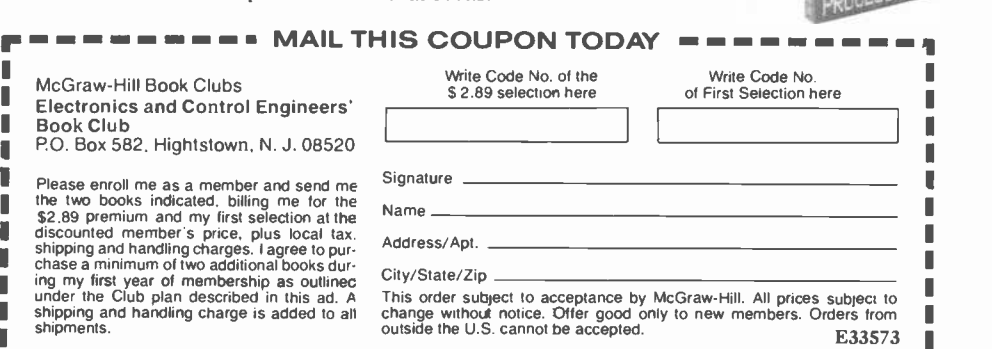

Standard<br>Handbook for<br>Flectrical

**ENGINEERING** PROFESSIONAL

D0-D7), nine address registers (A0 -A7 and A7') and one program counter (PC). The status register is 16 bits wide and consists of a user byte and a supervisor byte. Data can be manipulated in bits, bytes (8 bits), words (16 bits), and long words (32 bits).

The memory organization used by the 68000 (Fig. 2) can directly address 224 (16,777,216) bytes arranged in a linear sequence. Addresses are always byte addresses. That is, words are located at evenbyte addresses and can only be re ferred to at those addresses. Long words must also start at word addresses. A byte can be addressed at an even or odd location and the upper or lower half of the word is used. A word is obtained in one access while it takes two accesses to fetch a long word-the upper half (lower word address) and then the lower half (next word address). The I/O is memory mapped.

| 15. | 14 |  | Ю              | 9                                                              | 8 |  | 6 | 5                  | Δ | з | $\overline{2}$ |             |  |
|-----|----|--|----------------|----------------------------------------------------------------|---|--|---|--------------------|---|---|----------------|-------------|--|
|     |    |  |                | <b>WORD 000000</b>                                             |   |  |   | BYTE 000001        |   |   |                |             |  |
|     |    |  |                | <b>WORD 000002</b>                                             |   |  |   | <b>BYTE 000003</b> |   |   |                |             |  |
|     |    |  |                |                                                                |   |  |   |                    |   |   |                |             |  |
|     |    |  |                |                                                                |   |  |   |                    |   |   |                |             |  |
|     |    |  | $13 \t12 \t11$ | <b>BYTE 000000</b><br><b>BYTE 000002</b><br><b>BYTE FFFFFE</b> |   |  |   | <b>WORD FFFFFE</b> |   |   |                | BYTE FFFFFF |  |

Fig. 2. The memory organization can directly address 224 bytes.

Instruction Set. The instruction set of the 68000 is given in Table I. Note that there are only 56 basic instructions, though many of these have variations. This is in keeping with the philosophy that a small number of instructions is easier for the programmer to remember and, therefore, more desirable, provided the instructions are powerful enough.

The usual instructions are found in the set: arithmetic (including multiply and divide), logic set (AND, OR, EOR, etc.), branches, bit shifts and rotates, and compares. The data movement instruction is MOVE-one of the most powerful in the set. The MOVE instruction can take any of the effective

AmericanRadioHistory.Com

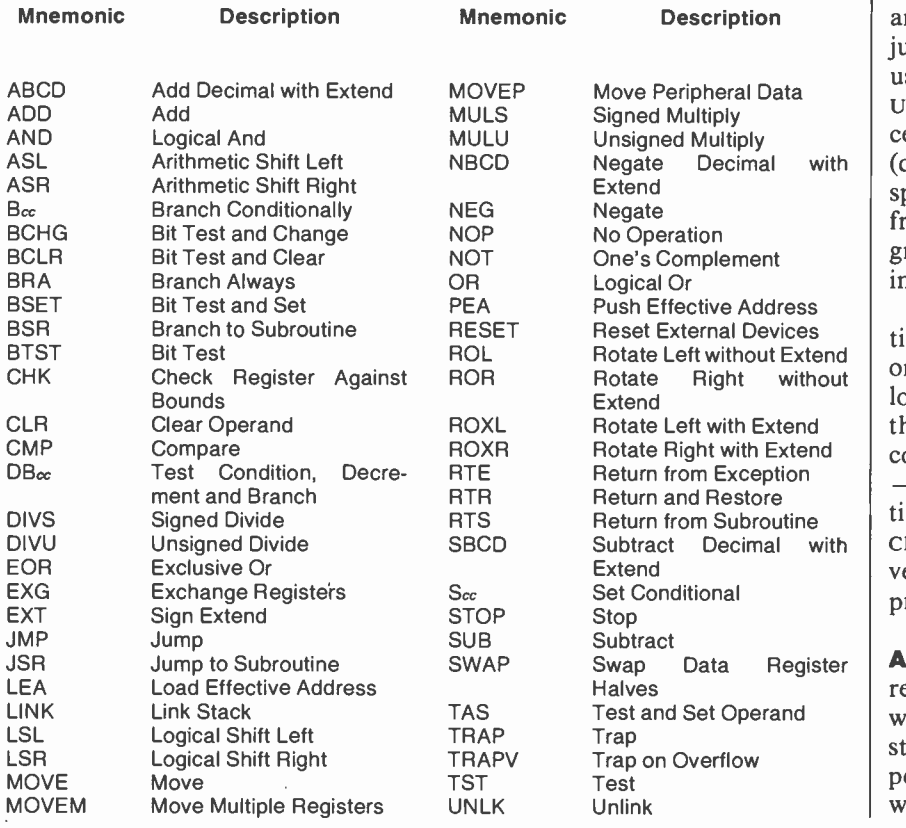

#### TABLE I-INSTRUCTION SET SUMMARY

addressing modes for either operand. MOVE can move data from anywhere to anywhere (that is, memory to memory, memory to register, etc.). The power of MOVE will become apparent when the addressing modes are discussed.

In addition to the basic instructions, here are some special-purpose instructions intended specifically to support the code generators of high-level languages such as Pascal. These include the LINK and UNLK (unlink), LEA (load effective address), PEA (push effective address), and CHK (check register against bounds).

LINK implements the high-level language procedure call. As shown in Fig. 3, the old stack frame pointer, A2, is saved by pushing it onto the stack. The new frame pointer is created by placing the stack pointer in A2 and, finally, local variables are allocated on the stack by adding an offset to the stack pointer. A jump subroutine instruction is then used to enter the procedure. The UNLK instruction reverses this process by restoring the stack pointer (de -allocating the local variable space) and pulling the previous frame pointer. Re-entrant programs are very fast and painless to implement with these instructions.

One of the most useful instructions is the decrement and branch on condition code (DBcc). This is a looping primitive that will branch if the condition is not met or the counter has not decremented to  $-1$ . Thus, it replaces a five-instruction sequence—CMP, BRct, SUB, CMP, and BRcc. This speeds up the very common loops found in all programs.

Addressing Modes. One of the reasons the 68000 can get away with such a small number of instructions is by having a set of very powerful addressing modes that, when combined, result in over

III

53,000 different instructions. See Table II for addressing modes.

Two of the most commonly used addressing modes are the address register indirect with predecrement and postincrements. In this mode, the contents of an address register point to the operand. The address register is either decremented first and then used (predecrement), or used and then incremented (postincrement). The register is decremented or incremented by the number of bytes in the operand to maintain the pointer with different sizes of data. Using these two addresssing modes with the MOVE instruction implements the POP and PUSH instructions that are used with push-down, pop-up stacks. For example, MOVE.B  $D0, -(A7)$ will "push" the lower byte  $(.)$  of DO onto the system stack. The advantage here is that each of the eight address registers can be used as stack pointers. Since stacks are used extensively by compilers, this is a handy thing to have.

The 68000 has 14 different addressing modes that can be broken into six basic types. These are: (1) Direct Register Addressing, which consists of data register direct and address register direct; (2) Direct Memory Addressing, formed by absolute short and absolute long; (3) Indirect Memory Addressing, consisting of memory indirect, post -increment register indirect, pre -decrement register indirect, register indirect with displacement, and register indirect with index and displacement; (4) Implied Register Addressing; (5) Program Counter Relative Addressing, containing PC-relative with displacement, and PC-relative with index and displacement; and (6) Immediate Data Addressing, formed from immediate, and quick immediate. This broad range of addressing help creates a powerful instruction set.

System Protection Features. Since the 68000 was designed to be used in applications that require a mini -computer, much attention was paid to making it a "secure" processor for multi-user environments. For instance, any op codes not implemented on the 68000 get trapped in an illegal op code handler routine. There is also provision for protecting the system against untrustworthy programs via usersupervisor separation.

The processor can be in one of two modes-User or Supervisor. Certain "privileged" instructions can only be executed in the Supervisor mode. The Supervisor and User modes have separate stack pointers. Thus, in program -sensitive applications, system software, executed in the Supervisor mode, can be separated. from application programs executed in the User mode. The Supervisor mode is equivalent to the System mode of the Z8000, while the User mode is equivalent to the Normal mode of the Z8000. The 8086 offers no similar operating modes.

In the User mode, the machine cannot execute "privileged" instructions, and any attempt to exe cute them while the processor is in the User mode will result in privilege trap to the Supervisor mode, removing control from the user program. These control instructions include some special hardware -support instructions, such as RESET, which allows the processor to reset peripheral devices. This provides a certain amount of control over the user programs. In the Supervisor mode, the entire instruction set can be executed, in-

AmericanRadioHistory.Com

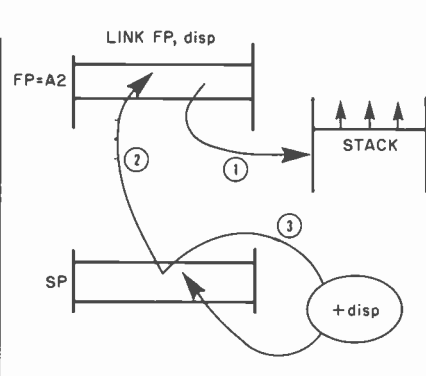

Fig. 3. How the LINK basic instruction is implemented.

eluding the privileged ones. In this way, the operating system has complete control over user programs and system resources. Privileged instructions are shown in Table III.

Instruction Execution Speed. An extensive register set and rich instruction set are only part of what makes a powerful processor. The instructions must also be fast enough to do justice to the rest of the architecture. One rule of thumb used is "bus bandwidth utilization," which is simply how much of the time the processor is fetching instructions or data via the bus. The higher the percentage of time spent using the data bus, the better a job the processor is doing in using that bus. The 68000 uses about 85% of the bus bandwidth for a typical instruction mix. This means that this data processor is fast enough to use almost all of the speed that memory will allow.

#### TABLE II-SUMMARY OF ADDRESSING MODES

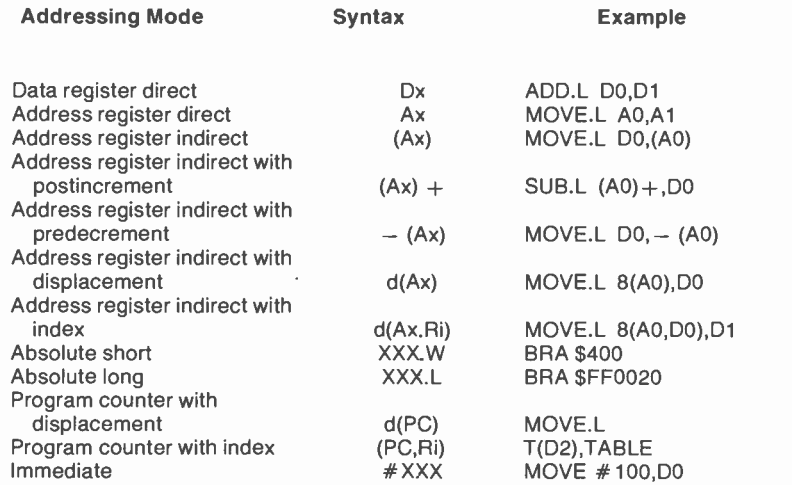

The execution time of instructions depends on many things—the processor clock frequency, memory speed, addressing mode used, and the length of the data to be used. Currently, the standard clock frequency is 10 MHz. Assuming that the processor can access memory without wait states (without having to wait for the memory to respond) and that the clock is 10 MHz, some typical instruction execution times would be as given in Table IV.

56 Single-Lt (ex. 6.7% of

Bus Structure. Now that we have seen how the 68000 looks from the inside, we need to look at it from the outside. A pinout is shown in Fig. 4. The processor is housed in a 64 -pin dual -in -line pack and requires a single 5-V power supply.

The bidirectional data bus is 16 bits wide and is nonmultiplexed. The address bus is 24 bits wide, allowing the processor to directly access 224 or 16 megabytes of memory. Note that A0, the least significant bit of the address bus is not output. This bit is used internally in conjunction with the data size specification of each instruction to generate the  $\overline{UDS}$  and  $\overline{LDS}$  signals. The bus is asynchronous; that is, it is not synchronized to a clock. Instead, it uses a handshake method of bus access. The address strobe signal  $(\overline{AS})$  indicates the beginning of a memory access and the data transfer acknowledge (DTAcx) signal is returned by the memory board to signal the end of the data transfer. A timing diagram of a byte read cycle is shown in Fig. 5.

At time (1), the address is placed on address lines (Al -A23) and the read/write  $(R/\overline{W})$  line is set to show a read of memory. At time (2), the address strobe  $(As)$  signal is asserted to indicate the beginning of a bus cycle, and the lower data strobe  $(1.5)$  signal is asserted to show that the read is on the lower eight bits of the data bus. The memory responds by placing the data to be read on the lower eight data lines (D0-D7) as shown at time (3), and then asserts the DTACK signal to show that the data is available. The processor then latches the data into the chip and negates the  $\overline{AS}$  to show that the cycle is over as shown at time (4). The advantage of this scheme is that it allows the use of different speed memory boards to be intermixed on the bus. Thus the processor can accommodate a wider range

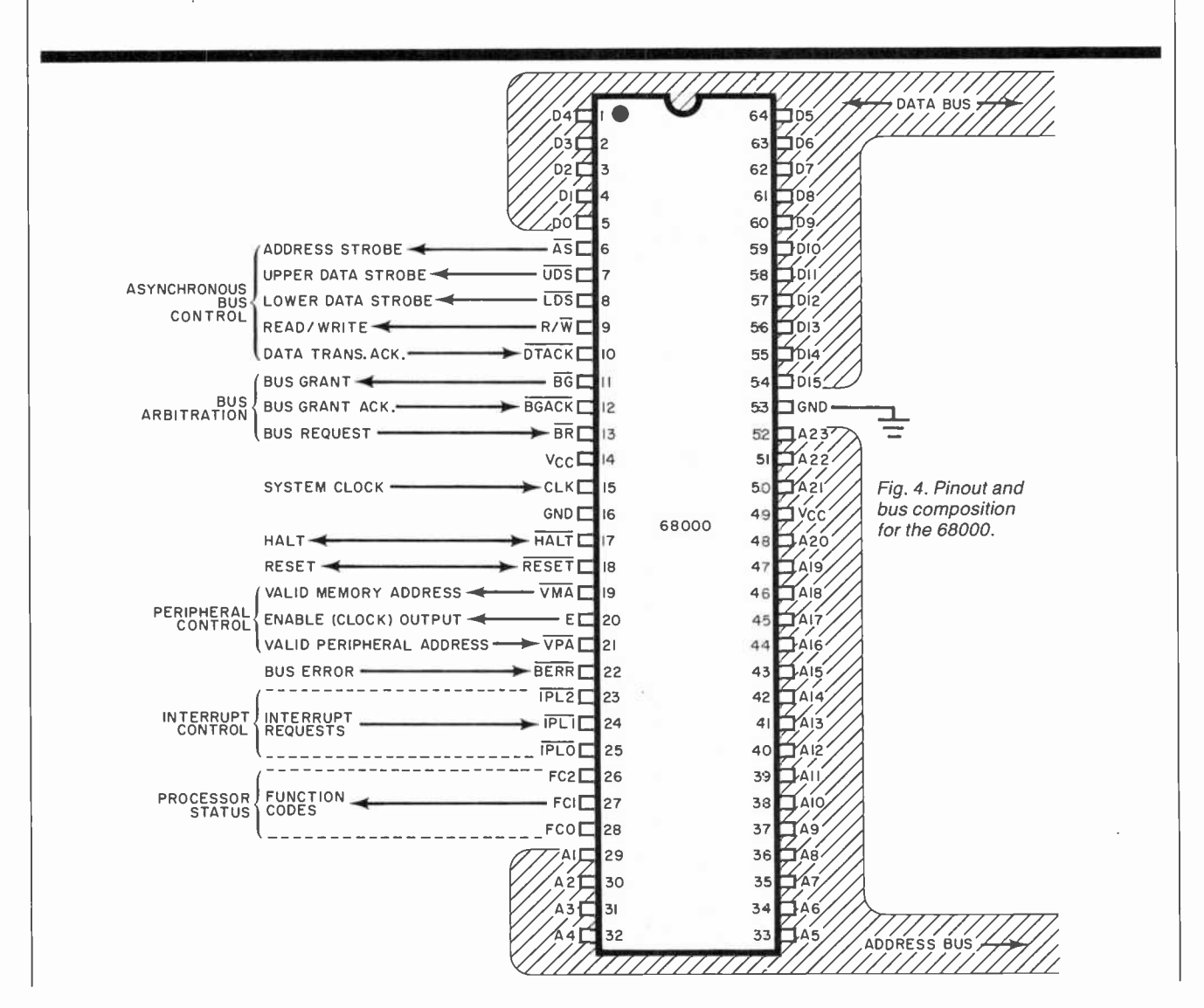

of memories and peripherals, which may be quite far from the processor itself.

Some signals are provided to allow interfacing to synchronous 6800 peripheral devices. These include: enable (E) which is the standard enable signal for 6800 -type devices, valid peripheral address  $(\overline{VPA})$  input that indicates that the device or region addressed is a 6800 family device and that data transfer should be synchronized with the enable signal. Valid memory ad $d$ ress  $(\overline{VMA})$  output is used to indicate to 6800 peripheral devices that there is a valid address on the address bus and the processor is synchronized to enable. This signal only responds to a valid peripheral address  $(\overline{VPA})$  input which indicates that the peripheral is a 6800 family device.

Interrupts. To support real-time applications, some means must be provided to interrupt the processing of the normal instruction stream to take care of some urgent event. This is called the *interrupt*. For instance, a printer might want to signal the processor that it has printed a line of text and needs more data. The printer peripheral controller would then transmit a signal to request an interrupt.

The 68000 has seven levels of interrupt priority. The levels that it will recognize are set by the interrupt priority mask in the supervisor  $\parallel$  number of 68000-peripheral chips. byte of the status register. The latter can be programmed to allow the recognition of any level and those above it. The interrupts themselves are signaled by setting the encoded level of the interrupt being requested on the interrupt priority request lines ( $[PL_0-IPL_2]$ ). The processor will then stop the execution of the current program and read the interrupt vector from the data bus in an operation called "interrupt ac knowledge cycle." The peripheral device which requested the interrupt places the vector number on the data bus. This number will be used as a pointer into a memory location at which an address is to be found. The processor will read this

address and start executing the routine contained there. To return to the execution of the interrupted program, a return from exception (RTE) instruction is executed.

Conclusion. Sixteen-bit processors are being used in greater numbers in low-cost products because they can accommodate more functions and have faster operation than conventional 8-bit processors. Since they can directly address 16 megabytes of memory, very extensive programming can be used without having to wait for disk ac-

#### TABLE Ill-PRIVILEGED **INSTRUCTIONS**

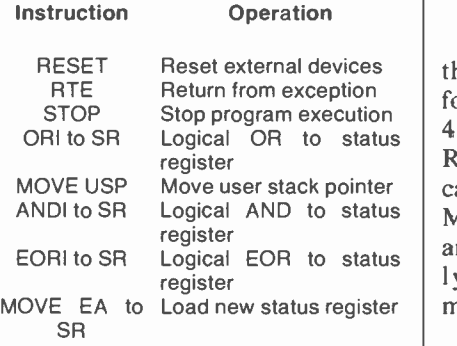

cesses. This time-saving feature opens new doors to high -resolution graphics and process -control applications.

The three major manufacturers of the 68000 (Motorola, Mostek, and Signetics) are producing a For instance, the Motorola MC68008 is an 8-bit version of the 68000. Any software written for this 8 -bitter can be run without change on the 68000 processor.

AmericanRadioHistory.Com

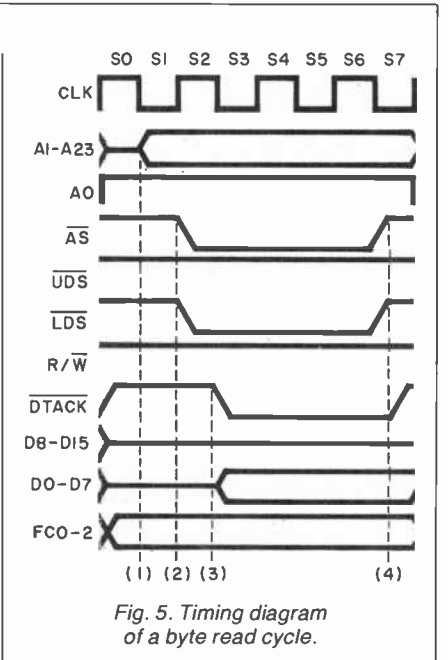

Another typical 16 -bit CPU is the Mostek MK68200 optimized for control applications. It contains 4K bytes of ROM, 256 bytes of RAM, and three 16-bit timers. It can be slaved to a 68000. The MC68010 supports virtual memory and virtual machine, terms formerly associated only with mainframes.

The next few years should see a considerable number of 68000compatible chips coming into wide usage.

In the software arena, the 68000 has over 40 independent software vendors working on 68000 packages. In high-level languages, ev erything from FORTH to ADA is available. In operating systems, Motorola is announcing UNIDOS, a UNIX version 7 compatible operating system. Digital Research is also to produce a CP/M-68K to take advantage of the 8-bit standard CP/M. ♦

#### TABLE IV-EXECUTION TIMES FOR SAMPLE INSTRUCTIONS

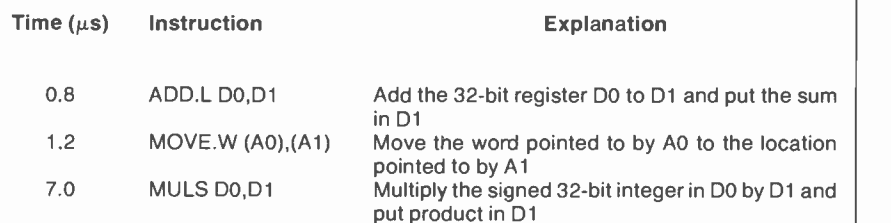

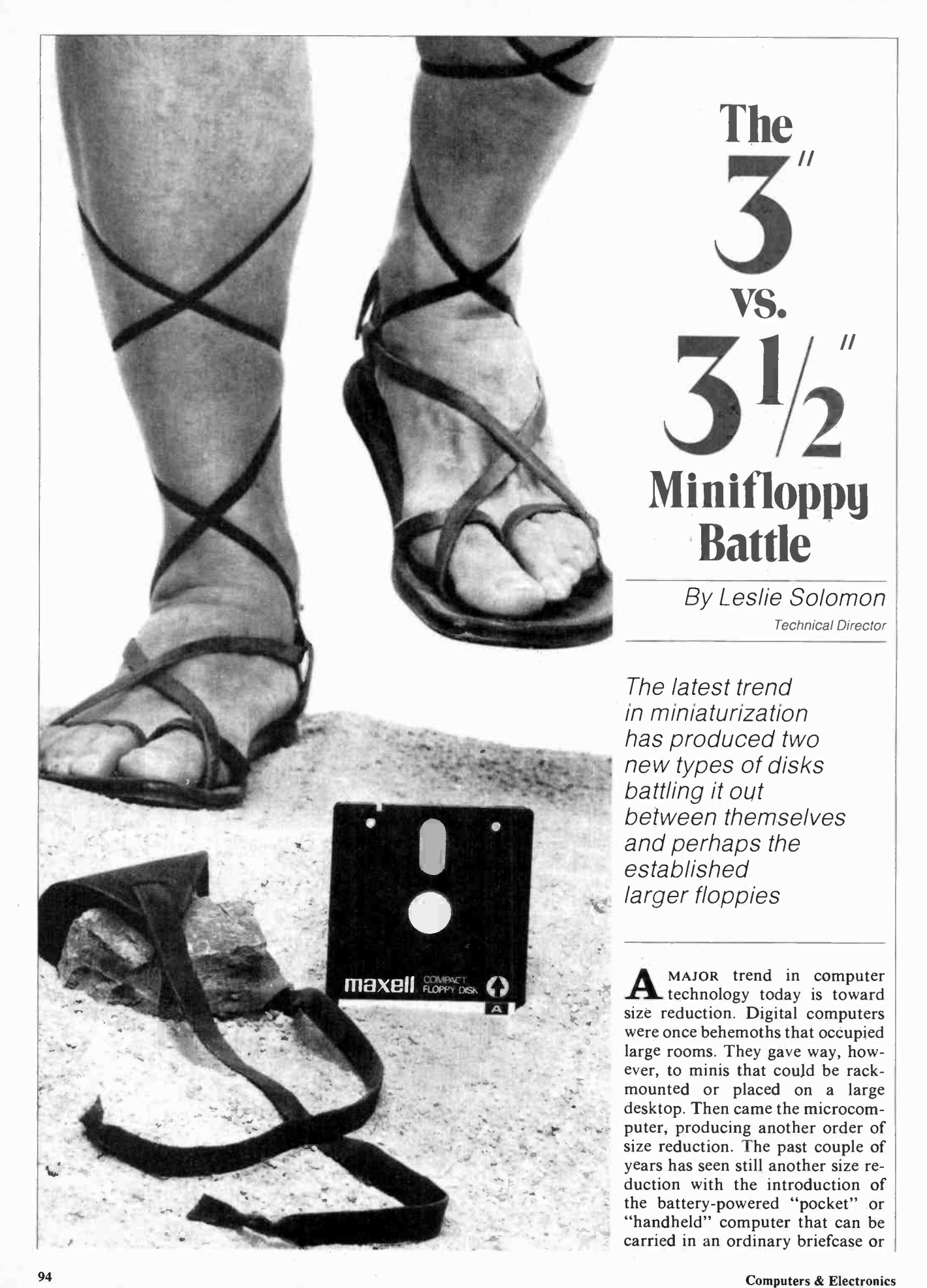

AmericanRadioHistory.Com

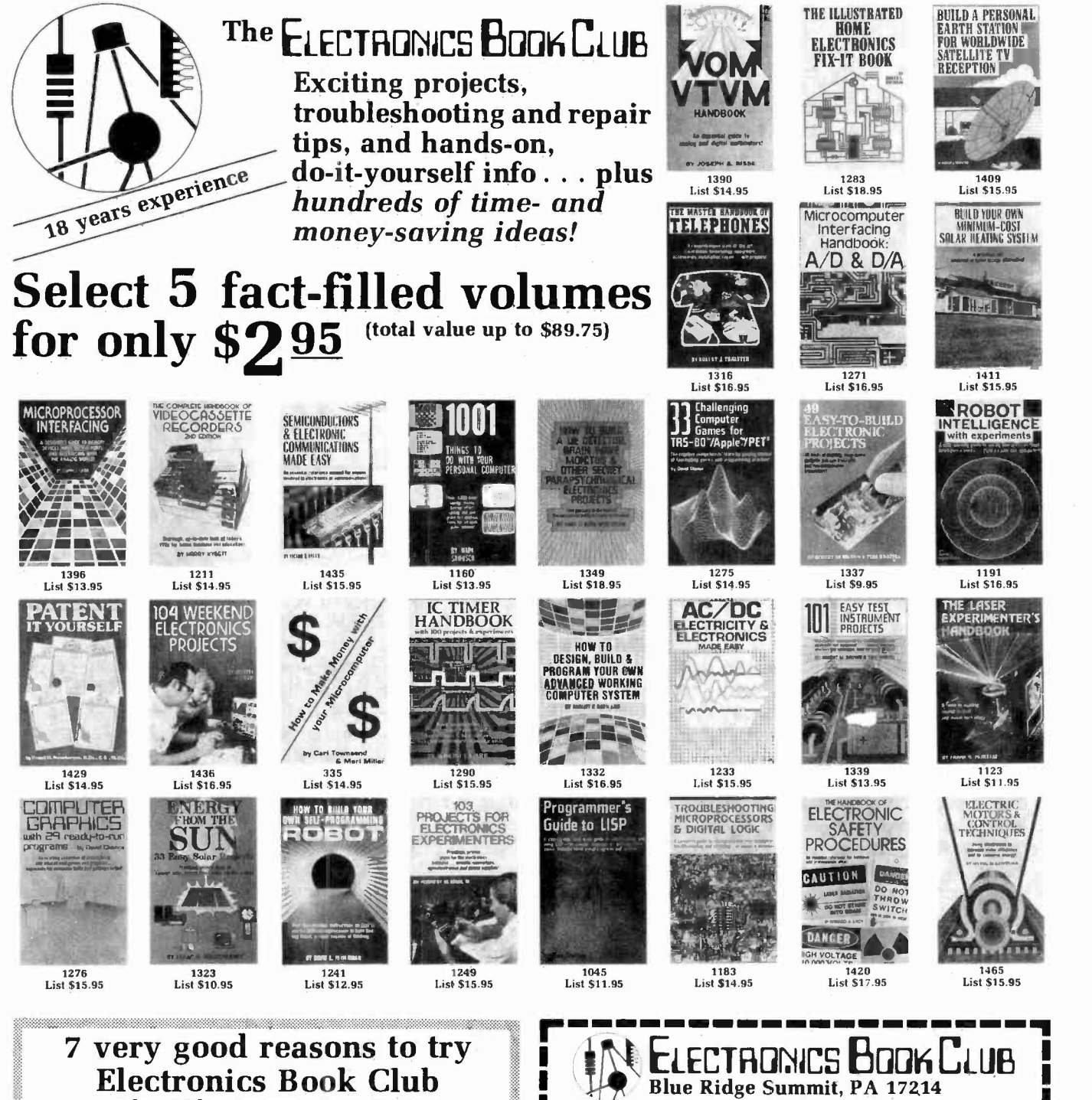

# Blue Ridge Summit, PA 17214

Reduced Member Prices. Save up to 75% on books sure to increase your know-how

Satisfaction Guaranteed. All books returnable within 10 days without obligation

• Club News Bulletins. All about current selections-mains, alternates, extras—plus bonus offers. Comes 13 times a year<br>with dozens of up-to-the-minute titles you can pick from "Automatic Order." Do nothing, and the Main selection will be shipped automatically! But ... if you want an Alternate selection-or no books at all-we'll follow the instructions you give on the reply form provided with every News Bulletin

Continuing Benefits. Get a Dividend Certificate with every book purchased after fulfilling membership obligation, and qualify for discounts on many other volumes

Bonus Specials. Take advantage of sales, events, and added-value promotions

editions, filled with useful, up-to-the-minute information<br>
Canada must be prepaid with international money orders in U.S. dollars.)<br>
CIRCLE NO BONEREE INFORMATION CARD Exceptional Quality. All books are first-rate publisher's editions, filled with useful, up-to-the-minute information

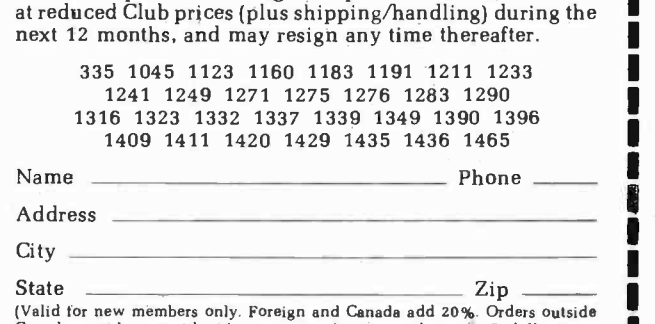

Blue Ridge Summit, PA 17214 Please accept my membership in Electronics Book Club and send the 5 volumes circled below, billing me \$2.95 plus shipping and handling charges. If not satisfied, I may return the books within ten days without obligation and have my membership cancelled. I agree to purchase 4 or more books

x;< November 1982 CIRCLE NO. 8 ON FREE INFORMATION CARD CARD CARD STATES OF THE CHANGE OF THE CHANGE OF THE CHANGE OF THE CHANGE OF THE CHANGE OF THE CHANGE OF THE CHANGE OF THE CHANGE OF THE CHANGE OF THE CHANGE OF THE CHANGE

AmericanRadioHistory.Com

1

**1.** 1

1

1

#### ... MINIFLOPPIES

even stored in one's jacket pocket. In line with computer size reduction, data storage devices have also undergone great dimensional changes. Large magnetic drums were once used to store data, but the introduction of the low-cost microcomputer led to the development of reasonably priced, relatively small 51/4" and 8" floppy-disk systems so common today.

Of course, data expands to fill the available storage media, so new approaches were found to increase the amount of data that could be stored on popular disks. From the original single -density modulation technique that allowed about 90K bytes on a diskette, came double -density that allowed twice the amount of data to be stored. Some manufacturers have even started to produce quad -density diskettes. There is still no. standard for these techniques, however. Today, one can get about 300K bytes on a 51/4" and approach one megabyte on an 8" diskette.

Since physical size is important to the creation of small computers, drive manufacturers started to deliver slender mechanisms (still us ing the 51/4" and 8" diskettes), giving birth to low -profile packages that are coordinated with the sleek look of a modern computer enclosure.

Now we are on the verge of a new generation—the "3-inch" floppy

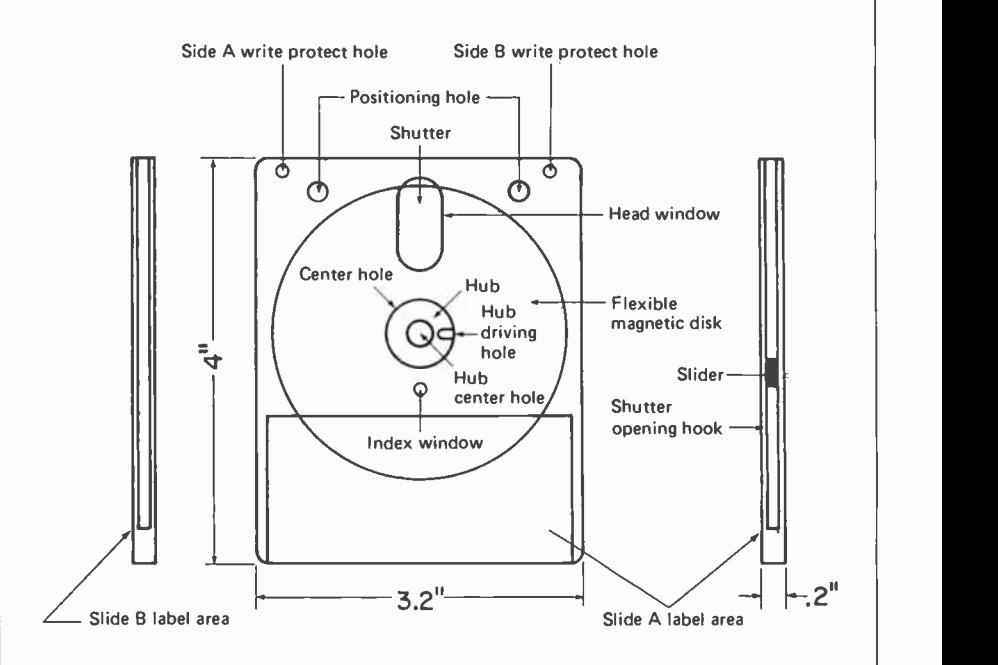

Construction of the Hitachi 3" Compact Floppy Disk

diskette system that not only offers a great size reduction, but an even greater storage density. Although designated a floppy diskette, only the internal media is floppy since the diskette is housed in a rigid enclosure. Currently, there are two major small -disk competitors: the <sup>3</sup>-inch Compact Floppy Disk (CFD) developed jóintly by Hitachi Ltd., Matsushita Electric Industrial, Hitachi Maxell, Ltd., and TDK Electronics Corp. versus the Sony 3.5 -inch Micro Floppydisk.

Although many manufacturers, including Dysan, Shugart, Verbatim, Tabor, Xidex, Olivetti, Brown Disc Mfg., Micro Peripherals Inc.,

and BASF are having meetings to determine the specifications for the new small diskette, no standards have been set as of this writing. The standards group will first concentrate on the packaging-soft or hard jacket-then will cover the media's magnetic characteristics. It will present its findings at an upcoming fall meeting of the American National Standards Institute (ANSI).

However, several computer manufacturers are jumping on one bandwagon or the other. Amdek, Brown Disk, and Otrona, for example, are leaning toward the Hitachi approach, while Jonos Ltd. and

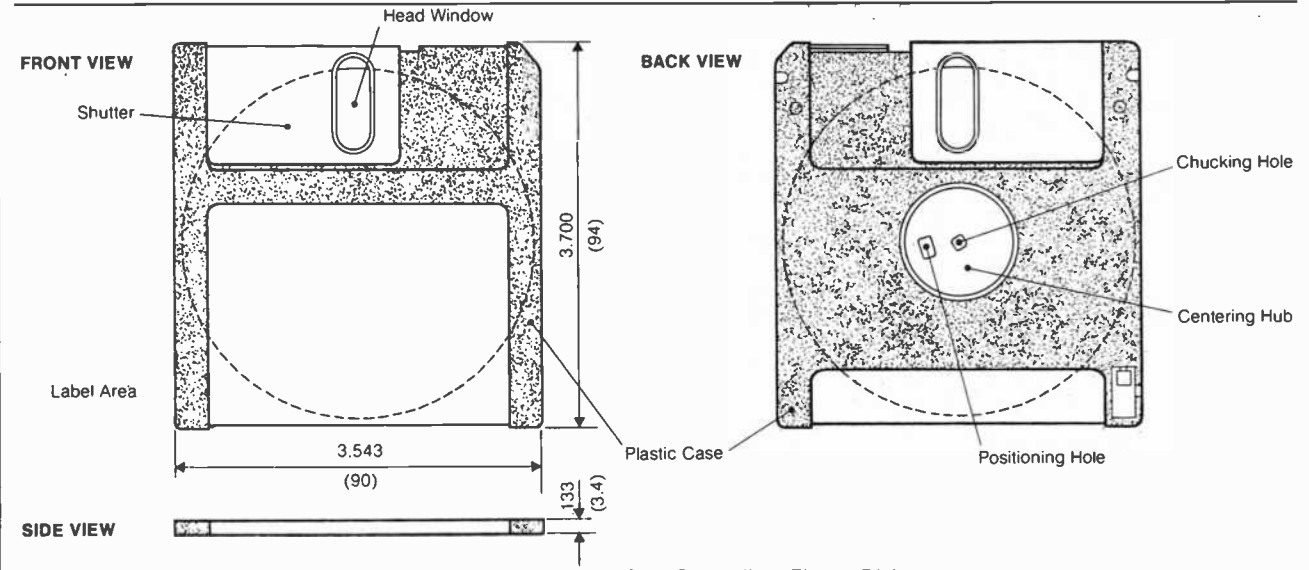

Physical parameters of the Sony Micro Floppy Disk.

## Tiny, powerful electronic "ears" let you hear whispers through walls, conversations 2 miles away.

## The Dyna-Mike Transmitter

It's smaller than a quarter. But DYNA-MIKE will transmit every sound in a room to an FM radio tuned to the proper unused frequency, from 1/3 mile to 2 miles away. Fraction that is to the proper unused frequency,<br>
from 's mile to 2 miles away.<br>
In your ear and place the speake<br>
That's all there is to it.<br>
SUPER-EAR hears everything,<br>
astounding, hears it clearly. It's<br>
a block from

If you're at a<br>neighbor's home a block from your own,<br>you can hear your baby's cry, or you can

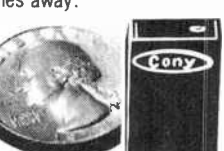

tell the instant your spouse comes home. If two

of you are driving tandem in two cars, one or<br>both of you can communicate with the other even if other cars drive between you.

DYNA-MIKE has as many uses as your im agination can think of. For a business con ference, let the tiny microphone sit unobtrusively on the table or concealed on a shelf, and you'll be able to record every word. For businesses, you can put an FM receiver in a warehouse or remote office and "broadcast" instructions or orders to be filled.

Public speakers never had a better friend than the DYNA-MIKE. No wires or setup  $-$  just turn on one or more radios and your speech will come through with perfect fidelity. Put one on the front porch. If you hear a suspicious sound, turn on the radio and you'll hear the doorbell or the ring of the telephone.

Choose Your Model<br>New Horizons is introducing three models of the DYNA-MIKE supersensitive broadcast microphone. Model IC -18 is the world's smallest micorphone  $-$  it's a miracle of electronic miniature power, with a high-fidelity range of 1800 feet. Introductory price is \$129.95 (two for only \$119.95 each).

Model X-18 is the longest-range microphone, with an unbelievable two-mile range. Introductory price is \$149.95 (two for only \$139.95 each).

Model X-3 is the most sensitive microphone. It broadcasts perfect-quality sound even from low -levels or whispers, up to 1,500 feet. In troductory price is \$99.95 (two for only \$89.95 each).

Each microphone is fully wired, complete with standard HC-1.35v. battery, good for 100 hours of continuous use and easily and inexpensively replaceable.

Of course you're protected by the New Horizon guarantee: use any DYNA-MIKE transmitter microphone for 30 days, with the right to return it for a full refund if you're not delighted.

 $-$  Phone or use this coupon  $\begin{bmatrix} 1 & \Box \\ \Box & \Box \end{bmatrix}$ 

## **The Super-Ear**<br>You'll hear it all.

Effortlessly, you can hear not just a baby's cries, but quiet breathing, through a concrete wall a foot thick. Put the SUPER-EAR earphone in your ear and place the speaker on the wall.<br>That's all there is to it.

SUPER-EAR hears everything, and even more astounding, hears it clearly. It's as though the wall weren't there. If you're coming home late at night and think intruders are in your residence, let SUPER -EAR find out for you. Want to know if the meeting is over in the room with the closed door? SUPER-EAR will tell you in a second.

SUPER-EAR is undetectable from the other side of the wall. The quality of sound has amazing fidelity-good enough to record, and SUPER-EAR has its own built-in recorder jack. Because SUPER -EAR is the ultimate listen-

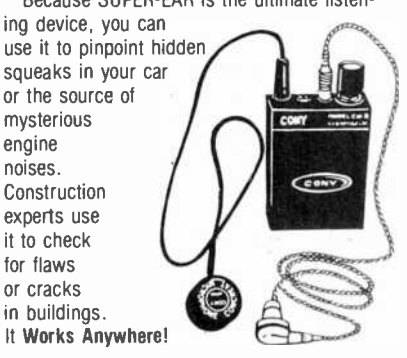

Ever put your ear to a railroad track to try to hear the train? Try it with SUPER -EAR. You'll hear that train many miles away. Use it as a powerful stethoscope on yourself, a friend, or a pet. You can even hear a bird's breathing.

The only source for SUPER-EAR is New Horizons. Choose from two models - Model SB-5, with ultrasensitive microphone, \$139.95 (two for only \$129.95 each); or Model SB-1, with suction -type microphone, \$99.95 (two for only \$89.95 each).<br>Use your SUPER-EAR for 30 days. If for any

reason you're not delighted, the absolute New Horizons guarantee means you can return it for a prompt refund.

 $\Box$  $\Box$  $\Box$  $\Box$  $\overline{\square}$  $\Box$  $\Box$  $\Box$ 

 $\Box$ 

## The Phone Answerer Recorder<br>The Phone Answerer/Recorder con-

nects in seconds between any tape recorder and your telephone. When you're away it automatically delivers a message up to 20 seconds to anyone who calls: when you'll return, when to call back, where you are.

When you're there, the ANSWERER/ -

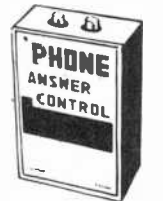

RECORDER starts any cassette recorder automatically when you pick up the phone and shuts off when you hang up.

It records both sides of the conversation with astonishing clarity, giving you a permanent record of every call, preventing unauthorized use of your phone, and eliminating misunderstandings over what was said. It's specially wired to extend recording time on your tape recorder. Needs no batteries - it's always "alive".

The PHONE ANSWERER/RECORDER is a masterpiece of miniaturization. It's yours for<br>\$49.95 (two for only \$44.95 each). PHONE RECORDER unit alone, records but doesn't answer, \$29.95 (two for \$24.95) each). Every instrument has the unbeatable New Horizons guarantee.

For immediate service on credit card orders, call toll-free 24 hours a day, seven days a<br>week:

#### week: 1-800.824.7888 Ask for operator NO. 551 in California: 800-852-7777

We Absolutely Guarantee! Use any electronic instrument acquired from us for up to 30 days. If you decide for any reason that you don't want to keep it, return it for a 100% refund.

 $\boldsymbol{\mathsf{\nu}}$  HORIZ 1 Penn Plaza, Suite 100 New York, N.Y. 10119 For Information Call (201) 370-8029 New Horizons, 1 Penn Plaza, Suite 100 , New York, NY 10119 CE -11  $\frac{19}{19}$  – Phone or use this coupon –

\_ Master Card

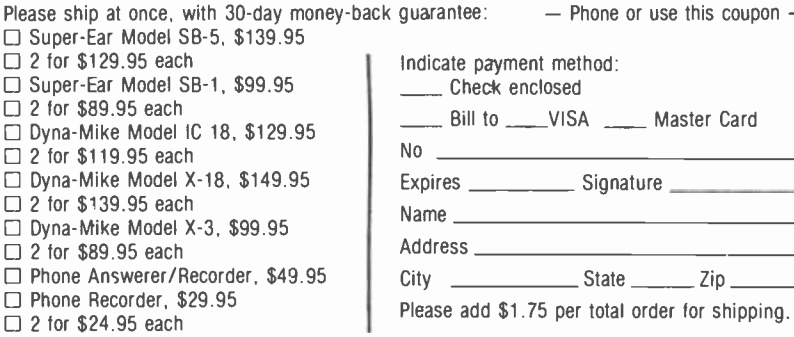

CIRCLE NO. 17 ON FREE INFORMATION CARD GOVERNED AND STREET INFORMATION CARD STREET IN A SAME OF THE SERVICE IN<br>November 1982 Street in the street in the street in the street in the street in the street in the street in th

icanRadioHisto

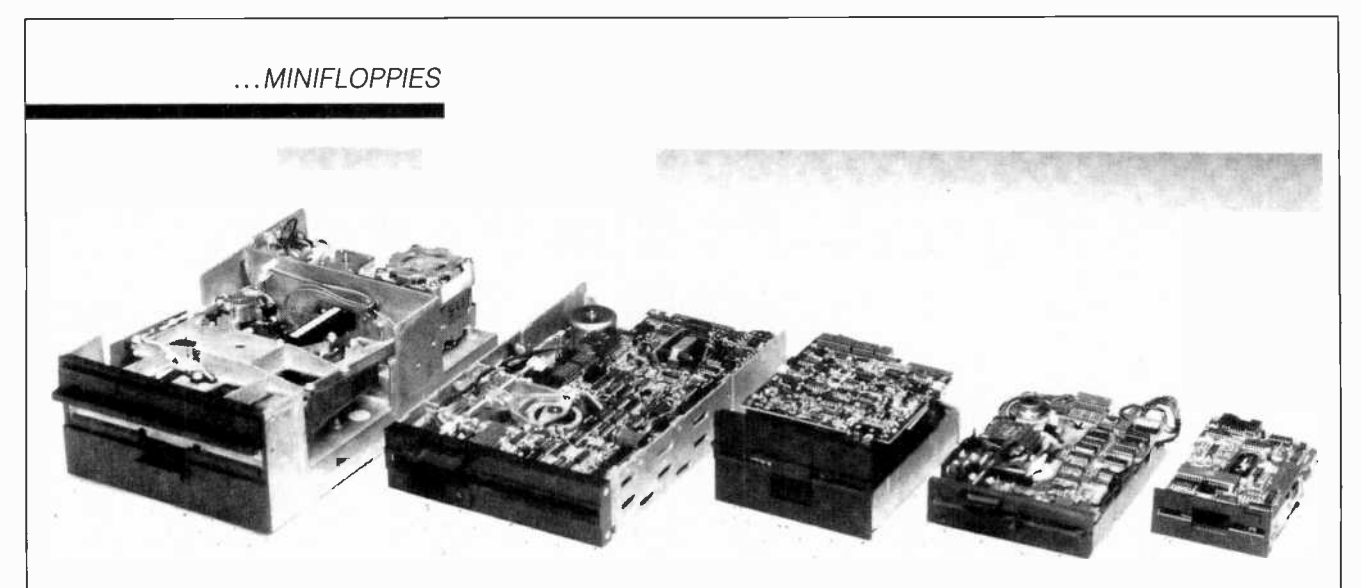

The shrinking world of disk drives is shown by a conventional 8" at left, followed by a half-size 8", conventional and half-size  $5\frac{1}{4}$ ", and  $3\frac{1}{2}$ " drive at far right.

Hewlett-Packard, among others, have elected to go the Sony route. The parameters of both types of diskette are shown in the diagrams on the preceding page.

Physically, the approaches are very similar, although the diskettes are not interchangable. Each is about half the size of a conventional 8" diskette and about 60% the size of a 51/4 " unit. In both cases, the re cording media has a rigid case that provides mechanical protection, and each has a sliding shield that automatically covers the head hole when the diskette is removed from the drive. Each is also provided with a solid rim that surrounds the drive hub hole to prevent diskette warping when the drive is engaged to the soft recording media.

The major difference shows up in track density and rotational speed. Sony's new head allows. 135 tracks per inch with a data track width of 125 microns and a guard band of 63 microns. The gap length of the read/write head is 2 microns while rotational speed is 600 rpm. The Hitachi approach uses 100 tracks per inch. To allow its microdisk to gain acceptance, the rotational speed (300 rpm), data transfer rate, recording capacity per track, and other specifications are essentially the same as conventional 51/4 " sys-

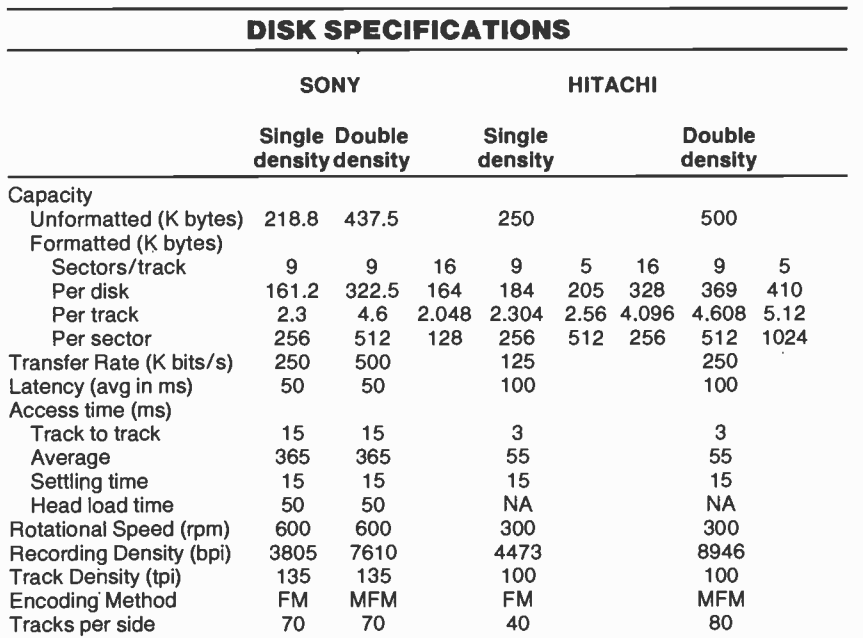

tems. The diskette magnetic coating has the same recording capacity as a double-density 51/4", making it possible to transmit data from a 51/4 " disk to the 3" microdisk using a similar controller. Specifications for both approaches are shown in the Table.

There is no question that the small diskette will be improved to give higher densities and capacities. The development of perpendicular recording, where the magnetic domains run through the magnetic media, rather than along the media as conventionally used, could produce a considerable increase in data storage. It is quite possible at this time to produce microdiskettes having one-megabyte storage using the double-sided version, increasing the storage density to possibly 100 megabytes.

Drives. As the diskette size dropped, so did the physical dimensions of the drives. However, the apparent size drop in this area is ;reater than the difference between the diskettes themselves. Although the microfloppy diskette is about 60% of the size of a conventional 51/4 " diskette, the floppy disk drive volume appears to be about 75% smaller than the 51/4" drives. This is important when designing systems for small computers since more data storage can be packed into the same valuable space.

The Sony OA-D3OV drive is  $4''W \times 2''H \times 5''D$ . The Hitachi HFD 305S is  $3\frac{1}{2}$ " W  $\times$  1 $\frac{1}{2}$ "  $H \times 6''$  D. Both of these are single drives. Amdek Corp., is producing a dual-drive package called the Micro-Floppydisk for the 3" diskette whose dimensions are a mere 7"  $W \times 4$ " H  $\times$  8" D. TDK is currently talking to Shugart about the 3" (Hitachi) and say that they will talk to any drive manufacturer that displays an interest in the new small disk.

Tandon who is looking into the Sony approach, uses a double -sided diskette that can support 875K bytes, and a drive that is only 15/s"  $H \times 4''$  W  $\times 6\frac{1}{2}$ " D.

Winchester Drives. Not only are floppy diskettes and their drives getting smaller, hard disks are also on the way down. Sony is soon to introduce its  $3\frac{1}{2}$ " hard disk that will offer 3 to 10 megabytes using conventional recording, increasing to 10 to 100 megabytes using perpendicular recording. They also claim to have removable media under consideration.

The SyQuest SQ306 is a 3.9 -inch Winchester disk drive with removable cartridge media. Unformatted, this disk has a 6.38 -megabyte capacity, with 5-megabytes formatted. Its half-height form factor, just 1.625 inches high, allows two of these drives to be located in the same physical space as a single 51/4 " drive. It is fully compatible with the Seagate ST506/406 51/4" fixed Winchester drive, and uses the controllers designed for the ST506/406 such as the DTC, 510A, XEBEX 1410, and the Western Digital WD 1000. The removable cartridge media requires no purge cycle upon sessor, tinancial applications, power up and is engineered for **Software available on cassette and can**<br>10,000 insert/removal operations 10,000 insert/removal operations. Price of a disk pack is less than \$30 in OEM quantities.

The SyQuest features a fully digital closed -loop embedded servo that extends the accuracy of the metal -band positioner to 100 microinches. The embedded burst servo, where the control data resides within a single wedge per track, allows full definition control of sector formats. An on -board microprocessor verifies track position after each seek and adjusts for any positioning errors.

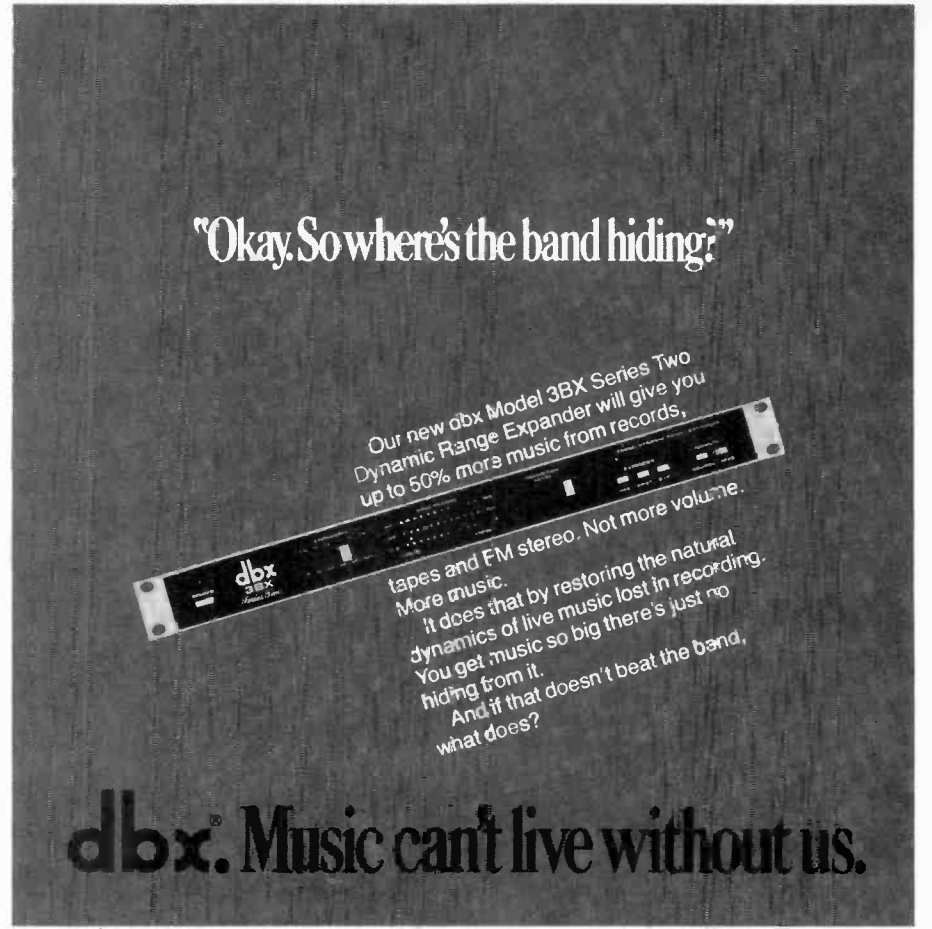

dbx,lnc. 71 Chapel St. Box 100C, Newton, Mass.02195 USA Tel. 617-964-3210.In Canada; BSR (Canada)Ltd. CIRCLE NO. 37 ON FREE INFORMATION CARD

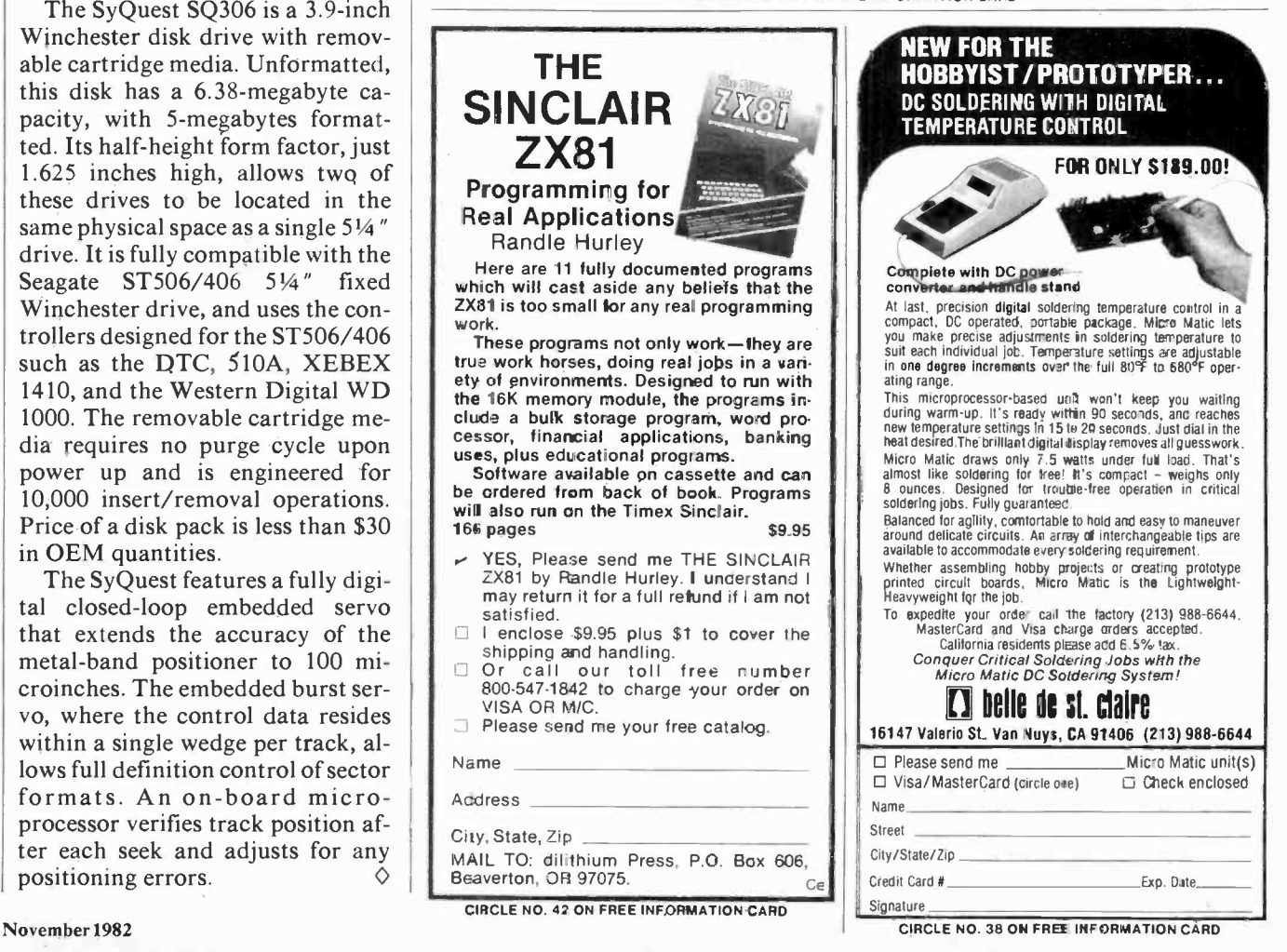

#### ...AUDIO TESTS

the output stages become overheated (as when the outputs are shorted). A second system, the Sentry Monitoring Circuit, responds instantly to excessive drive or load current that could damage the output devices, and restricts the drive signal to keep their heat dissipation at safe levels. A third protection circuit monitors the speaker outputs for any dc component (which could signal an internal failure). Within milliseconds of detecting any dc, this circuit disconnects the speaker outputs.

The McIntosh Power Guard is a unique protection against waveform clipping, which is audibly irritating and can damage speakers. It compares the input and output waveforms and if the disparity between them correspond to about 0.5% distortion, a red LIMIT warn: ing light appears on the panel. A further increase in signal level does not increase the output level, yet the limiting action creates no audibly significant distortion, no matter how great the overload.

#### Laboratory Measurements.

Driving 8 -ohm loads at 1000 Hz, the McIntosh MA6200 delivered 98 watts per channel at the point where the LIMIT light came on. (This criterion was used in lieu of "clipping," which could not be induced.) The maximum 4 -ohm output was 151 watts per channel. These corresponded to Clipping Headroom ratings of 1.16 dB and 1.8 dB, respectively. With 2-ohm loads, the maximum output was about 66 watts per channel, but the thermal protection shut down the amplifier rapidly at levels greater than 50 watts.

When we used the 20-millisecond tone bursts of the IHF Dynamic Headroom measurement, the maximum output readings were 111 and 178 watts respectively for 8- and 4 -ohm loads, corresponding to Dynamic Headroom ratings of 1.71 dB and 2.51 dB. The dynamic output into 2 ohms was roughly the same as the maximum continuous.

Harmonic distortion at 1000 Hz with 8-ohm loads was under 0.002% up to 30 watts, reaching 0.0034% at the rated 75 W and 0.17% at 100 W, well into the Power Guard limiting range. With 4 ohm loads, the distortion rose from 0.0018% at 1 W to 0.014% at the rated 100 W, and 0.022% at 150 W. The 2-ohm distortion rose from 0.0034% at 1 W to 0.025% at 50 W.

At the rated 75-W output into <sup>8</sup> ohms, the distortion was 0.004% to 0.005% from 20 to 7000 Hz, rising to 0.011% at 20,000 Hz. Distortion decreased as power was reduced. The high-frequency linearity was measured with the two-tone IHF-IM test signal. Equal amplitude inputs at 18 and 19 kHz drove the amplifier to the same peak level as a 75 -watt sine -wave signal. The sec ond -order difference product at 1000 Hz, and the third order distortion products at 17 and 20 kHz, were measured on a spectrum analyzer. All were in the range of 75 to 77 dB below 75 W, a negligible val ue. The slew factor of the amplifier exceeded our measurement limit of 25, and it was stable when driving reactive -simulated speaker loads.

Through the high-level inputs (TUNER or Aux) the amplifier re quired a 30 -mV signal for a 1-W reference output, and the Aweighted noise in the output was 86 dB below 1 W. Through the phono input, the sensitivity was 0.21 mV, and the noise was  $-82$  dB. The phono input overloaded at 95 to 100 mV, depending on frequency. The phono input had a resistance of 48 kilohms, shunted by about 25 pF. The RIAA equalization was accurate within 0.5 dB overall, from 30 to 20,000 Hz, and down about 1 dB at 20 Hz.

The loudness compensation worked as specified. As the control was advanced, the midrange level (500 to 1500 Hz) decreased by about 1 dB, while the bass response reached a maximum of about  $+19$ dB at 33 Hz (or 20 dB above the depressed midrange level). Above 2000 Hz, the entire response was elevated to a maximum of  $+3$  dB relative to the midrange level.

User Comment. It should hardly he necessary to point out that the McIntoch MA6200 has no sound use. quality of its own. Its freedom from

distortion and noise, complete lack of switching transients or crosstalk between inputs, immunity to overload or other distortions, and ex tensive protection circuitry combine with excellent overall electrical performance to make this one of the most satisfying and elegant audio products we have had the pleasure of using.

The unusual loudness-compensation characteristic proved to be one of the most listenable we have encountered. It was easy to supply a feeling of full deep bass at low listening levels, without the artificial heaviness that mars most so-called "loudness controls." Similarly, flexibility of the 5-band tone control was as great as we can imagine anyone needing in a home music installation. Each knob had its distinctive, easily recognizable effect on the sound, leaving little doubt as to the optimum setting of the controls for any particular situation. We also found the rotary knobs eas ier to use than the more commonly employed slider controls. At their center (detented) positions, they gave a response flat within ±0.25 dB from 20 to 20,000 Hz.

Not only is it impossible to make this amplifier distort by overdriving it, we also found that its protective systems make it practically immune to damage. For example, an inadvertent reversal of output leads during one test effectively shorted both outputs, which were driven at high levels for some time. The LIM-IT lights signalled that something was amiss, but our wiring error was not detected until after the amplifier's thermal protection shut off its outputs. After a cooling period, it returned to service, none the worse for treatment that would have destroyed most amplifiers.

The McIntosh MA6200 is an ex pensive amplifier, if judged only on the basis of price. However, when one considers the manufacturer's well-deserved reputation for reliability and long-term support of its products, the MA6200 would be a most reasonable choice for someone who is looking for perhaps the finest possible, nondeteriorating performance over many years of -Julian D. Hirsch

CIRCLE NO. 101 ON FREE INFORMATION CARD

*IBRAR* 

#### THE MASTER HANDBOOK OF IC CIRCUITS

By Thomas R. Powers Here's a useful encyclopedia of 932 different circuits, using more than 212 popular ICs. Six sections (Linear Integrated Circuits, Voltage Regulators, CMOS Integrated Circuits, TTL/LS Integrated Circuits, Radio and Television Integrated Circuits, and Special Purpose Devices) provide information on build-it-yourself projects like high speed op amps, RC active filters, audio bass boosters, NOR gates, and clock pulse generators.

Published by TAB Books, Inc., Blue Ridge Summit, PA 17214. Soft cov er. 532 pages. \$14.95.

#### FIBER OPTICS

By Edward A. Lacy

The use of fiber optics is becoming increasingly widespread. This book focuses on their operating principles, e.g., internal reflection, bandwidth capacity, resistance to interference, etc. The author gives a very thorough overview of why and how fiber optics can be used in various applications. The devices associated with fiber optics are discussed, with attention to splicers, connectors, couplers, and photodiodes. Typical systems that use fiber optics are dealt with briefly. Published by Prentice-Hall, Engle-

wood Cliffs, NJ 07632. Hard cover. 222 pages.

#### PRACTICAL BASIC PROGRAMS

Edited by Lon Poole This is a book of actual programs in BASIC. It is intended for those who have already mastered one or more microcomputer versions of that language, e.g., Applesoft BASIC, Atari BASIC, TRS-80 BASIC, etc. Each program begins with a general description of a common problem in financial analysis or business management, together with a specific example of the task to be accomplished. Then the actual program listing is written out listing is written out step-by-step.

Published by Osborne/McGraw Hill, Berkeley, CA. Soft cover. 171 pages. \$12.50.

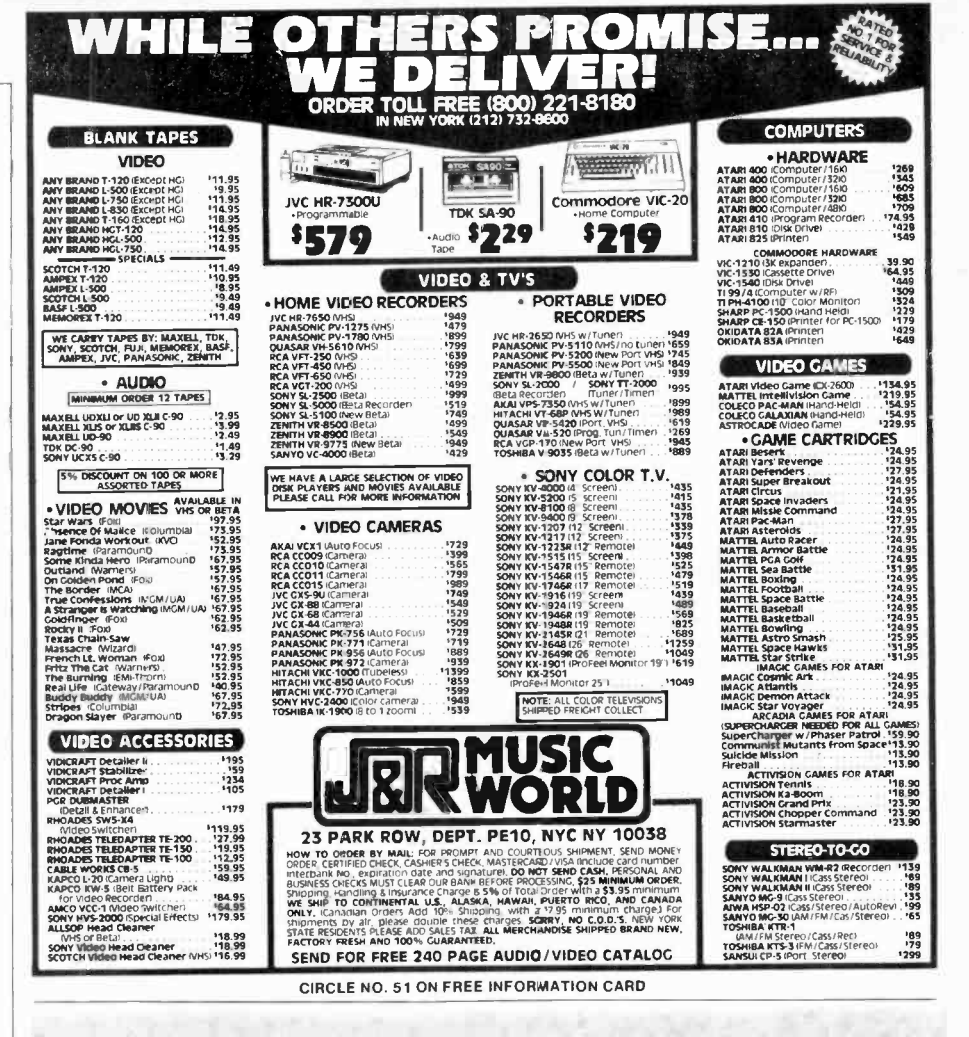

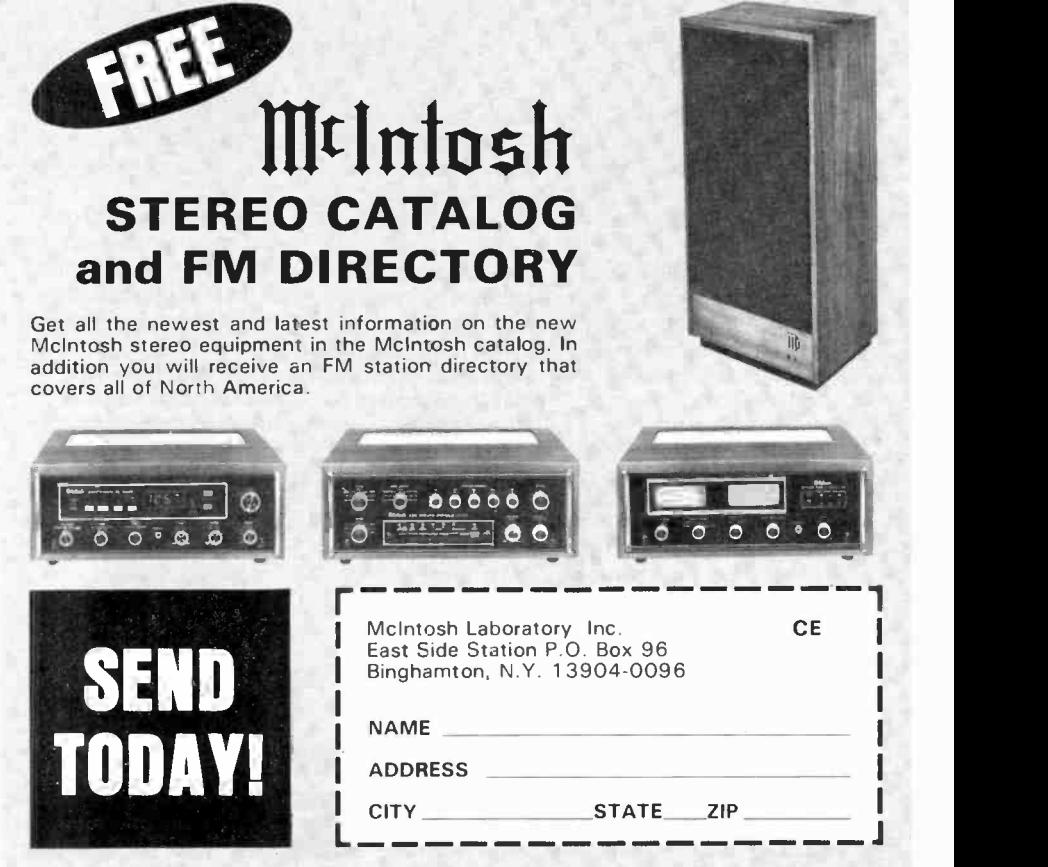

If you are in a hurry for your catalog please send the coupon to McIntosh. For non rush service send the Reader Service Card to the magazine.

## COMPUTER HOTLINE

A monthly column devoted to answering your questions on computers

By Stan Veit

N THIS new column, we will se lect questions from readers that we feel will be most useful and answer them as best we can. We cannot, of course, answer all of the questions we receive on an individual basis, but here are some recent queries we have received regarding computers and applications.

## NO OTHER CARTRIDGE,<br>AT ANY PRICE, GIVES YOU ALL THESE FEATURE

MICROWALL/Be<sup>TM</sup> stylus Shank This incredible stylus shank-a Shure exclusive feature-combines the high stiffness and low mass of pure Beryllium, with a revolutionary ultra -thin wall tubular construction, to offer the lowest effective mass of any stylus shank avail- . able. The result is high frequency trackability at an unbelievable 60 cm/sec (peak velocity) for unprecedented reproduction of high frequencies and a truer, more musical sound, with greatly reduced record and stylus tip wear.

Exclusive Dynamic Stabilizer/Destaticizer This Shure exclusive feature rides record warps (present on all records) like a shock absorber to eliminate audible "wow," distortion, groove skipping and car-

tridge bottoming, while reducing record wear. The Destaticizer consists of 10,000 electrically conductive fibers that discharge static electricity while removing microscopic dust particles from the record groove. This eliminotes "pops" caused by static and debris.

Exclusive Hyperelliptical MASAR<sup>M</sup> Polished Stylus Tip . The Hyperelliptical (HE) stylus típ has forger, nar rower contact areas to provide an audible advantage over spherical and elliptical stylus t.ps, giving you pure, na-ural, musical sound w thout the distortion.

.'

The stylus/groove con tact areas are MASARpolished to reduce friction at the interface between record and stylus, for less. wear on both.

The end result is the most accurate reproduction, with the least record and tip wear you can get from any phono cartridge.

SHURE

1.\_! : .

AmericanRadioHistory.Com

\$50\* U.S. Savings Bond Bonus with the purchase of a V15 Type V Phono Cartridge until December 31, 1982.

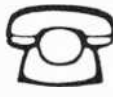

Call for the Name of the Dealer Nearest You, 24 Hours a Day, 7 Days a Week.<br>800-323-6556 - Ask for Dept. R15<br>In Illinois: 800-942-6345 - Ask for Dept. R15

'Value at Maturity Shure Brothers Inc., 222 Hartrey Avenue, Evanston, IL 60204

THE V

#### DISK STORAGE SPACE

O. I have been learning to use UCSD Pascal on my Apple II and I think I understand it. But when I complete a program, in the Editor and Quit, and try to either write, it to the disk or compile it, I get an error message that tells me I do not have enough room on the disk to store the program either as a TEXT file or as a CODE file. 1 end up losing all my work; and then, when I look at the directory listing, it tells me I have enough blocks left to store the program! Why does this happen?-Robert Sales, Anaheim, CA.

A. When you go into the FILER, do ing the E command. You will notice the amount of storage space in blocks that you have left in the largest remaining space. That is really the amount of usable space you have left-no more. The rest of the space is scattered throughout the disk in noncontiguous space. The systems can only save in contiguous blocks of storage space. So when your edited text or compiled code is larger than this amount, you get the error message.

SHURE<sup>®</sup> When there is not enough room to save your work, you end up losing it unless you can substitute a formatted diskette with a system on it and enough room to save your text file. USCD Pascal needs at least a 56K system to run at all. The 64K in an Apple II does not leave much room for long programs. You must watch your disk storage space and crunch them to avoid wasting space. It is a good idea before you write a program to go into the FILER and do an extended directory listing to observe how much contiguous space remains on the disk. If there is not enough space, you can delete unneeded code or text files and then use the Krunch command to crunch diskette storage. As an alternative, you can make a diskette with only the system elements you need and no other files on it. This will maximize space. Refer to the UCSD System Manual for names of files you must have in a minimum system.

102 CIRCLE NO.66 ON FREE INFORMATION CARD Computers & Electronics

š

... HOTLINE

#### USING A PRINTER

Q. I have a Centronics-type parallel printer that I want to use with Wordstar on my computer. The trouble is that the version I bought is set to use a serial printer. I've tried to use the Install program supplied with Wordstar to make a version that will work with a parallel interface and it still won't print. Can you help?-Bernard Green, NY

A. Although the Install program has a provision for a Centronicstype parallel interface, the driver software may not exist, or there may be small differences between the requirements of your printer and the characteristics in the driver routine provided. There is a much surer way to make your printer work with Wordstar (or any other word processor with an Install program). This method depends on the fact that CP/M is device-independent. It normally outputs to a device that has been declared to be "The List Device" or LST. This is a seriál device accessed from a serial port. The normal CP/M printer device is referred to as the Line Printer or LPT. This is normally a parallel device accessed from the parallel printer port. Now the STAT program in CP/M provides the method of making any normal CP/M device the List Device by declaring it to be so. For example STAT LST: LPT: makes the line printer the List device. Now we can use the Wordstar Install program to create a version that outputs to a Teletype printer and the CP/M List Device. We give it a name to identify it and it becomes our usual version of  $\Box$  Understanding Electronic Control of Energy it becomes our usual version of  $\Box$ Wordstar.

Prior to loading our new version of Wordstar, when the CP/M prompt appears, you say STAT LST: (cr). Then, CTRL "P" should cause whatever you type to be sent to the printer where it will be printed. Now load the new version of  $\Big|\Big|$  Address Wordstar and compose your text. When you issue the PRINT command, it will be sent to the printer.

COMPUTER FOR BUSINESS **Q.** We are about to buy a personal  $\vert \cdot \vert$   $\circ$  1982 Ti

A. Electronic spreadsheets such as Visicalc, Supercale, Calcstar, and others have one characteristic in common. They use larger amounts of memory. While they all display

AmericanRadioHistory.Com

the same size empty matrix on the screen, when you enter a template or data, they need considerable memory to store your applications. Be sure that the computer you se lect permits you to add memory that is usable<sub>c</sub> by the spreadsheet program you: want to use. Some computers restrict you to a maximum of, say, 48K for the complete system. This is very restrictive for<br>spreadsheet program work spreadsheet program work.

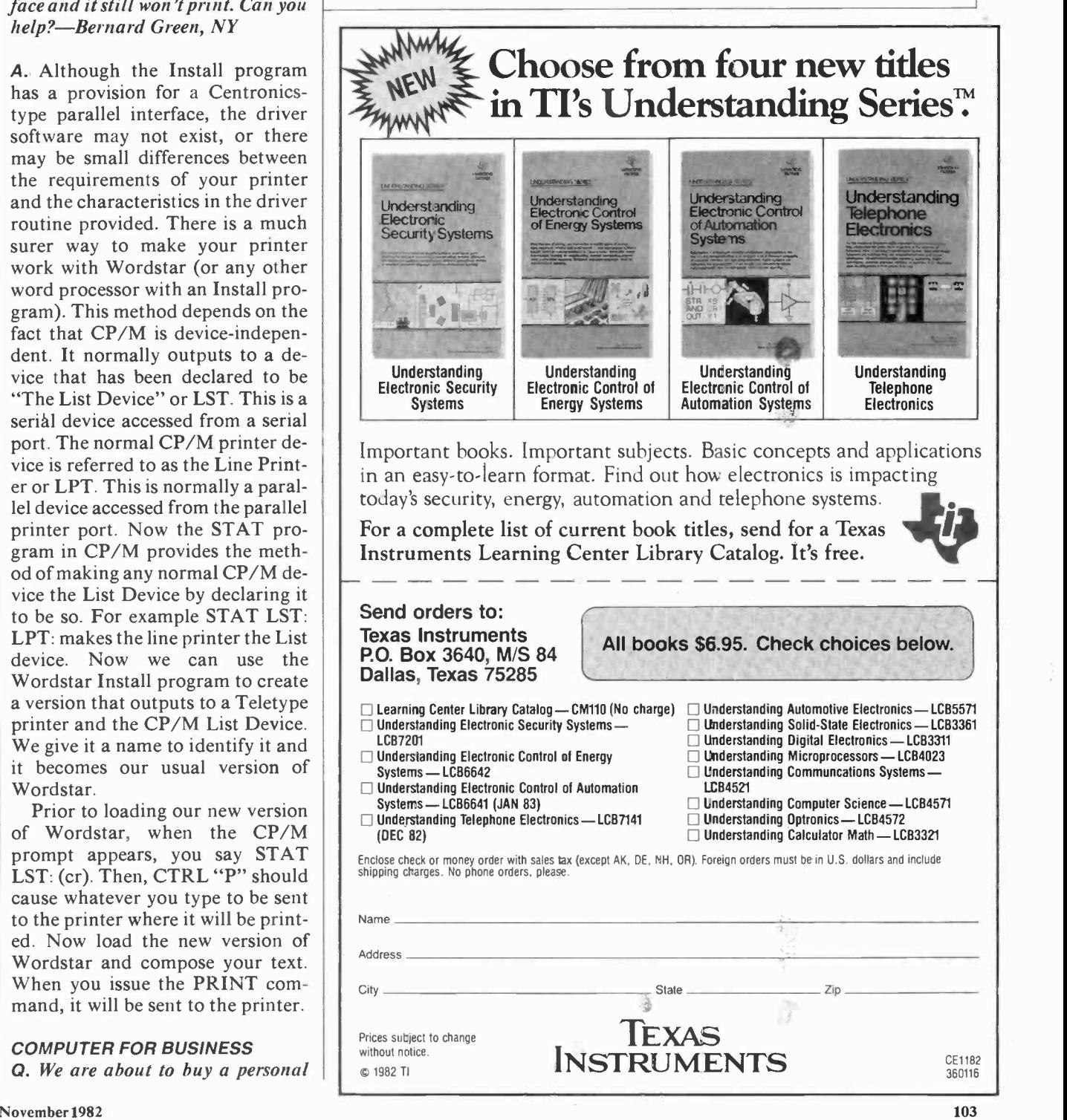

## SOLID-STATE DEVELOPMENTS

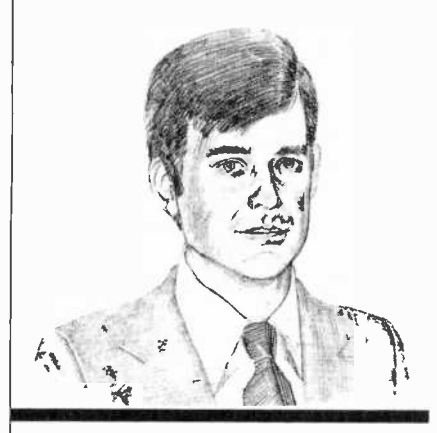

A Universal Active Filter Breakthrough

By Forrest M. Mims

NYONE working with or designing active filters would probably welcome a simple approach to their implementation. An ideal solution would be a single integrated circuit providing low-pass, band-pass, high-pass, and notch filtering without requiring external components. The ideal active filter would be tunable, consume little current, and be compatible with CPUs and other digital circuits.

Several years ago Datel (now Datel-Intersil, Inc., 11 Cabot Blvd., Mansfield, MA 02048) introduced the FLT-U2 Universal Active Filter. Manufactured with thick -film, hybrid technology, it employs three operational amplifiers to implement second -order low-pass, bandpass, high-pass, and notch transfer functions. The FLT-U2 includes a fourth, uncommitted op amp that can be used as a gain stage, buffer,  $\vert$  universal active filter. Like Nation-<br>or summing amplifier, or for addi- $\vert$  al's MF10, the R5620 is a switchedor summing amplifier, or for additional filtering (such as implementation of a notch filter).

The FLT-U2 can operate over a frequency range of from 0.001 Hz to 200 kHz. Its block diagram (Fig. 1), reveals that many of the passive components necessary to implement the various filter functions are already present. This means, for ex ample, that a band pass filter can be made by adding only four external resistors.

More recently, National Semiconductor (2900 Semiconductor Drive, Santa Clara, CA 95051) introduced the MF10 Universal Monolithic Dual Switched Capacitor Filter. Unlike the FLT-U2, this filter is a monolithic CMOS chip and is therefore easier to fabricate. Its current consumption is 10 mA, about the same as the FLT-U2.

The MF10 is a switched-capacitor filter, a standard analog filter in which fixed resistors are replaced by a network of switched capacitors under the control of an external clock. The clock frequency determines the center or corner frequency of the filter.

The MF10 contains two independent active -filter building-block stages. Each block requires an ex ternal clock and from three to four external resistors to implement any of the various filter functions.

A major breakthrough in active filter technology has been achieved by EG&G Reticon (345 Potrero Ave., Sunnyvale, CA 94086). It is the R5620, the first fully integrated

universal active filter. Like Nationcapacitor filter that requires an external clock. Filter parameters, however, are selected digitally and no external resistors or capacitors are required.

The corner or center frequency for the R5620's particular operating mode is selected from any of 32 frequencies for a specific clock frequency. The frequencies are spaced logarithmically over two decades. The overall frequency range for the filter is 0.05 Hz to 25 kHz. The Q of the filter can be set to one of 32 logarithmically spaced values ranging from 0.57 to 150.

Figure 2 shows the various connections to the R5620. Note that the filter has separate inputs for each of its modes. The Q and frequency -control inputs can be hardwired or selected by BCD mechanical switches, logic circuits, or a microprocessor. The chip consumes only about 3 mA and operates from a power supply of from  $\pm$ 4 to  $\pm$ 10 V. Small quantity pricing for this sophisticated chip is around \$8.00.

Although the R5620 represents a major breakthrough in active filter technology, it doesn't necessarily solve all application problems. As you can see in the accompanying table, the more traditional design of the FLT-U2 provides a considerably wider operating range. While the R5620 has a more limited range, it's ideally suited for applications in which digital control and tuning are required.

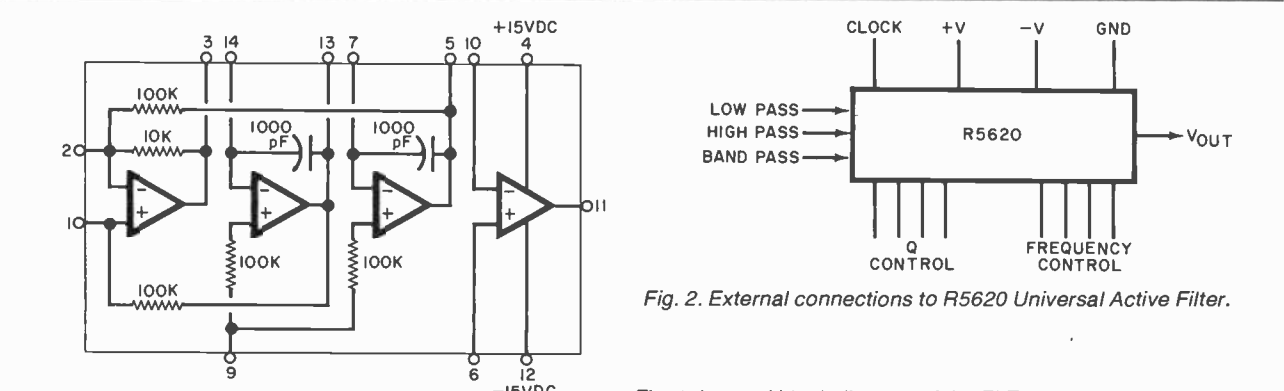

AmericanRadioHistory.Com

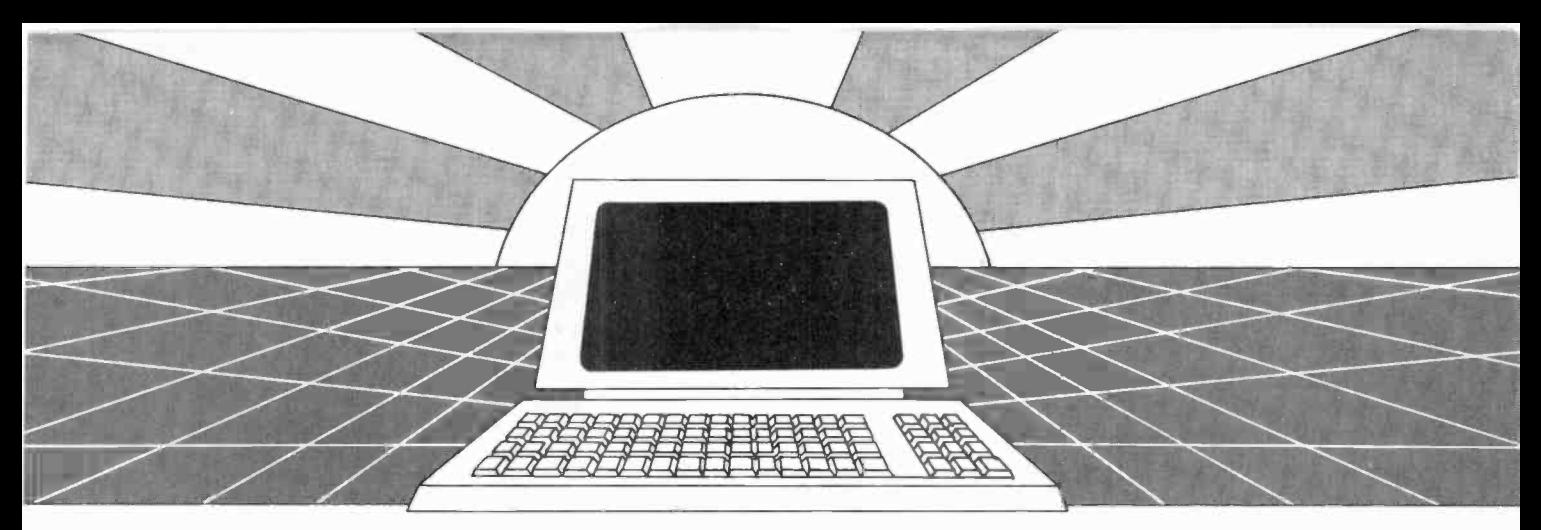

# DISCOVER THE MAGAZINE THAT HELPED LAUNCH THE MICROCOMPUTER INDUSTRY

Incredible as it may seem, Popular Electronics helped launch the microcomputer industry. Back in 1975, we published plans for building the first powerful microcom-<br>puter based on the 8080 cpu. These plans generated incredible excitement-and started the world thinking about personal computing.

Since then, we've added more coverage of personal computing. Today, so much of the magazine is devoted to microcomputers that we've changed our name to...

#### Computers & Electronics

Computers & Electronics continues the<br>Popular Electronics tradition of helping our readers experience the advances of the future-today. We do it with clearly written, in-depth articles explaining each innovation...plans for building useful, money -saving projects incorporating the newest technology...reviews of the latest mass-produced equipment. Whether it's or personal electronics, Computers & Electronics will make it possible for you to enjoy the newest, the most sophisticated, construction projects in Computers & the most innovative technology around.

#### Helpful buying guides

Computers & Electronics compares and contrasts computers and other electronics gear in meaningful buyer's guide articles. We discuss features and options, what to look for, and how to get the best value. Recent buyer's guides have covered com- puter printers, pocket computers, sophisticated telephones, video cassette recorders and high-tech audio cassettes.

#### World-famous test reports

In every issue of Computers & Electronics you'll find our famous in-depth test reports. We take a new product, test it and analyze the results. Recently we've tested the Radio Shack TRS-80 Model III, the IBM Personal Computer, and the Sinclair ZX-81. Microcomputers by Apple, Atari, Hewlett-Packard, Intelligent Systems and Netronics. Plus an interactive data terminal, software,

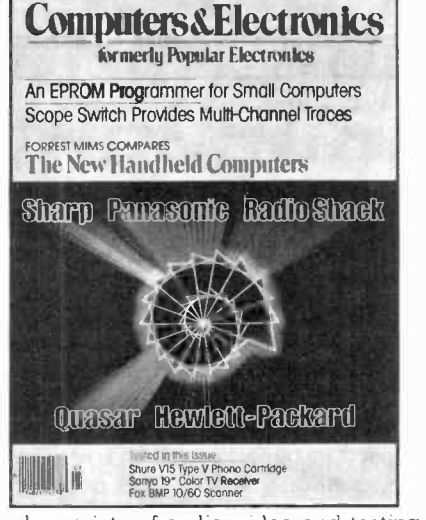

and a variety of audio, video and testing trols and products. equipment.

#### Innovative construction projects

If you're a do-it-yourselfer, you'll love the Electronics. Not only did we bring the world the first successful microcomputer kit, but also projects for building the first low-cost modem. The first computer keyboard integrated with the computer (SOL).

AmericanRadioHistory.Com

The first low-cost voice synthesizer. The first low-cost logic analyzer. The first 1802 - based microcomputer (ELF). The first low-cost function generator. The first gas-<br>laser communicator (awarded a place in the Smithsonian Institution). The first lowcost color graphics computer module. An interface to transfer narrow line listings from your TRS-80 Pocket Computer to either a printer or CRT screen....

As you can see, our construction projects, while not necessarily complex (thanks to multifunction IC chips), will keep you at the forefront of technological development- at remarkably low cost. And<br>in the future, we'll be bringing you construction projects to help you make your microcomputer more useful-whether it's an enhancement, an application, or a merging of technology with external con-

#### Get the leader in the field $$ at up to 33% off!

Computers & Electronics is the world's most widely read computer and personal electronics magazine. Now you can subscribe at big savings: up to 33% off. At our New Subscriber rates, a one-year subscription is only \$12.97. Take advantage of this offer-complete and return the coupon or postage -paid reply card today!

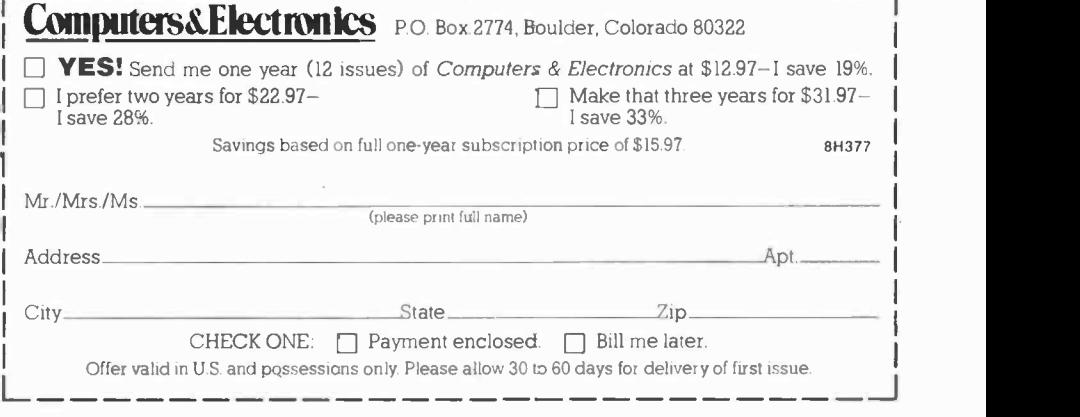

#### ...SOLID STATE

#### A New CMOS Microcontroller.

Four -bit dedicated microcontrollers are widely used in a host of consumer applications. Recently, there's been a major swing from NMOS to CMOS microcontrollers, and now the number of CMOS units is nearing the NMOS total.

One of the latest CMOS microcontrollers is an addition to National Semiconductor's COPS family of 4-bit controllers. The new controller is available in six versions that provide various temperature ranges and I/O capacities.

The first two chips in this new line are the COP410C and COP411C. The COP410C is housed in a 24-pin DIP and has 20 I/O lines. The COP411C has 16 I/O lines and is packaged in a 20pin DIP.

Power consumption of the new chips is substantially less than their NMOS counterparts. The NMOS COP410L, for example, consumes 15 mW while the CMOS COP410C consumes only 40  $\mu$ W. Furthermore, the CMOS part is much fast er. When operated from a 5-V supply, its minimum instruction cycle time is only 4  $\mu$ s, 11 $\mu$ s faster than the NMOS version.

These new CMOS microcontrollers retain the internal architecture and features of the NMOS versions including 41 instructions, a two -level subroutine stack, and I/O lines that can be designed for specific requirements (CMOS, TTL and 3-state interfacing). The new microcontrollers include 32 nibbles of RAM and 512  $\times$  8 bit user-specified masked ROM. Custom-programmed versions of the new chips will be available in volume for about \$3.00 each.

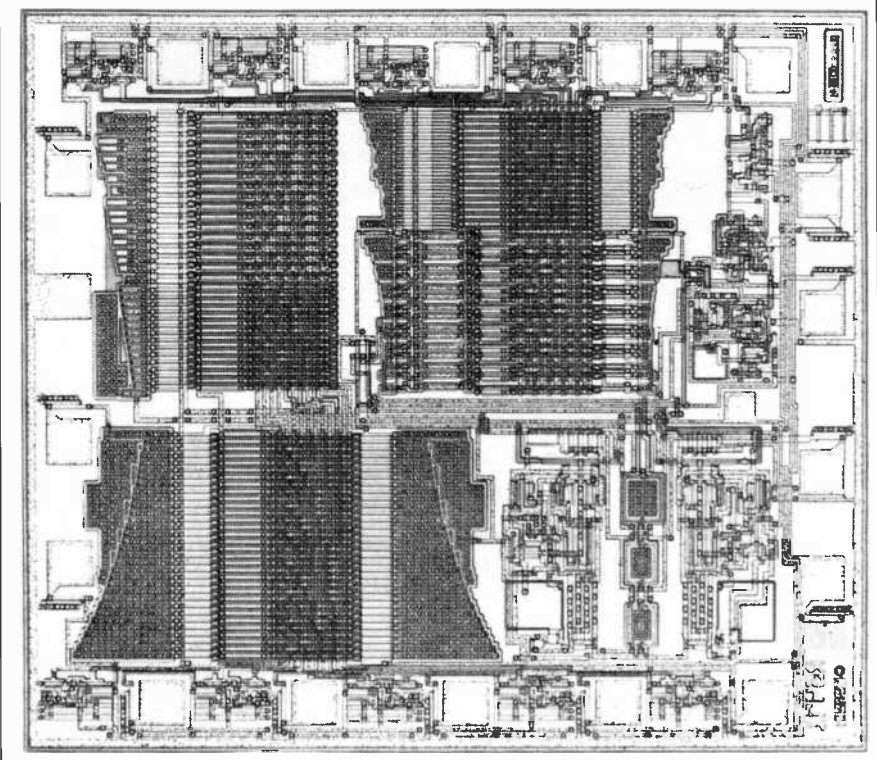

Microphotograph of EG&G Reticon's R5620 Universal Active Filter.

A Videotex Graphics Chip. At last summer's Videotex '82 Conference and Exhibition in New York, Jean Guillermin, chairman of Antiope, announced a new graphics generator chip that provides high -resolution graphics and text for Videotex terminals. The new chip is a video -display processor used in conjunction with a microprocessor, memory, and possibly a modem. It can operate with either the 525- or 625 -line television standards, and can provide a resolution of 80 dots per character space.

Several operating modes for the new chip are available. In its text mode, the chip can display 20 to 25 rows having up to 40 characters per row. In its captioning mode, the chip will insert text onto a graphics background. The combined graphics and text mode provides full bit -

#### COMPARISON OF FILTER PARAMETERS

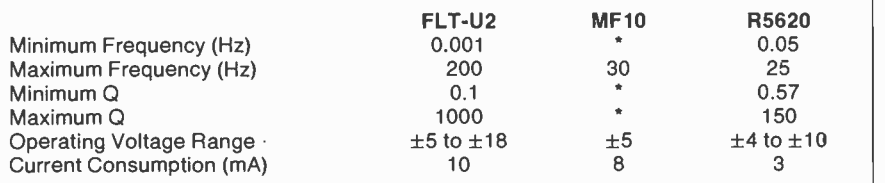

.'Not directly specified in data brochure.

mapping capability, 320 points by the number of the monitor's scan lines, all NABTS graphics primitives, and eight colors (expandable to sixteen).

Jean Guillerman is also the president and chief executive officer of Telediffusion de France, the French public common carrier and research laboratories for all radio and television in France. The announcement of the new chip was accompanied by a statement pointing out the advantages of high-resolution graphics for Videotex and emphasizing that "France is fully prepared to support such activities in the United States." For additional information, contact Herbert L. Corbin, an Antiope media representative (99 Park Avenue, New York, NY 10016).

#### High -Power Semiconductor La-

sers. A research team from Xerox Research Center in Palo Alto, CA has developed a new kind of semiconductor injection laser capable of continuously emitting up to 400 mW at room temperature. This represents a major advance over previous high -power semiconductor lasers.

The new laser incorporates ten parallel stripes that provide an ar-

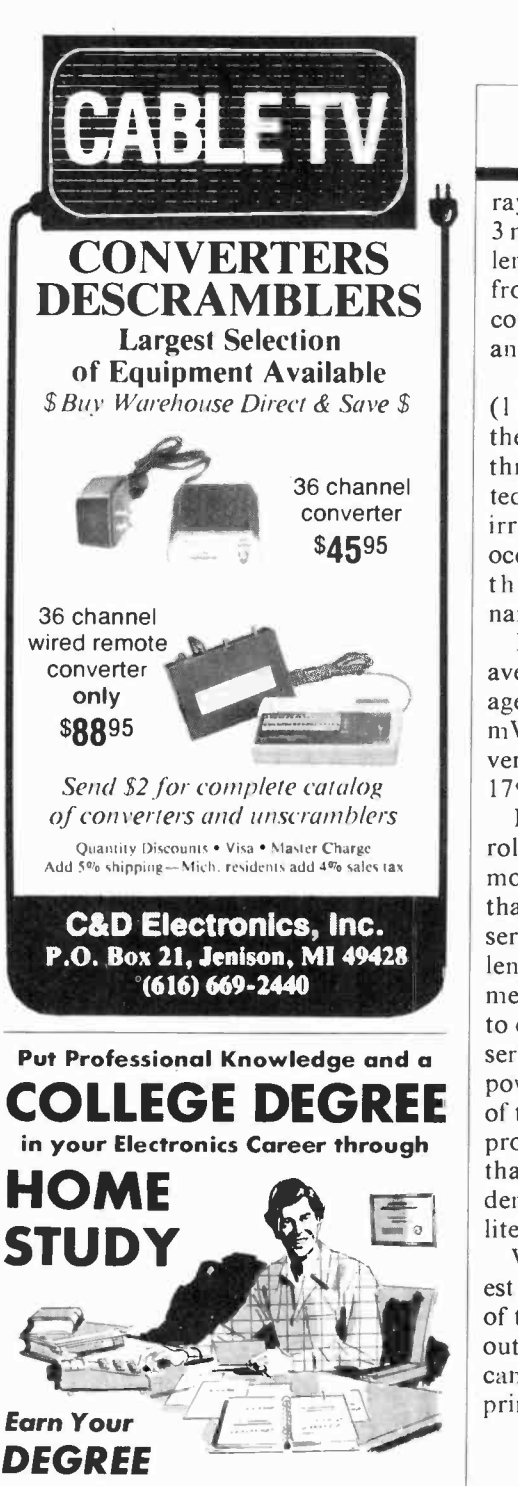

No commuting to class. Study at your<br>own pace, while continuing your present<br>ioh. Learn from easy to understand los job. Learn from easy-to-understand lessons, with help from your home-study instructors whenever you need it.

In the Grantham electronics program, you first earn your A.S.E.T. degree, and then your B.S.E.T. These degrees are  $ac$ credited by the Accrediting Commission of the National Home Study Council.

Our free bulletin gives full details of the home -study program, the degrees awarded, and the requirements for each degree. Write for Bulletin ET-82.

Grantham College of Engineering 2500 So. LaCienega Blvd. Los Angeles, California 90034

#### ...SOLID STATE

ray of active regions. Each stripe is <sup>3</sup>micrometers wide and extends the length of the laser. The radiation from adjacent stripes is optically coupled to provide phase locking and transverse mode stability.

-

When operated in a pulsed mode (1 kHz @ 75 nanoseconds), one of the new lasers exhibited a lasing threshold of about 300 mA. It emitted 2.1 W from its front facet before irreversible catastrophic damage occurred. The peak wavelength of the GaAIAs device was 832 nanometers.

In a continuous mode study, the average onset of catastrophic damage to the new lasers was about 370 niW per facet. The total power conversion efficiency was a remarkable 17%.

In a fiber-optic communications role, these new lasers can inject more optical radation into a fiber than any previous LED or diode laser. In a preliminary test, a 5-meter length of large core (100-micrometer diameter) fiber was coupled to one of the new lasers with an insertion loss of  $-3$  dB. The optical power emerging from the free end of the fiber measured 150 niW, approximately seven times greater than the results of previous such demonstrations reported in the literature.

While Xerox may have an interest in the communications potential of these new lasers, their very high output power makes them prime candidates for such applications as printing and video disk writing.  $\diamond$ 

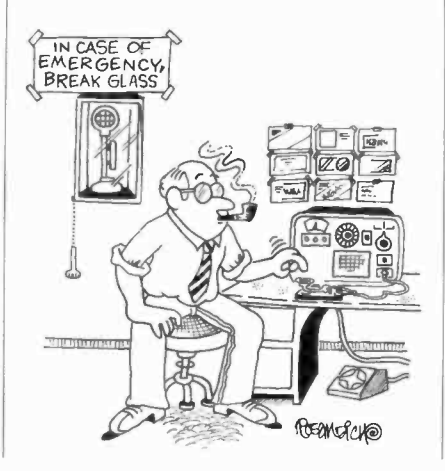

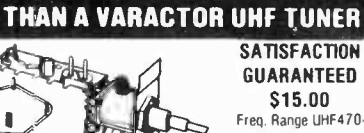

Part No. B20

MORE GAIN

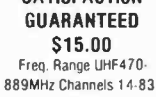

Output Channel 3. Available on request: Ch 2 or 4.

- Modified High Gain Tuner. . . . . . . . . . . . \$15.00
- The first thing we do is change the standard diode found in every tuner to a Hot Carrier
- 2. The tuners output is then measured and compared to our computer derived chart from which we determine the correct value coil to add across the IF output for maximum Pre -Peaked gain.
- 3. The tuner is fed a standard 10db antenna input, and while monitoring the output on our Spectrum Analyzer; the tuner is tuned to the desired channel and its oscillator is offset for the desired output frequency as follows:

Ch. 2:58Mhz Ch. 3: 63Mhz Ch. 4: 68Mhz We call this step peaking because the tuners output looks like a peak on our spectrum analyzer and the highest point of that

peak is actually adjusted for the desired output.<br>4. Finally, we measure the tuners output one more time which is again compared to our computer derived performance chart to ascertain the correct value of the second coil which is added to the tuners internal connections.<br>This procedure was developed by GILCO and its our computer

derived performance charts that make our tuner better. That's because almost every tuner gets a different value coil before<br>it's peaked and then a different value coil after it's peaked. The combinations are endless and the way we determine the values is our secret.

#### **PRINTED CIRCUIT BOARDS**

Part No. B21 Printed Circuit Board. . . . . \$17.00

- This Printed Circuit Board uses only one<br>jumper others use 9.
- The component layout is screen printed on the Component side of the pre -drilled P/C Board.
- 3. The solder side of the P/C Board is covered with High Temperature Solder Resist for ease of assembly.
- This P/C board was designed to take advan-<br>tage of the Gilco High Gain Tuner which means its circuitry is simpler and more efficient than those circuits that require inferior Varactor Tuners.

ELECTRONIC PARTS KITS

Part No. B22 Complete Parts Kit. . . . . . \$80.00 All resistors (30). Potentiometers (1-5K, 3-10K), Panel Mount<br>Potentiometer (10K), Electrolytic Capacitors (6), Ceramic and Potentiometer (10K). Electrolytic Capacitors (6). Ceramic and<br>Mylar Disc Capacitors (35), Variable Capacitors (4). All Inter-<br>grated Circuits (7), Voltage Regulator, Heat Sink, Diodes (4), IC Sockets (4-8 pin, 3.14 pin), Power Transformer (24VltA), Coil Kit wide No. 26 wire (4), Speaker (4"-3 Oz.), Standoffs. Coaxial cable. All misc. Hardware, etc. All pans are individually packaged and labeled. All coraponents including the wire. Hardware, Coaxial Cable and heat sinks are included in the parts kit. This means your as-<br>sembly time from start to finish is only 4 hours. Order all 3, B20, B21, B22.<br>Order 5 each, B20, B21, B22. . . . . . 95.00/set Order 5 each, B20, B21, B22 ACCESSORIES: AMPLIFIERS

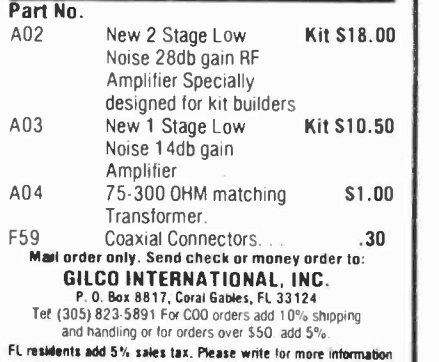

### BUY YOUR **COMPONENTS** THE WAY DESIGN ENGINEERS DO...

#### $\ldots$  in kits — direct from the  $$

- all the values you need for prototyping, breadboarding, new designs, and replacement ...the current ratings most used by OEM design engineers for computer, instrument, power supply, and general consumer/ industrial applications
- the latest production components
- highest quality: every item guaranteed
- the best prices

Here are only many Capar Professional Component Kits available with special pricing. y y y

CAE-DE1: 100 axial lead aluminum electrolytic capacitors, 0.47 mfd through 470 mfd, 10 WVDC<br>through 50 WVDC, -10+50% tolerance. \$19.95 (reg \$25)

CRE-DE: 150 radial lead aluminum electrolytic capacitors, 0.47 mfd through 2200 mfd, 10 WVDC through 50 WVDC,  $-10 + 50\%$  tolerance.<br>\$19.95 (reg \$25)

CLE-DE: 100 subminiature, low leakage, radial lead<br>aluminum electrolytic capacitors, 0.1 mfd through 47 mfd, 10 WVDC through 50 WVDC (4 x 7 mm). \$15.00 (reg \$20)

**CDT-DE:** 100 radial lead dipped tantalum capacitors, 0.1 mfd through 100 mfd. 3.15 WVDC through 35 WVDC,<br> $\pm$  10% tolerance, **\$25.00** (req \$30) \$25.00 (reg \$30) CCD-DE: 150 radial lead ceramic disc capacitors, general purpose and temperature compensating, 10 pfd<br>through 0.2 mfd, 50 WVDC through 1 kv WVDC, HI-K and TC types. ass't'd tolerances. \$8.95 (reg \$20) CCF25-DE: 350 carbon film 1/4-watt 5% resistors, 1 ohm<br>through 10 megonms, \$7,95 (Reg \$10) through 10 megohms. CCF50-DE: 350 carbon film 1/2-watt 5% resistors, 1 ohm<br>through 10 megohms.  $$7.95$  (reg \$10) through 10 megohms. \$7.95 (re<br>CRM-DE: 75 radial lead metallized polyester film CRM-DE: 75 radial lead metallized polyester film<br>capacitors, 0.01 mfd through 2.2 mfd, 100 WVDC<br>through 630 WVDC, ±10% tolerance.\$19.95 (reg \$25) CMB-DE: 100 radial lead metallized polyester film<br>capacitors, "box type", 0.01 mfd through 1.0 mfd. 100<br>WVDC through 630 WVDC,  $\pm 10\%$  tolerance.<br>\$19.95 (reg \$25)

CEM-DE: 150 radial lead, polyester film capacitors, epoxy dipped, inductive type, 0.001 mfd through 0.47 mfd, 100 WVDC ±10% tolerance. \$19.95 (reg \$25)

Add \$1.50 per order for postage & handling.

CAPAR COMPONENTS CORP. 25 Dubon Ct. Farmingdale, NY 11735

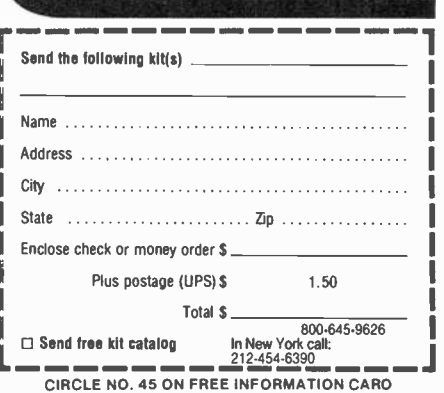

## COMPUTER BITS

Notes on Using Your System as a **Secretary** 

#### By Carl Warren

CCASIONALLY, when I'm on the road at article deadline time, I have sent material directly to the office via computer link. I use an Otrona Attache portable computer with Metalogic's Whizlink communication package and a Hayes Microcomputer Smart modem for this purpose.

At the home end, I've implemented the Hayes 1200 -baud Smartmodem with Ward Christenson's computer bulletin hoard system (CBBS'"), as well as his public domain BYE program.

Although the CBBS can be used by anyone, I've modified it for private use and added a mailbox function in concert with the Hayes modem. With Ward's help (and a very large phone bill), I've been able to implement several functions. I can call in to either upload or download items, leave a message | message files are defined as: to my secretary coupled to an alarm function (the system beeps until she answers it or I command it off), or leave a special system message.

**1** nometer). This unique system mes-This last function, the system message, currently relies on the system clock (which, unfortunately, is  $\Big|$  CODE: thrown off by disk accesses) to perform date/time tasks. (Eventually I plan to add the Hayes Stack Chrosage permits the entering of a date, time, and phone number to call. At the specified time, the number is dialed and sign-in is established. After the transfer is completed, the system signs off.

Even though this mailbox function may seem trivial in concept, we found that we had to take into ac count a number of things that might go wrong. Besides power outages and glitches, you need to know that you do, in fact, have a valid carrier and have connected. The Hayes modem handles this. Next, you must be able to determine that you have achieved a valid sign -on and have proper communication. The modem can't perform this function, so we had to look further.

In designing the mailbox, we found that Ward had provided all the CP/M system level handlers to move messages. What was missing, however, was the handling mechanism for the mailbox functions. Since we needed reasonable speed and ease of programming, we turned to the command language in Ashton Tate's dBase II management system.

Essentially we had to perform string comparisons to make sure the functions were valid. We also had to manipulate files that could be text, data, or command structures. Since CBBS allows the creation of message files that are handled by the structure in a way similar to that of dBase II all we needed to add in CBBS code was a call to dBase II letting it manipulate all the message files.

Rather than allow CBBS to create the file-which it can do-we always default to dBase II. The

CODE 3,C (3 ASCII characters long) PHONE 15,C (Up to 15 ASCII characters) CONTENTS 200,C (Up to 200 characters)

System displays this as:

PHONE:

Total message is 200 characters

To further simplify the message system, a Control-Q displays a list of codes and phone numbers (we allow up to ten). In this mode, all we do is enter the desired code (I'll ex plain this shortly) and the phone number. The system automatically fills in the correct information. An enhancement I plan later is a switch that calls a file for the message. This will permit messages of greater than 200 characters.

The code that I mentioned is a

÷

r,=

## ANNOUNCING TWO FOR ONLY \$129.95 Le NEW TERMINALS

Smart • Fast • Graphics • Matching Modem and \$295 Printer

Netronics announces a state of the art<br>breakthrough in lerminals, now al prices you<br>can afford, you can go on-line with data-bank<br>and computer phone-line servess, it's all<br>yours: "electronic newspapers," educational<br>servic

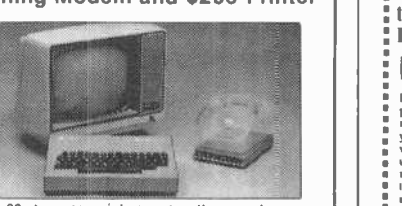

Netronics offers two new terminals. both .. r' . feature a full 56 key/128 character typewriter- -- - style keyboard, baud rates to 19.2 kilobaud, a s +eºshe rugged steel cabinet and power supply. The ; -"

simplest one, FASTERM-64, is a 16 line by 64 or 32 character per line unit, with a serial printer port for making hard copy of all incomting data, and optional provisions to block and special character graphics. The "smart

Price breakthrough!!! Own the FASTERM-64, a complete lerminal kit, ready to plug in for<br>just \$199.95 or order the SMARTERM-80 kit for just \$299.95, (both available wired and tested.)<br>Be on-line with the million-dollar comp

FASTERM-64 ... DISPLAY FORMAT: 64 or 32 characters/line by 16 lines ... 96 displayable<br>ASCII characters (upper & lower case) ... 8 baud rates: 150, 300, 600, 1200, 2400 4800, 9600, 19, 200. (switch sel.) ... LINE OUTPUT: RS232/C or 20 ma current loop - - VIDEO OUTPUT: tV P/P<br>P/P (ETA RS-170) ... CURSOR MODES: home & clear screen. erase to end of line, erase cursor line, cursor up & down, auto carriage returnitine feed at end of line & auto scottling<br>REVERSE VIDEO ... BLINKING CURSOR ... PARITY off, even or odd STOP BITS 1, 15,<br>2... DATA BITS PER CHARACTER: 5, 6,7 or 8. CHARACTER OUT

a 9 by 12 block ... PRINTER OUTPUT ... 60 OR 50 Hz VERTICAL REFRESH BLINKING ... ... ... ... ... ... ... ... .<br>BLOCK CURSOR ... CRYSTAL CONTROLLED... ... 2K ON BOARD RAM ... ASCII ENCODED... ... ... ... ...

KEYBOARD: 56 keyl128 character ... 4K ON BOARD ROM COMPLETE WITH POWER<br>SUPPLY. THE REPORT ON OIA... FULL DUPLEX, FCC APPROVED ONTA RATE 300 baud<br>TELEPHONE MODEM 103 OIA... FULL DUPLEX, FCC APPROVED ONTA RATE 300 baud<br>... I

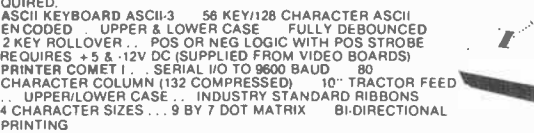

Continental U.S.A. Credit Card Buyers Outside Connecticut CALL TOLL FREE 800-243.7428

To Order From Connecticut Or For Tech. Assist. Call (203) 3549375

NETRONICS R&D LTD. Dept.CE 333 Litchfield Road, New Milford, CT 06776

Please send the items checked below:

 $\Box$  COMPLETE FASTERM-64 TERMINAL (includes FASTVID-64 video board<br>ASCII-3 keyboard, steel cabinet and power supply) . . . kit \$199.95 plus \$3 P&I ... wired & tested \$249.95 plus \$3 P&I ... graphics option: add \$19.95 to each of above

( ) COMPLETE SMARTERM-80 TERMINAL (includes SMARTVID-80 video<br>board, ASCII-3 keyboard, steel cabinet and power supply) . . . kit \$299.95 plus<br>\$3 P&I . . . wired and tested \$369.95 plus \$3 P&I<br>□ FASTVID-64 VIDEO BOARD (req

DRI .... graphics option add \$19.95 .... wired & tested \$129.95 plus \$3 P&I ...<br>graphics option add \$19.95 .... wired & tested \$129.95 plus \$3 P&I ...<br>C. SMARTVID-80 VIDEO BOARD (requires + 5 & + l-12V DC) ... kit \$199.95

\$19.95 plus az rai<br>11 ZENITH VIDEO MONITOR (high resolution green phosphor) . . . wired &<br>13 TELEPHONE MODEM MODEL 103 O/A . . . wired & tested \$189.95 plus \$3<br>P&I

.D DOT MATRIX PRINTER Comet I . . . wired & tested \$299.95 plus \$10 P&I<br>□ RF MODULATOR MOD RF-1 . . . kit only \$8.95 plus \$1 P&I<br>□ 3FT-25 LEAD MODEM/TERMINAL OR PRINTER/TERMINAL CONNECTOR<br>CABLE . . . \$14.95 ea plus \$2 P&I

For Canadian orders, double the postage . Conn. res. add sales tax.

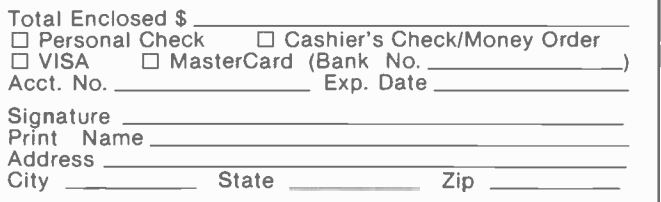

# FOR ONLY \$129.95 Learn Computing

Build a Computer kit that grows with you, and can expand to \$4k RAM, Microsoft BASIC, Text Editor/Assembler, Word Processor,<br>Floppy Disks and more.

#### EXPLORER/85

Here's the low cost way to learn the fundamentals of com-<br>puting. the all-important basics you'll need more and<br>more as you advance in computer skills For just \$129.95 you get the advanced design Explorer/85 motherboard.<br>with all the features you need to learn how to write and use programs And it can grow Into a system that is a match for any personal computer on the market Laok at These Features 8085 Central Processing Unit, the<br>microprocessor "heart of the Explorer/85 (Join the Clift<br>millions who will buy and use the 8000/8005 this year<br>alone!) Four 8-http://www.andex.php?unity.html Clift<br>which yo

LEVEL B -- This "building block' converts the mother-<br>board into a two-slot S100 bus (industry standard h com-<br>puter. Now you can plug in any of the hundreds of S100<br>cards available<br> $\Box$  S100 bus connectors (two required)

 $S$ <br>  $\Box$  Level B kIt  $\Box$  \$49.95 plus \$2 PAL<br>  $\Box$  S100 bus connectors (two required)

**BRAN** 

postpaid<br>
LEVEL C - Add still more<br>
computing power. this "build-<br>
ing block" mounts directly on<br>
the motherboard and expands<br>
the 5100 bus le six slots<br>
C Level C kit . 539.95 plus 52<br>
PAI.

C S100 bus connectors five<br>required)  $$4,85$  each<br>postpaid  $$\begin{array}{l} \square$ \text{ signal} \end{array}$ <br>LEVELD — When you reach the punt in learning that results<br>quires more memory, we also would be the add 4k L<br>quires morey deeply in the inst

BA of memory by means to a subco-subcommution of the 1200 in (CHECK ONE) (1.3 - 1.4 on bound 1.5 applies S2 Pal 1.1 CHECK ONE) (1.3 - 1.4 applies S2 Pal 1.1 CHECK ONE) (1.4 applies S2 Pal 1.1 CHECK ONE) (1.4 applies S2 Pa

OLEvel E kit 55.95 plus 50c Ph '<br>Microsoft BASIC; - it's the language: that allows you to a<br>Talk Basic BASIC - it's the language: that allows you to Talk English for your computer 11 is a stable three ways.<br>
C B and 12k of RAM minimum, we suggest a Talk of RAM minimum we suggest a Talk S100<br>
B and 12k of RAM minimum, we suggest a Talk R500<br>
Talk ROM version of Microsof

**TEXT EDITOR/ASSEMBLER - The editor/assembler** is a software tool (a program) designed to simply<br>fythe last of writing programs. As your programs become longer<br>and more complex: the assembler can save you many bours of programming time. This suffive<br>technique software

 $\begin{tabular}{l|c|c|c|c|c} \hline C. & & & & & & & & \\ \hline C. & & & & & & & & & \\ \hline C. & & & & & & & & & & \\ \hline C. & & & & & & & & & & \\ \hline 1: & & & & & & & & & & \\ \hline 2: & & & & & & & & & & \\ \hline 3: & & & & & & & & & & \\ \hline 4: & & & & & & & & & & \\ \hline 5: & & & & & & & & & & \\ \hline 6: & & & & & & & & & & \\ \hline 7: & & & & & & & & & & \\ \hline 8: & & & & & & & & & & \\ \hline 8$ 

eribne Leivel Dor 18k : HAWS 1 - \$98,98 - \$98 | šus \$2 P#|<br>"A "CLOPPY DISK -- A remarkable -- budding black :-<br>"Add our a" lhoppy drisk when you nevel faster uperation.<br>more convenient program storage - perhans a business ind program languages availabil<sup>1</sup> into your Exploger/MS disk srstom - it accepts all IBM-formatted CP/M<sup>a</sup>programs<br>IBM-formatted CP/Meyrograms<br>O Floppy Controller Card 5199.95 plus \$12 Pa<sub>1</sub> +<br>O Ploppy Controller Cabinet

التحمية Drive Cables (set up for two drives) 525.00 plus CDnive Cables (set up for two drives) 525.00 plus St<br>St SD Pai'<br>Disc PAI' O CP/M 2 2 Disk Operating System. includes Tex. E<br>Editor/Assembler. dynamic delwigger .no Ihai give your Explorer/R5 access to thousands of ex sting CP/M-based programs 5150.00 postpaid

NEED A POWER SUPPLY? Consider our AP-1 (i can<br>supply all the power you need lur a fully expanded Ex-<br>plore/85 (note disk drives have their own power supply)<br>Plos the AP-1 fits neatly into the attractive Explorer-steel<br>cabi

O AP -1 Purser Supply kit (6V 45` 5 amps. in deluxe -steel cabinet . . 039 95 plus 52 P81 ' NEED A TERMINAL? We - Address offer you choices the leas. ex. pensive one is our Hex

calculator -type screen The  $\frac{1}{\text{edge}}$  on a s1/0011<br>
calculator-type screen The information on a s1/00111-1, in other choice es our ASCII<br>
Nother choice es our ASCII State 21/0011/2011<br>
Authorizan be used with either cho

AmericanRadioHistory.Com

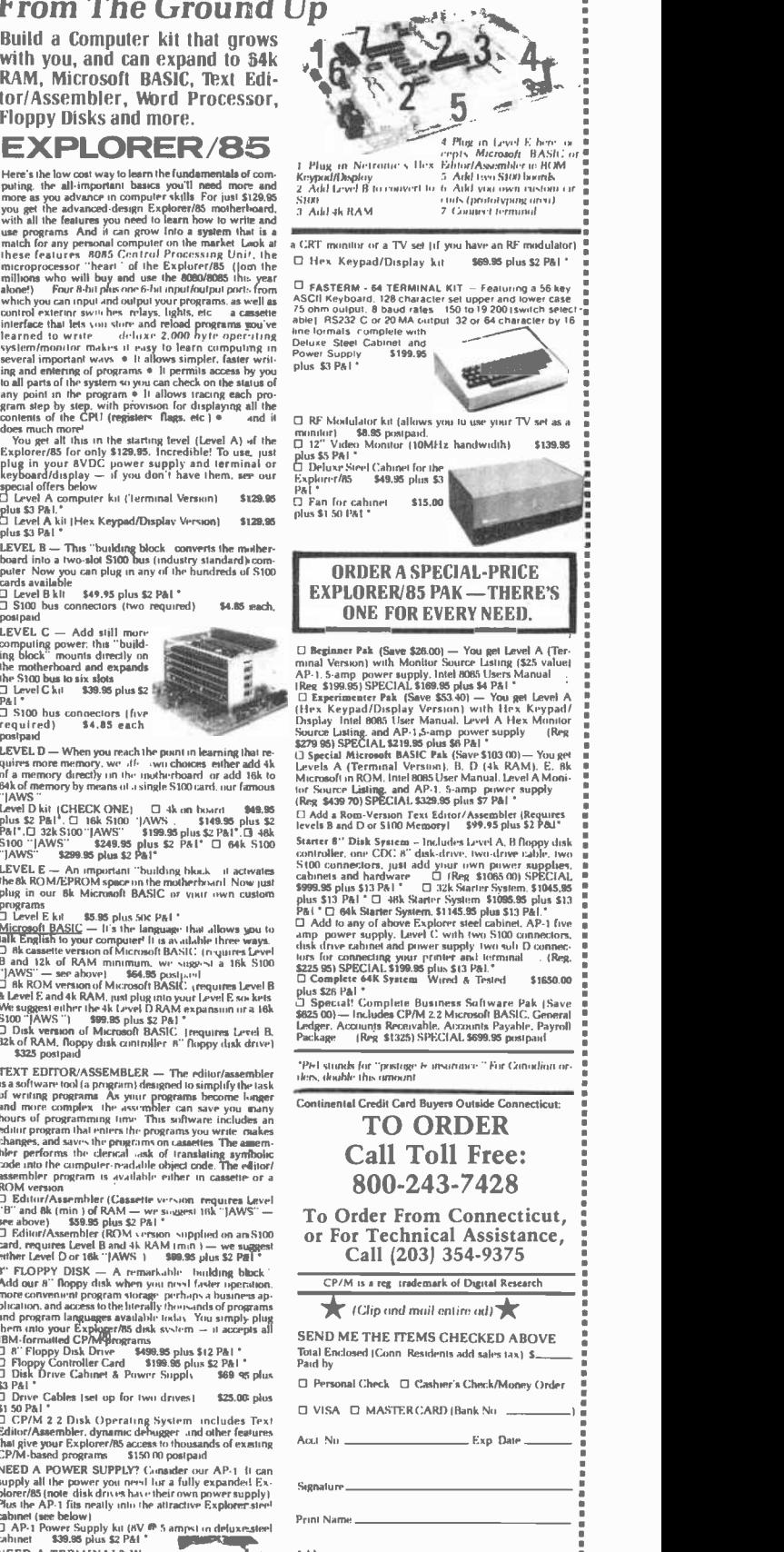

NETRONICS Research & Development Ltd. 333 Litchfield Road, New Milford, CT 06776

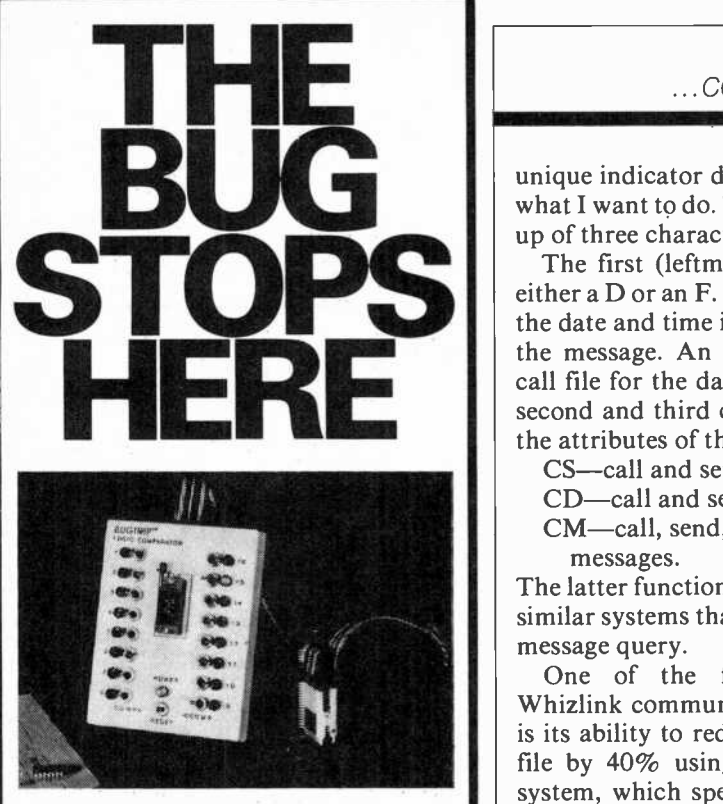

; LOGIC COMPARATOR \$265

Performs in -circuit verification { of proper TTL IC operation by comparison to a "known- - good" IC.

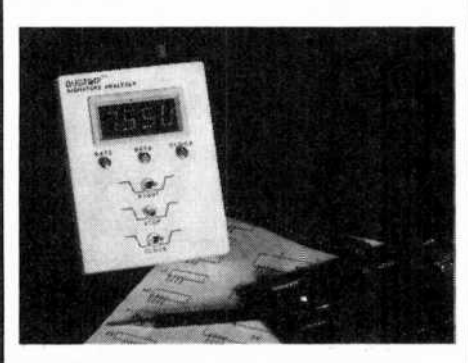

SIGNATURE ANALYZER \$395

Performs simple and accurate in -circuit troubleshooting of RAMs, ROMs, Microprocessors and other complex ICs.\*

## BUGTR4P™ **ISTRUMENTATION**

<sup>1</sup><sup>1</sup>73 Tasman Drive This divided by the Zenith version to require a re-<br>Sunnyvale, California 94086 (408) 734-1118 The Signature Analysis Technique is licensed from<br>Hewlett-Packard Co

CIRCLE NO. 44 ON FREE INFORMATION CARD<br>CIRCLE NO. 67 ON FREE INFORMATION CARD CIRCLE NO. 67 ON FREE INFORMATION CARD CIRCLE NO. 67 ON FREE INFORMATION CARD

#### ...COMPUTER BITS

unique indicator directly related to  $\parallel$   $\bullet$ what I want to do. The code is made up of three characters.

The first (leftmost) character is  $\begin{array}{|c|c|} \hline \textbf{I} & \textbf{I} & \textbf{I} & \textbf{I} \\ \hline \end{array}$ either a D or an F. D is for dial from  $\left|\left|\right|\right|$ the date and time in the first line of  $\begin{array}{c} \bullet \\ \bullet \end{array}$ the message. An F uses a special call file for the date and time. The second and third characters set up  $\frac{1}{2}$  realized<br>the attributes of the transfer: the attributes of the transfer:

CS-call and send only;

 $\text{CS}$ —call and send only;<br>CD—call and send then delete; CM-call, send, and look for messages.

The latter function only works with  $\begin{bmatrix} 0 \\ 0 \end{bmatrix}$ similar systems that are expecting a message query.

One of the features of the Whizlink communication program<br>is its ability to reduce the size of a is its ability to reduce the size of a  $\left\{\begin{array}{c} \bullet \text{ with } 3000 \text{ m} \text{ is } 1000 \text{ m} \text{ s}} \text{ for } 1000 \text{ m} \text{ is } 1000 \text{ m} \text{ s}} \text{ for } 1000 \text{ s}} \text{ for } 1000 \text{ s}} \text{ for } 1000 \text{ s}} \text{ for } 1000 \text{ s}} \text{ for } 1000 \text{ s}} \text{ for } 1000 \text{ s}} \text{ for } 100$ system, which speeds communications. We found that we could use the compression file from Whizlink in concert with our modified CBBS. (Currently, we have only tested this in a local loop and not on the operating CBBS so we aren't sure we have all the links properly implemented.)

Unfortunately, we don't have room in the magazine to publish the code we created; but we can make it available via the COMPUTER & ELECTRONICS Bulletin Board found on CompuServe. When on CompuServe, type GO PEM-450 and look in the access file (function XA).

If you want to duplicate the procedures described here, you'll need to contact Ward Christenson (via CompuServe's bulletin board) for the CBBS package and purchase a Hayes Smartmodem. There are all all the Paxis 35 Triple-pitch Electronic Typewriter...<br>
Also intelligent moderns expected by the PC-1211 Computer, free cassette interface.... other intelligent modems available, but the Hayes system is the only one we have used. In addition, we have our system on a Zenith Z89 | lessile with a Magnolia disk controller and a combination of 8" and 51/4" drives.

Unfortunately, the BIOS (basic  $\left\| \begin{matrix} \text{Part} \\ \text{Part} \end{matrix} \right\|$ input/output system) implemented by Magnolia differs enough from definition of the location of the TPA (transient program area) in CBBS.

AmericanRadioHistory.Com

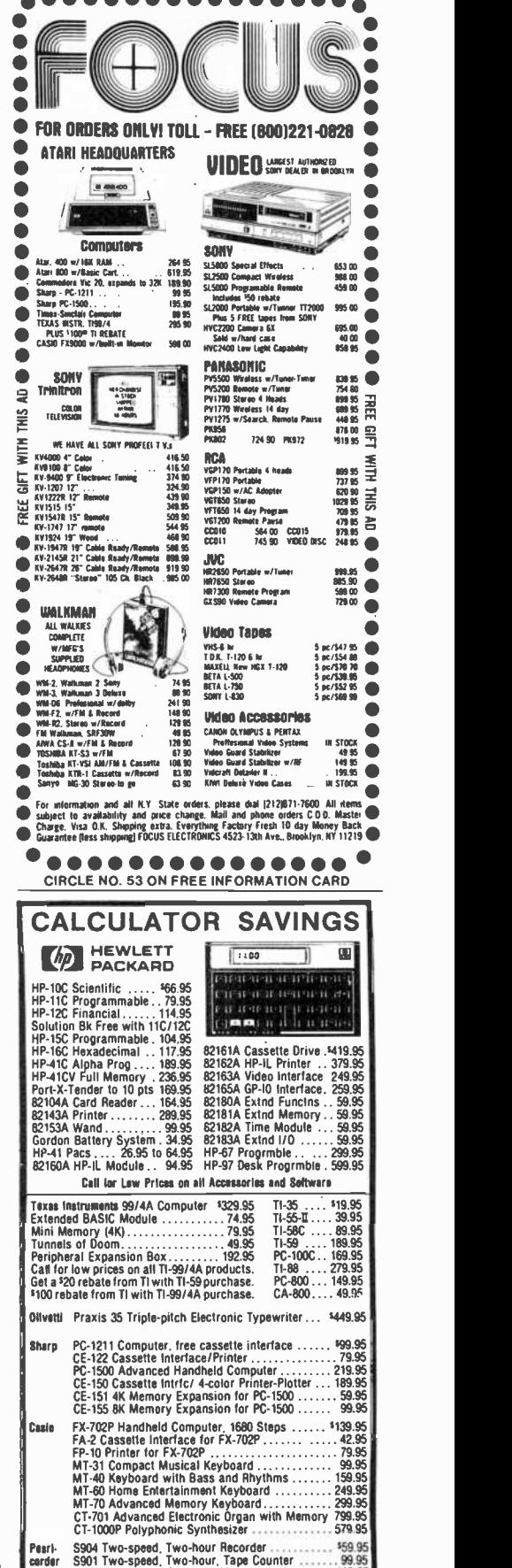

 $t$ am's the, Dep

S801 Two -speed. Compact, Memory Rewind 149.95 X-01 Ultra -thin All Electronic 199.95 OR Advanced Tiny Recorder/AM/FM 299.95 Olympus Pearlcorder Microcassettes 10 for 29.95

We accept cashier's checks, money orders, VISA, and M/C. Personal checks<br>take 5 weeks to clear . Add shipping, 1% of your order (43,95 minimum). East<br>of Misse Rvr add 41.50. CA res add 6%. Subject lo availability. USA pric ORDER 800-421-5188 Outside TOLL-FREE Information line 12131 033-3282 CA. AK, HI

Tam's Inc, Dept PE-11<br>14932 Garfield Ave.

## EXPERIMENTER'S CORNER

Experimenting with Kodak's Disc Camera Part 1. Modifying the Camera for Electronic Triggering

#### By Forrest M. Mims

 $\triangledown$  ODAK's new system of disc photography has been widely acclaimed as an important development in snapshot photography. The disc camera system opens up a wide range of applications for experimenters who wish to add electronic accessories to the basic camera.

Each of the four cameras'in the disc family combines a motorized film advance; built-in strobe, batteries, and totally electronic triggering in a rugged package that weighs only six ounces and is sold for as little as \$45. These features make the disc cameras ideally suited for many fascinating assignments that otherwise require hard -to -find, costly equipment and accessories.

Many electronic accessories for the disc camera family can be designed. Some of the more obvious include a variable -speed sequence controller and circuits that re motely trigger the camera in response to light, sound, or radio signals. Applications for a disc camera and one or more accessories such as these are wide ranging. A sound -activated disc can photograph wildlife or an unwanted intruder. A light-triggered disc can record lightning or serve as a combination slave flash and camera. A sequentially triggered disc camera can take elapsed -time photos of flowers opening, cloud movements, and traffic patterns. It can also be used to provide a timed photographic record of an instrument panel or a sequence of zones through which a vehicle or aircraft has passed. A radio- or infrared -triggered disc has numerous applications in remotely controlled photography.

However, until Kodak introduces a disc camera with an external socket or jack suitable for connecting various triggering devices, it is necessary to modify one of their existing units for special control purposes. I'll describe how that is accomplished later. First, let's find out more about the design and operation of the cameras in the Kodak disc family.

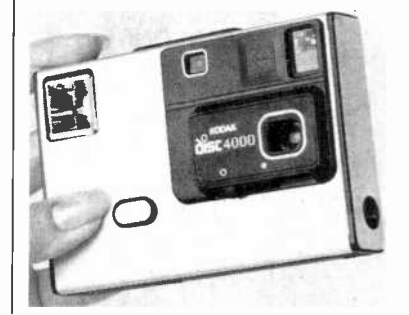

Fig. 1. Kodak's be purchased for less than \$45 in many discount stores.

AmericanRadioHistory.Com

The Disc Camera Family. Thus far, Kodak has announced four disc cameras: Models 2000, 4000, 6000 and 8000. The four have many features in common. Each is about the size of a pocket calculator  $(1'' \times 3'' \times 4.5'')$  and includes motorized film advance and a built-in strobe. All four accept a 15 -exposure flat film cartridge that contains a unique rotating disc of Kodacolor HR film. All the cameras also include a fixed-focus, 4-element, all-glass lens system with a focal length of 12.5 mm and a fully open aperture of f/2.8.

The Kodak disc 2000 is a low priced version of the camera which, though made in the United States, is currently sold only in countries other than the U.S. and Mexico. It is powered by a replaceable 9-volt alkaline battery and lacks the fully automatic features of the three other disc cameras.

The Kodak disc 4000, Fig. 1, includes a built-in light sensing integrated circuit with a threshold of 125 footlamberts. Above that value, the camera provides an exposure speed of 1/200 second at a lens aperture of f/6. Below it, exposure speed is automatically reduced to 1/100 second and the lens aperture is opened fully to f/2.8. Furthermore, the electronic strobe always flashes when the light level is below 125 foot-lamberts.

A second 16,000 square mil integrated -injection logic chip housed in a miniature 18 -pin DIP makes the timing and control decisions necessary to charge the flash capacitor, fire the strobe, select the lens aperture and exposure speed and advance the film disc. The chip drives the camera's 6 -volt slot -car -type motor at an av erage power of 2 watts and a peak current of 2 amperes.

The flash capacitor is fully charged in less than a sec ond. Combined with the automatic film advance feature, which rotates the film disc to the next frame in 0.4 second, the camera can therefore take flash photographs at intervals of only  $1\frac{1}{3}$  seconds!

The Kodak disc 4000 is powered by a pair of 3-volt lithium polycarbon monofluoride batteries made by Panasonic, making it one of the first consumer products to be powered by this exceptional energy source. These batteries are reported to have a shelf life in ex cess of five years and a capacity of 1200 milliampere hours.

The Kodak disc 4000 is housed in a robust plastic and silver anodized aluminum case. A sliding lens and viewfinder cover automatically actuates the strobe capacitor charging circuit when the camera is made ready for use.

The Model 6000 is identical to the Disc 4000 with two exceptions. The first is a folding cover that protects the entire front of the camera when it is not in use. When opened, the cover serves as a handle. It also automatically actuates the strobe capacitor charging circuit. The second addition to the disc 6000 is a closeup lens that can be quickly slid into action by moving a small protrusion under the lens opening. The close-up lens reduces the minimum picture taking distance from 4 feet to 18 inches.

#### ...EXPERIMENTER'S CORNER

The disc 8000 is the most sophisticated of the family. It incorporates the close-up lens and cover of the disc 6000 plus a self -timer, a rapid sequence film advance and a digital alarm clock. The self-timer provides a 10second delay before the camera automatically takes a picture, thus allowing the user to be included in a photograph. The timer activates a blinking red LED on the front of the camera and an audible, pulsating tone. The tone sequence speeds up during the final two seconds before the exposure is made to notify the user the camera is about to be triggered.

The rapid sequence feature of the disc 8000 permits the camera's user to take photos at a rate of three per second in daylight simply by holding down the shutter button. If the flash is needed, the camera will take a picture once every  $1\frac{1}{3}$  second when the shutter button is held down. The digital alarm clock has its own power supply.

The Film Disc. Figure 2 shows a processed 15-exposure disc color negative. The Kodacolor film has an ISO speed of 200 and the film has twice the speed and a finer grain than Kodacolor II film.

The disc in Fig. 2 includes frame numbers and both alphanumeric and bar-coded identification codes. These data as well as the individual frame numbers are preflashed on the film when it is manufactured and made visible during development.

Modifying a Disc Camera. To modify a disc camera, you have at least two options. One is to employ a servo or solenoid to electromechanically trip the existing shutter button. The other is to gain access to the camera's circuitry and attach a set of external connection leads.

The advantage of the electromechanical approach is that there is no need to open the camera, thus protecting its warranty. On the other hand, the electromechanical approach requires more space, is heavier, consumes more power, and is less reliable than purely electronic triggering.

I've modified two disc 4000 cameras by removing the front panel and soldering connection leads directly to the cameras' circuit boards. I'll describe how this is done next, but first here are a few precautions you must heed.

1. Kodak's warranty is voided "... if the camera is damaged by misuse or other circumstances beyond Kodak's control ..." Since the manual provided with the disc cameras specifically states that the camera should not be disassembled, opening and modifying the camera might be grounds for voiding the warranty. On the other hand, if a malfunction is not associated with a modification, the warranty might stand. But you should be aware of the risks.

2. Unless you are careful and follow the instructions given below, you might damage the camera. You must avoid touching or manipulating the complex and fragile mechanical parts of the camera. You must also avoid bridging solder across adjacent terminals on its circuit board.

3. The camera's built-in strobe circuitry constitutes a potential shock hazard.

The primary shock hazard is a 160-microfarad photoflash capacitor which is almost always charged to<br>toflash capacitor which is almost always charged to about 180 volts. Even weeks after the camera is last used, this capacitor retains a hefty charge! The discharge from this capacitor across a finger or hand can cause an involuntary jerk that may dump a soldering iron in your lap or jam your elbow into a wall. A discharge through your body (as from one hand to the other) may cause a more severe reaction. Therefore, you should open the camera only if you know what you are doing and if you plan to use the proper precautions.

For example, when the camera is open, never touch any part of the circuit board or any electronic parts or components with your fingers or an uninsulated tool. There's no need to touch anything inside the camera to make the modifications to be described. Furthermore, you should always keep one hand *away* from the camera to avoid a possible shock through your body. Of course, you should not open the camera at all if you have had no prior electronics experience.

Opening A Disc Camera. Opening a disc camera re quires a clean work area and a steel implement about half-a-millimeter thick and a centimeter or so wide. It should be at least 10 centimeters long. A 15 -centimeter stainless steel pocket rule like those available at hardware stores works reasonably well. Avoid the temptation to use a screwdriver! It will damage the case and may slide up inside the camera.

You want to remove the aluminum front cover with its attached black plastic lens and viewfinder door as semblies. Along the bottom of the camera there is a narrow gap between the aluminum front cover and the

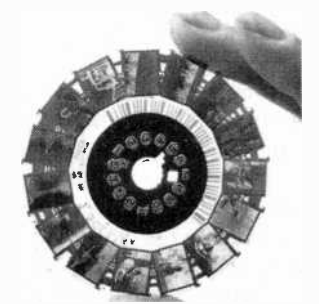

Fig. 2. A processed 15 -exposure disc negative showing frame numbers and identification codes.

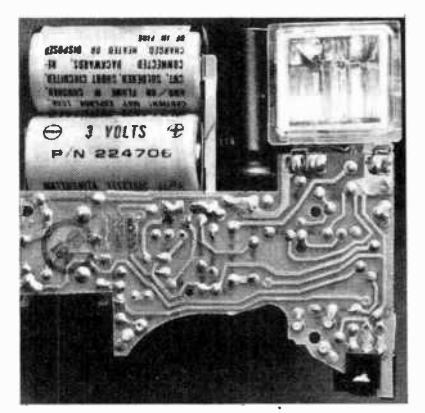

Fig. 3. One version of the circuit board in a disc camera.

#### ...EXPERIMENTER'S CORNER

camera's plastic body. Look closely and you'll see two slots in the gap on either side of the camera. With the lens facing away from you, the widest of the two slots is to your left.

Make sure the camera's lens door is fully closed. Then insert the steel tool into the widest of the two slots and twist the tool from side to side until the aluminum cover begins to give. Repeat this procedure with the slot on the right side of the camera's bottom. Be patient. Several cycles of twisting and prying may be necessary to remove the cover. Above all, don't force the tool or push it up inside the camera's body where it might damage the circuit board or delicate moving parts, or even cause a shock.

Eventually you will be able to lift the cover from the camera. Figure 3 shows what you will see. Avoid getting dust on the lens and do not touch any of the camera's internal parts.

Connecting External Shutter Lead. When the camera is opened, make a 1-millimeter hole in the bot-<br>tom of the camera at the location shown in Fig. 4. Use a small drill or simply twirl a sharp hobby knife into the plastic. Remove any protrusions or cuttings from inside the case. Incidentally, if you select a different location for the shutter leads' access hole, make sure it does not interfere with the protruding lips of the camera front panel.

Next, notice the square opening in the yellow plastic circuit board protective cover. The three rectangular pads visible through the opening are the shutter contacts. You may solder external connection leads directly to them, but to avoid complications you may then have to remove the flexible contacts from the shutter switch on the back side of the camera's cover panel. Of course, this will permanently disable the camera's manual shutter switch.

Alternatively, you can do as I have done and temporarily remove the yellow circuit -board cover in order to solder the leads to the terminal points of the lands leading away from each of the three shutter switch pads. CAUTION: To avoid being shocked by the strobe capacitor, do not touch the exposed circuit board! See the safety remarks previously given.

Since the early versions of the disc camera used at least two entirely different circuit-board layouts, I've not included a photograph of my modified cameras, each of which employed a different circuit board. But all you have to do is follow the land leading away from each shutter switch pad to its end point and carefully solder an 8" length of wrapping wire to each terminal. See Fig. 5 for the color-coding arrangement you should use.

Only a few millimeters of insulation need be re-<br>moved from one end of each wire. Do *not* remove any insulation from the opposite end of each wire. Use a low -wattage soldering pencil to make the connections

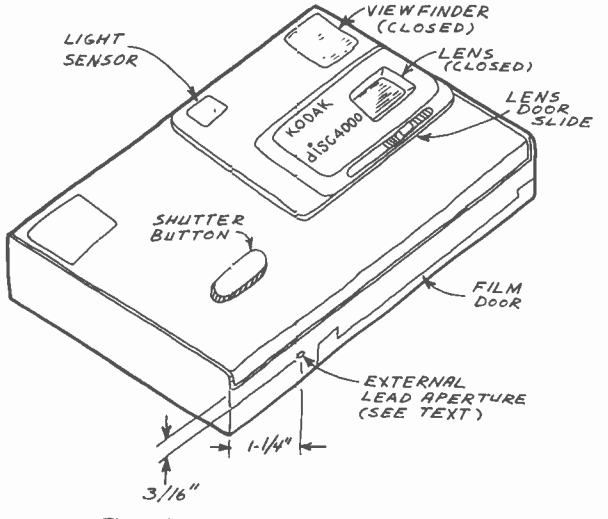

Fig. 4. Location of external leads aperture.

Round Shank<br>UniRadial Round Shank<br>BiRadial  $GLL$  $\blacksquare$ When you select a phono cartridge, the cost will be strongly influenced by which stylus design you<br>choose. Least expensive is the UniRadial (spheric<br>choose. Least expensive is the UniRadial Or choose. Least expensive is the UniRadial (spherical you can opt for better high frequency tracing with a<br>ginal celliptical) tip lis more complex shape<br>takes longer to make, so costs more. Best<br>takes longer to make, so costs more. Contact (Shihata). you can opt for better is more complex stup<br>BiRadial (elliptical) tip Its more more. Best<br>Contact (Shibat Hinaulu (Shipara)<br>takes longer to make, so cost in exportant (Shipara) takes long comes with a Line<br>performance comes with the best high frequency periormal shape permits the box bearing face<br>tip whose shape long, narrow bearing face tracing, yet whose long, narrow bearing face se long, nariow beer record and<br>pressure for longer record and<br>pressure to indexed square the urban stylus III<sup>e.</sup> reduces groupe Propositively-index lyet with pressure for lunger<br>is groove pressitively-indexed square shank,<br>life. Add a plicoment of micro-polished surfaces plus laser-beall! indexed Sq. ed surfaces<br>of micro-polished surfaces eam alignment of the design available.<br>the finest stylus design Technica. stylus incer-beam alignment of the design available<br>plus laser-beam alignment stylus design available<br>and you hake your choice with Audio-Technica. today. Make your choice with Audio-Technica. square Shank You'll hear the difference. audio-technica. Round Shank Line Contact

AmericanRadioHistory.Com

#### ...EXPERIMENTER'S CORNER

and be careful to avoid bridging solder between the closely spaced terminals on the board. A rubber -bulb solder slurper will remove solder bridges.

After leads are in place, inspect the board to find and remove any solder balls or bits of wire. Make sure the soldered ends of each wire do not extend away from the terminals and contact any nearby terminals or lands.

Next, clip off any exposed wire from the end of each

lead. Then thread the three leads through the hole in the bottom of the case. Pointed electronic tweezers will be very helpful. Again, do not touch the circuit board! If necessary, insulate the tweezers with vinyl tape. Pull the wires so they extend in a gentle curve over the two batteries and then carefully replace the adhesive yellow cover over the circuit board. There's no need to touch the board. Just allow the cover to fall into position on the board and press it in position with the eraser end of a wood pencil.

Finally, replace the camera's cover. First, make sure

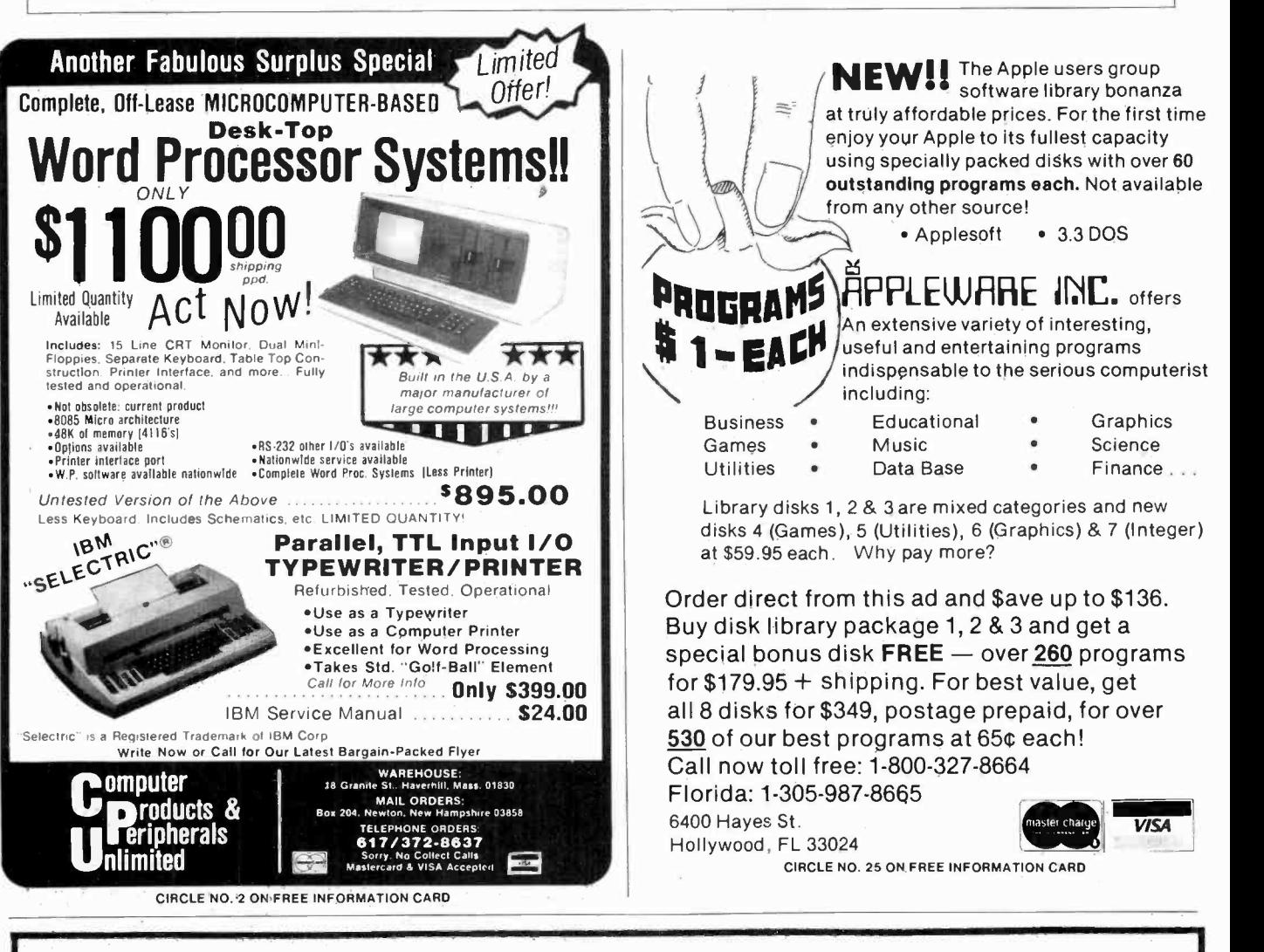

## TRS-8OTM by RADIO SHACK - DISCOUNT PRICES

- WE PAY SHIPPING in the 48 con-<br>tinental states, on prepaid orders of \$100.00 or more. NO TAXES are collected on out-of-state
- shipments.<br>WE ACCER ACCEPT Visa, MasterCard and
- American Express, or you can save additional money by paying cash.

TOLL FREE ORDER NUMBER 800/531-7466

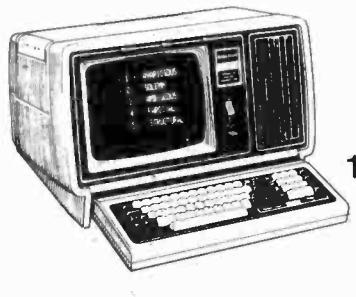

## Pan American Electronics

1117 Conway Ave. • Dept. C.E. Mission, Texas 78572 Phone 512/581-2766 Telex Number 767339
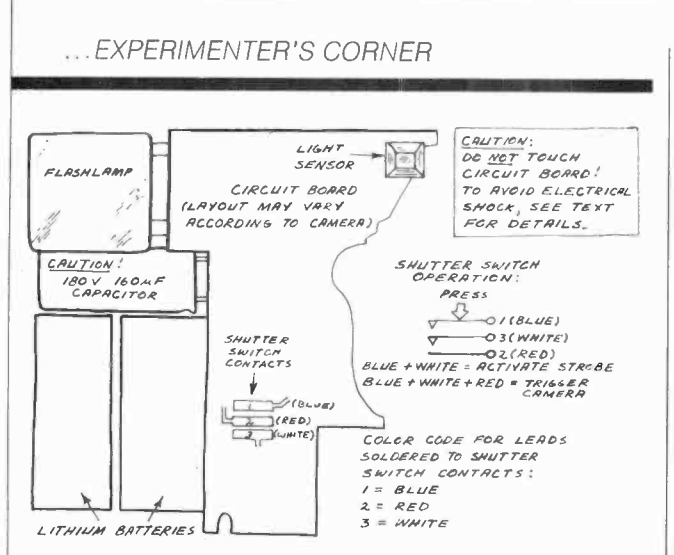

Fig. 5. Connecting leads to the shutter switch terminals.

the lens door is fully *closed*. Then insert the upper edge of the cover into the top side of the camera's body. When it is aligned, press the bottom edge of the cover down into position. Press along all four corners to snap the cover in place. The modification of the camera is now complete.

Triggering the Camera Externally. Figure 5 shows

the arrangement of the shutter contacts in the disc camera. When the shutter is lightly pressed or merely touched, the upper two contacts close to activate the strobe capacitor charging circuit. Opening the lens door has the same effect.

You can hear a brief, high-pitched hum from inside the camera when this occurs. For more volume, place the camera near an AM radio and touch the shutter button. The speaker will emit a brief but noisy hum (or a few clicks if the capacitor is already charged).

To trip the shutter, the upper two contacts must make contact with the lower contact. The exposure is then made and the film disc is automatically advanced to the next frame. You can accomplish this with your modified camera by removing some insulation from the end of each lead, twisting the blue and white strobe charging leads together and touching them to the red lead. Disconnect the blue and white leads to save a few mils. of current drain. You can use a pair of miniature switches to manually trigger your modified camera. Add longer connection leads, and you can take pictures from across the room.

To Be Continued. In Part 2 I'll describe a variety of straightforward but very versatile accessories for your modified disc camera. In a subsequent column we'll fly a radio -controlled disc camera from kites and balloons.

## The Best Arcade Simulation Software for Your TRS-80® Brought to You by Soft Sector Marketing, Inc.

## ALIEN DEFENSE

by Larry Ashmun

Piloting your ship across the horizontally moving terrain, you must battle the various enemy spacecraft You are under attack almost constantly from missiles and bombs, to make matters worse, your ground patrol people are being picked up by the alien landers. To save them you must shoot the landers and swoop down to "catch" the falling man. This fast-action game requires skill and rapid reflexes. The Model Ill version makes excellent use of that model's special graphic features and both Mod I and Mod Ill disk versions TALK. Arcade simulation 1982.

## CATERPILLAR

by Larry Ashmun

You are being attacked by a raging caterpillar. As he creeps down the valley, you must destroy it or be destroyed. If you escape from the first one you will have only survived to fight another, Beware of the trained killer moth and tumblebugs. Another exciting arcade simulation brought to you by Soft Sector Marketing, Inc.

## FORTRESS II

by Larry Ashmun

A super-fast paced arcade game. Defend your fortress from alien fighters, but watch out for the sneak attack. The game starts out slow but speeds up very quickly.

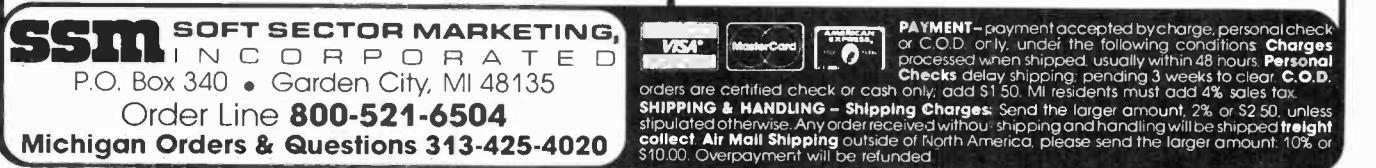

#### SKY SWEEP by Mork Barlow

You are flying above an ever changing terrain. Missile after missile is launched at you from below, while you battle oncoming gun fire, only to enter an ominous cave where danger is tripled. Only skill will guide you through.

## **OUTHOUSE**

by Factory Programming

Is there no place sacred? Even the outhouse has been invaded. Ward off intruders who creep up to the outhouse to snatch the paper supply. At the same time you must defend yourself from their firing ships in the sky. Be very careful, when your paper supply is gone ... so are you! With sound and disk version talks.

#### Prices Per Game:

TRS-80 16K Level II Mod I/Mod Ill Cassette \$15.95 TRS-80 16K Level II Mod I/Mod Ill Disk \$19.95

<sup>10</sup>% discount for 2 items. 15% for 3 or more. Talking and sound effects are playable through the cassette AUX plug. High scores are automatically saved after each game on disk versions.

- All Programs are Joystick Compatible -

Call or Write Us for Our Complete Catalog!

CIRCLE NO. 52 ON FREE INFORMATION CARD NOVEMBER 1982 115

AmericanRadioHistory.Com

## Regency Designed<br>for the professional Our radios deliver the kind of performance you need. For rugged day-to-day operations in practically any type of environment. Regency scanners can take it. So they're the first choice of professionals all around the country And when you think about it, what else would you expect from the only professional two-way radio manufacturer in the scanner business. We've taken the<br>features you want, and incorporated them into our<br>scanners....base, mobile and hand held. So listen to your channels on your choice of a wide variety of models and prices from Regency - makers of the worlds first transistor radio. Model R106 aine<sup>2</sup>

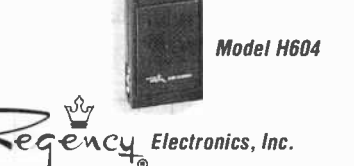

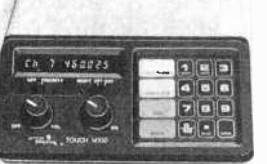

Model M100

**CIRCLE NO. 6 ON FREE INFORMATION CARD** 

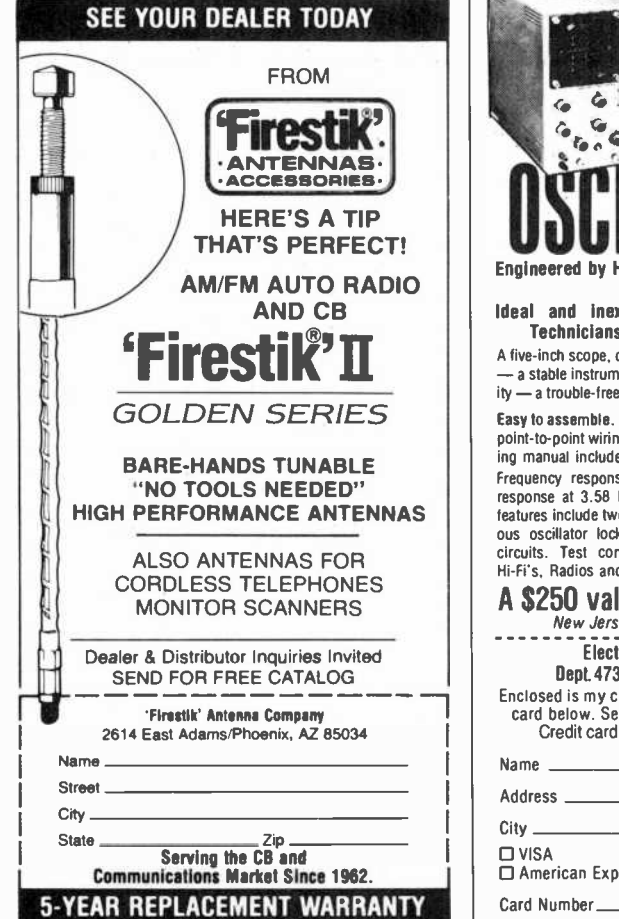

**7707 Records Street** Indianapolis, Indiana 46226

CIRCLE NO. 43 ON FREE INFORMATION CARD

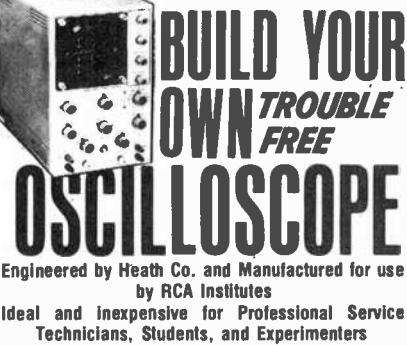

A five-inch scope, designed for the needs of service technicians - a stable instrument operated at a high degree of dependability - a trouble-free performer. Formerly RCA Inst. Model 825.

Easy to assemble. Two modern printed circuit boards to reduce point-to-point wiring. Combined simple instructions and operating manual included.

Frequency response from 3 Hz to 5 MHz, +1.5 dB. The Frequency response from 3 Hz to 5 MHz, +1.5 dB. The response at 3.58 MHz color TV carrier is -2.2 dB. Special features include two preset adjustments to facilitate instantaneous oscillator lock-in for TV vertical and horiz Hi-Fi's, Radios and TV's. Order your scope.

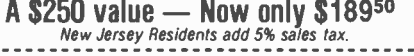

**Electronics Technical Institute** Dept. 473-112, Little Falls, N.J. 07424

Enclosed is my check for \$189.50, or charge to my credit<br>card below. Send me the Oscilloscope Kit, postpaid.<br>Credit card order call 800-526-0890 toll-free

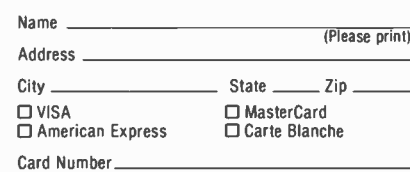

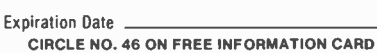

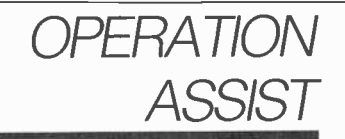

If you need information on outdated or rare equipment—a schematic, parts list, etc.—another reader might be able to assist. Simply send a postcard to Operation Assist. Computers & ELECTRONICS, 1 Park Ave., New<br>York. NY 10016. For those who can help readers, please respond directly to them. They'll appreciate it. (Only those items regarding equipment not available from normal sources are published.)

Midland Model 15-520 video camera. Need schematic and service manual. Ed Herbert, 410 N. Third St., Minersville, PA 17954.

Lafayette Model HE-40 receiver. Need operating manual and schematic. Ned Black, N1BQI, Rt. 1, Box 487, Casco, ME 04015.

Heathkit Model 0-8 oscilloscope. Need schematic and service manual. Mike Profitt, 6855 St. Rt. 722, Arcanum. OH 45304

AN/US-24C oscilloscope. Need power supply transformer. Joseph B. Fontan, Rt. 5, Box 496, Covington, WA 70433

Tektronix Model 422 oscilloscope. Need CRT V859.<br>Clyde Warner 3901 Coventry Road, Fayetteville, NC 28304

Eico Model HFT90 FM tuner. Need owner's manual, and schematic. Hewlett-Packard Model 712B power supply. Need parts list and schematic. Willis L. Roberts, 5717 Woodlawn, Little Rock, AR 72205.

Precision Series ES-500A oscilloscope and Accurate Instruments Co., Model 156 genometer. Need schematics. manuals and service information. Rob Leonard. Len's Avenue, Dayville, CT 0624l.

Panasonic Model VTR # NV-3020 tape recorder. Need schematic and service manual. D. Test, Box 9064, Newark, NJ 07104.

Hewlett Packard Model 212A pulse generator and model 650A test oscillator. Owner's manual, service manual, and schematics needed. B. Pilkinton, 109<br>Wellwood, Corpus Christi, TX 78410.

Tektronix Model S54U oscilloscope. Need data on<br>transistor U14064/2 npn. P.E.A. Hertz, 40 Baden Powell Road, Northend, Bulawayo, Zimbabwe.

Polytronics Lab Inc., Model PC-73 23-channel CB. Need schematic and operating manual. Steve Alva, P.O. Box 1804, Paso Robles, CA 93446

EMC Model 215 tube tester. Need updated operating<br>manual. Thomas L. Marotz, Rt. I, Box 1AAA, Sibley, MO **GAOBB** 

Microswitch Model 113SD5 keyboard. Need schematic, operating manual or any information available. Doug Chase, 7915 Pala St., San Diego, CA 92114.

E.H. Scott Radio Labs Model RBO CZC46139 Navy receiver. Need schematic and manual. D. E. Lyon, 922 Gardendle, Bellflower, CA 90706.

Webcor Model 2356 tape recorder. Need schematic<br>and service manual. William Mims, 611 Bell Avenue, Inverness, FL 32650.

Knight Kit Model 223102XW star roamer. Need schematics, assembly manual and any other pertinent information. Richard Barton, 325 Sago Avenue, Jacksonville, FL 32218

Panorama Model RDP 1CPN55161 oscilloscope. Need operating instructions and schematic. G. Sterni, 23-80 28th Street, Long Island City, NY 11105.

Precision Apparatus Corp., Series 600 electro-<br>nometer tube analyzer. Need schematic and operating manual. Bob Nicholson, 3423 Long St. Topeka, KS 66605

Eico Model 75I ac power supply. Need schematics or<br>owner's manuals. Richard Benoit, 533 Ridgecrest Road, N.E., Atlanta, GA 30307.

**Computers & Electronics** 

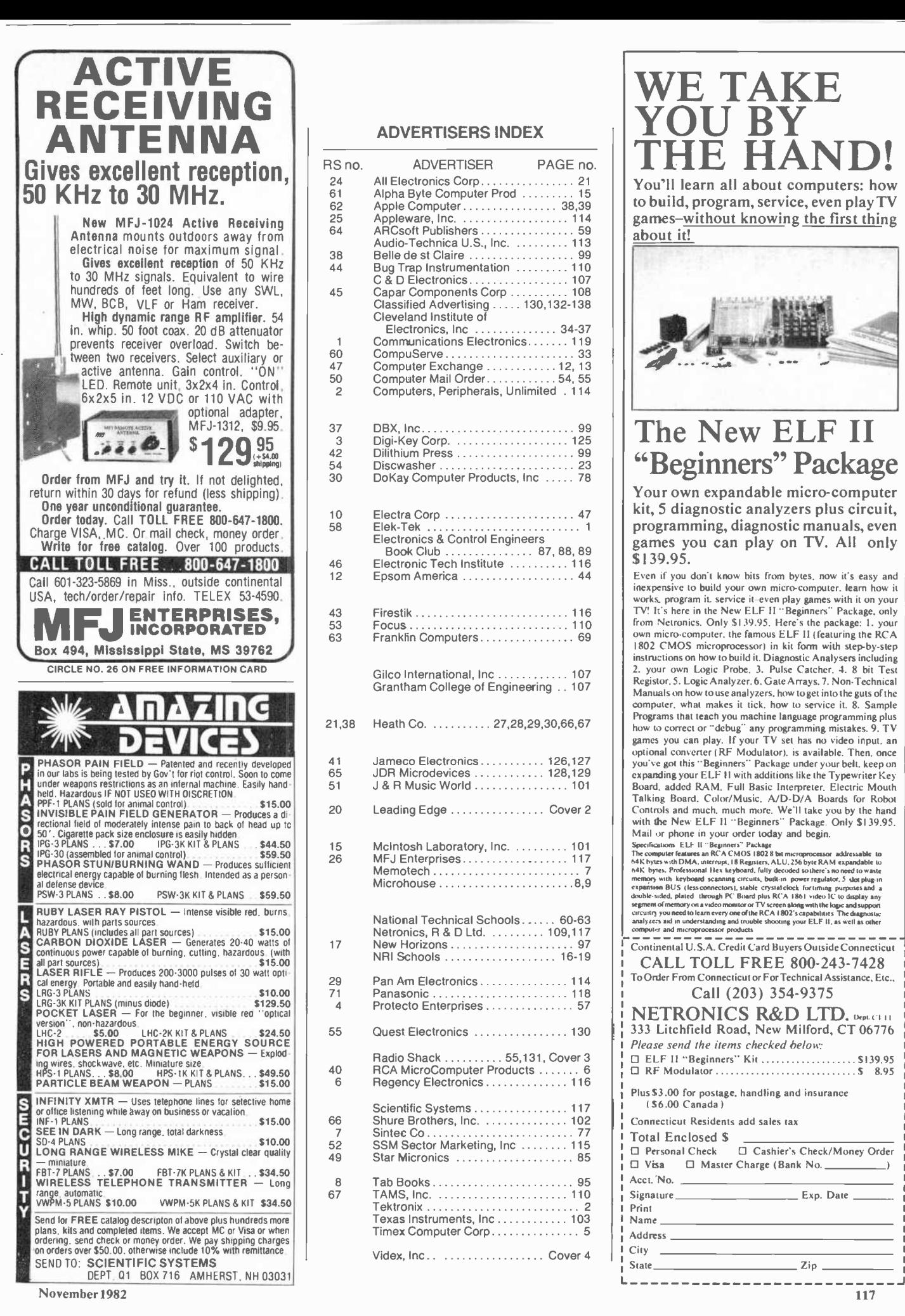

## nRadioHistory.C<del>r</del>

#### ADVERTISERS INDEX

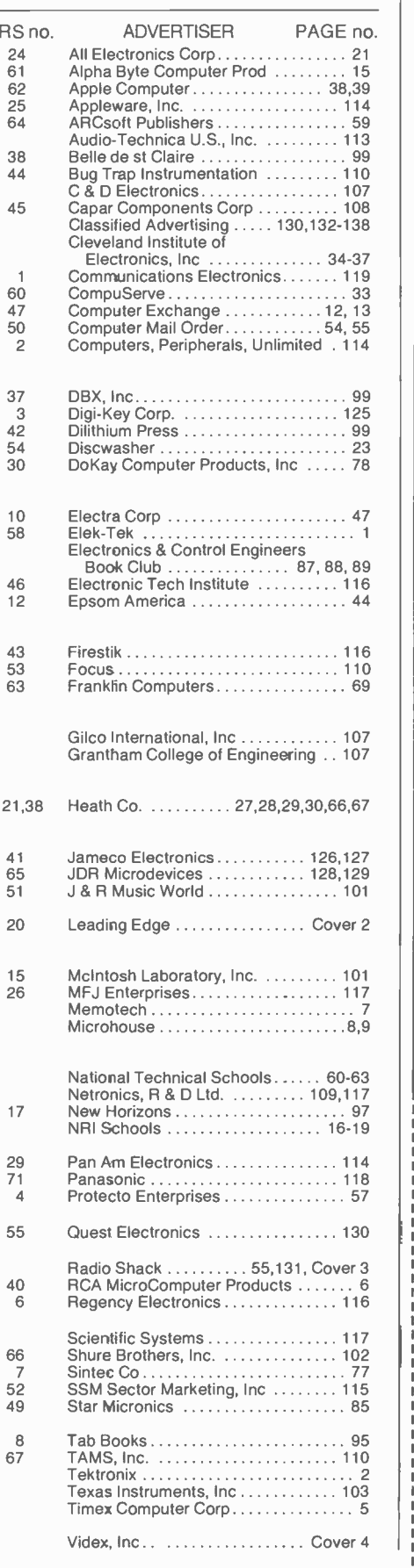

WE TAKE YOU BY THE HAND! You'll learn all about computers: how

to build, program, service, even play TV games-without knowing the first thing about it!

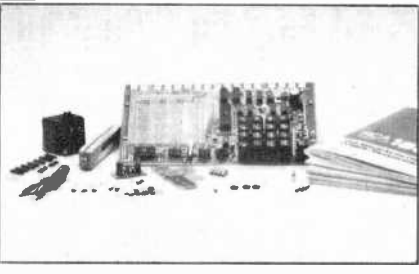

## The New ELF II "Beginners" Package

Your own expandable micro -computer kit, 5 diagnostic analyzers plus circuit, programming, diagnostic manuals, even games you can play on TV. All only \$139.95.

Even if you don't know bits from bytes. now it's easy and inexpensive to build your own micro -computer. learn how it works, program it service it-even play games with it on your |<br>TV! It's here in the New ELF II ''Beginners'' Package, only |<br>from Netronics. Only \$1.39.95. Here's the package: 1. your | own micro -computer. the famous ELF II (featuring the RCA 1802 CMOS microprocessor) in kit form with step by -step instructions on how to build it. Diagnostic Analysers including 2. your own Logic Probe. 3. Pulse Catcher. 4. 8 bit Test<br>Registor. 5. Logic Analyzer. 6. Gate Arrays. 7. Non-Technical Manuals on how to use analyzers, how to get into the guts of the computer, what makes it tick, how to service it. 8. Sample<br>Programs that teach you machine language programming plus how to correct or "debug" any programming mistakes. 9. TV games you can play. If your TV set has no video input. an optional converter (RF Modulator). is available. Then. once you've got this -Beginners- Package under your belt. keep on expanding your ELF II with additions like the Typewriter Key<br>Board, added RAM, Full Basic Interpreter. Electric Mouth<br>Talking Board. Color/Music. A/D-D/A Boards for Robot<br>Controls and much, much more. We'll take you by the Talking board. COUNTRASING IN ELFT FORMAL ON COORDINATION and much, much more. We'll take you by the hand<br>with the New ELF II "Beginners" Package. Only \$139.95.<br>Mail or phone in your order today and begin.

Specifications. E.LF II " Beginners'" Package<br>The computer features an RCA CMOS 1802 8 hit microprocessor addressable to<br>64K bytes with DMA, interrupt.18 Registers. A.L.U. 256 byte RAM expandable to 681, bytes, Professorsal Hex keyboard, fully decoded so there's an one-of to wastell memory, with keyboard scanning circuits, butkin power regulator, 5 dot plug- in expansion BUS (less connections), stable crystal election

Continental U.S.A. Credit Card Buyers Outside Connecticut CALL TOLL FREE 800-243-7428 To Order From Connecticut or For Technical Assistance, Etc.,

#### Call (203) 354-9375

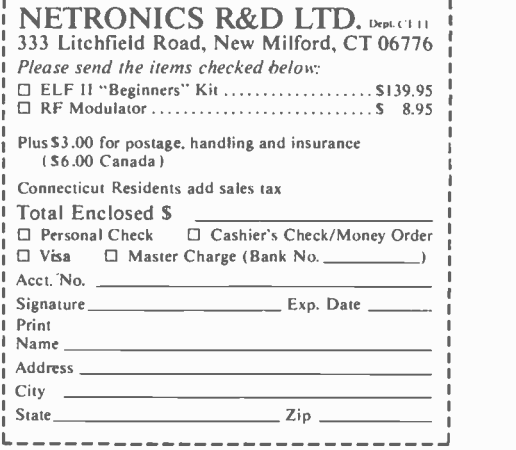

Introducing incredible tuning accuracy at an incredibly affordable price: The Command Series RF-3\*00

31-band AM/FM/SW receiver.\* No other shortwave rece ver brings in PLL quartz synthesized tuning and all-band digital readout for as low a price.<sup>+</sup> The tuner tracks and "locks" onto your signal, and the 5-digit display shows exactly what frequency vou're on.

There are other ways the RF-3100 commands the airways: It can travel the full length of the shortwave band

(that's 1.6 to 30 MHz). It eliminates interference when stations overlap by narrowing the broadcast band. It improves reception in strong signal areas with RF Gain Control. And the RF-3100 catches Morse

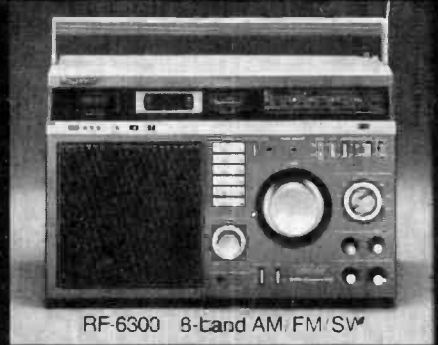

communications accurately with BFO Pitch Control. Want tc bring in your favorite programs without lifting

> a finger? Then consider the Panasonic RF-6300 8-band AM/FM/SW receiver (1.6 to 30 MHz) has microcomputerized preset pushbutton tuning, for programming 12 different broadcasts, or the same broadcast 12 days in a row. Automatically. It even has a quartz alarm clock that turns the radio on and off to play your favorite broadcasts.

The Command Series RF-3100 and RF-6300. Two more ways to roam the

globe at the speed of sound. Only from Panasonic. Shortwave reseption will vary with antenna, weather conditions, operator's geographic location and other factors. An outside antenna may be required for maximum shartwave reception.

\*Based on a comparison of suggested retail prices.

# **This Panasonic Command Series<br>shortwave receiver brings the state of the art<br>closer to the state of your pocketbook.**

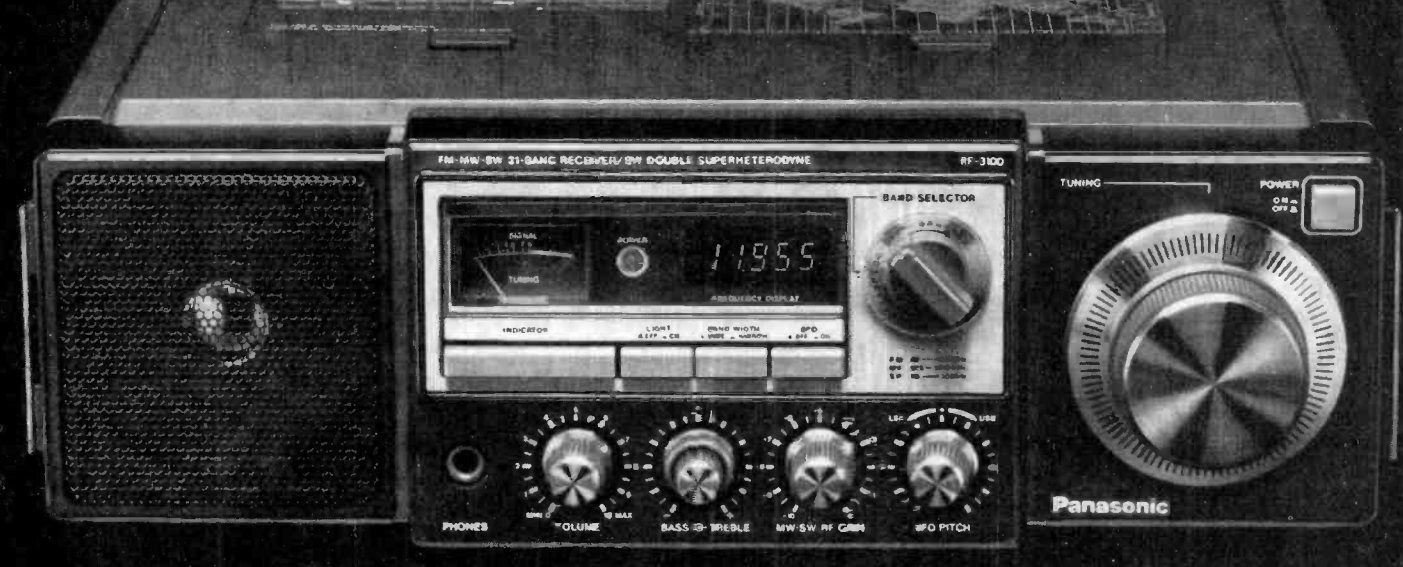

With PLL Quartz Synthesized Tuning and Digital Frequency Readout.

anasonic. just slightly ahead of our time.

## Listen to your planet on a short-Wave receiver! Panasonic® RF-4900

Communications Electronics, the world's largest distributor of radio scanners, is pleased to introduce Panasonic Command Series shortwave receivers. Panasonic lets you listen to what the world has to say. Unlike a scanner, a Command Series radio lets you listen to shortwave broadcasts from countries around the world, as well as the U.S.A. It's the space age shortwave perfor-<br>mance you've been waiting for...at a down to earth price you can afford.<br>All Panasonic shortwave receivers sold by

 $\frac{1}{2}$ 

Communications Electronics bring the real live excitement of international radio to your home or office. With your Command<br>Series receiver, you can monitor exciting Series receiver, you can monitor exciting FM 88-108 MHz. Moscow, Ham Radio and our own Armed Forces Radio Network. Thousands of broad-Fracts in hundreds of different languages are<br>beamed into North America every day. If you do not own a shortwave receiver for yourself,<br>digit frequency readout Horizontal design<br>do not own a shortwave receiver for yourself now's the time to buy your new receiver from<br>
CE. Choose the receiver that's right for you, with front mounted controls for shoulder then call our *toll-free* number to place your order with your credit card.

We give you excellent service because CE distributes more scanners and shortwave receivers worldwide than anyone else. Our indicator. Meter light switch. 3<sup>1</sup>/<sub>2</sub> "PM dynamic" warehouse facilities are equipped to process thousands of orders every week. We also bel<br>export receivers to over 300 countries and ed military installations. Almost all items are in stock for quick shipment, so if you're a person who needs to know what's really List price \$349<br>happening around you, order today from CE. Bands: MW 525-1.

#### Panasonic<sup>®</sup> RF-6300 List price \$749.95/CE price \$529.00

Bands: LW 150-410 KHz., MW 520-1610 KHz., SW1-5 1.6-30 MHz., FM 87.5-108 MHz. The new Panasonic RF-6300 Command Series PLL synthesized 8-band portable communications receiver, lets you hear the world. The<br>RF-6300 has features such as microcomputer pre-set tuning and PLL quartz synthesized digital tuner. Microcomputer stores up to 12 different frequencies for push-button recall.<br>FM/MW/LW/SW1-5 reception. Manual tuning knob. Wide/Narrow bandwidth selector. Double type handle. Includes whip antenna and ferrite superheterodyne system. Fast/Slow manual tuning. Built-in quartz digital alarm clock. 5 inch dynamic PM speaker. 3 antennas. Multi-voltage. able shoulder belt. Made in Japan.<br>Detachable AC cord. Operates on 6 "D" batteries (not included). Made in Japan.

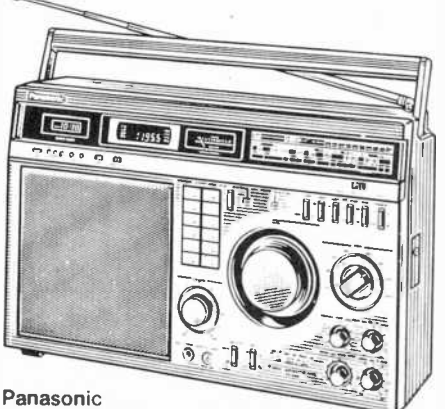

RF-6300

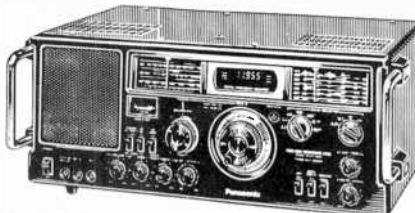

List price \$549.95/CE price \$399.00 Bands: MW 525-1610 KHz., SW1-8 1.6-30 MHz. FM 88-108 MHz.

The Panasonic RF-4900 shortwave receiver features a 5-digit fluorescent display for all 8 SW<br>bands, as well as for AM/FM. AC or battery operation.<br>Full coverage from 1.6 to 30 MHz on SW. Covers SSB and CW. Premix Double Superheterodyne. Fast/slow 2 speed tuning. AFC Switch on FM, narrow/wide selectivity switch for AM and SW. Antenna trimmer. Calibration control. FET RFcircuit. Mode switch for AM-CW/SSB. BFO Pitch control.<br>ANL switch for AM. RF gain control. Tuning-Battery<br>meter with meter function switch. Separate bass and treble tone control. Dial light switch. Digital display on/off switch. Separate power switch. Rack display<br>type handle. Made in Japan. display display display

List price \$369.95/CE price \$269.00<br>Bands: MW 525-1610 KHz, SW1-29 1.6-30 MHz.

portable radio has PLL Quartz-Synthesizer<br>tuning that "locks" onto SW stations. Operates on AC or battery. SW frequencies from backed by a broad network of Panasonic<br>1.6 to 30 MHz, are in 29 bands. All-band 5- service centers. For two years after original digit frequency readout. Horizontal design controls. Separate bass and treble controls. damage from abuse, misuse, or commercial<br>Wide/Narrow handwidth selector Meter for use. Proof of purchase is needed for in-Wide/Narrow bandwidth selector. Meter for use, Froor or put wide/Narrow bandwidth selector. Meter of use, Froor tuning and battery strength. LED operation speaker. Comes with detachable shoulder To get the fastest delivery from CE of any<br>belt. Battery power (8 "D" batteries not includ- receiver send or phone your order directly to our belt. Battery power(8"D" batteries not included). Made in Japan.

#### Panasonic® RF-2900

List price \$349.95/**CE price \$249.00** M<br>Bands: MW 525-1610 KHz, SW1-3 3.2-30 MHz.

FM 88-108 MHz. The Panasonic-RF-2900 is a portable five -band shortwave radio with digital five digit fluorescent frequency display. Full coverage from 3.2 to 30 MHz. on SW. Covers SSB and CW. Double superheterodyne receiver and own bound<br>superheterodyne receiver. Fast/slow two speed automatically unless CE is instructed differently.<br>tuning AFC switch on FM narrow/wide selection international orders are invited with a tuning. AFC switch on FM, narrow/wide selec-tivity switch for AM and SW. FET RF circuit. BFO switch and pitch control. RF gain control. Tuning battery meter. Separate bass/treble lone control. SW calibration control. Dial light switch. Digital display on/off switch. Separate power output jacks, AC line and detachable adjust-

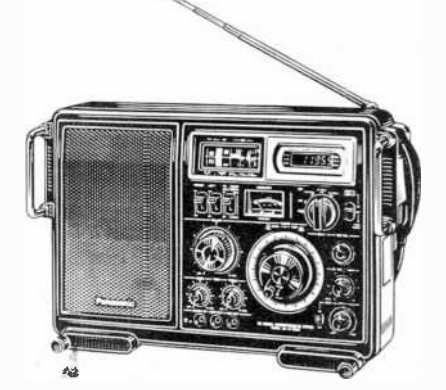

Command Series RF-2900 CIRCLE NO. 1 ON FREE INFORMATION CARD

AmericanRadioHistory.Com

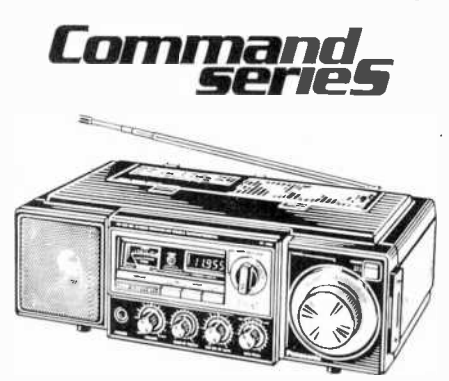

Panasonic

Panasonic RF-3100

#### TEST ANY RECEIVER

**Panasonic<sup>®</sup>** RF-3100 completely satisfied, return it in original con-<br>altion with all parts in 31 days, for a prompt The Panasonic RF-3100 portable 31-Band<br>nothelna sonic RF-3100 portable 31-Band All Panasonic receivers listed in this ad are<br>nothelia radio has PLL Quartz-Synthesizer backed by a two-year limited warranty on strap operation. Double superheterodyne for the U.S.A. Customer must take it to an author-<br>clean SW reception. BFO pitch and RF gain ized service center. Warranty does not cover Test any receiver purchased from Communications Electronics for 31 days before you decide to keep it. If for any reason you are not refund (less shipping and handling charges).<br>**NATIONAL WARRANTY SERVICE** parts and labor. In addition, this warranty is backed by a broad network of Panasonic purchase, Panasonic will repair or replace your receiver if purchased and retained in the U.S.A. Customer must take it to an authordamage from abuse, misuse, or commercial

#### BUY WITH CONFIDENCE

Consumer Products Division. Be sure to calculate your price using the CE prices in this ad. Michigan residents please add 4% sales tax. Written purchase orders are accepted from approved government agencies and most well All sales are subject to availability, acceptance<br>and verification. Prices, terms and specifications are subject to change without notice. Out of stock items will be placed on backorder mematically uncernational certical distribution to surcharge for special handling in addition to shipping charges. All shipments are F.O.B. Ann Arbor, Michigan. No COD's please. Non -certified

switch. Detachable dial hood included. Rack tronics," Box 1002, Ann Arbor, Michigan type handle. Includes whip antenna and ferrite 48106 U.S.A. Add \$12.00 per receiver for core antenna, speaker, earphone, recording U.P.S. ground shipping and handling. If you and foreign checks require bank clearance.<br>Mail orders to: Communications Electronics," Box 1002, Ann Arbor, Michigan have a Master Card or Visa, you may call and place a credit card order. Order toll free in the U.S.A. Dial 800-521-4414. Outside the U.S. or in Michigan, dial 313-994-4444. Order your Panasonic Command Series receiver today at no obligation.

> CE logos are trademarks of Communications Electronics' t Panasonic is a registered trademark of Panasonic Company. a Division of Matsushita Electric Corporation of America.<br>Copyright °1982 Communications Electronics - Ad # 090182

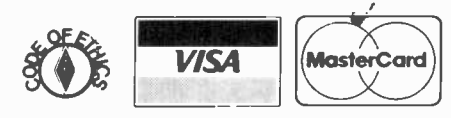

## COMMUNICATIONS **ELECTRONICS**"

#### Consumer Products Division

854 Phoenix □ Box 1002 □ Ann Arbor, Michigan 48106 U.S.A.<br>Call TOLL-FREE (800) 521-4414 or outside U.S.A. (313) 994-4444

## DX LISTENING

Recommended Shortwave Programs by Time and Station

### By Glenn Hauser

UR previous compilation under this title drew  $\left| \begin{array}{c} 1 \\ 1 \end{array} \right|$ such enthusiastic response that readers have persuch entitiasiastic response that readers have per-<br>suaded us to present a new, updated, listing drawn<br>from a much more extensive schedule that appears pefrom a much more extensive schedule that appears periodically in Review of International Broadcasting.  $\begin{bmatrix} 1 \end{bmatrix}$ Keep in mind that all times and days are GMT. Thus,  $\|\cdot\|$ at the beginning of the listing, the first few hours of  $\Big|_{2}$ "Saturday" are actually during Friday evening in  $\begin{bmatrix} 2 \ 2 \end{bmatrix}$ North America. Times shown take into account those  $\begin{bmatrix} 1 \end{bmatrix}$  associations objective programs due to the annual departure stations shifting programs due to the annual departure of DST Oct. 31. However, some frequency changes will  $\begin{bmatrix} 2 \\ 2 \end{bmatrix}$ be made Nov. 7.

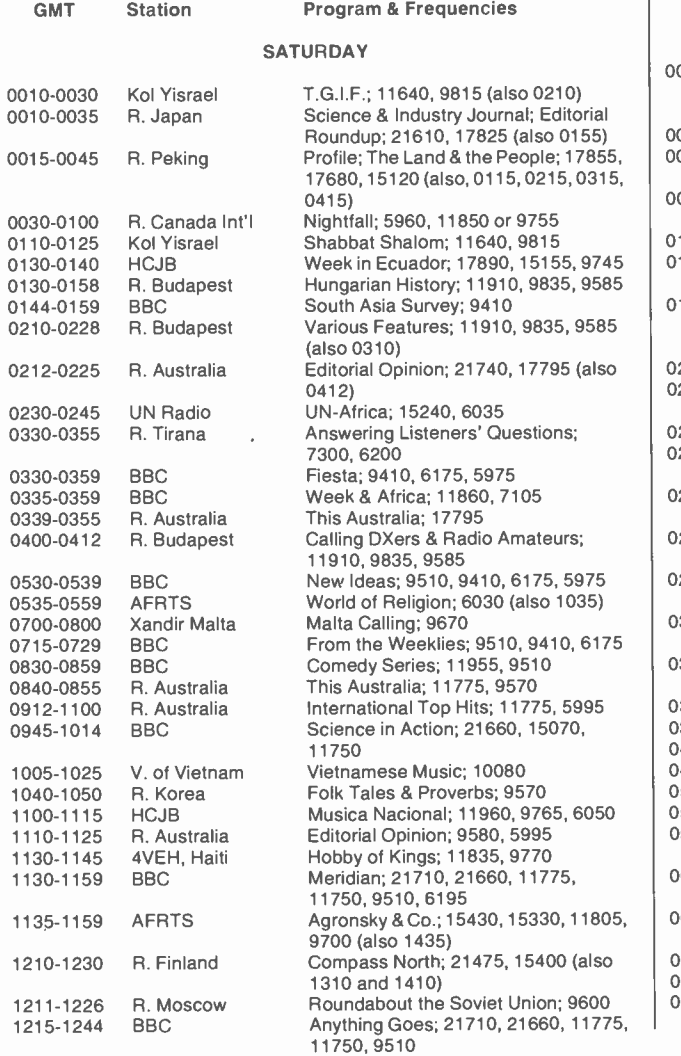

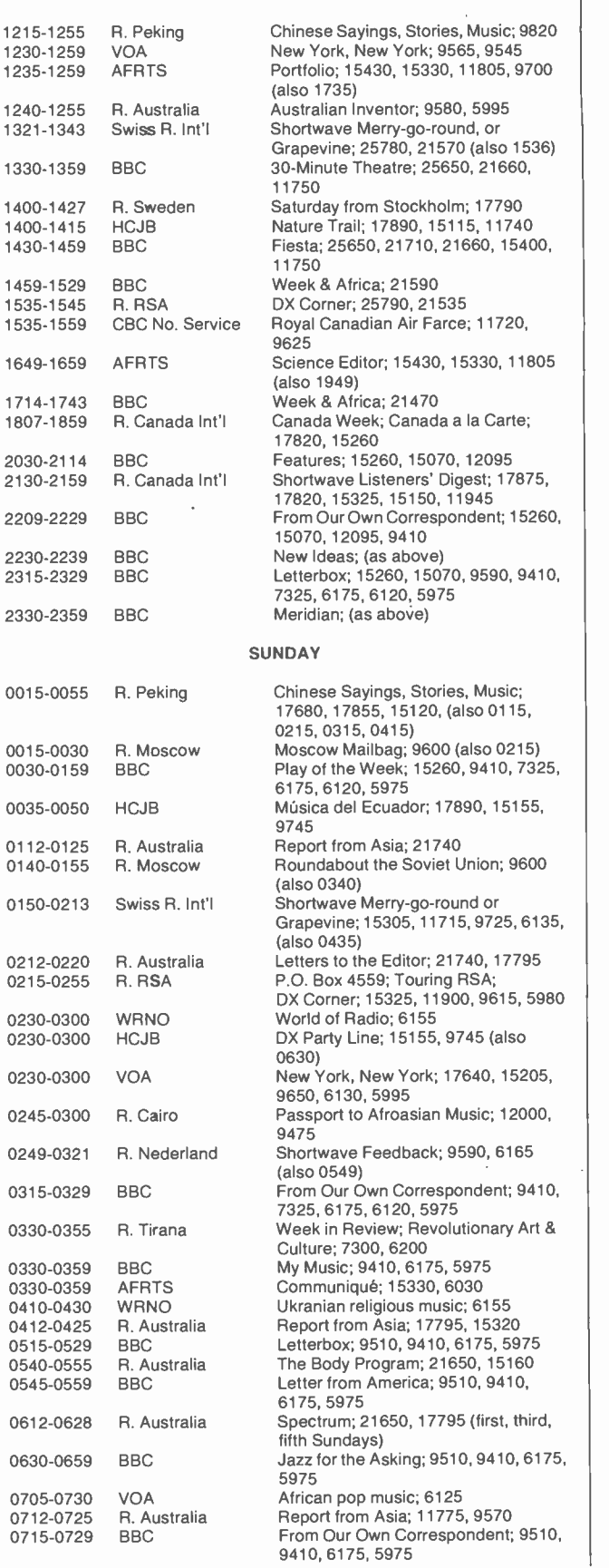

...DX LISTENING

#### MONDAY

 $\epsilon$ 

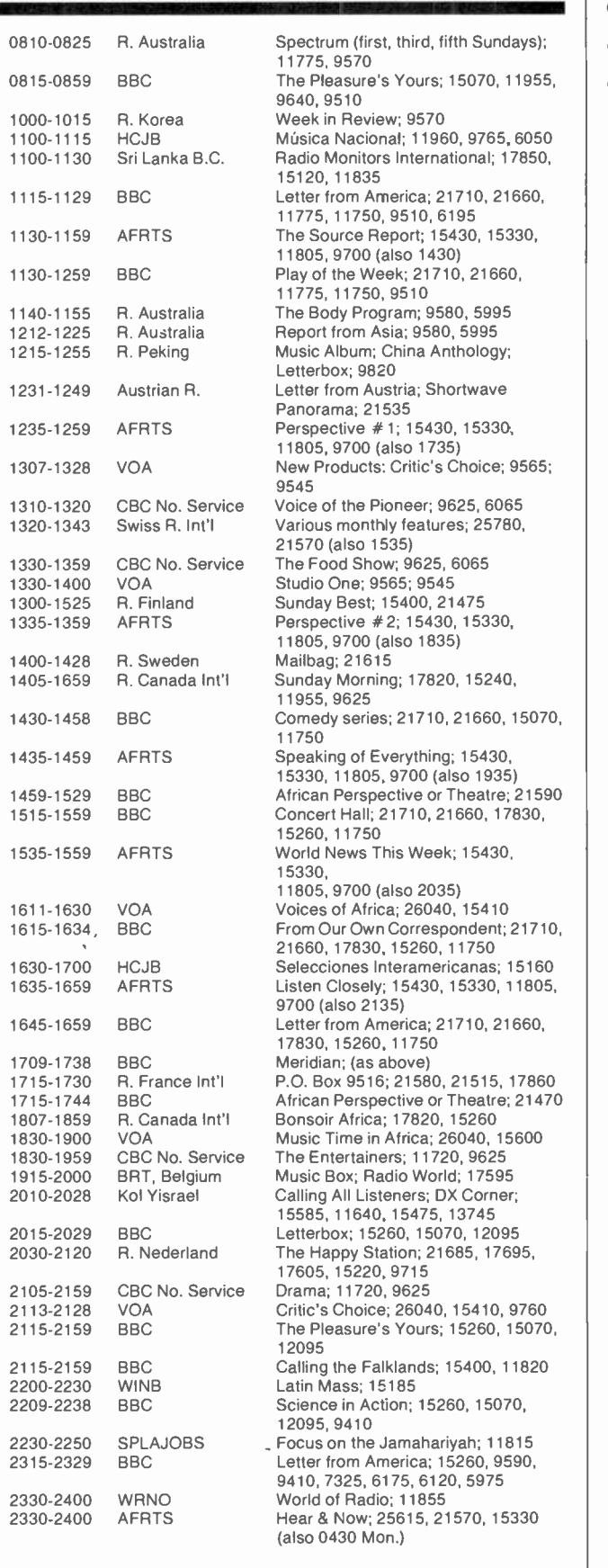

 $\lambda$ 

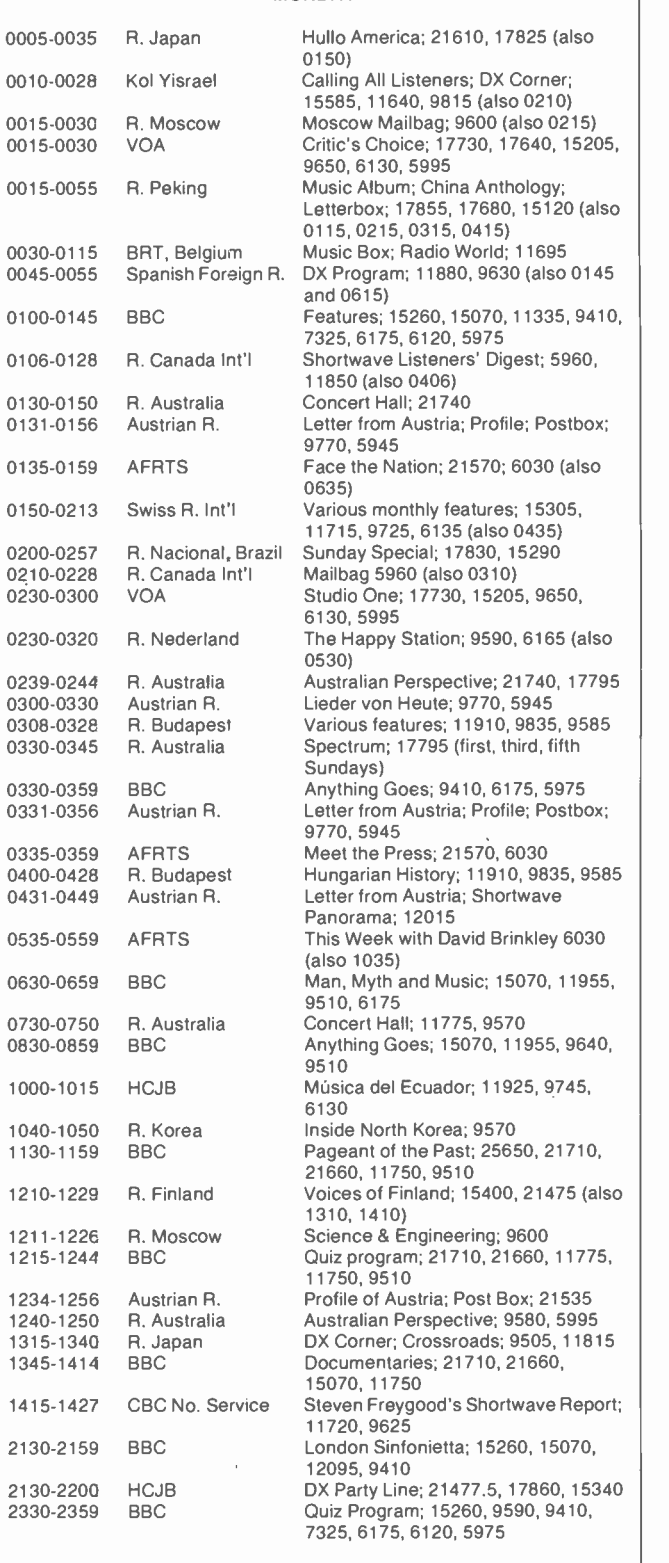

(To be continued next month.)

## PROJECT OF THE MONTH

Making Your Own Pressure -Sensitive Resistors By Forrest M. Mims

THE conductive plastic foam that provides anti-static protection for MOS transistors and integrated circuits can be used to make pressure-sensitive resistors. The resistance of these do-it-yourself components can range from several tens of kilohms (no pressure) to a few hundred ohms or less tions exist for pressure-sensitive re-(maximum pressure.)

Figure 1 shows just one of many possible ways to assemble a conductive-foam, pressure-sensitive resistor. The basic resistor is simply a sandwich made by placing copper foil conductors on either end of a conductive -foam cylinder or block. If you prefer, you can add embellishments (such as a plunger and re turn spring) to enhance the utility of the basic pressure -sensitive resistor.

The resistor can have a diameter ranging from that of a pencil eraser to a silver dollar. Copper foil for making the end contacts is available from hobby and craft shops. If you cannot find the foil, an acceptable substitute is unetched, copper clad circuit board. In both cases, the copper should be buffed with a pencil eraser to prepare it for soldering. When the surface is shiny (both sides if you use foil), solder a length of wrapping or small-diameter hookup wire to each end terminal.

Conductive plastic foam is available from many sources. If you don't happen to have any, try re questing a small piece from an electronics supplier or a firm or university that purchases integrated circuits in volume. Conductive foam and copper foil can he cut with scissors or a hobby knife.

You can make a miniature pressure -sensitive resistor by using a  $\frac{1}{4}$ " mechanical paper punch to cut identical circles of foil and a cylinder of conductive foam. After soldering leads to the foil disks, insert a copper -foam -copper sandwich into a short section of miniature plastic tube like those in which points for lettering pens are sold. Two tiny apertures should be drilled in the side of the tube to provide exit ports for the leads. If you prefer a larger pressure -sensitive resistor, use a sawed off section of a plastic pill bottle and proportionally larger sections of copper and plastic.

Applications for Pressure -Sensitive Resistors. Many applicasistors. One possibility is a<br>pressure-sensitive control that functions as a single-axis joystick. Another is a programmable sensor for a weight -sensitive scale. Still another is a simple accelerometer. In this role, a small weight such as a steel nut or lead fishing sinker attached to the upper, moving contact of the pressure -sensitive resistor would provide the necessary mass.

I've devised two simple circuits that illustrate how to use pressure sensitive resistors in these and other applications. In Fig. 2, the pressure sensitive resistor is connected as the variable time-contant component in a 555 -astable -oscillator audio -tone generator. As the pressure on the resistor is increased, its resistance is decreased. This increases the circuit's frequency of oscillation. While this circuit was devised merely to illustrate the use of a pressure -sensitive resistor in a straightforward analog or linear mode, it suggests possible applications in electronic music.

Figure 3 shows how a comparator can be connected to a pressuresensitive resistor to provide a programmable two -state output. In operation, the switching threshold of the comparator is set by threshold-adjust potentiometer  $R3$ . Pressure applied to  $R1$  lowers its resistance, thus increasing the voltage applied to the comparator's noninverting input. When this voltage exceeds the reference voltage determined by R3, the comparator output swings to near the positive supply voltage. This turns on  $QI$ and illuminates LED1.

The circuit in Fig. 3 has practical applications as an input stage to a pressure -sensing logic circuit or microcomputer. Resistor R3 permits the circuit to be adjusted over a range of sensitivities.

Going Further. Conductive-foam, pressure -sensitive resistors are not as sophisticated as commercial pressure -sensing devices, but they are remarkably cheap and very easy to make. If you would like more information on the subject, Thomas Henry of Transonic Laboratories wrote a brief article entitled "Conductive Foam Forms Reliable Pressure Sensor" In Electronics magazine (May 19, 1982, p. 161).

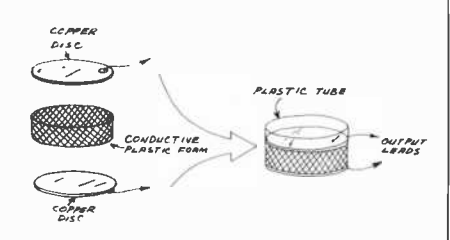

Fig. 1. Pressure -sensitive resistor.

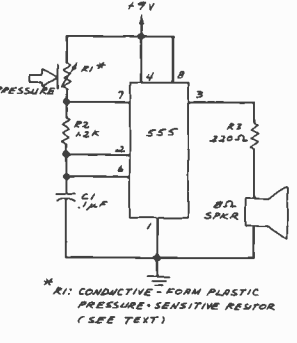

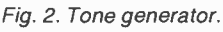

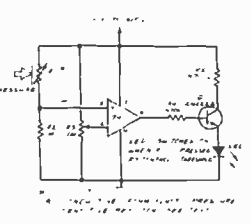

Fig. 3. Pressure -controlled comparator.

AmericanRadioHistory.Com

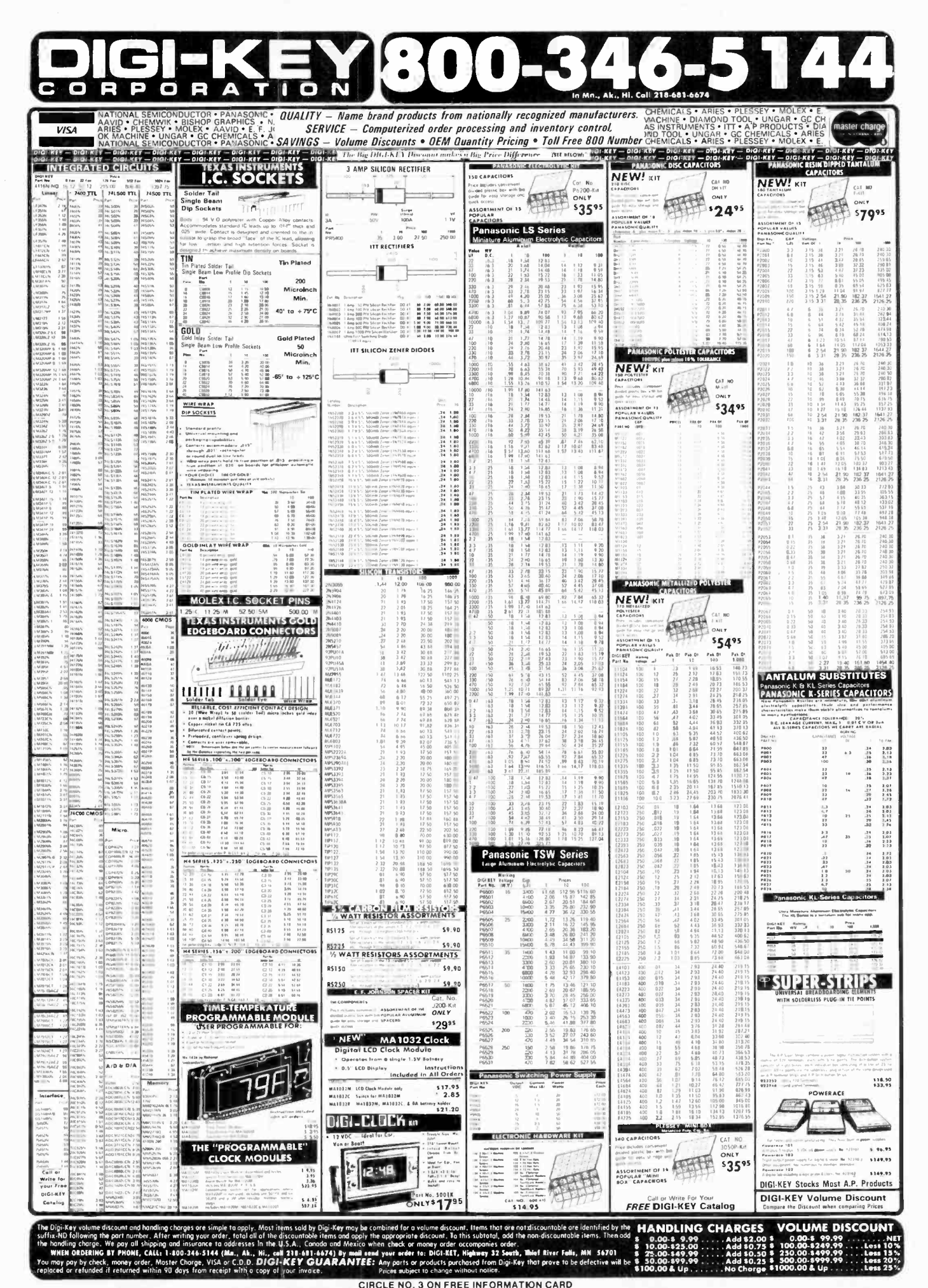

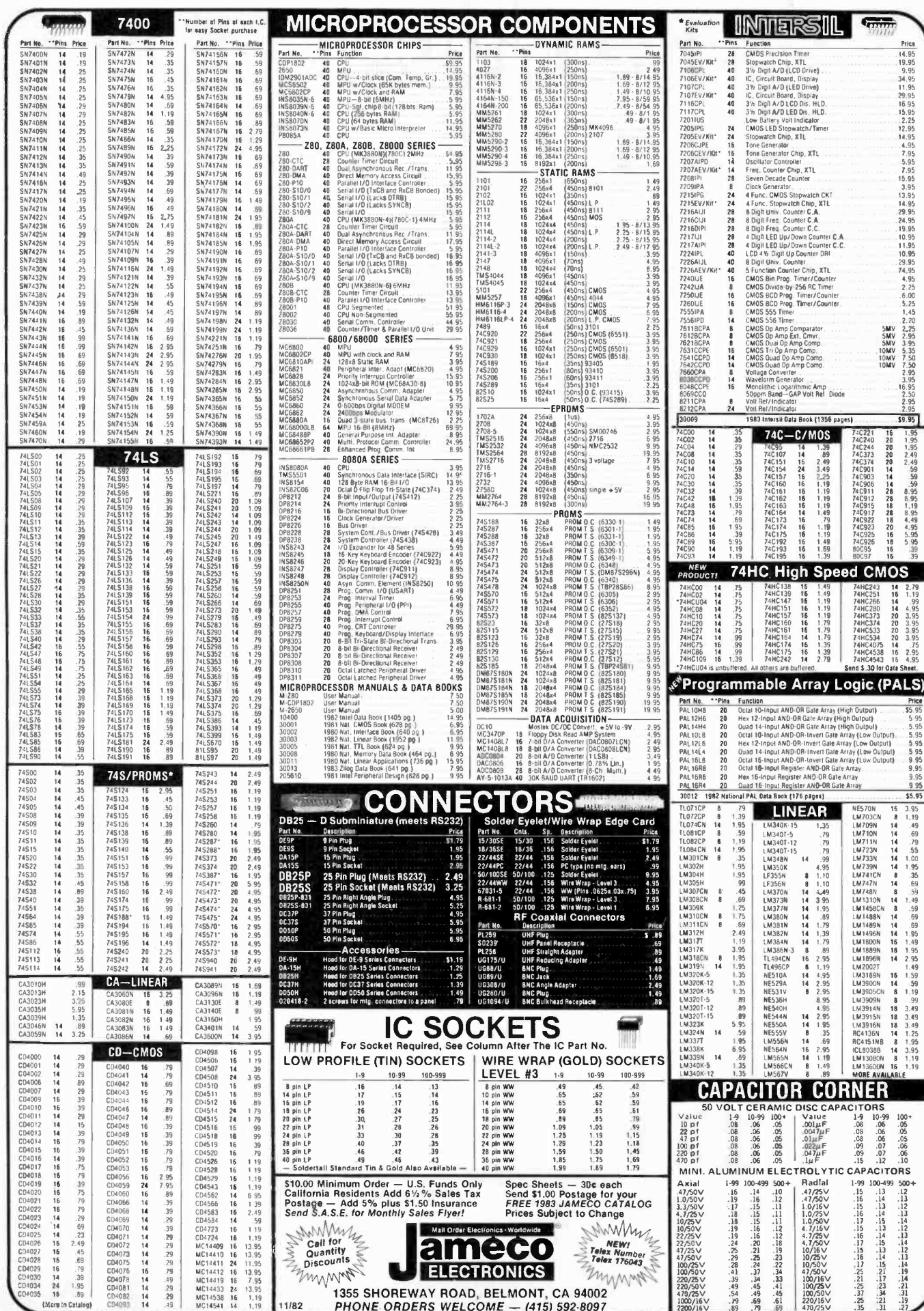

LATCHED OUTPUT

19-KEY KEYBOARD<br>
The JESO Encoder Keyboard Kit provides two separate<br>
the adecol model is produced from sequential key entries<br>
to allow direct programming for 8-bit microprocessor<br>
of 8-bit memory circuits. Three additio

K19 19-Key Keyboard (Keyboard only) .... \$14.95 DTE-HK (case only -342"HxqW"Wx8W"D) \$44.95

#### **JE610 ASCII Encoded Keyboard Kit**

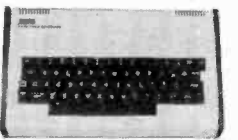

The JESD ASCII Keyboard Kit can be interfaced into<br>most any computer system. The kit comis complete with<br>minimum industrial grade keyboard solid considerable interfaced interface<br>to the system of the system of the system

JE610 Kit & Components (no case). \$79.95 K62 62-Key Keyboard (Keyboard only)...\$ 34.95 DTE-AK (case only - 34"Hx11"Wx84"D)\$ 49.95 JE212 - Negative 12VDC Adapter Board Kit<br>for JE610 ASCII KEYBOARD KIT Kit/<br>Provides -12VDC from Incoming SVDC - \$9.95  $2NEW$ S9.95

#### **JE215 Adjustable Dual Power Supply**

General Description: The JE215 is a Dual Power Supply with independent adjustable positive and negative output voltages. A separate adjustment for each of the supplies provides the user unlimited applications for IC current voltage requirements. The supply can<br>also be used as a general all purpose variable power supply.

a general ali-purpose Variable power<br>
FEATURES:<br>
• Adjustable requisited power supplies:<br>
• And Social requires in the power of the SVDC<br>
• Power Output (see 500mA, 10VDC® 750mA,<br>
• 12VDC® 500mA, 10VDC® 750mA,<br>
• 18VDC® 17 ■ LEU "on" Indicator<br>■ Printed Board-Construction<br>■ 120VAC input<br>■ Size: 3-1/2"w x 5-1/16"L x 2"H

JE215 Adj. Dual Power Supply Kit (as shown). . \$24.95 (Picture not shown but similar in construction to above)<br>JE200 Reg. Power Supply Kit (5VOC, 1 amp). \$14.95<br>JE205 Adapter Brd. (to JE200) ±5.±9 & ±12V. \$12.95<br>JE210 Ver. Pwr. Sply. Kit, 5-15VOC, to 1.5amp. \$19.95

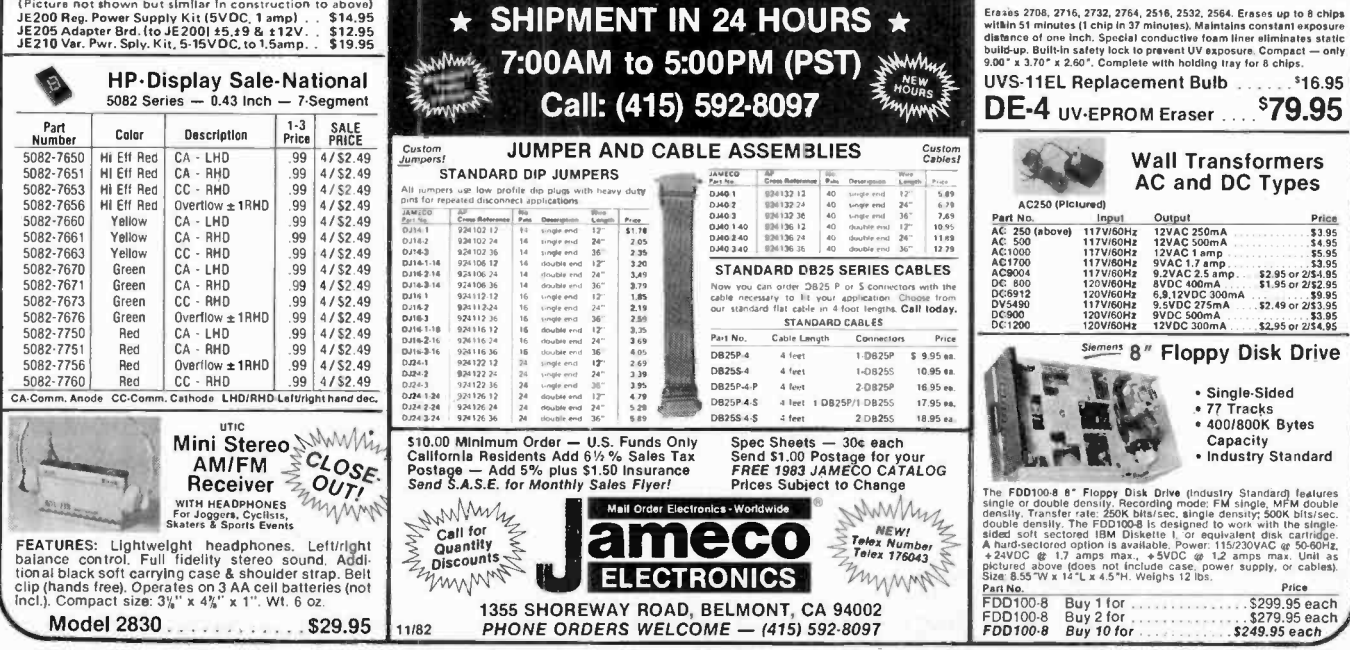

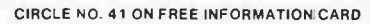

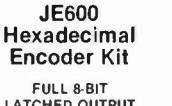

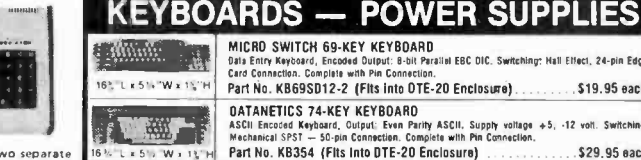

T

23"Lx54

徽章

18% 'L x 5

転船

SOC 2-6 (Pic

Part N

SOC 24

SOC 8-18<br>SOC 6-26<br>SOC 12-11<br>SOC 12-18

800156<br>800 1588<br>800 1513<br>800 280.8

220300 | Pict

224 A 300 228-200<br>228-300

 $22C-100$ 

 $72C$  500 22D-300<br>22E-100

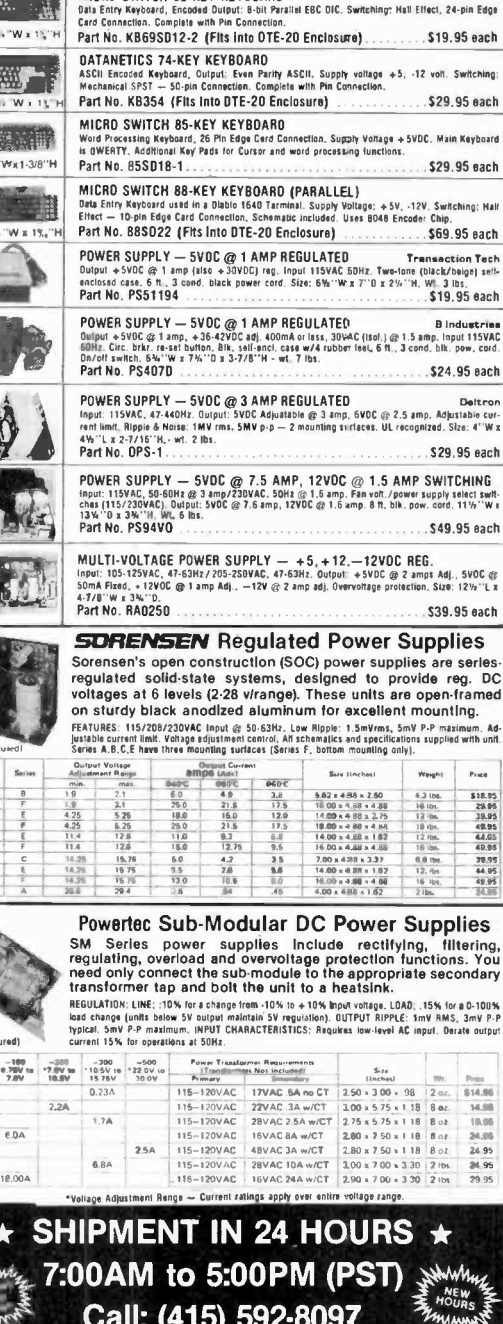

MICRO SWITCH CO VCY VEVROARD

51/4" Mini-Floppy Disc Drive

NMAA.

\$14.95

\$12.95

\$10.95

\$54.95

\$39.95

 $S$  9.95 ea

\$14.95 ea

\$5.25

\$4.95

 $.$  \$4.75

\$4.95

**Computer Keyboard Enclosure** 

Stating (ex//bottom panel for service of the station of the component access four-bottom panel for service of the station shows that we can address the component station of the best paint attended to the station of the sta

**Sprite-style Fan** Section free air delivery<br>
1.3.125" sq. x 1.665" depth 5"Metal<br>
1.0 yrs. cont. duty at 20"C 5"Prame<br>
1.15V 50/60Hz<br>
For Apple users<br>
For Apple users<br>
Cleared A

 $\begin{array}{l} \textbf{Muffin-style} \ \textbf{Fam} \\ \textbf{105cm} \ \textbf{fine al: delivery} \\ \textbf{2.68} \ \textbf{Sq. x 1.50} \ \textbf{depth} \\ \textbf{3.97} \ \textbf{m} & \textbf{1.90} \ \textbf{1.01} \ \textbf{1.02} \ \textbf{1.03} \\ \textbf{1.07s. cont. duty at 20°C} \\ \textbf{1.09} \ \textbf{m} & \textbf{1.00} \ \textbf{m} & \textbf{1.00} \ \textbf{m} \\ \textbf{1.00} \ \textbf{$ 

**SALURE 1997**<br>
US-5K Linear<br>
1998 Pots<br>
1998 Pots<br>
1998 Pots<br>
1998 Pots<br>
1998 Pots<br>
1998 Pots<br>
1998 Pots<br>
1998 Pots<br>
1998 Pots<br>
1998 Pots<br>
1998 Pots<br>
1998 Pots<br>
1998 Pots<br>
1998 Pots<br>
1998 Pots<br>
1998 Condita<br>
1998 Condita<br>

 $\bullet$ 

**UV-EPROM Eraser** 

ė

JS-5K (Pictured)

8 Chips - 51 Minutes

**JOYSTICKS** 

1 Chip - 37 Minutes

OTE" Blank Desk-Top E<br>are designed for easy<br>tion. High strength epo-<br>and pieces in mocha browng rear/bottom panel for

**CAR TRESON CONCLUSION CONTRACT CONSUMER**<br>
FRAME STARS AN ORDER THE RESEARCH CONSUMER STARS AND CONSUMER STARS IN THE STARS IN THE STARS IN THE STARS IN THE STARS TO CONSUMER THE STARS TO CONSUMER THE STARS TO CONSUMER ST

**Limited Quantityf** 

FD250<br>Double-sided, 35 tracks, 438K bytes capacity

**EXPAND YOUR TRS-80** 

\*\* Model 1 coulded with Excension Roard up to ARK Two Kits Requires

TRS-80 Color 32K or 64K Conversion Kit

Kit comes complete with 8 ea. 4164-2 (200ns). 64K Dyn. RAMs & conversion documentation. Converts TRS-80 color computers

from 4K-32K Memory or 16K-64K Memory.

One Kit Required for each 16K of Expen TRS-80 16K Conversion Kit<br>Kit comes complete with 8 each MM5290 (UPD416/4116) 16K<br>Dynamic RAM (\*ns) and documentation for conversion.

to 16K, 32K, or 48K<br>From 4K to 16K Requires (1) One Kit<br>From 4K to 48K Requires (3) Three Kits<br>From 4K to 16K Requires (1) One Kit

**Part No.** 

\*\*Model  $1 =$ 

 $Model 3 =$  $Color =$ 

TRS-16K2 \*150ns

TRS-16K3 \*200ns

TRS-16K4 \*250ns

TRS-64K2 (200ns)

Universal

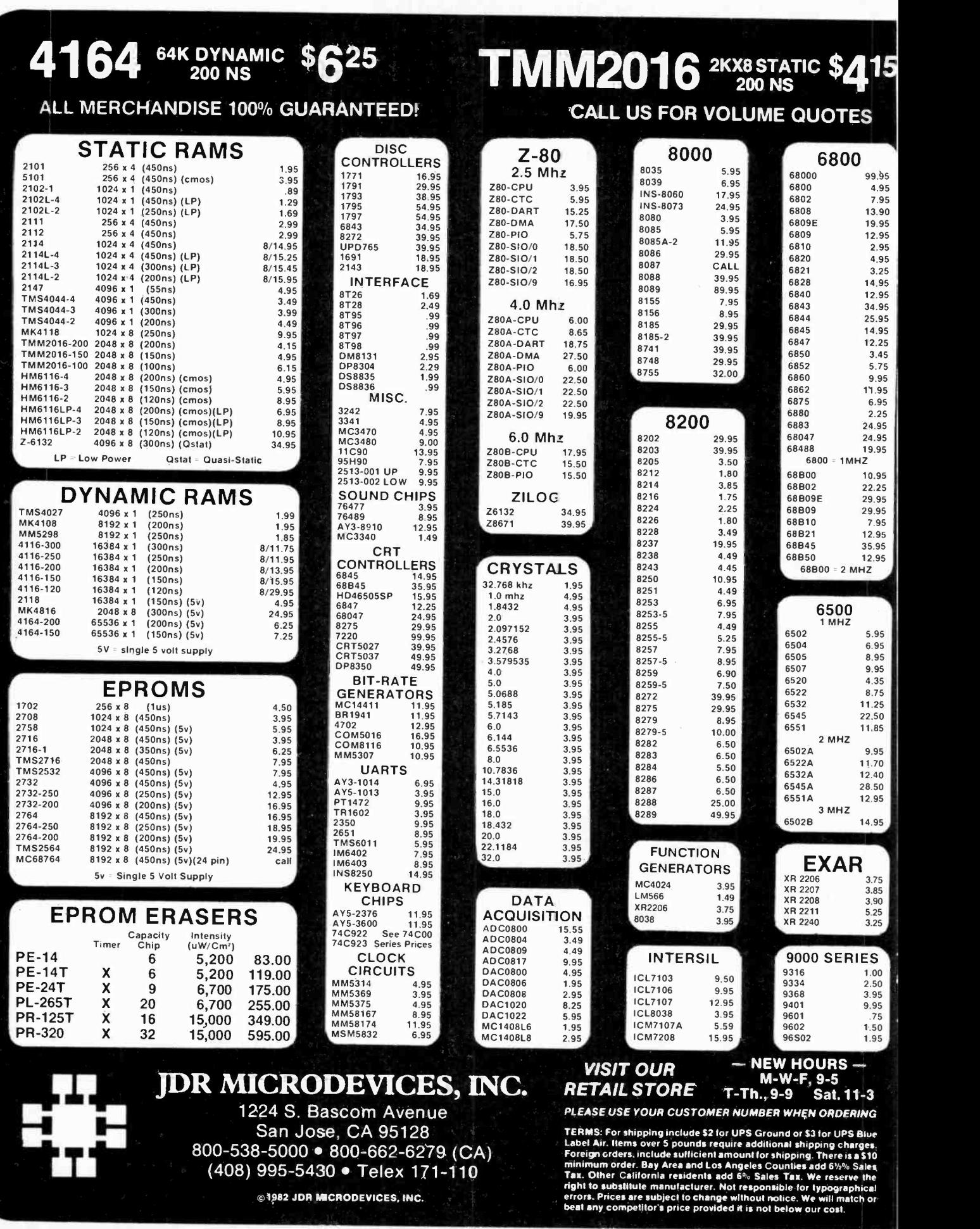

AmericanRadioHistory.Com

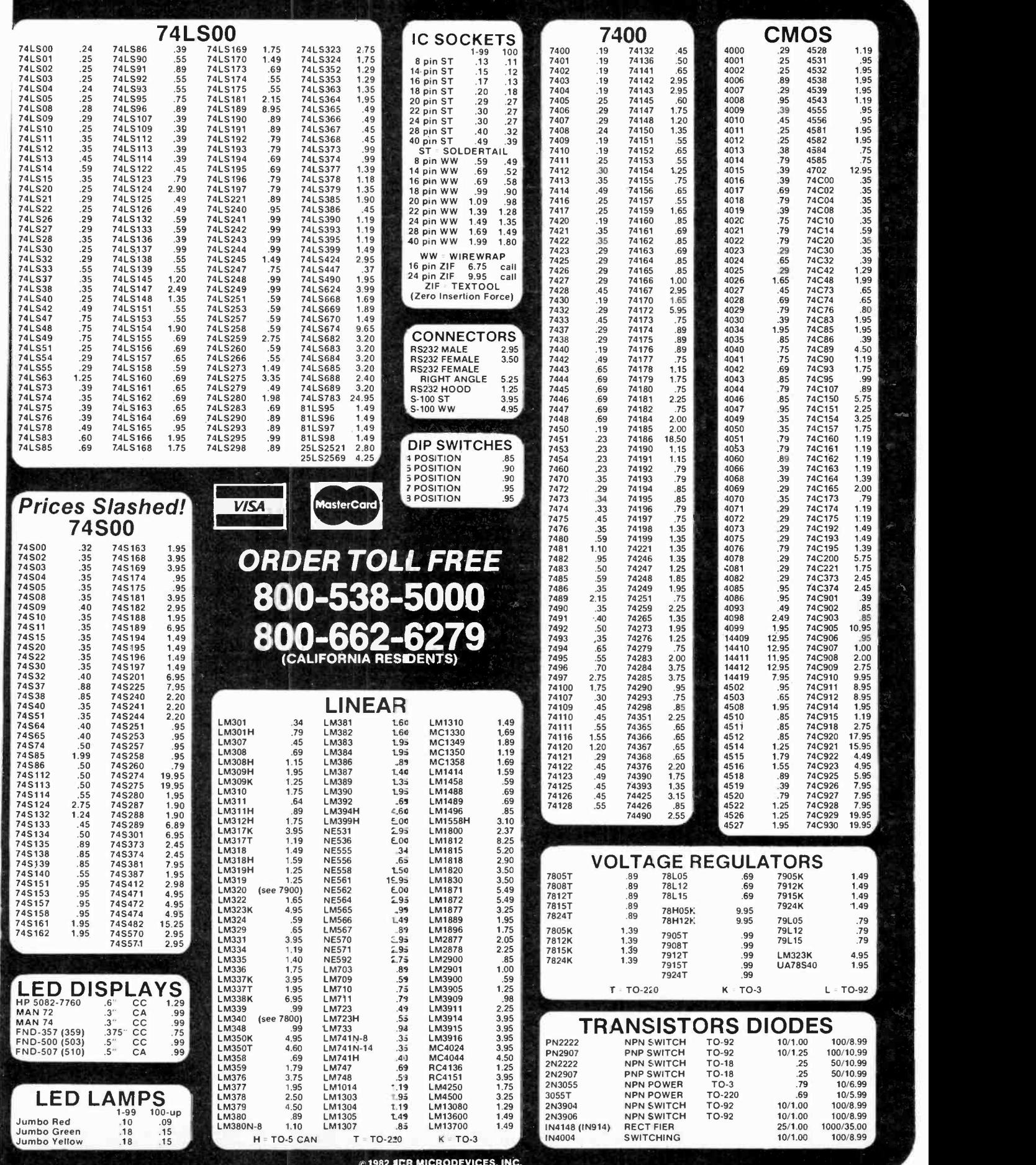

 $© 1982$  SCR MICRODEVICES, INC.

CIRCLE NO. 65 ON FREE INFORMATION CARD

**AmericanRadioHistor** 

Classified Adv'tng Cont'd from pg 138

ONE MAN CRT FACTORY. T.V.'s, Business machines, Monitors, Scopes, VDT's. \$3.00 rebuilding nets \$100-\$500 each tube. Higher profits overseas. New/used. FACTORY,<br>1909 Louise, Crystal Lake, IL 60014. (815) 459-0666.

LCD WATCH \$2.50, Pen watch \$3.60. Catalogue \$1.00: RE- LIANT ENGINEERING COMPANY, Box 33610, Sheungwan Post Office, Hong Kong.

\$25,000—INTEREST FREE!!! Keep indefinitely! FREE re-<br>port. Write: American, 1601 Main Street, Plainfield, Indiana<br>46168.<br>MAKE MONEY SELLING ELECTRONICS. Wholesale dealer

catalog \$5. (redeemable). ETCO, Dept. 532, Box 840, Champlain, N.Y. 12919.

BORROW \$25,000 "OVERNIGHT." Any purpose, Keep indefinitely! Free Report! Success Research, Box 19739 -GK, In-

dianapolis, IN 46219.<br>MAKE 2 TO 3 TIMES your cost on 2500 fast selling products.<br>Guaranteed. \$2.00 brings catalog. Refundable on first order.<br>Jimmy King Company, Dept 5E, P.O. Box 12854, Pensacola,

FL 32576.<br>FREE BOOK "2042 Unique Proven Enterprises." Fabulous "unknowns," second inflation income. Haylings-M, Carlsbad,

LIFETIME INCOME, \$3,000 WEEKLY POSSIBLE! Unique system beats envelope stuffing anyday! Elliott, Box 7206- PE11, Columbia, MO 65205.

END YOUR MONEY WORRIES! Amazing system requires no investment. Guaranteed legal. Free Details. O. LOPEZ<br>FINANCIAL SERVICES, INC., Box 650220, Miami, Florida<br>33165 33165.<br>MAKE DURABLE BUILDING PLASTIC EASILY. Waterproof, FAADLOVAAENT OPPORTUNITIES

Fireproof, Economical. Bays Laboratory, 2086-2075 Drive Cedaredge, CO 81413.

Also, Car Stereos & Speakers. NOVA, 209 Varian Ct., San José, CA 95119. (408) 281-0253.

ATARI REPAIR BUSINESS. Start your own. Send \$5 for more information to: IRATA RcPAIRS, 2562 E. Glade, Mesa, Arizona 85204.

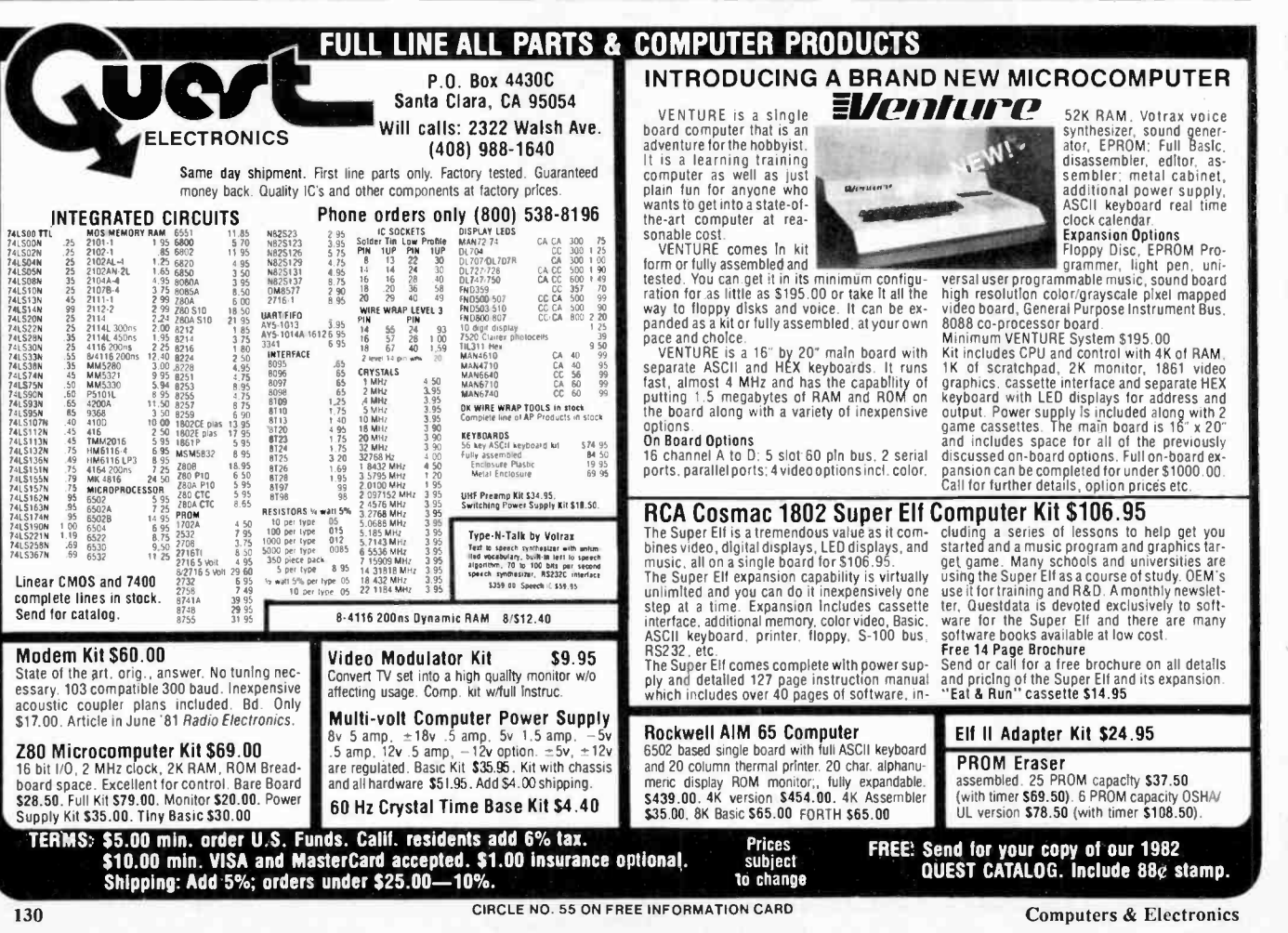

PROJECTION TV... Make \$\$\$'s assembling Projectors. easy ... Results comparable to \$2,500 projectors ... Your total cost less than \$17.00 - PLANS, LENS & Dealers Information \$15.50... Illustrated information FREE ... Mac-<br>rocomccx, Washington Crossing, Pennsylvania 18977. Cred-<br>itcard orders 24 hours 215-736-2880.

HUGE PROFITS POSSIBLE selling How to Make Money books by Mail. Amazing opportunity. Act Now! Details<br>\$1.00 D E M Sales P.O. Box 5.08 Sullivan MI 100% quarantees. Free details. Discount Music Club, 650 \$1.00. D.E.M. Sales, PO. Box 508, Sullivan, WI 53178-B001.

#### FOR INVENTORS

INVENTORS! IDEAS HAVE VALUE!

. Ever think of an idea, forget it and see it later on the market? Many people don't forget, act quickly and are rewarded by American Industry. Write down your idea! We otter free disclosure registration and initial consultation regarding your idea's potential value. Call or write without delay for your free information package.

AMERICAN INVENTORS CORPORATION <sup>59</sup>Interstate Drive, Dept. PE West Springfield, MA 01089 (413) 737-5376

A fee Based Marketing Company Offices Coast to Coast

IDEAS, inventions, new products wanted! Call toll free 1-800-528-6050. In Arizona, 1-800-352-0458. Extension 831.

PATENT AND DEVELOP your invention. FREE PATENT IN-<br>FORMATION. Richard L. Miller, P.E., 3612-E, Woolworth<br>Building, New York, NY 10007, (212) 267-5252.

#### EMPLOYMENT OPPORTUNITIES

COMPUTER CASH. 101 Exciting, new spare-time home<br>businesses. \$3.50. RESEARCH, Box 22485P, Houston, TX<br>77227. JOBS OVERSEAS - Big money fast. \$20,000 to \$50,000 pus<br>LCD PENWATCHES \$3.50, Calculators \$4.50, Clocks \$4.35.<br>per ELECTRONICS/AVIONICS EMPLOYMENT OPPOR-Employment Information Service, Box 240E, Northport, New

JOBS OVERSEAS - Big money fast. \$20,000 to \$50,000 plus

#### **HOBBIES**

1983 CATALOG, 200 PAGES. Thousands of chemicals, glassware, science/hobby equipment. Send \$2.00. Merrell Scientific, 1665 Buffalo Road, Rochester, New York 14624.

ELECTRONIC CATALOGS

CONSUMER ELECTRONICS CATALOG-\$3 cash or money order. Dealers only. \$3 credit allowed on first \$100. order. B &<br>W DISTRIBUTORS, P.O. Box 1456, St. Louis, MO 63043.

#### RECORDS & TAPES

RECORDS-TAPES! Discounts to 73% All labels; no purchase obligations; newsletter; discount dividend certificates. Main St., PO Box 2000, Dept. 5-1182, New Rochelle, NY 10801.

#### MUSICAL INSTRUMENTS

MUSICAL INSTRUMENTS' HOT LINE! Incredible prices: Amps, PA gear. All instruments. Huge selection Sam Ash, established 1924. 800-645-3518. NYS: (212) 347-7757.

#### REAL ESTATE

FREE FALL CATALOG! Top real estate values coast to coast! Please specify types, property and location desired. UNITED FARM AGENCY, 612 -EP West 47th, Kansas City, MO 64112.

#### RUBBER STAMPS

RUBBER STAMPS, BUSINESS CARDS. Free catalog 1-800-851-4945, Jackson's, E-100, Brownsville Rd., Mt. Ver- non, III. 62864.

#### **MISCELLANEOUS**

MPG INCREASED! Bypass Pollution Devices easily RE- VERSIBLY!! Free details-Posco GEE11, LaGrangeville, NY 12540.

#### FREE PROMOTIONAL ALBUMS, concert tickets, stereos, etc. Information: BARRY PUBLICATIONS, 417 82nd Street, Brooklyn, NY 11209.

NEED CREDIT? Get MasterCard, others, w/no credit check. Guaranteed! Simple, Legal. Plus other credit secrets. Free details! Inflation Reports, PE -B, Box 60148, Los Angeles, CA

"MOVIE POSTERS" The Great American Collectible. Huge selection, Vintage to Current. "STAR WARS," "E.T.," Thousands more. Immediate Shipment. "FARRAH, CLINT, MARILYN, BOGIE," and all your favorite SUPER STARS, fabulous "COLOR" Photos. Illustrated Catalog \$1.00. "MOVIE POSTER WAREHOUSE," 1550 Westwood, #24, Los Angeles, CA 90024.

## DISCOVER THE GREAT INDOORS! START A PROJECT WITH LOW-COST PARTS FROM RADIO SHACK

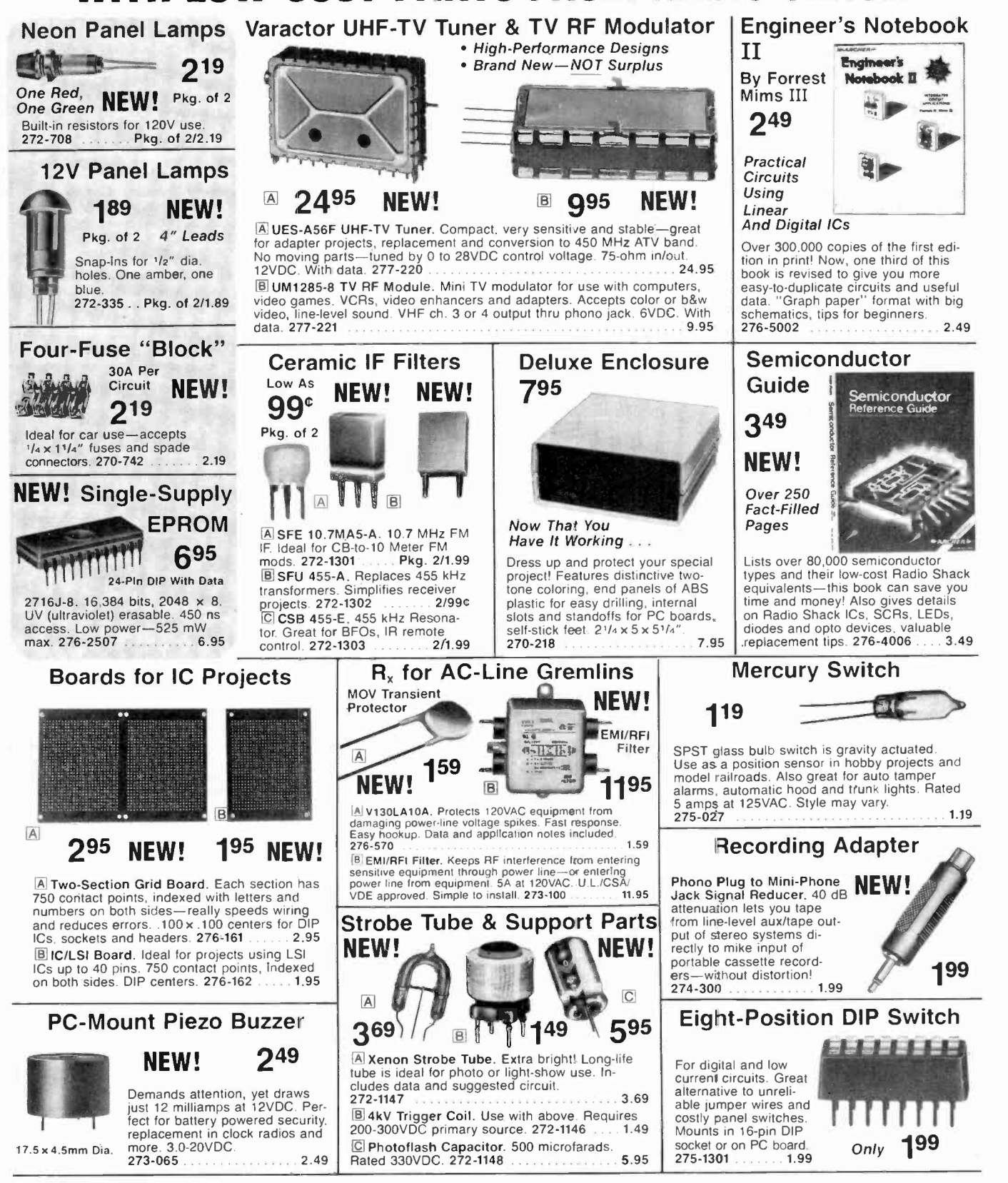

A DIVISION OF TANDY CORPORATION . OVER 8500 LOCATIONS IN 80 COUNTRIES Retail prices may vary at individual stores and dealers

November1982 131

#### RATE: Ads are 2" by 3", 1 insertion: \$550.00. 6 insertions: \$525.00 ea. 12 insertions, \$500.00 ea. Closing **Computer Mart** date: 1st of the 2nd mo. preceding cover date. Send order and remittance to Computer Mart, 1 Park Ave., N.Y., N.Y. 10016. Direct inquiries to (212) 725-4216. **ZX-81 Printer TRS-80 RO95 DISCOUNT COMPUTERS** · Full 40 columns · Prints library of regular inverse alpha-numerics and graphics **CALL US** · Print in regular and enhanced (double type size) to list program from memory,  **for** print text or data from program, print the LOWEST screen · Includes mini-interface. Can be upprice! **ATTENTION HP-41 OWNERS!** graded to use with high speed storage Need more ports for your Extended Memory, device, computer networking and other Timer, HP-IL or ROMS? The AME DESIGN CAI peripherals PORT-X-TENDER is your answer! Expands the 18-825-4844 . For T/S 1000, ZX-81, ZX-80 41 System to 10 plug-in positions with built-in battery. No modification of calculator required. Order by phone or mail. Check, money ery. No mountain or calculated point of the point of profit of profit of the preference and comprehensive manual included. Price: \$170 add \$2.50 for shipping, add 6% in CA. it will be worth the call! order, VISA or MasterCard (include number and exp. date) Postage \$5 **SMALL AMERICAN Business** AME DESIGN **CAI Instruments COMPUTERS** Box 373 PO Box 2032, Midland, MI 48640 13450 Maxella, G185 118 S. MILL ST. PRYOR, OK. 74361 Marina del Rey, CA 90291 517-687-7343  $(213) 306 - 1249$ CIRCLE NO 106 ON FREE INFORMATION CARD CIRCLE NO 107 ON FREE INFORMATION CARD TRS-80 ATARI YOU CAN PAY MORE cludes a FREE Green **BUT YOU CAN'T** Home Computer creen, a \$22.95 Value! **CET MORE!** i sai SINGLE BOARD experience & CONTROL COMPUTERS THRISTIAN THE BOTH FEATURING Color Computer 16K \$789 MODEL 400 16K \$289 MODEL III 16K BOBS CPU MODEL III 48K 51898 MODEL 800 16K 5649 \$305 CRYSTAL TIME BASE Model III 16K w/16K Ext. Basic ON-BOARD REGULATOR Price - We have the best price. Check **\$799 \$399** the others, but call us. Model III 48K w/32K Ext. Basic TIMER COUNTER Selection - ATARI . APPLE . TRS-80 2 disk & RS232 c STROOM<br>STROOM IS A SAME IS A SAME OF THE BUY DIRECT. These are just a few of our great \$499 256 BYTES OF RAM EPSON . OKIDATA . C. ITOH. etc. Service - Most items in stock for **SBC85-1** immediate shipment. Call or write for Free offers which include Printers, Modems, Com-Has 2K/1K ROM/EPROM (ROM's are not supplied ). 40 page catalog of over 600 items. puters, Peripherals, Disc Drives, Software and t6 1/0 Lines (Parallel/Series/Handshake) and  $\frac{\text{powerrate}}{\text{BCS5-2}} \text{Price: } \frac{\text{Price: } \text{S129 (A&T)}}{7}$ CAN TOLL FREE 1-800-343-8124 15 Marshall Hill Road more. 5 levels of interrupt West Milford Mall computer Computer Has 2 K ROM/EPROM (ROM's are not supplied) We have the lowest West Milford, NJ g nas z K KOMZEr KOM (KOM Karl Supplie<br>★ 22 I/0 Lines - Parallel/Series/Handshake) and<br>★ 2 levels of interrupt Price: 899 Write for your **plus** possible fully Discount 07480-2198 Price: 899 warranteed prices EXPRESS DESCRIPTION CONTRACTORS NAMED NOT CONTRACT ON THE SECTION OF THE SECTION OF THE SECTION OF THE SECTION OF THE SECTION OF THE SECTION OF THE SECTION OF THE SECTION OF THE SECTION OF THE SECTION OF THE SECTION OF THE free catalog. of America In New Jersey call and a full complement 480 King Street<br>Liftleton, MA 01460<br>617 - 486 - 3193 201-728-8080 of Radio Shack Software. **CALL TOLL FREE: 800-526-5313** VEA CIRCLE NO 109 ON FREE INFORMATION CARD CIRCLE NO. 110 ON FREE INFORMATION CARD CIRCLE NO. 111 ON FREE INFORMATION CARD **NEW! M-68000 SAVE 90% SINGLE BOARD COMPUTER COMPUTERWARE** YES you can save up to 90% on a COLOR computer system of your own. **RENEWAL MENSIOLES AN** \$150.00 buys a 4MHz Z80A with OMPUTER **MORE AND LEAD** 64KB & a real Front Panel SOFTWARE \$200.00 buys a Full Function Solor Invaders - Pac Attack - Monitor<br>
PASCAL - Finance - Cert Editors - Assemblers<br>
PASCAL - Finance - Color Data Organizer<br>
Starship Chameteon - Berserk<br>
Scribe Word Processor<br>
Address Factory - Mone Money Manager<br>
Forth 英国的月光的 计基本关系 24x80 CRT with Keyboard  $n$ hfers You can have your own computer and **THE FIRE A RIGHT MISSION COME ASSESSED.** be running Fortran, Basic, Pascal, etc. If you get our HARDWARE<br>16 K / 32 K / 64 K Memory Expansions<br>Lower Case Adapter • Cables • Interfaces<br>Printers **LATURES: FREE BROCHURE Each University Control (Controller 4: 1051)**<br>Le 20 de la controller de la controller de la controller de la controller de la controller de la controller<br>Le 20 de la Controller de la Controller de la controller de la con **TODAY ACCESSORIES** Rooks . Casseltes . Supplies . Service Manuals **DIGATEK CORPORATION PRICE:** Dealer inquiries invited FLEX Is a trademark of TSC.<br>Call or Write: Suite 76 \$120.00<br>\$115.00<br>\$15.00<br>\$15.00 2723 West Butler Drive **COMPUTERWARE** (Forcien) Phoenix AZ 85021 Dept. C . Box 668<br>Encinitas. CA 92024 . (714) 436-3512 ROLL-YOUR-OWN TECHNOLOGY **EMS =** (714) 553-0133 are is a trademark of Comp AND SAVE A BUNDLE 1000<br>92713 6115 CIRCLE NO. 112 ON FREE INFORMATION CARD CIRCLE NO. 113 ON FREE INFORMATION CARD

American Radio History Com

CIRCLE NO. 114 ON FREE INFORMATION CARD

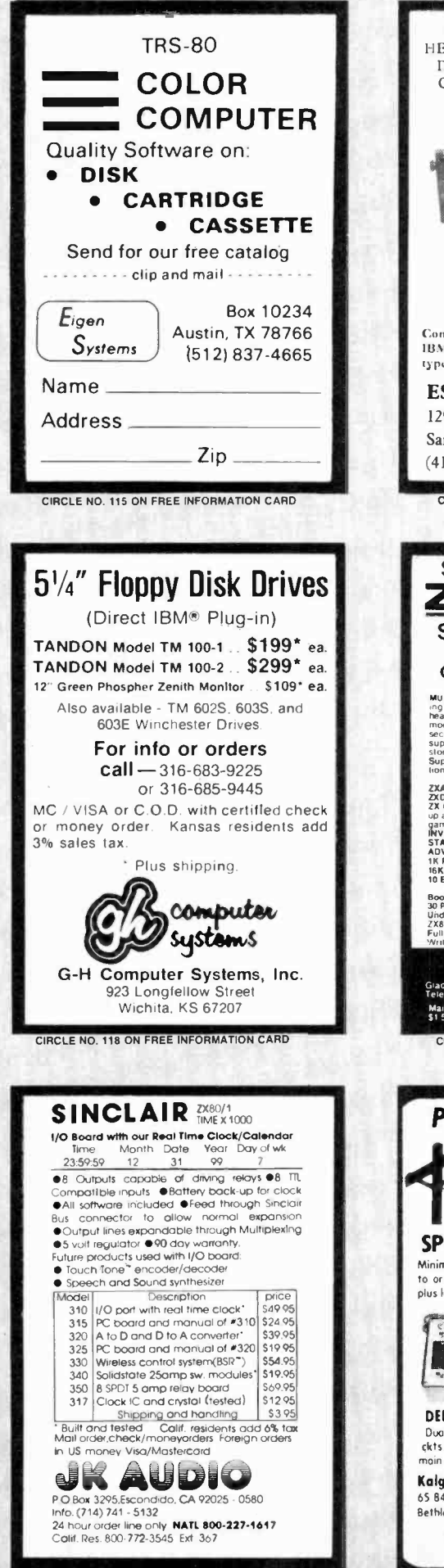

CIRCLE NO. 121 ON FREE INFORMATION CARD

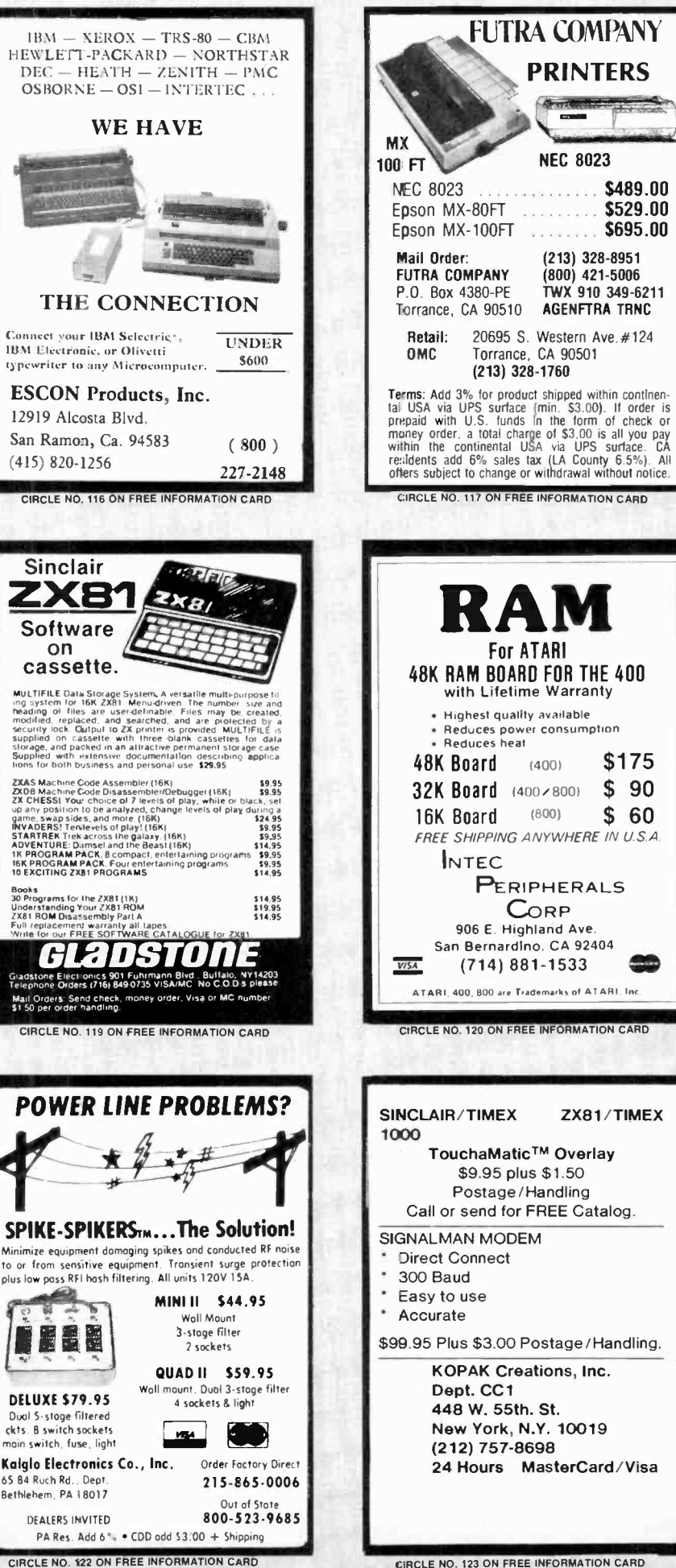

CIRCLE NO. 123 ON FREE INFORMATION CARD

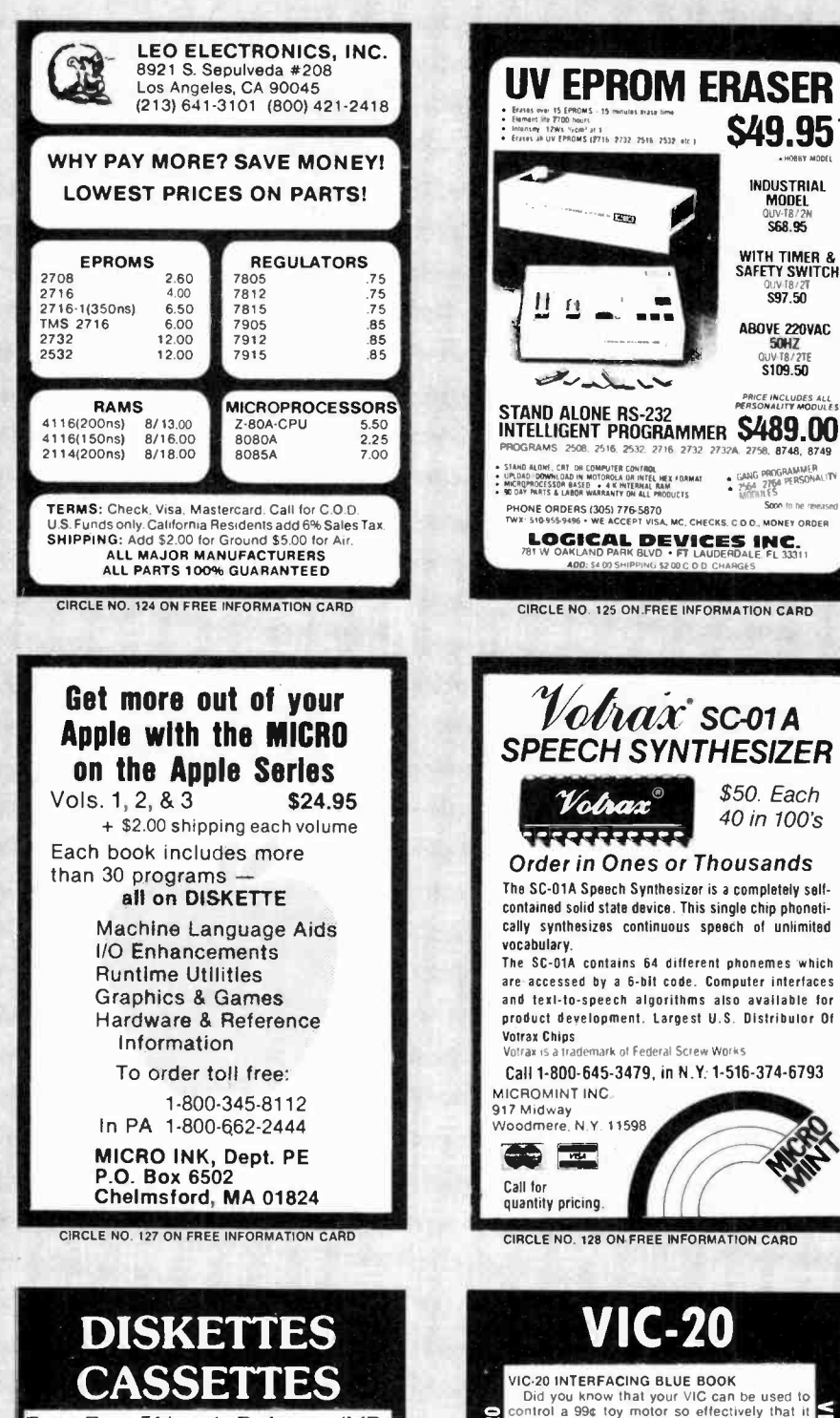

Error-Free 51/4-inch Diskettes (MD-5) single-sided, soft sector, single or double density, reinforced hub.

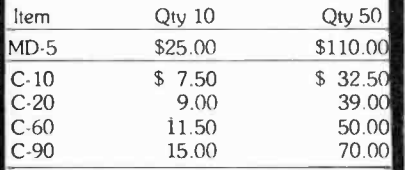

**UPS SHIPPING INCLUDED**<br>in Continental USA **CA Customers add taxes** 

**MICROSETTE** 475 Ellis St., Mt. View, CA 94043 (415) 968-1604

CIRCLE NO. 130 ON FREE INFORMATION CARD

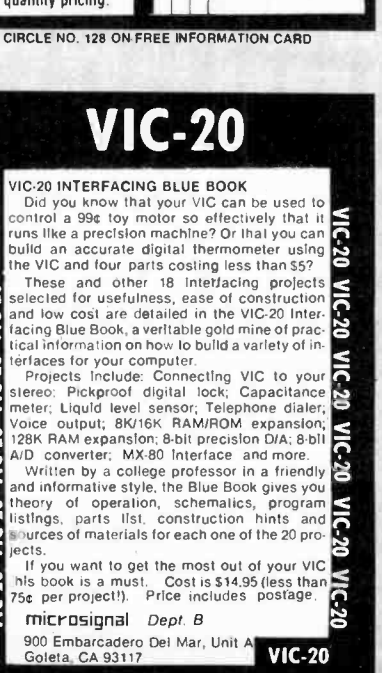

 $C.20$ 

VIC-20

 $C-20$ 

VIC-20

 $20<sub>z</sub>$ 

ects

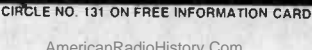

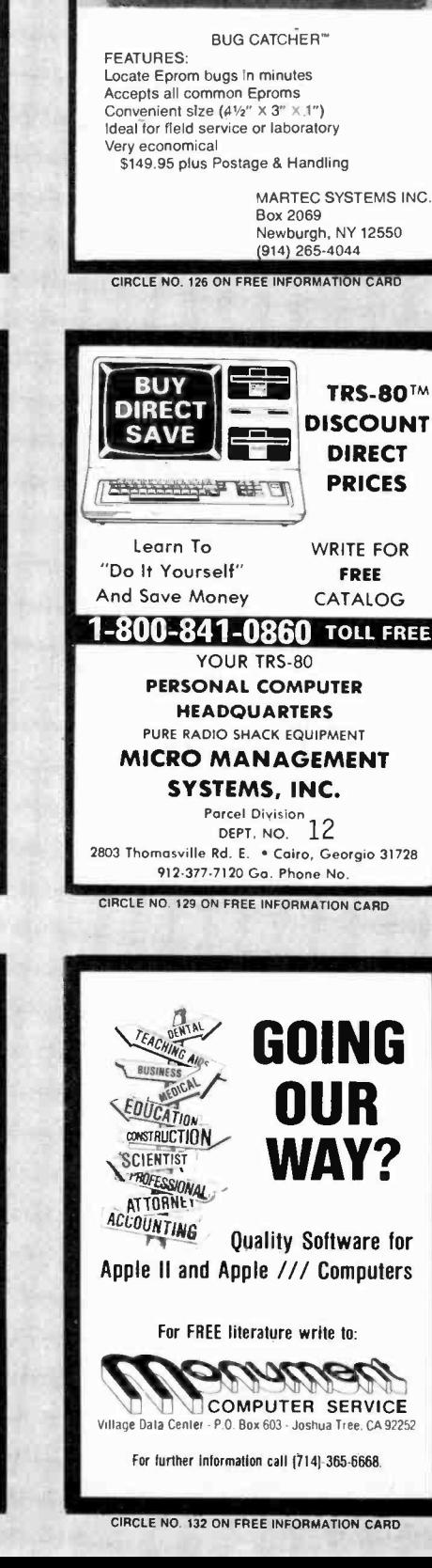

Find your EPROM bug

**MATE RAA** 

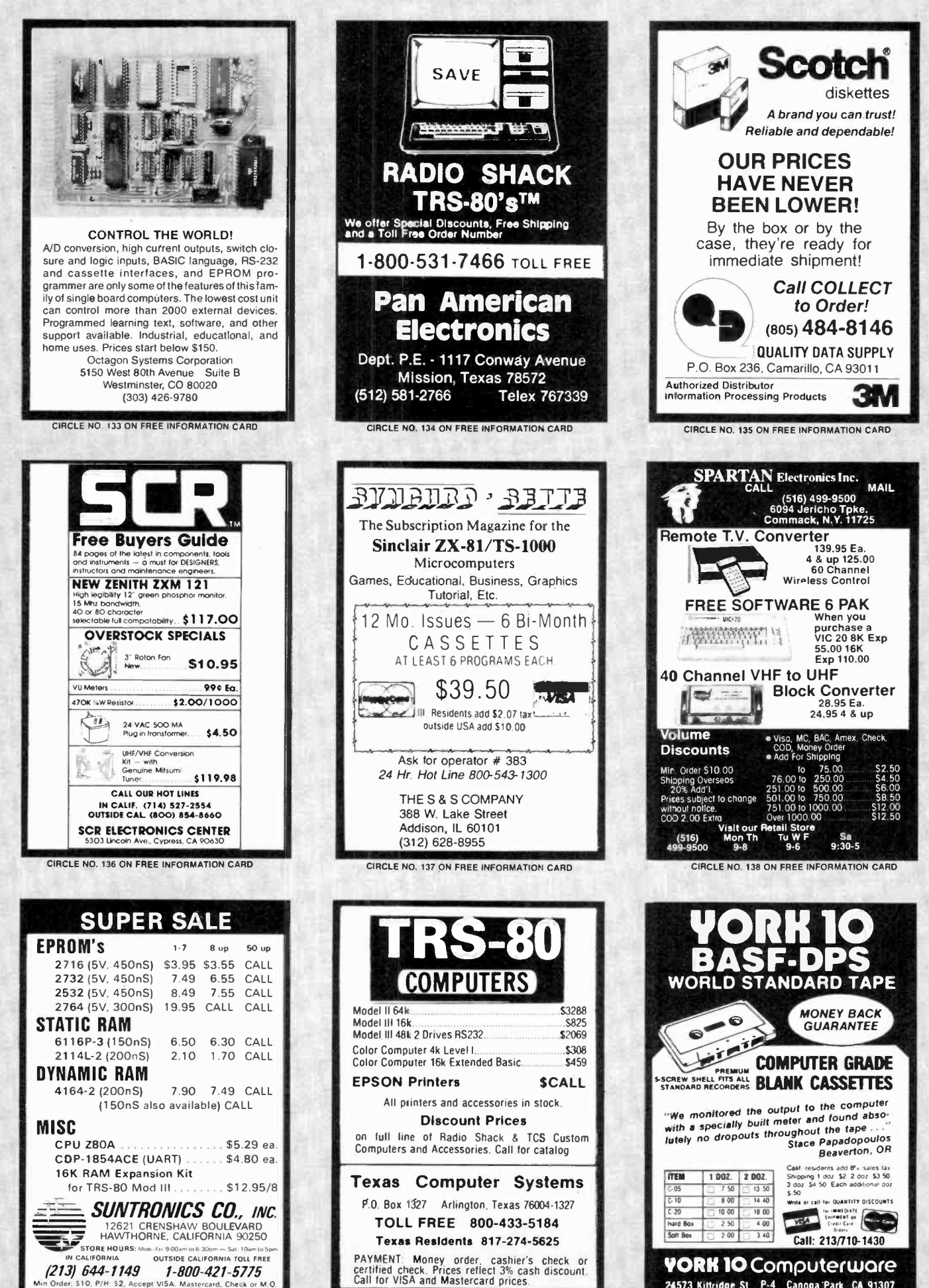

(213) 644-1149 1-800-421-5775 ccept VISA, Maste

CIRCLE NO. 139 ON FREE INFORMATION CARD

American Radio History Cer

24573 Kittridge St., P-4 Canoga Park, CA 91307 CIRCLE NO. 140 ON FREE INFORMATION CARD

## Electronics Clo

CLASSIFIED RATES: Per Word, 15 Word Minimum. COMMERCIAL: \$4.00. PERSONAL: \$2.30, EXPAND -AD®: \$6.00. Ads set in all bold type e 20% premium. Ads set with background screen e 25% premium. DISPLAY: 1" x 21/4", \$485.00. 2" x 21/4", \$970.003" x 21/4", \$1,450.00. GENERAL INFORMATION: Frequency rates and prepayment discounts available. Payment must accompany order except credit card—Am. Ex., Diners, MC, VISA (include exp. date)—or accredited ad agency insertions. Copy subject to publisher's approval; must be typewritten or printed. First word set in caps. Advertisers using P.O. Boxes MUST supply permanent address and telephone number. Orders not acknowledged. They will appear in next available issue after receipt. Closing date:1 st of the 2nd month preceding cover date (e.g., Mar. issue closes Jan. 1). Send order & remittance to: Classified Advertising, COMPUTERS & ELECTRONICS Magazine, 1 Park Avenue, New York, NY 10016. Direct inquiries to Rose Lynch, (212) 725-7686.

#### FOR SALE

GOVERNMENT and industrial surplus receivers, transmitters, snooperscopes, electronic parts, Picture Catalog 25 cents. Meshna, Nahant, Mass. 01908.

ELECTRONIC PARTS, semiconductors, kits. FREE FLYER. Large catalog \$1.00 deposit. BIGELOW ELECTRONICS, Bluffton, Ohio 45817.

SAVE UP TO 50% on name brand test equipment. Free catalog and price list. Salen Electronics, Box 82, Skokie, IL 60077.

BUILD AND SAVE. TV EARTH STATION. DETECTIVE<br>FLECTRONICS, Video Recorders, Color Cameras, ad-LECTRONICS. Video Records. COLORECTRONICS. Conducts. Color Cameras, Color Cameras, Color Cameras, Co page color catalog of unusual electronic projects AIR MAILED \$3.00; with 3 hour audio cassette dramatization of our catalog \$5.00. Don Britton Enterprises, PO Drawer G,

POLICE/FIRE SCANNERS, crystals, antennas, CBs, Radar Detectors. HPR, Box 19224, Denver, CO 80219.

RECONDITIONED TEST EQUIPMENT \$1.00 for catalog. WALTER'S TEST EQUIPMENT, 2697 Nickel, San Pablo, CA 94806, (415) 724-0587.

NEW ELECTRONIC PARTS. Continuously stocked. Stamp brings catalog. Daytapro Electronics, 3029 N. Wilshire Ln., DEOODE WINDSE, NTTT, and ASON Signals from all-<br>Arlington Hts., IL 60004. National Arlington Hts., IL 60004.

ELECTRONIC CATALOG. Over 4,500 items. Parts, & com-<br>ponents. Everything needed by the hobbyist or technician.<br>\$2.00 postage & handling (United States Only), refundable<br>with first \$15.00 order. T & M Electronics, 472 East M

PRINTED CIRCUIT BOARDS, your artwork. Quick delivery.<br>Reasonable. Atlas Circuits, Box 892, Lincolnton, NC 28092. (704) 735-3943. <br> **Telephone Listening Device** 

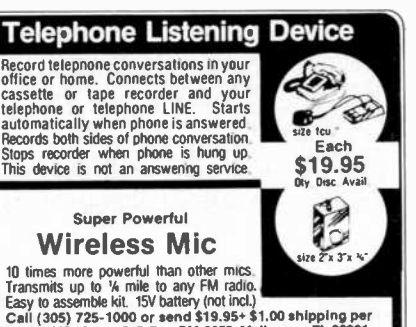

item to USI Corp., P.O.Box PM-2052, Melbourne,FL 32901.<br>COD's accept. For catalog of transmitters,voice scramblers<br>and other specialty items. enclose \$2.00 to USI Corp.

SATELLITE TELEVISION INFORMATION \$4. Build or buy your Earth Station. Satellite Television, RD 3, Oxford, NY 13830.

SOUND SYNTHESIZER KITS-Surf \$19.95, Wind \$19.95, Wind Chimes \$24.95, Musical Accessories, many more.<br>Catalog free. PAIA Electronics, Box J14359, Oklahoma City, OK 73114.

RESISTORS, 14W, 1/2W5%C.F. 3¢ ea., 1% Metal films. NO MINIMUMS, Cabinet Assortments, Quantity Discounts. De tails from: JR INDUSTRIES, 5834-E, Swancreek, Toledo, OH 43614.

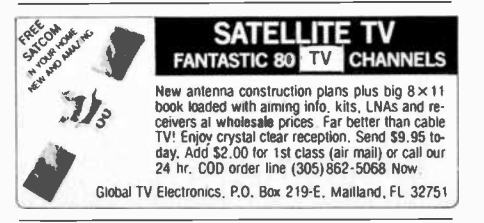

SATELLITE TELEVISION...HOWARD/COLEMAN boards to build your own receiver. For more information write ... ROBERT COLEMAN, Rt. 3, Box 58 -APE, Travelers Rest, S.C. 29690.

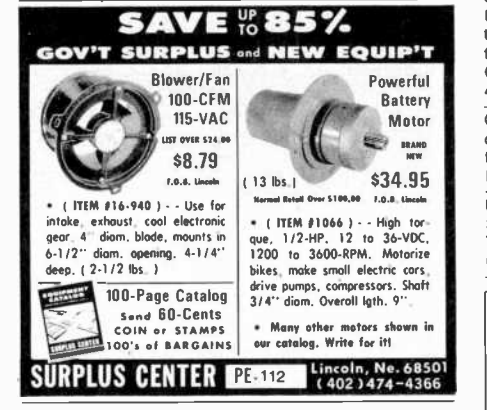

DECODE Morse, RTTY, and ASCII signals from air nect your computer/printer. Keyboard, other items 513PE, Thiensville, WI 53092. (414) 241-8144.

UNSCRAMBLE CODED MESSAGES FROM police, fire and medical channels. Also telephone recording adaptor. Same day service. Satisfaction guaranteed. Don Nobles Electronics, Inc. Route 7, Box 257-A, Hot Springs, AR 71901. (501) 623-6027.

RF MODULATORS for SATELLITE TELEVISION, MIC-<br>ROCOMPUTERS CCTV. Also monitors, cameras, kits.<br>FREE VIDEO CATALOG. Phone (402) 987-3771. Dealers Welcomed. ATV RESEARCH, 13-P Broadway, Dakota VERTERS. Build for under \$100.00! New, fully illustrated<br>step-by-step instruction manuals \$10.00 each! Satisfaction

parts. Build or buy. For more information send \$2.00: <sup>C</sup>& D ELECTRONICS INC., PO. Box 21, Jenison, MI 49428.

MICROWAVE TV DOWNCONVERTERS, Downconverter board, power supply board, Antenna Cookbook, with detailed plans, \$20.00 Downconverter parts \$15.00, power supply parts \$15.00, power supply

particulus, MN 55417.<br>
FREE FLYER! IC's, resistors, capacitors, jacks, etc., plus<br>
SSM music synthesizer/audio IC's, power amp modules, analog delay IC's, computer books, and more. Also plans for analog delay/chorus unit! PGS Electronics, P.O. Box 749-A,

TRANSISTORS, IC's, DIODES, RF Power, LED's, Lowest prices plus service and quality. Call TOLL FREE 1-800-458-6053. In Pennsylvania (814) 837-6820. MC/VISA 800-458-6053. In Pennsylvania (814) 837-6820. MC/VISA honored. B&D ENTEPRISES, Box 305, Kane, PA 16735. SHORTWAVE LISTENERS! Free catalog. High quality SWL

equipment! RADIO WEST, 3417 Purer Rd., Escondido, CA 92025. (714) 741-2891. The Only all SWL store in the Known World.

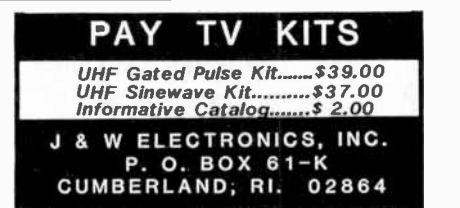

ACOUSTIC TEST SET for adjusting equalizers, speakers; \$449.00. Free Brochure. HALL ENGINEERING, Dept. Z2,

P.O. Box 506, Martinsville, N.J. 08836.<br>STOP! DON'T PAY EXTRA! Buy our high gain 2-2.5 GHz Microwave Television Down Converter kit with temperature stabilization and power supply (less transformer) for \$45. Down converter board and parts, only \$29.95. GUARANTEED! Send payment to: HOPTRONIX, Box

CABLE TV SECRETS, the informative publication the cable companies are trying to ban. HBO, Movie Channel, Show-time converters, descramblers etc. Send \$7.95 to: CABLE

FACTS, Box 711-PE, Pataskala, Ohio 43062.<br>UHF CONVERTERS DELUXE Sine Wave UHF Converter.<br>Sound out of TV like normal with only antenna connection to TV or VCR. Kits \$175. Plans SASE, 312/267-3455. LSR EN-GINEERING, Box 6075, Chicago, IL 60680.

#### Satellite Earth Station Complete systems from \$1,899.00 Call or write for our latest brochure. TENNESSEE ELECTRONICS P.O. Box 181108 Memphis, TN 38118 (901) 795-4504

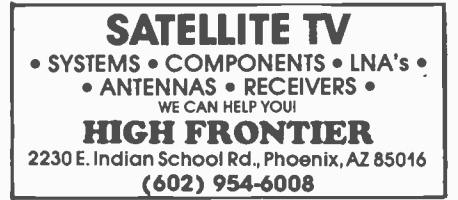

CABLE TV CONVERTERS & EQUIPMENT. Plans and sszaz. XANDI, Dept. 22D, Box 25647, Tempe, AZ SATELLITE TV LOW NOISE AMPLIFIERS OR DOWN CON-<br>VERTERS. Build for under \$100.00! New, fully illustrated

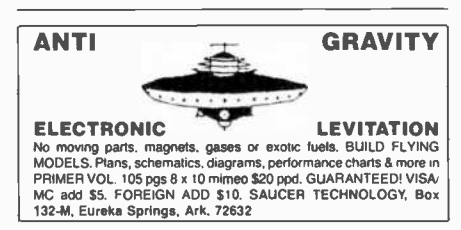

GIANT KIT EXPERIMENTERS delight loaded with books, di agrams, over 1 lb prime electronic parts only \$12.95. ALLKIT, 434 W. 4th St., West Islip, NY 11795.

RESISTORS, ¼W5% 1-9/type 0.03, 10/type 0.025, 100/type 0.015, 1000/type 0.012. Details from: Eugene Lu, Box 19011, Cincinnati, OH 45219.

TELETYPE EQUIPMENT: Copy Military, Press, Weather, WEATHER-MAP RECORDERS: Copy Satellite Photographs, National-Local Weather Maps. Learn How! \$1.00. Atlantic Sales, 3730 Nautilus Ave., Brooklyn, NY 11224. Phone: (212) 372-0349.

MICRO TOPOLOGY EXPOSED! Discover the incredible de tail of a microprocessor chip enlarged over 20,000 times into a large full color poster. See how an LSI circuit, the 6502 CPU, is built. Poster only \$4.50 with free 6502 fact sheet. OMIC- RON DIGITAL SYSTEMS LTD., Box 3055-PE, Falls Church,<br>VA 22043.

SAVE 20%-90% ON ELECTRONICS... Computers... Vidéo<br>...and more! "69 Super Wholesale Sources"--\$5.95. Com-...and more! "69 Super Wholesale Sources"--<br>mand, Box 26348-A, San Francisco, CA 94126.

MICROWAVE DOWNCONVERTERS: Large Variety to suit your needs and budget. All movie/sports television adapters. Will receive, and produce perfect picture quality of received sinewave, Gated Pulse, or Zenith system signals. Complete selection of cable television equipment, supplies and converters. Plus over 60 more plans and kits to choose from. Catalog \$1.00 refundable. J.D.'S ELECTRONICS, Box 2726. San Bernadino, CA 92406. #714-885-8244.

 $\langle \langle \hat{\phi} \rangle \rangle$  INSTANT ELECTRONIC INFORMATION  $\langle \langle \hat{\phi} \rangle \rangle$ 

Chemists have their Atomic Table of Elements. Now, the ERI Elements<br>Visualizer© is an efficiently designed 23×35 in codes and their Commission and matter at an enterpretational system. The state and the Visualizer  $\overline{\omega}$  is an efficiently designed 23x35 in, color wall chart<br>displaying the basis DC. & AC circuit laws, components, equations and<br>concep

Send \$10.95 check or money order (shipped in sturdy tube)<br>ELECTRONICS REFERENCE INC., P.O. BOX 312, BKLYN., N.Y. 11214

SAVE !!! (KITS) 2.5 GHZ Downconverter \$29.95, P/S less Transformer \$15.00. Plans \$7.50. Hoptronix, Box 402183, Garland, TX 75040.

FAST, DEPENDABLE MAIL-ORDER! Prime semiconductors, parts, accessories. Free 54 page catalog. The Partsstore, Dept. 180, 999 44th St., Marion, IA 52302

LOGIC PROBE BOARD with components, new design, multi-input, selectable functions! You supply the case. send \$19.95: Heroic Age Concepts Inc., P.O. Box 681, Gatesville, Texas 76528.

POWER SUPPLY BOARD regulated 4amp-12 +12 -5 +5 Simple instructions \$9.95. Heroic Age Concepts Inc., P.O. Box 681, Gatesville, Texas 76528.

**SHORTWAVE AND SCANNER LISTENERS** 

Tune in spies, smugglers, secret satellites, under<br>cover agents, pirate stations, foreign broadcasts.<br>Choose the proper equipment to hear more, hear far-<br>ther...Discover listening excitement beyond your<br>dreams by reading M or write: **GROVE ENTERPRISES** Dept. A, 140 Dog Branch Road<br>Brasstown, NC 29802

TELEPHONES AND ACCESSORIES. FCC registered. QUICK SHIPMENT! Send 20t stamp for flyer. UNIQUE COMMUNICATIONS, 6335 S.R. 97, Galion, Ohio 44833

DEALERS: MATV/CATV/VCR Equipment, audio cables, telephone accessories, antennas, needles, batteries, (212) 897-0509. D&WP, 66-19 Booth, Rego Park, NY 11374.

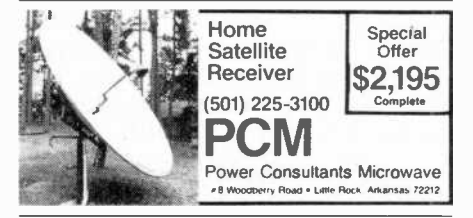

OPEN REEL TAPE-Mostly AMPEX 641, used once, unspliced, unboxed, 7" 1800', 50 reels; \$65.00. Sample \$2.00. Ten 3600', 101/2" reels; \$27.50. Sample \$2.50. New premium cassettes and 8 track cartridges available. Sample: \$1.00 each. AUDIO TAPES, Box 9584-E, Alexandria, VA 22304. (703) 892-8722, VISA/MC

MICROWAVE ANTENNA SYSTEMS 2GHz Downconverter. parabolic reflector, power supply and warranty now only<br>\$59.95. Fully assembled, ready to install. NOT A KIT. Dealers wanted! NEVADA SATELLITE CORPORATION, (702) 367-0333

ZX81 16K RAM pack-\$44.95, Kit-\$39.95, Information-25<sup>e</sup>. Laserscan Electronics, 441 Westwind Drive, North Palm Beach, Florida 33408

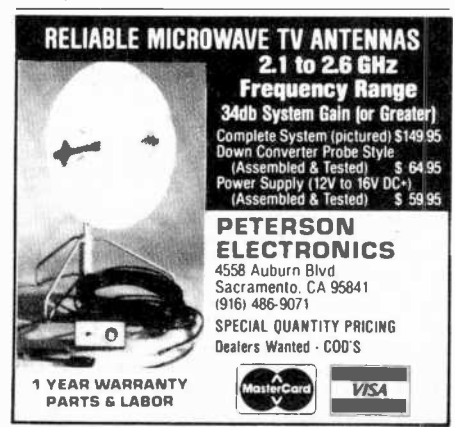

November 1982

NEW UHF CONVERTERS and Cable units Sound out TV CH3 antenna connections Model A Gated Pulse Suppressed, Model B Computerized Addressable, Model C Cable computerized Addressable. Send \$2. for information: J&D Engineering, P.O. Box 469, Boston, MA 02186. 1-617-837-8431

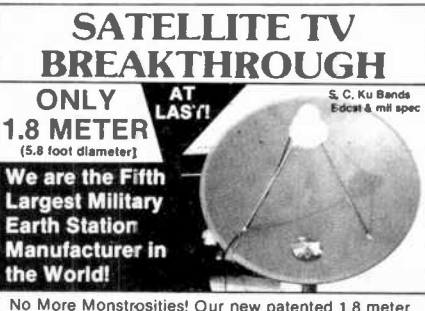

No More Monstrosities! Our new patented 1.8 meter<br>antenna with gun laser surface tolerance is the most<br>perfect antenna made in the world . . . Plays like a quality 3 meter . . . Roof mount . . . motorized!

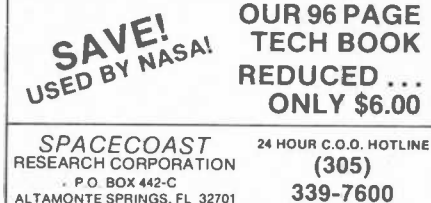

SPACE IMAGER-3 Dimensional display... Explicit, technical instructions!!! (\$3.00). StellarVision, 2162 Leghorn, Mountain View, CA 94040.

SATELLITE EQUIPMENT CATALOG. Over 25 of the best manufacturers and suppliers. LNA's receivers, antennas and complete systems covered in four different sections. A satellite aiming chart and microwave interference handbook (10.00 value) included free. Send \$10.95 U.S., TMS Co., P.O. Box 8369, Rosegille, MN 55113.

#### "NEW PRODUCT"

--ADJUSTABLE DC TRANSFORMER-<br>Converts any suitable DC input to an output voltage<br>more, equal, or less than the input voltage. Limitless<br>practical applications. Continuous overload and short<br>circuit protected. Near zero no-

XMAS TRAINS? 28 pgs expert advice. \$2 + SSAE to:<br>TRAINS, Box 3117, Falls Church, VA 22043.

SATELLITE RECEIVER IF SWEEP GENERATOR, 70 Mhz IF. Sweeps 40-100 Mhz \$79. Head End Systems, P.O. Box 8758, Portland, Oregon 97207.

CABLE TV BOXES & ACCESSORIES. Complete units. Money-back guarantee. For catalog send \$1,00: Veejer Electronics, 2961 Industrial Rd., Dept. 199 NE, Las Vegas, **NV 89109.** 

MICROWAVE TELEVISION "DOWNCONVERTERS." Exclusive new five stage design. Easily assembled. Catalogue: \$2.00 (refundable). MDS, Box 12652E, Dallas, 75225.

FREE SPEAKER CATALOG - Thousands of speakers and accessories at the lowest prices. Free cabinet plans, plastic woofers, ribbon tweeters. Send \$1.00 postage to: SRC Audio,<br>Dept. P.E., 3238 Towerwood Dr., Dallas, TX 75234. (214) 243-4145

LOCAL ELECTRONICS INVENTORY for the technician and inventor. Norvac Electronics, 12905 SW Beaverdam Road,<br>Beaverton, Oregon 97005. (503) 674-1025/1890 SW 3rd, Corvallis, Oregon 97333. (503) 754-9422/120 King Street, Salem, Oregon 97802. (503) 362-0378.

#### **COMPUTER EQUIPMENT**

SAVE 90% Build Your own Minicomputer. Free Details. Digatek, 2723 West Butler Dr., Suite 20C, Phoenix, AZ 85021.

US \$600.00 build 48K Apple compatiable including housings, details US \$1.00. Reliant, P.O. Box 33610, Sheungwan, Hong Kong.

PLUGS-INS AND AD-ONS FOR THE IBM PERSONAL COMPUTER. Available in kit form as well as assembled. Build it yourself and save. Other 8088-based products too. Free information. Compatible Computer Corp., Dept PE 5, Box 51102, Seattle, WA 98115.

TRS-80 1/3 SOFTWARE, Games/Education/Utility, Free flyer. Tas Inc., 704-PE, N. Pennsylvania, Lansing, MI 48906. (517) 482-8270.

LATEST arcade, adventure, etc. software. Free discount catalog, American Computer Works, 228 Palen Ave., Newport News, VA 23601.

ZENITH MONITOR: Model ZVM-121, only \$115.95. Free information. Tech-Systems, P.O. Box 565, Spring, Texas 77373.

LOW PRICED COMPUTER PRODUCTS. Printers. CRT's, Mainframes. Angel Computer Products, 1719 South Carmelina, Los Angeles, 90025, (213) 820-4231.

USER's CLUB. Sinclair ZX81. Write SSAE, Ron Hale, 15 Charles Plaza #27085 T. Baltimore, MD 21201.

USED COMPUTER TERMINALS, PRINTERS, MODEMS, CABLES, SURPLUS ELECTRONIC PARTS. SPECIALS: DAISY WHEEL PRINTERS (will interface to various computers) \$300.00. XEROX 820 CPU BOARD (single board computer, new, assembled & tested) \$425.00, CATALOG \$1.00. RONDUFE COMPANY, "The Computer Room" PE, 2522 BUTLER STREET, DALLAS, TX 75235. (214) 630-4621.

TELETYPE 4320 KSR terminal w/modem for sale, 1981 model, like new, only used 50 hours. Make your offer to: Dick Blades (702) 831-6166, POB 6878, Incline Village, Nevada 89450.

2000 BOOKS, Software, accessories covering TRS-80; Apple; Texas-Instrument; IBM, Commodore Computers. Catalog \$2.00 postpaid. (Refundable on 1st order). JMC, 1025E Industrial Drive, Bensenville, Illinois 60106.

#### **COMPUTER SOFTWARE**

\$6 VIC-2D SOFTWARE arcade games too. Send stamped envelope: Videosoft, 26 Hollis St., Providence, RI 02907

TI-99/4A OWNERS 6 programs plus list \$5.95. cash, check, M.O. PROGRAMS, 1435 Burnley Sq. N., Columbus, Ohio 43229

10 PRINT ""ZX81 DATA-SHARE"" Receive up to 100 ZX81<br>programs. Approximately 10 cents each. ""Data-Share,"" P.O. Box 2824, Modesto, California 95351.

SINCLAIR ZX81/TS-1000/TRS-80 COLOR COMPUTER PROGRAMS. Wide selection/High quality. Catalog \$1.00. Zeta Software, Box 3522, Greenville, SC 29608.

CROSS ASSEMBLERS, SIMULATORS. Written in FOR-TRAN for most microprocessors. IDI, Box 163P, Dillon, CO 80435. (303) 468-0112.

#### **COMPUTER HARDWARE**

APPLE'S CORE-Microphotographs of the 6502 microprocessor. Other chips also. Free brochure. I.C. Shots, 21 Witt Avenue, Denville, NJ 07834.

SUPERSALE! FOR APPLE II. Disk drives \$279.95. 16K Ram Board \$49.95. EVERTEK, Box 1311, Provo, Utah 84603, 801-373-5389

#### **COMPUTER PUBLICATIONS**

COMPUCOLOR/INTECOLOR-Basic/Graphics books and disks. Write/call for info: Charles Publishing, 130 Sherwood Drive, Dept PE, Hilton, NY 14468. (716) 392-8152.

#### **AMATEUR RADIO**

CALL US FIRST. For low Ham prices. All major brands. DIS-COUNTS, DISCOUNTS! Prompt Shipping. Madison Electronics, 1508 McKinney, Houston, TX 77010. Daytime: 1-713-658-0268

RADIO AMATEUR CALLBOOKS: 1983 Directories of Radio Amateurs around the world. U.S. Callbook \$23.00; Foreign Callbook \$22.00, shipping included. See your Dealer or write for FREE catalog. RADIO AMATEUR CALLBOOK, Dept CE, 925 Sherwood Dr., Lake Bluff, IL 60044.

#### **C.B. EQUIPMENT**

GET MORE CB CHANNELS AND RANGE! Frequency Expanders, speech processors, PLL tricks, FM converters,<br>how-to-books, plans, modifications. Catalog \$2. CB CITY, Box 31500PE, Phoenix, AZ 85046.

#### **PLANS AND KITS**

PRINTED CIRCUIT Boards from sketch or artwork. Kit projects. Free details. DANOCINTHS Inc., Dept. PE. Box 261, Westland, MI 48185.

GIANT SCREEN TV projection system converts any television into 7-foot picture. Lens & instructions \$14.95. (Dealers welcome). Bell Video, 4616 Belair Rd., Baltimore, MD 21206.

NON-COMMERCIAL TELEVISION PROJECTS: UHF SINEWAVE SYSTEMS; 2300 MHZ MICROWAVE DOWNCONVERTER. Best systems available; no internal connections to TV! Plans \$10.00 each; both \$15.00. PARTS, KITS AVAILABLE; MC/VISA accepted on parts, purchases. Send SASE for parts pricing and COLLINS ELECTRONICS, Box 6424, San Bernadino, CA 92412.

FREE CATALOG OF LOW - cost electronic kits. Sirens, Strobes, Color-Organs, Combination Locks, etc. PPG<br>Strobes, Color-Organs, Combination Locks, etc. PPG<br>ELECTRONICS, 701 Defect: Doct. St. Cocco. Utah. QUALITY, USED AUDIO EQUIPMENT! Newsletter: hun-ELECTRONICS; 791 Redrock Road, St. George, Utah

ADD DELAYED SWEEP to your oscilloscope. Easy project, plans \$6.95. Use your scope as a video monitor, plans \$2.95.

Plandom Access, Box 41770P, Phoenix, AZ 85080.<br>"PROFESSIONAL" GIANT SCREEN PROJECTION TV-<br>"Don't be fooled with cheap imitations!" "Build the best!" Use "DON'T BAME TYPE LENSES and SCREENS utilized by<br>Sony, Zenith, Pioneer, and Maganavox! Simple construction! Profitable! Illustrated information and complete parts catalog \$2.00. Money back guarantee! POLI-VISION, 168-F Dun-<br>more St., Throop, PA 18512.

TESLA COIL-40" SPARKS! Plans \$7.50. Information 75 cents. Huntington Electronics, Box 2009-P, Huntington, Conn. 06484.

PROM PROGRAMMER FOR 2716/2732/8748. Flexible micro -based design. Full editing and interface. \$18. for plans plus programmed system PROM. Free details. Guarantee.<br>BG Electronics, P.O. Box 703, Seabrook, MD 20706.

ADD DELAYED SWEEP TO YOUR OSCILLOSCOPE, plans \$6.95. Use your scope as a video monitor, plans \$2.95. 12"

81770P, Phoenix, AZ 85080.<br>MINIATURE FM TRANSMITTER. Install inside telephone<br>handset. Monitor calls. Plans \$8.00. OMICRON LABORA-

TORY, Box 11034, Knoxville, TN 37919.<br>PROJECTION TV...Convert your TV to project 7 Foot picture ... Results equal to \$2,500 projector... Total cost less than \$20.00. PLANS & LENS \$17.50. Illustrated information FREE. Macrocomcc, Washington Crossing, Pennsylvania 18977. Creditcard orders 24 hours. 215-736-3979.

#### CABLE TV

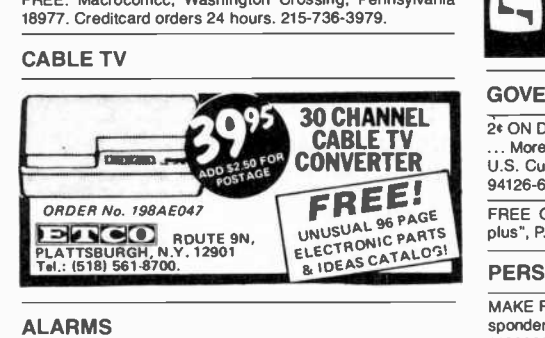

ALARMS

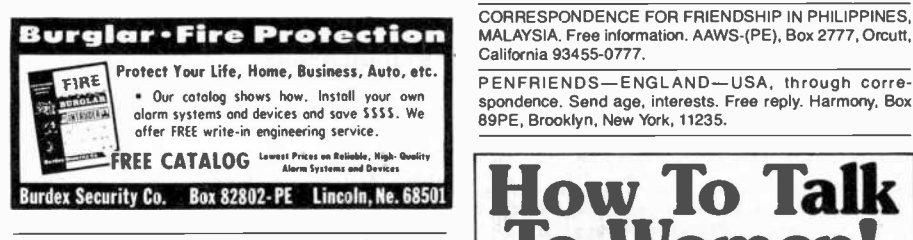

BURGLAR, FIRE, CAR! Finest equipment! Savel Free Catalog. AAS, 414A Lorna Square, B'ham, AL 35209.

#### **WANTED**

GOLD, Silver, Platinum, Mercury, Tantalum wanted. Highest of the two cassettes, How To Talk<br>prices paid by refinery. Ores assayed. Free circular. Mercury To Women and Picking Up Girls prices paid by refinery. Ores assayed. Free circular. Mercury Terminal, Box 191, Norwood, MA 02062.

#### TUBES

TUBES: "Oldies", Latest. Supplies, components, schema-

tics. Catalog Free (stamp appreciated). Steinmetz, Tubes. Steinment<br>1989 - PE Maple Wood, Industrial and Semiconductors Factory<br>1971 - Reception Free Sheet including TV, Radio and audio parts<br>1981 - Transleteronic, Inc., 1

11218. Telephone: (212) 633-2800. Toll free: 800-221-5802.<br>HUGE INVENTORY! Thousands of types. Wholesale prices.<br>FREE CATALOG! ETCO Electronics, DEPT. 290, Platts-<br>burgh, NY 12901.

TUBES: All types, many hard to find. Send \$1.00 for list to: A.R. Tube Co., 1725 W. University, Tempe, Arizona 85381.

#### HIGH FIDELITY

TOP QUALITY SPEAKERS AND KITS. Send \$3.00. Speaker<br>Warehouse, 801 North Route 441, Hollywood, FL 33021.

more information on these and other unique plans.<br>
COUNT PRICES for SHURE, PICKERING, STANTON, EM.<br>
COUNT PRICE AUGUST CULTURE AND TOUR COUNTY DIAMOND NEEDLES and STEREO CARTRIDGES at DIS-PIRE, GRADO, AUDIO TECHNICA, ORTOFON, ACUTEX, ADC and SONUS. Send S.A.S.E. free catalog. LYLE CAR-<br>TRIDGES, Dept. P., Box 69, Brooklyn, NY 11218. For fast TRIDGES: Dept. 1; Box 69, Brooklyn, NY 11218. For fast<br>COD service Toll Free 800-221-0906. N.Y. State (212) 871-3303. 9AM-8PM except Sunday.

> dreds of listings, items for sale, items sought, published 6X annually. \$6 one year subscription. Hard to find audiophile records! Play it Again Sam, 12611 -PE Madison Avenue, r Lakewood, Ohio 44107. (216) 228-0040. MC, Visa.

#### FM Reception Problems?

#### Let the **WIAGHUM**. 'Sleuth' FM Antenna amplifier take care of them for you.

Easily the most versatile FM antenna amp 'on the market today, with:

• full 30db \* rf gain (boost) variable to -10db \* continuous tune =  $\Box$ <br>87-108 Mhz with tight, 600Khz bandwidth \* low 4db noise

figure • 5 yr. mfr. warranty.<br>Works well with any good FM antenna<br>'(NYC test with dipole @ 97.1 Mhz was 380 uu. With Sleuth<br>-9.000 uu. **Audio Magazine** 08/82 issue pg. 60)

To order with 30 day money-back guarantee  $\mathbf{B}\mathbf{e}$  and  $\mathbf{C}\mathbf{e}$ . LIC send Cert. check or M.O. for \$159.95 + send Cert. check or M.O. for \$159.95 +<br>\$3.50 (S,H,&I) (N.Y. residents add local state tax) to **Castle Marketing**, Holland Street, Box 219, Alexandria Bay, N.Y. 13607.

VISA & M/C buyers call 1-800-448-8490 (toll free)<br>(N.Y. residents call (315) 482-2589 \$1 credit)<br>For more information<br>write to Castle Marketing, or - - - - - - - - - - - - - - - - - OWA 641 IA WI. Electronics level is les

Write to **Y** Castle Marketing, or<br> **1718** Stafford Street<br>
Toronto, Ontario CANADA<br>
M6) 2R8 (416) 364-6754

#### GOVERNMENT SURPLUS

CONVERTER U.S. Custom House HQ-4, POB 26348, San Francisco, CA 94126-6348. 2¢ ON DOLLAR GOVERNMENT SURPLUS ELECTRONICS .. More! Buy direct from Government. Instructions \$5.00.

> FREE GOV'T SURPLUS. Send \$1.00, S.A.S.E. to: "Surplus", P.O. Box 49126, Atlanta, GA 30359.

#### **PERSONALS**

MAKE FRIENDS WORLDWIDE through international correspondence, illustrated brochure free. Hermes-Verlag, Box 110660/Z, D-1000 Berlin 11, W. Germany.

PENFRIENDS-ENGLAND-USA, through correspondence. Send age, interests. Free reply. Harmony, Box<br>89PE, Brooklyn, New York, 11235.

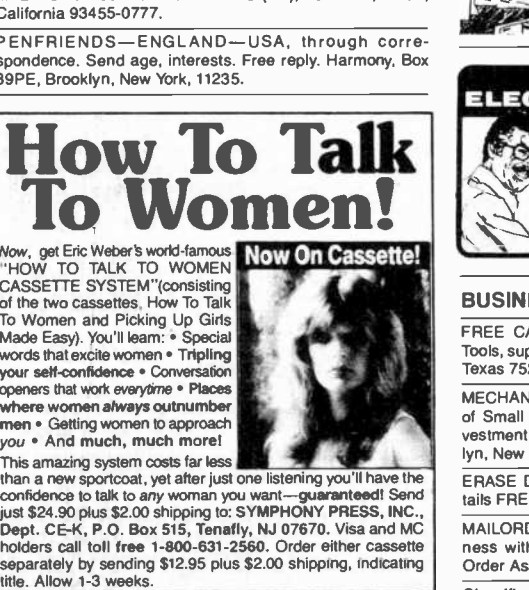

.

Now, get Eric Weber's world-famous Now On Cassette! CASSETTE SYSTEM"(consisting of the two cassettes, How To Talk To Women and Picking Up Girls<br>Made Easy). You'll learn: • Special<br>words that excite women • Tripling your self-confidence . Conversation where women always outnumber **I men Getting women to approach the Contract of the Contract of The Contract of The Contract of The Contract of The Contract of The Contract of The Contract of The Contract of The Contract of**  $\sim$  14,  $\epsilon$ openers that work everytime . Places

you . And much, much more!

This amazing system costs far less than a new sportcoat, yet after just one listening you'll have the confidence to talk to any woman you want-guaranteed! Send ust \$24.90 plus \$2.00 shipping to: SYMPHONY PRESS, INC., | international control with the control of the control of the control of the control of the control of the control of the control of the control of the control of t

UNIVERSITY DEGREES BY MAIL! Bachelors, Masters, Ph.D.'s ... Free revealing. details, Counseling, Box 317-EP11, Tustin, California 92680.

UNIVERSITY DEGREES BY SPECIAL EVALUATION of existing credits and Job experience. Fast, inexpensive. Call (614) 863-1791. Or write: EVALUATION, Box 13151-X11, Columbus, Ohio 43213.

CLASSICAL MUSIC LOVERS' EXCHANGE-The link bet ween unattached music lovers. Write: CMLE, Box 31, Pelham, NY 10803.

SCANDINAVIAN LADIES, sincere, seek correspondence for friendship. Details: Scannaclub, Box 4 -(PE), Pittsford, NY 14534.

MY ORIENTAL WIFE IS TERRIFIC!!! We'll find you one...<br>Free details: STEVENS, Box 235, Wellsville, NY 14895.

#### **INSTRUCTION**

UNIVERSITY DEGREES BY MAIL! Bachelors, Masters, Ph.D.'s. Free revealing details. Counseling, Box 317- PE11, Tustin, California 92680.

LEARN WHILE ASLEEP! HYPNOTIZE! Astonishing details, strange catalog free! Autosuggestion, Box 24-ZD, Olympia,

LEARN ELECTRONIC ORGAN SERVICING at home. Com-<br>pletely revised course covers latest models including digital, LSI's, synthesizers, etc. NILES BRYANT SCHOOL, PO Box 20153, Sacramento, CA 95820.

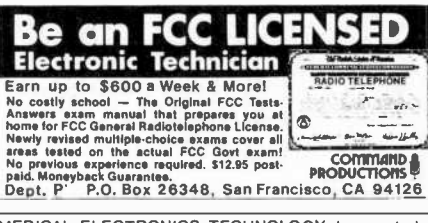

MEDICAL ELECTRONICS TECHNOLOGY, home study. Troubleshoot medical instruments. WTI, P.O. Box 3124, Fresno, CA 93650-3124.

YOUR OWN RADIO STATION! AM, FM, cable, licensed, unlicensed, low cost transmitters! Free information. Broadcasting, Box 130 -All, Paradise, CA 95969.

UNIVERSITY DEGREES BY SPECIAL EVALUATION of existing credits and Job Experience. Fast, inexpensive. Call (614) 863-1791. Or write: EVALUATION, Box 13151-A11, Columbus, Ohio 43213.

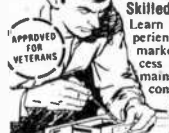

Be an ELECTRICIAN<br>
Skilled Electricians Average Over \$11 an Hour<br>
Learn at home in space time with no previous ex-<br>
Learn at home in space time with no previous ex-<br>
Alternation was and send for employment suc-<br>
Amanitatio

## **ELECTRONIC TECHNICIANS**

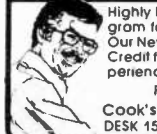

Highly Effective Home Study BSEE Degree Pro-<br>gram for Experienced Electronic Technicians<br>Our New Advanced Placement Program grants<br>Credit for previous Schooling & Professional Ex-<br>perience. Advance Rapidly, Our 361h Yearl FREE DESCRIPTIVE LITERATURE!

Cook's Institute of Electronics Engineering DESK 15 , P.O. 80X 20345, JACKSON, MS 39209

#### BUSINESS OPPORTUNITIES

FREE CATALOGS. Repair air conditioning, refrigeration. Tools, supplies, full instructions. Doolin, 2016 Canton, Dallas,

Texas 75201.<br>MECHANICALLY INCLINED individuals desiring ownership<br>of Small Electronics Manufacturing Business—without inof Small Electronics Manufacturing Businessvestment. Write: BUSINESSES, 92-K11 Brighton 11th, Brooklyn, New York 11235.

ERASE DEBTS with little-known law-create wealth!! De tails FREE-Moneywise, No. EE11, LaGrange, NY 12540.

mass without experience or capital. Information free. Mail.<br>Order Associates, Dept 94, Montvale, NJ 07645.<br>Classified Adv'tng Con'd on pg 130

## **Computing With an Affor** adio Shack TRS-80® Mo

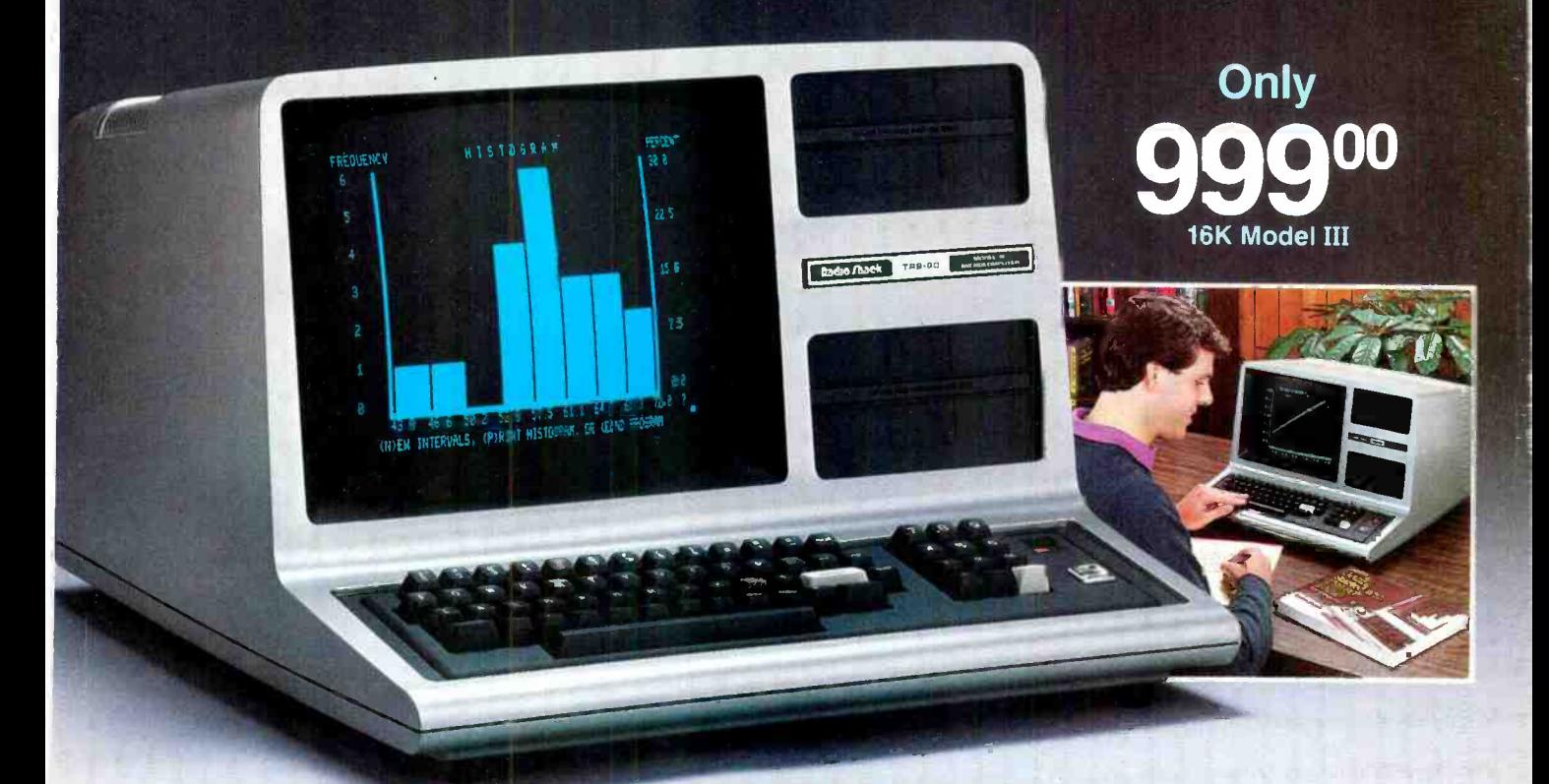

## The Complete Personal Computer That's Hard to Outgrow

The versatile and powerful TRS-80 Model III is ideal for beginning enthusiasts because it has big computer features at a remarkably affordable price-and it grows with you as your needs and expertise increase.

No Experience Necessary. You don't have to be a computer expert-just add an optional recorder and use our ready-to-run cassette software for everything from exciting games to word processing to statistical analysis. Our entertaining, step-by-step manual is included and makes BASIC programming easy to learn.

The Extras Are "Built-In." The attractive one piece cabinet contains a 12" high-resolution monitor, which displays 64 upper and lower case characters, a 65 -key typewriter keyboard with datapad, and parallel printer interface.

That's Not All. You get 16K internal memory, Model III BASIC language, 500 and 1500 baud cassette operation, repeating keys, special graphics characters, program editor and real-time clock.

Expand Your Horizons. You can add up to 32K more. internal memory, and one or two internal double-density<br>disk drives (and up to two more externally). Add a printer or plotter for professional hardcopy output or an RS -232C serial board and modem for communications.

A TRS-80 To Meet Every Need. If you're ready now, complete Model III disk systems start as low as \$1849.

It's Available Now. See the 16K Model III at a Radio Shack Computer Center, store or participating dealer. Stop by today and pick up your free copy of our new 1983 TRS-80 Computer Catalog-or use the coupon.

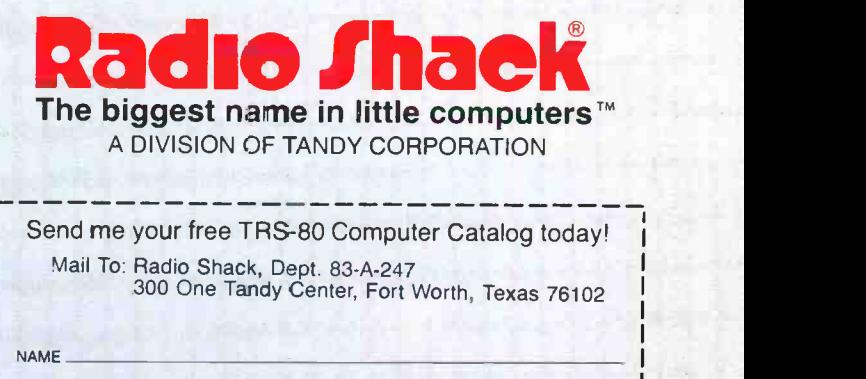

ADDRESS CITY STATE ZIP

Retail prices may vary at individual stores and dealers.

897 N.W. Grant Ave. . Corvalis, Oregon 97330 . 503/758-0521

Would

Never having to type the word "CATALOG," or trying to remember how to get from one part of a program to another!

idex

If you could do these functions, and many more like them, at the STROKE of a SINGLE KEY, would you? We thought you would! So, we invented the Enhancer II and the Function Strip. More than just another lower case adapter, the Enhancer ][ is an intelligent keyboard processor. Now characters, strings of data, commands and statements can all be stored in your Enhancer J[ for immediate recall by pressing JUST ONE KEY!

Features that you would expect only on larger systems now can be yours. EASILY! For instance, wouldn't you like auto-repeat, and hispeed repeat? How about a type-ahead buffer? Even user-definable function keys are available for greater input flexibility.

The Videx Enhancer II and Function Strip; it really is the Dawn of a New Era for Apple ][™ **Suggested Prices** 

NEC

31313

**FUNCTION STRIP** 

**ENHANCER 1[ 149.00** 

Package Deal 215.00

0000000000000

**FUNCTION STRIP** 

1000000000

 $79.00$ 

**Sepple 1** 

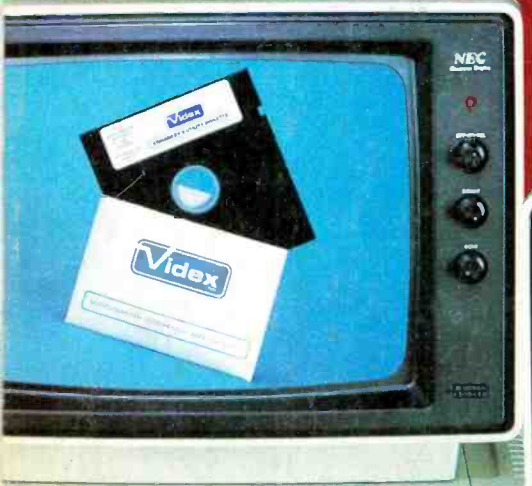

Tapple II

100000000000000

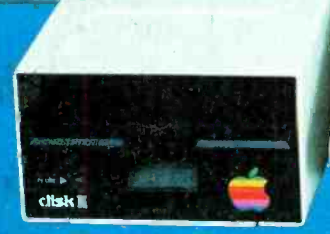

**MIX MIX V. Vic** 

apple II

INOUGOOGOOGOOGO

N. N. N. N. N. N.

At Booth 773 ompex. Nov. 29-Dec. 2, 1982 **Las** Vegas Convention Cente<br>Las Vegas, Nevada

clisk II

Apple ][ is a registered trademark of Apple Computer, Inc. Enhancer JI and Function Strip are trademarks of Videx, Inc.

CIRCLE NO. 57 ON FREE INFORMATION CARD